# 105/2018 **TEXTE**

**Entwicklung und Anwendung von Bewertungsgrundlagen für ressourceneffiziente Software unter Berücksichtigung bestehender Methodik Abschlussbericht**

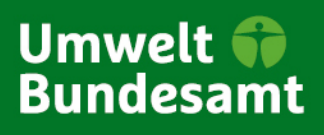

TEXTE 105/2018

Umweltforschungsplan des Bundesministeriums für Umwelt, Naturschutz und nukleare Sicherheit

Forschungskennzahl 3715 37 601 0 UBA-FB 002725

# **Entwicklung und Anwendung von Bewertungsgrundlagen für ressourceneffiziente Software unter Berücksichtigung bestehender Methodik**

von

Dipl.-Ing. Jens Gröger, Dr. Andreas Köhler Öko-Institut e.V., Freiburg

Prof. Dr. Stefan Naumann, Andreas Filler, M.Sc., Achim Guldner, M.Sc., Eva Kern, M.Sc.

Institut für Softwaresysteme, Hochschule Trier, Umwelt-Campus Birkenfeld

Prof. Dr. Lorenz M. Hilty, Yuliyan Maksimov, M.Sc. Forschungsgruppe Informatik und Nachhaltigkeit, Universität Zürich

Im Auftrag des Umweltbundesamtes

#### **Impressum**

#### **Herausgeber:**

Umweltbundesamt Wörlitzer Platz 1 06844 Dessau-Roßlau Tel: +49 340-2103-0 Fax: +49 340-2103-2285 [info@umweltbundesamt.de](mailto:info@umweltbundesamt.de) In[ternet: www.umweltbundesamt.de](http://www.umweltbundesamt.de/)

/umweltbundesamt.de /umweltbundesamt

#### **Durchführung der Studie:**

Öko-Institut e.V. Postfach 17 71 79017 Freiburg

Institut für Softwaresysteme in Wirtschaft, Umwelt und Verwaltung Hochschule Trier, Umwelt-Campus Birkenfeld Postfach 1380 55761 Birkenfeld

Institut für Informatik, Universität Zürich Binzmühlestrasse 14 CH-8050 Zürich

#### **Abschlussdatum:**

Juli 2018

#### **Redaktion:**

Beratungsstelle nachhaltige Informations- und Kommunikationstechnik (Green-IT) Marina Köhn

Publikationen als pdf: http://www.umweltbundesamt.de/publikationen

ISSN 1862-4359

Dessau-Roßlau, Dezember 2018

Die Verantwortung für den Inhalt dieser Veröffentlichung liegt bei den Autorinnen und Autoren.

#### **Kurzbeschreibung**

In dem Forschungsprojekt werden Bewertungsgrundlagen für ressourceneffiziente Software erforscht. Dazu wird ein Wirkungsmodell entwickelt, das den Zusammenhang zwischen der Nutzung von Software und dem Energieverbrauch von Hardware sowie Hardware-Inanspruchnahme aufzeigt. Durch eine Klassifikation von Softwareprodukten in lokale Anwendungen, Anwendungen mit entfernter Datenhaltung und Datenverarbeitung sowie in Serverdienste wird aufgezeigt, dass der Energie- und Ressourcenaufwand an unterschiedlichen Orten auftreten kann.

Aufbauend auf bestehenden Erkenntnissen zur ressourcenschonenden Softwareentwicklung und zum Softwaredesign wird eine Bewertungsmethodik entwickelt, die Software-Eigenschaften den Wirkungsbereichen *Ressourceneffizienz*, *potenzielle Hardware-Nutzungsdauer* und *Nutzungsautonomie* zuordnet. Es wird ein Kriterienkatalog mit insgesamt 25 Kriterien und 76 Indikatoren zur Überprüfung der Umweltauswirkung von Softwareprodukten aufgestellt.

Anhand von mehreren Fallbeispielen (2 Textverarbeitungsprogramme, 3 Internetbrowser, 3 Content-Management-Systeme, 3 Datenbanksysteme) wird aufgezeigt, dass die Bewertungsmethode und die entwickelten Kriterien in der Praxis anwendbar sind und relevante Unterschiede von Softwareprodukten gleicher Funktionalität offenlegen.

Im Ergebnis wird die Empfehlung ausgesprochen, ein Umweltzeichen "Blauer Engel" für ressourceneffiziente Software zu entwickeln. Um die Anwendung der Bewertungsmethode zu erleichtern, werden außerdem drei ergänzende Bausteine entwickelt: ein Referenzsystem zur Durchführung von Messungen an Büro-Software, ein Softwaretool zur Auswertung von Hardwareauslastung und Energieverbrauch und ein Softwaretool zur Erhebung der Bewertungskriterien (Datenerfassung). In den Schlussfolgerungen werden Empfehlungen für die Anwendung der Bewertungsmethodik als produktpolitisches Steuerungsinstrument gegeben und es wird weitergehender Forschungsbedarf identifiziert.

#### **Abstract**

In this research project, the evaluation basis for resource-efficient software is being researched. To this end, an impact model is being developed that shows the link between the use of software and the energy consumption of hardware as well as the use of hardware. By classifying software products into local applications, remote data storage and processing applications as well as server services it is shown that energy and resources consumption may take place at different locations.

Based on existing findings on resource-saving software development and software design, an evaluation methodology assigning software properties to the impact areas of resource efficiency, potential useful life of hardware and autonomy of use is being developed. Furthermore, a catalogue of criteria with a total of 25 criteria and 76 indicators for assessing the environmental impact of software products is being drawn up.

Several case studies (two word processing programs, three internet browsers, three content management systems, three database systems) show that the evaluation method and the criteria developed are applicable in practice, and reveal relevant differences of software products with the same functionality.

As a result, the recommendation to develop a "Blue Angel" eco-label for resource-efficient software is being formulated. In order to facilitate the application of the evaluation method, three supplementary modules are also being developed, i.e. a reference system for carrying out measurements on office software, a software for evaluating hardware utilization and energy consumption, and a recording tool for obtaining the evaluation criteria. The conclusions will provide recommendations for the application of the evaluation methodology as controlling tool for product policy. Furthermore, they will identify further-going research needs.

# **Inhaltsverzeichnis**

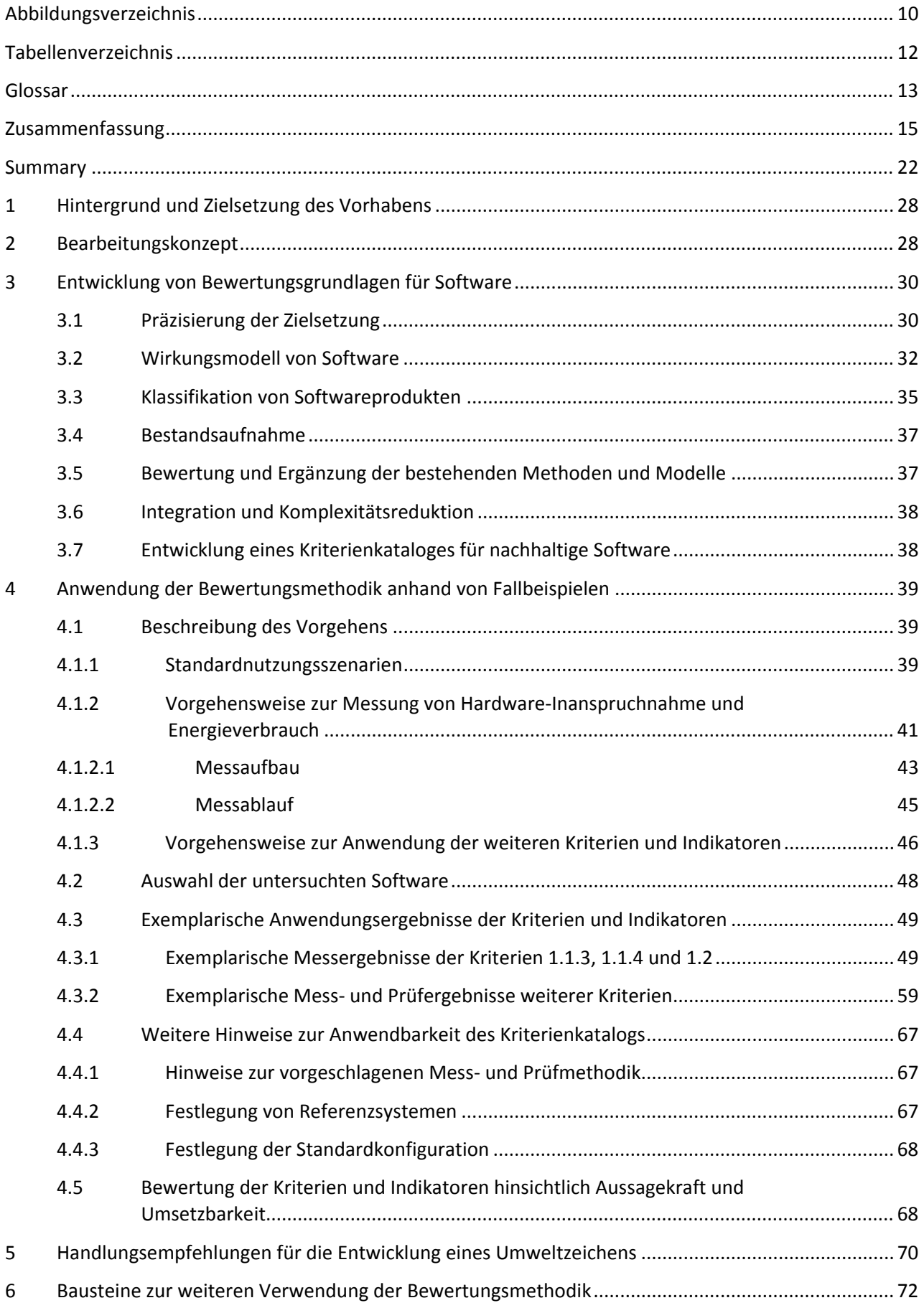

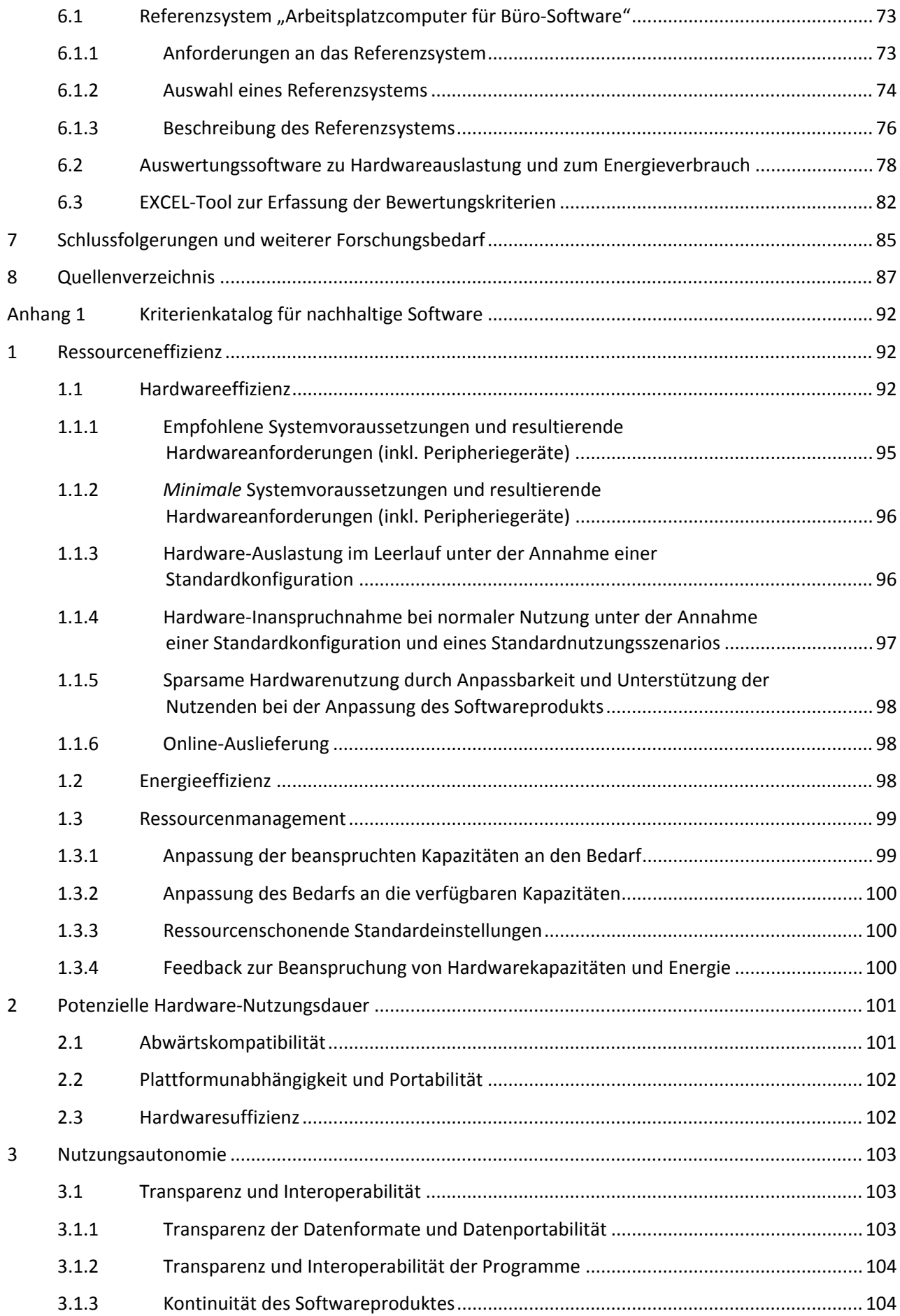

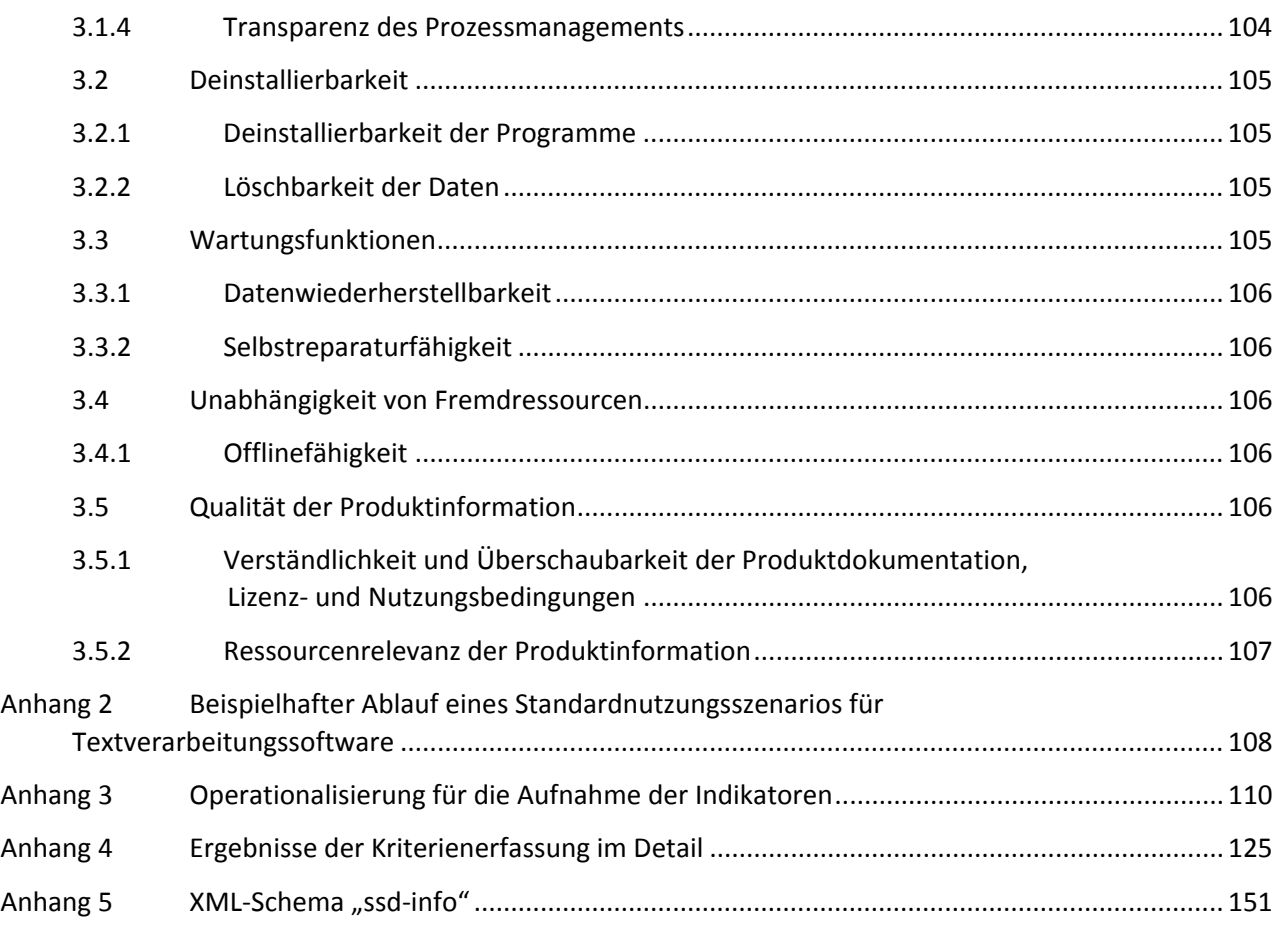

# <span id="page-8-0"></span>**Abbildungsverzeichnis**

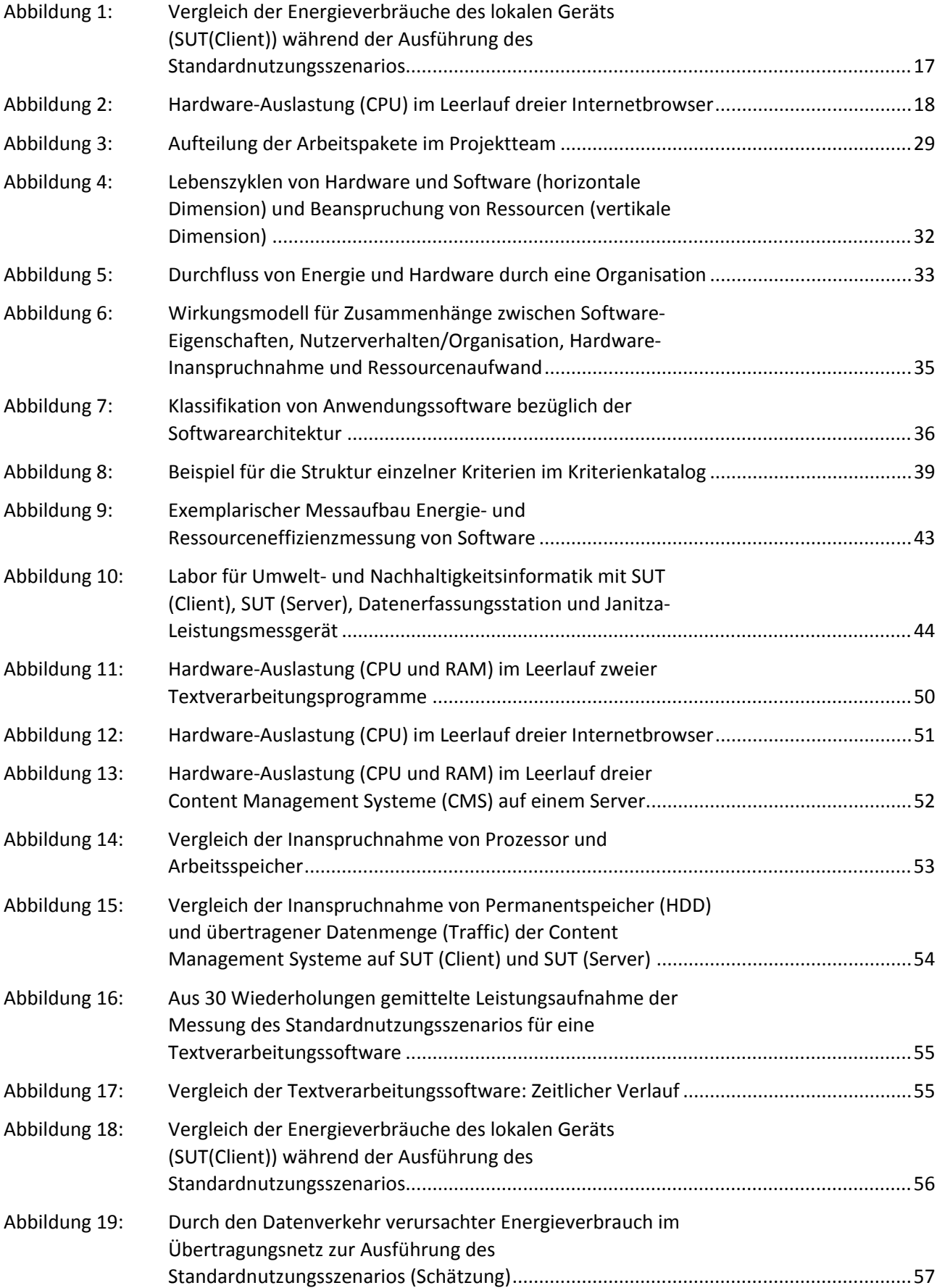

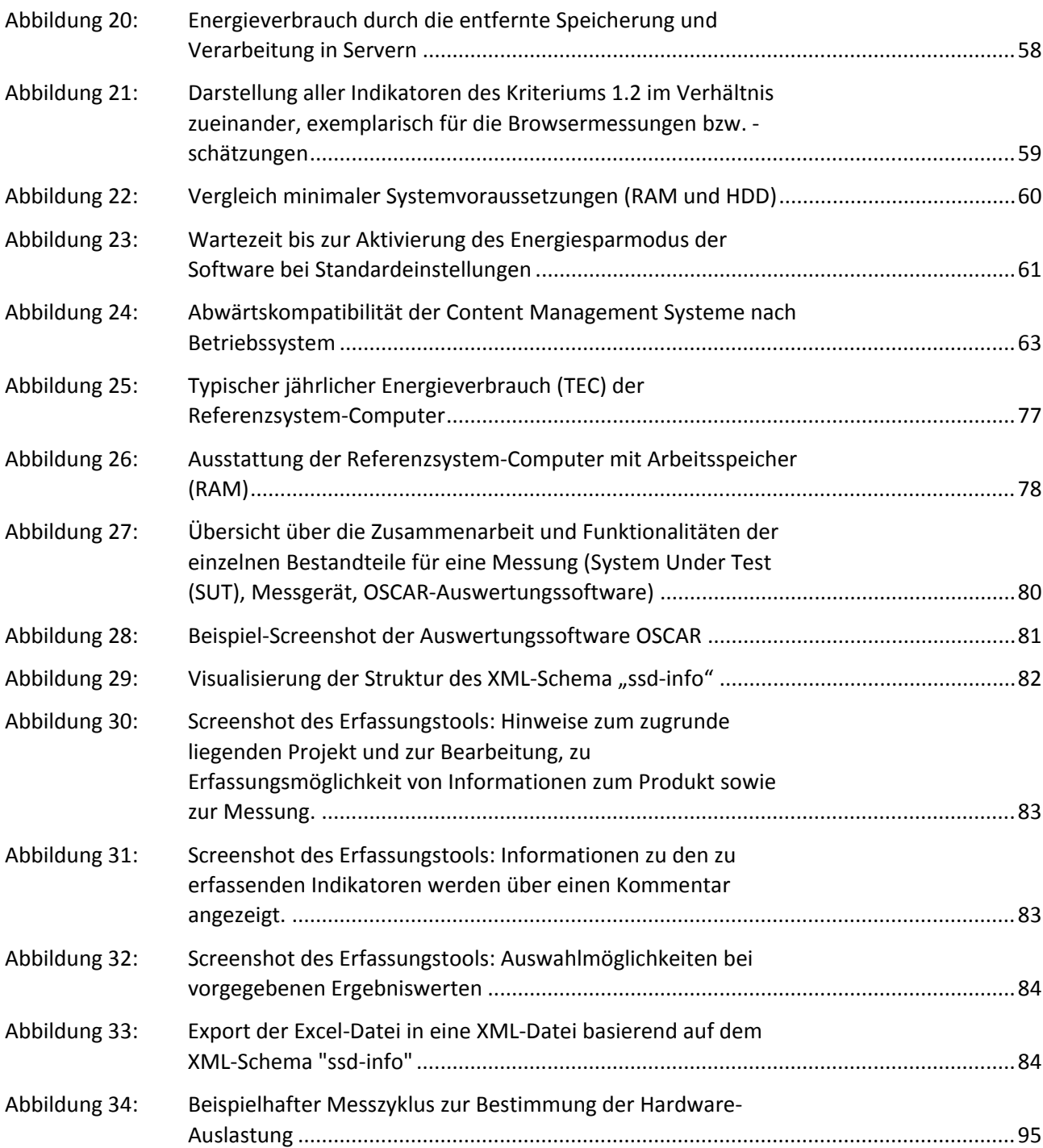

# <span id="page-10-0"></span>**Tabellenverzeichnis**

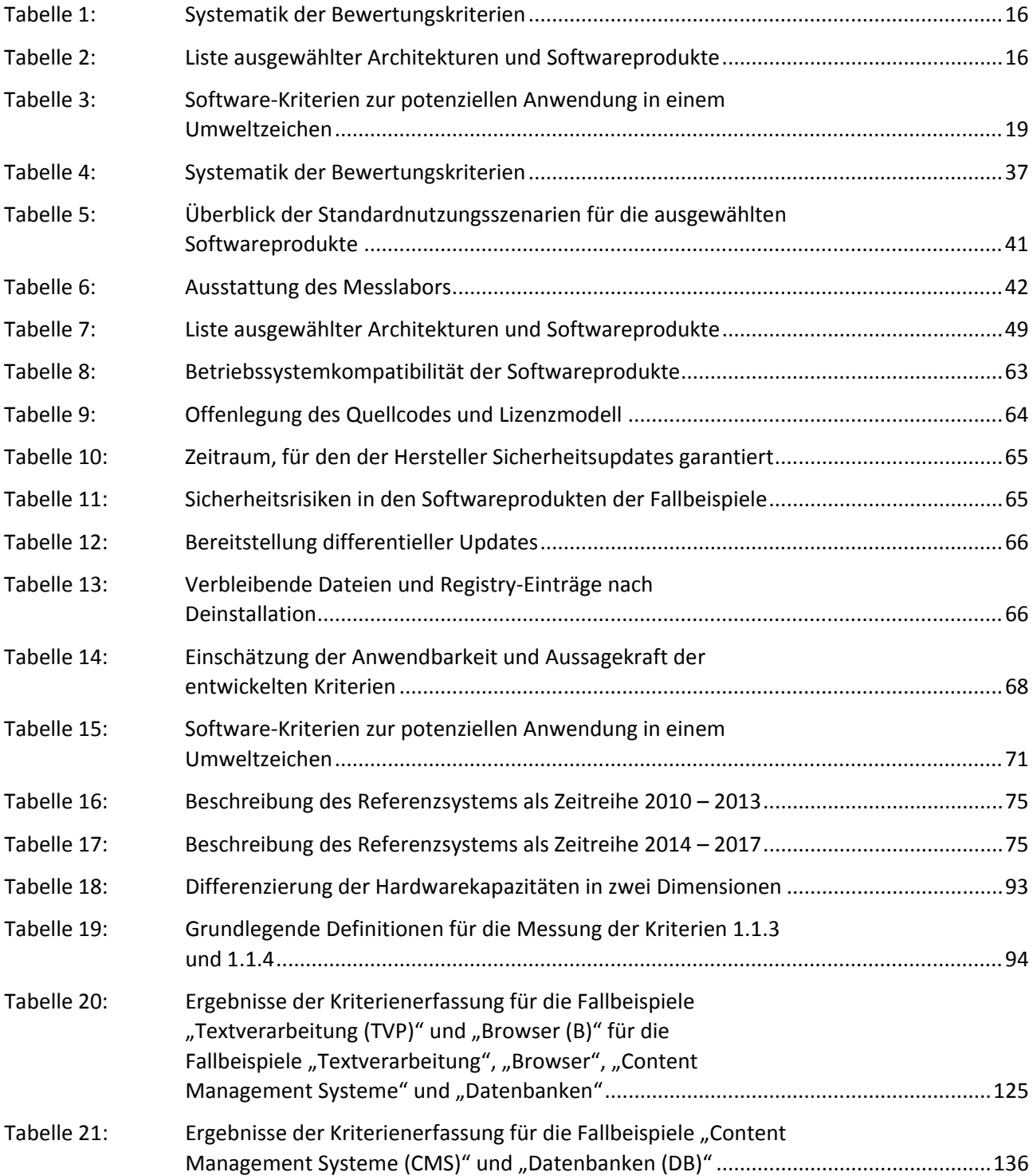

# <span id="page-11-0"></span>**Glossar**

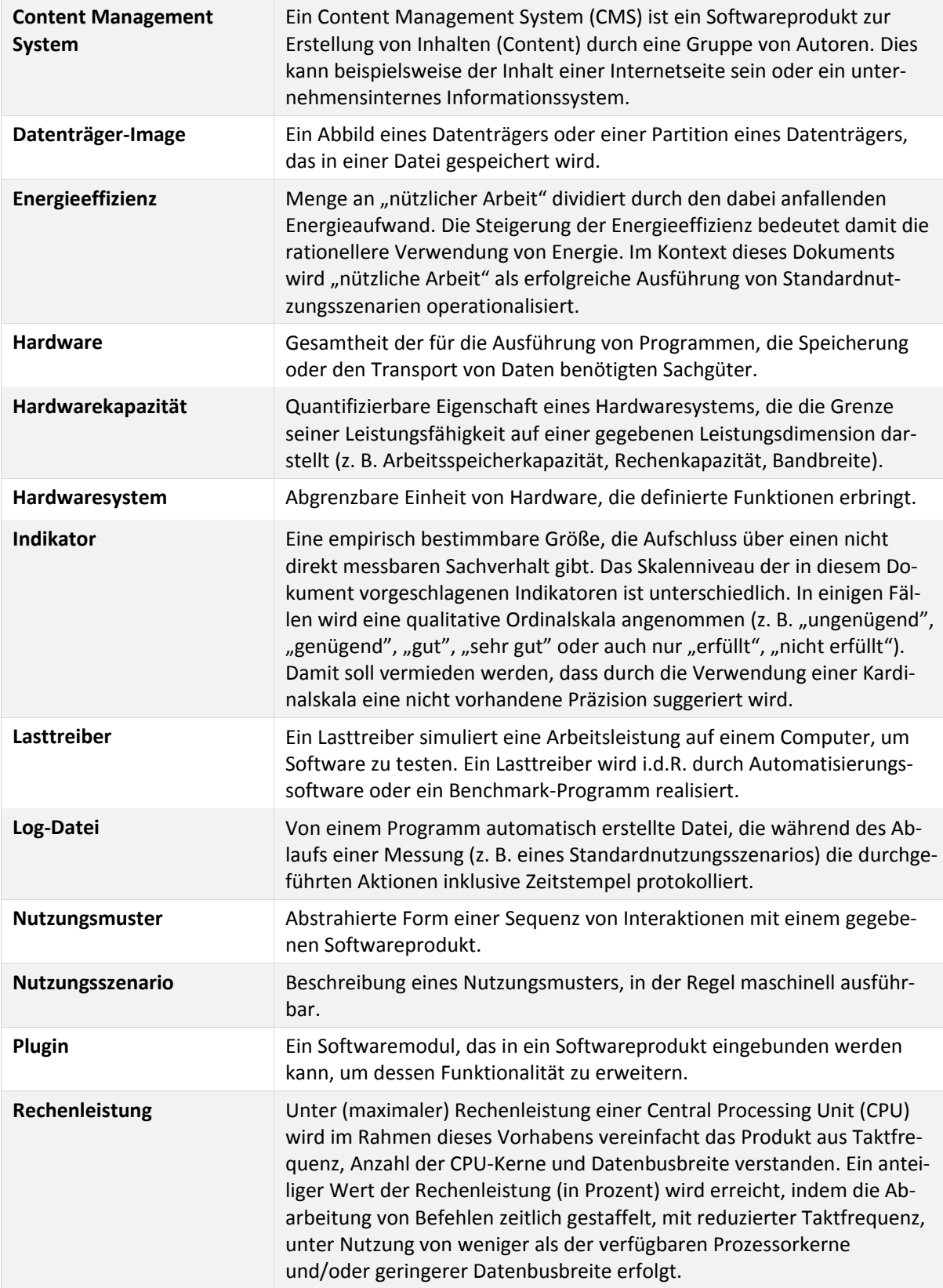

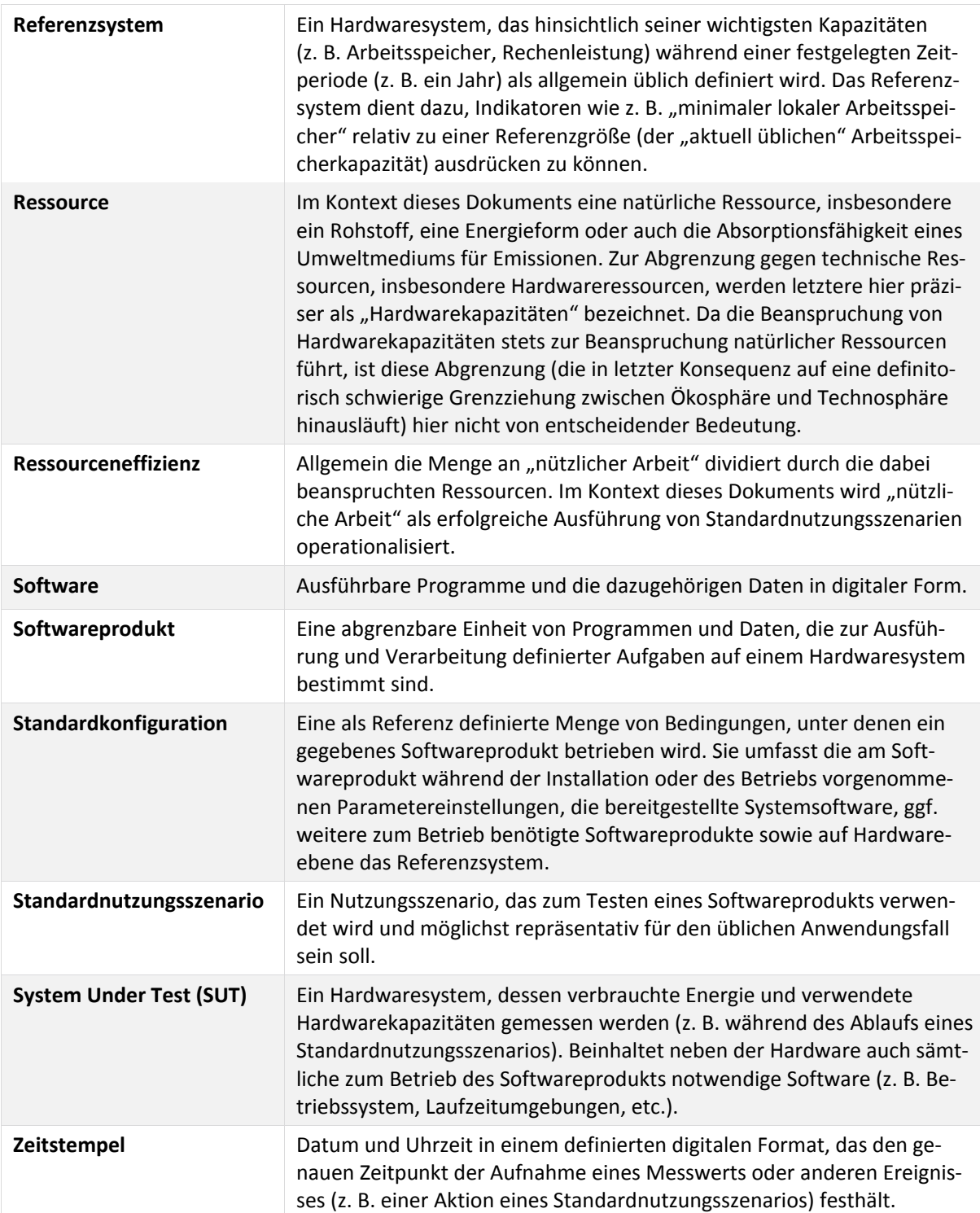

## <span id="page-13-0"></span>**Zusammenfassung**

Das Forschungsprojekt "Entwicklung und Anwendung von Bewertungsgrundlagen für ressourceneffiziente Software" hat die methodischen Grundlagen erarbeitet, um die Ressourcen-Inanspruchnahme durch Software zu ermitteln, Softwareprodukte untereinander zu vergleichen und Effizienzanforderungen an diese zu stellen. Software hat einen messbaren Einfluss auf den Energieverbrauch von Hardware und kann durch steigende Hardware-Inanspruchnahme dazu beitragen, dass Hardware vorzeitig unbrauchbar wird (Obsoleszenz). Die Wirkungszusammenhänge zwischen der Nutzung von Software und der Hardware-Inanspruchnahme sind sehr komplex. Mit dem Forschungsprojekt ist es gelungen, diese Komplexität zu reduzieren und Unterschiede zwischen Softwareprodukten gleicher Funktionalität aufzuzeigen.

Das Forschungsprojekt wurde von einer Kooperationsgemeinschaft bestehend aus dem Öko-Institut e.V., der Hochschule Trier, Umwelt-Campus Birkenfeld, Institut für Softwaresysteme in Wirtschaft, Umwelt und Verwaltung und der Universität Zürich, Institut für Informatik, Forschungsgruppe Informatik und Nachhaltigkeit durchgeführt.

Die Bearbeitung der Aufgabenstellung erfolgte in folgenden Arbeitspaketen:

- ► Arbeitspaket 1: Methodenkonzept Erarbeitung eines methodischen Ansatzes zur Bewertung der Umweltwirkung von Software
- ► Arbeitspaket 2: Anwendung der Methodik anhand von Fallbeispielen
- ► Arbeitspaket 3: Handlungsempfehlungen für die Entwicklung eines Umweltzeichens
- ► Arbeitspaket 4: Leitfaden für die Beschaffung nachhaltiger Software
- ► Arbeitspaket 5: Projektorganisation inklusive Projektbesprechungen und Berichte
- ► Arbeitspaket 6: Referenzsystem "Arbeitsplatzcomputer für Büro-Software"
- ► Arbeitspaket 7: Auswertungssoftware zu Hardwareauslastung und Energieverbrauch
- ► Arbeitspaket 8: Erfassungstool zur Erhebung der Bewertungskriterien

Aufbauend auf bestehenden Erkenntnissen zur ressourcenschonenden Softwareentwicklung und zum Softwaredesign wurde in Arbeitspaket 1 eine Bewertungsmethodik entwickelt, mit der die Software-Eigenschaften unterschiedlichen Wirkungsbereichen zugeordnet werden können (siehe Abschnitt [3](#page-28-0) *[Entwicklung von Bewertungsgrundlagen für Software](#page-28-0)*). Diese Wirkungsbereiche sind *Ressourceneffizienz*, *Potenzielle Hardware-Nutzungsdauer* und *Nutzungsautonomie*. Es wurde ein Kriterienkatalog mit insgesamt 25 Kriterien für die jeweiligen Wirkungsbereiche aufgestellt. Mit den Kriterien werden die Anforderungen an die Ressourceneffizienz von Softwareprodukten formuliert, die durch insgesamt 76 Indikatoren quantitativ und qualitativ überprüft werden können. Mit dem Wirkungsbereich *Ressourceneffizienz* soll das Ausmaß der Inanspruchnahme von Hardwareressourcen und der benötigten Energie ausgewiesen werden. Der Wirkungsbereich *Potenzielle Hardware-Nutzungsdauer* stellt den Einfluss der Software auf den Hardware-Erneuerungszyklen dar und die *Nutzungsautonomie* adressiert den Grad der Eigenständigkeit der Nutzenden im Umgang mit dem Softwareprodukt. In [Tabelle 1](#page-14-0) wird die Systematik der Bewertungskriterien dargestellt.

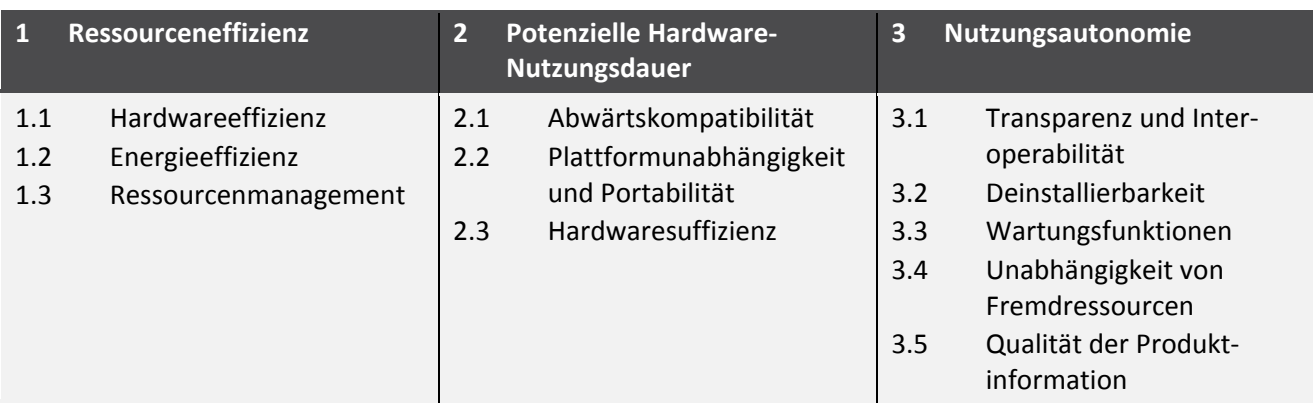

#### <span id="page-14-0"></span>Tabelle 1: Systematik der Bewertungskriterien

Quelle: Kriterienkatalog für nachhaltige Software, siehe [Anhang 1](#page-90-0)

Der Kriterienkatalog wurde in Arbeitspaket 2 in der Praxis erprobt und auf seine Anwendbarkeit hin untersucht (siehe Abschnitt [4](#page-37-0) *[Anwendung der Bewertungsmethodik anhand von Fallbeispielen](#page-37-0)*).

Zunächst wurden für den Praxistest vier verschiedene Software-Produktgruppen ausgewählt, anhand derer der Kriterienkatalog erprobt werden sollte (siehe Abschnitt [4.2](#page-46-0) *[Auswahl der untersuchten Soft](#page-46-0)[ware](#page-46-0)*). Insgesamt wurden 11 verschiedene Softwareprodukte untersucht: zwei Textverarbeitungsprogramme, drei Internetbrowser, drei Content Management Systeme (CMS) und drei Datenbanksysteme. Weitere Angaben zu den Produktgruppen sind i[n Tabelle 2](#page-14-1) aufgeführt.

<span id="page-14-1"></span>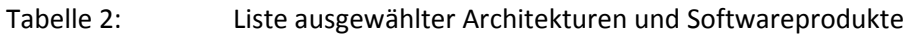

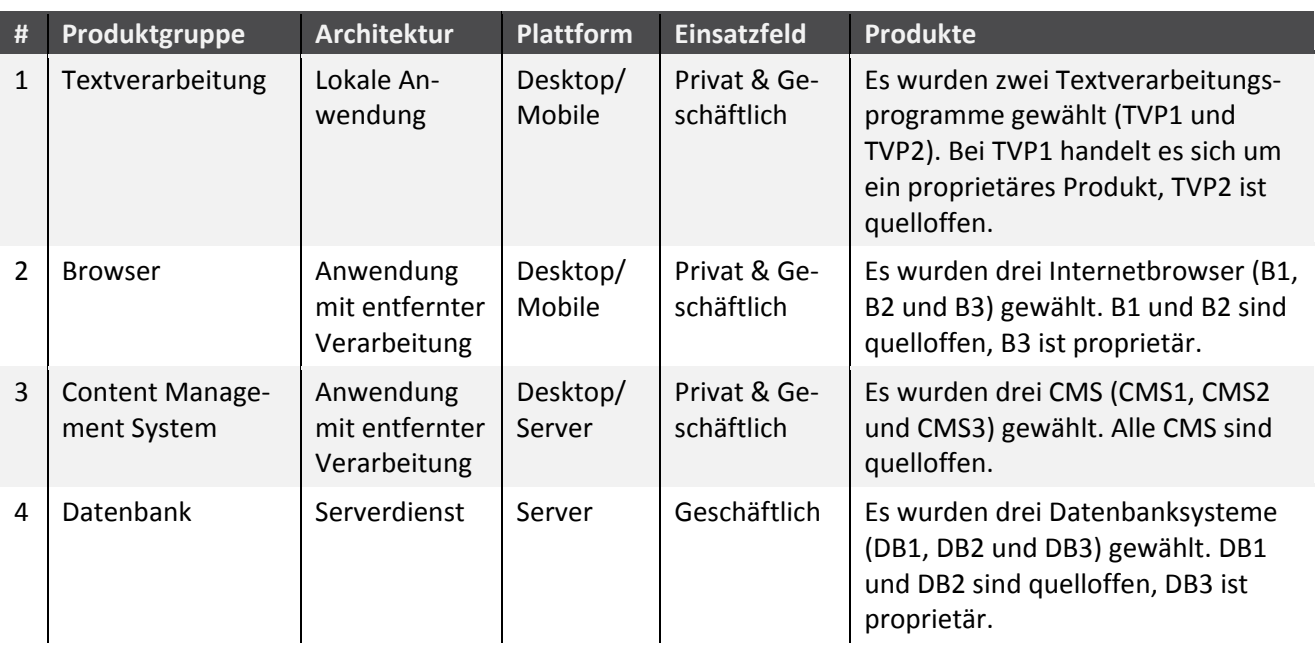

Quelle: Hochschule Trier

Für die zu untersuchenden Software-Produktgruppen wurden jeweils Standardnutzungsszenarien festgelegt (siehe Abschnitt [4.1.1](#page-37-2) *[Standardnutzungsszenarien](#page-37-2)*). Ein Standardnutzungsszenario beschreibt eine möglichst repräsentative Nutzung des jeweiligen Softwareprodukts über einen festgelegten Zeitraum. Konkret besteht das Standardnutzungsszenario aus einer definierten Abfolge von Befehlen und Nutzerinteraktionen (z.B. Tastatureingaben, Datenabfragen, Speichervorgängen), die für die Nutzung des Softwareproduktes typisch sind. Die Durchführung dieser Abfolge muss unabhängig vom

konkreten Softwareprodukt für alle Anwendungen einer Produktgruppe möglich sein. In der Praxis wird das Standardnutzungsszenario mithilfe einer Automatisierungssoftware während des Messzyklus mehrfach (hier: 30-fach) durchlaufen und ermöglicht damit eine Reproduzierbarkeit der Messungen und Nivellierung der Messungenauigkeiten. Das Standardnutzungsszenario bildet die Bezugseinheit für alle durchgeführten Messungen des Energieverbrauchs und der Hardware-Inanspruchnahme.

Für die Durchführung der Messung der Standardszenarien wurde ein Messsystem (System Under Test) bestimmt, auf dem das zu untersuchende Softwareprodukt installiert werden konnte (siehe Abschnitt [4.1.2](#page-39-0) *[Vorgehensweise zur Messung von Hardware-Inanspruchnahme und Energieverbrauch](#page-39-0)*). Das Messsystem ist mit geeigneten Messgeräten zur präzisen Messung des Energieverbrauchs sowie mit Datenloggern zur Messung der Inanspruchnahme von Hardwarekapazitäten ausgestattet. Je nachdem, ob das zu untersuchende Softwareprodukt eine lokale Anwendung (z.B. Textverarbeitungsprogramm) oder eine Server-Anwendung (z.B. Datenbanksystem) ist, kommt als Messsystem ein Desktop-PC oder ein Server zum Einsatz. Bei einigen Anwendungen (z.B. Content-Management-Systeme) wurden die Auswirkungen auf beiden Messsystemen (client- und serverseitig) untersucht.

Die Ergebnisse der Anwendung der Bewertungsmethodik in der Praxis zeigen, dass es deutliche Unterschiede beim Energieverbrauch zwischen Softwareprodukten mit gleicher Funktionalität gibt (siehe Abschnitt [4.3](#page-47-0) *[Exemplarische Anwendungsergebnisse der Kriterien und Indikatoren](#page-47-0)*).

Für die Ausführung des Standardnutzungsszenarios für Textverarbeitungsprogramme unterscheiden sich die untersuchten Softwareprodukte beispielsweise deutlich im Energieverbrauch (siehe Abschnitt [4.3.1](#page-47-1) *[Exemplarische Messergebnisse der Kriterien 1.1.3, 1.1.4 und 1.2](#page-47-1)*). Während die Ausführung des Standardnutzungsszenarios mit dem Textverarbeitungsprogramm 1 einen Energieverbrauch von 3,6 Wattstunden auf dem lokalen Computer verursacht, sind es beim Textverarbeitungsprogramm 2 nur 0,93 Wattstunden. Obwohl beide Programme die gleichen Aufgaben erfüllen, benötigt Programm 2 nur rund ein Viertel an elektrischer Energie und ist damit deutlich energieeffizienter. In den anderen Produktgruppen zeigen sich ebenfalls Unterschiede im Energieverbrauch (Kriterium 1.2) zwischen den Programmen, die zusammenfassend in [Abbildung 1](#page-15-0) dokumentiert sind.

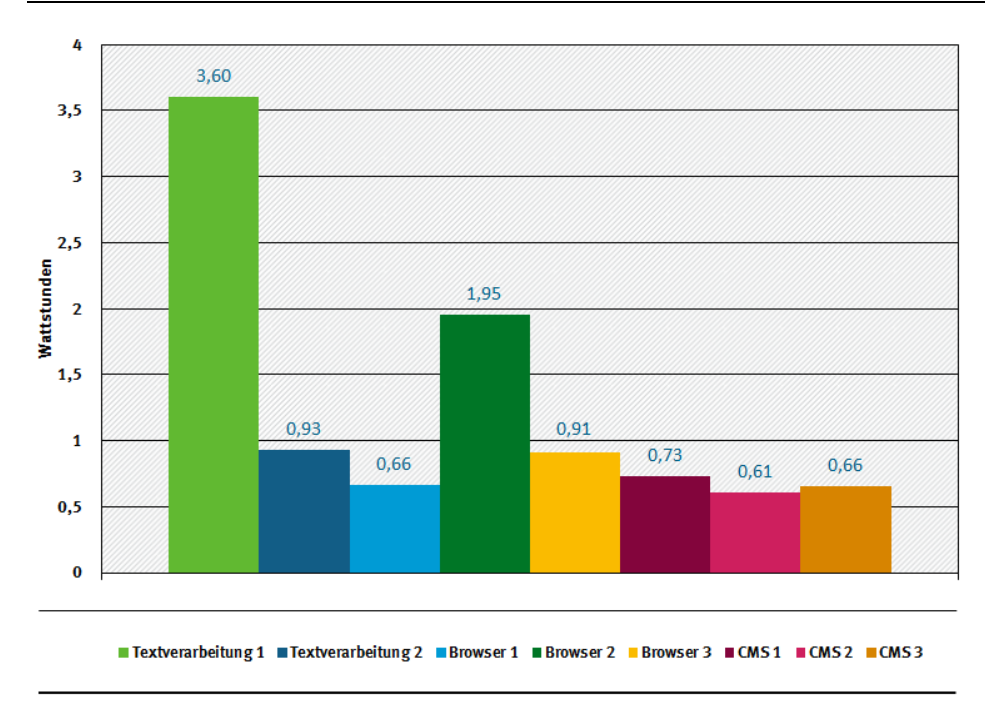

<span id="page-15-0"></span>Abbildung 1: Vergleich der Energieverbräuche des lokalen Geräts (SUT(Client)) während der Ausführung des Standardnutzungsszenarios

Quelle: Eigene Darstellung, Hochschule Trier

Die Ergebnisse der Messungen zeigen, dass es auch bei der Hardwareeffizienz (Prozessorauslastung, Arbeitsspeicher, Permanentspeicher, Bandbreite für Netzzugang) erkennbare Unterschiede zwischen den Softwareprodukten gibt (siehe Abschnitt [4.3.1](#page-47-1) *[Exemplarische Messergebnisse der Kriterien 1.1.3,](#page-47-1)  [1.1.4 und 1.2](#page-47-1)*). Dies ist vor allem vor dem Hintergrund relevant, dass die übermäßige Beanspruchung von Hardware dazu führt, dass die Programmausführung zu lange dauert und Unternehmen bzw. öffentliche Verwaltungen und auch Privatpersonen diese vermeintlich langsame Hardware ausmustern und neue, schnellere Hardware anschaffen. Noch deutlicher ist der Effekt der übermäßigen Hardware-Inanspruchnahme, wenn Software auf bestehenden Hardwaresystemen gar nicht mehr lauffähig ist, weil die Leistungsfähigkeit bestehender Hardware zu gering ist. In beiden Fällen führt Software bzw. deren Updates zu einer Hardware-Obsoleszenz, d.h. zu einem vorzeitigen Ersatz von Geräten und damit zu einem Mehrverbrauch an Ressourcen für deren Herstellung.

Im Kriterienkatalog für nachhaltige Software (sieh[e Anhang 1\)](#page-90-0) wurden unter *1.1 Hardwareeffizienz* verschiedene Kriterien entwickelt, mithilfe derer die Hardware-Inanspruchnahme gemessen werden kann. Beim Kriterium *1.1.3 Hardware-Auslastung im Leerlauf unter der Annahme einer Standardkonfiguration* wird beispielsweise überprüft, wie hoch die Hardwareressourcen in Anspruch genommen werden, wenn sich ein Softwareprodukt im Leerlauf befindet. Der Leerlauf beschreibt dabei den Zustand, nachdem die Software gestartet wurde, jedoch keine Nutzerinteraktion stattfindet oder Berechnungen durchgeführt werden.

Die Ergebnisse der Messungen des Kriteriums *1.1.3 a) Messung der mittleren Prozessorauslastung* sind i[n Abbildung 2](#page-16-0) für drei verschiedene Internetbrowser dargestellt. Im Leerlauf belasten die Browser 1 und 2 den Prozessor (CPU) zusätzlich zur Grundlast des Messsystems mit rund 1 Prozent. Der Leerlauf von Browser 3 führt dagegen zu einer Mehrauslastung des Prozessors von 12 Prozent. Browser 3 nimmt damit die zwölffache Menge an Hardwareressourcen (bezogen auf die CPU-Auslastung) in Anspruch.

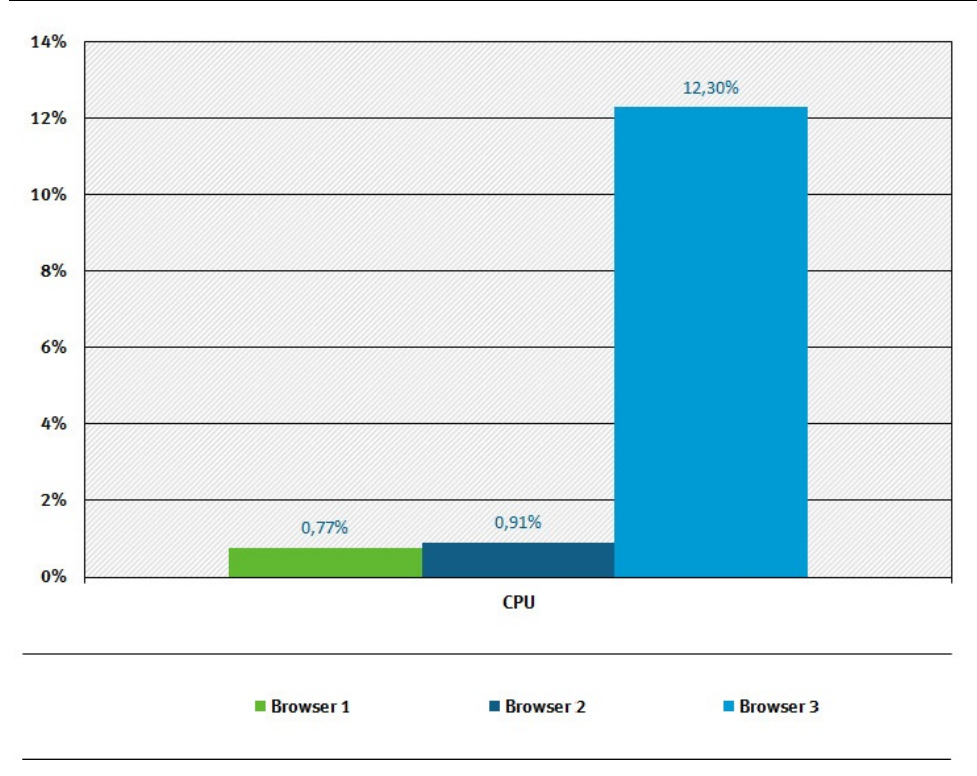

<span id="page-16-0"></span>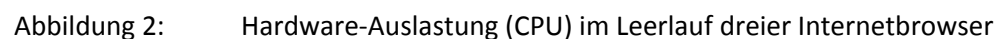

Quelle: Hochschule Trier

Ausgehend von den Erkenntnissen des Praxistests wurde in Arbeitspaket 3 (siehe Abschnitt [5](#page-68-0) *[Hand](#page-68-0)[lungsempfehlungen für die Entwicklung eines Umweltzeichens](#page-68-0)*) ein reduzierter Kriterienkatalog entwickelt, der als Grundlage für mögliche Vergabekriterien für ein Umweltzeichen für Softwareprodukte herangezogen werden sollte. Vergabekriterien eines Umweltzeichens zeichnen sich insbesondere durch folgende Eigenschaften aus:

- 1. Vergabekriterien adressieren die wesentlichen Umweltauswirkungen eines Produktes entlang dessen Produktlebensweges.
- 2. Kriterien müssen richtungssicher sein, d.h. die Erfüllung der Kriterien muss Vorteile (für Mensch und Umwelt) bieten.
- <span id="page-17-1"></span>3. Nur solche Produkteigenschaften werden abgefragt, die zu einer Unterscheidung von Produkten beitragen, nicht solche, die von allen Produkten gleichermaßen erfüllt werden.
- 4. Die Anforderungen müssen mit überprüfbaren Indikatoren hinterlegt sein, die das Kriterium bestätigen (z.B. Überprüfung des Kriteriums Energieeffizienz durch Messung des Energieverbrauchs als Indikator).
- 5. Zur Quantifizierung der Indikatoren muss auf Prüfvorschriften verwiesen werden, die eine unabhängige und reproduzierbare Überprüfung ermöglichen (z.B. Verweis auf eine Norm oder Vorgabe einer Prüfvorschrift).
- 6. Formulierung einer Nachweisregelung, in welcher Form die Einhaltung gegenüber einer Vergabestelle nachgewiesen werden muss (z. B. externer Labortest oder Eigenerklärung).

Diese unter den vorgenannten Gesichtspunkten reduzierte Anzahl an Kriterien wird in [Tabelle 3](#page-17-0) dargestellt. Dabei wurde die Systematik beibehalten, dass aus allen drei Wirkungsbereichen *Ressourceneffizienz*, *Potenzielle Hardware-Nutzungsdauer* und *Nutzungsautonomie* jeweils die relevantesten Kriterien ausgewählt wurden, die den Ansprüchen an Vergabekriterien und Kriterien für eine Umweltkennzeichnung genügen. Die Kriterien unterscheiden sich darin, dass sie teilweise auf Messergebnissen beruhen (z.B. Energieeffizienz, Hardware-Auslastung), teilweise Herstellerangaben sind (z.B. Transparenz der Datenformate, Plattformunabhängigkeit) und teilweise durch Augenscheinprüfung ermittelt werden können (z.B. Verständlichkeit und Überschaubarkeit der Produktdokumentation).

<span id="page-17-0"></span>Tabelle 3: Software-Kriterien zur potenziellen Anwendung in einem Umweltzeichen

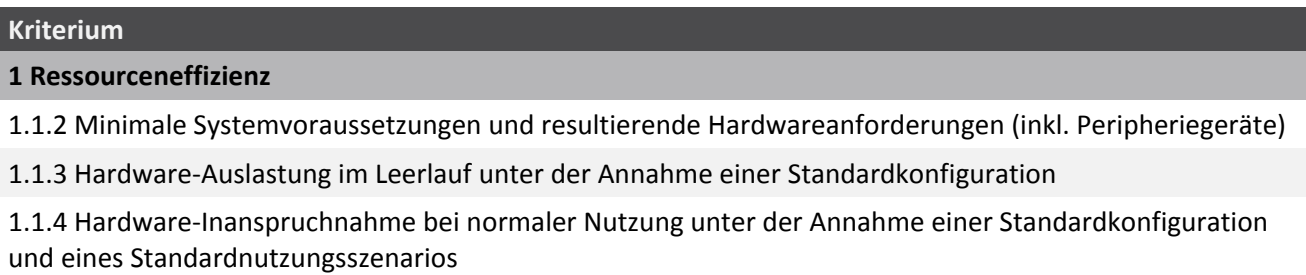

1.2 Energieeffizienz

**2 Potenzielle Hardware-Nutzungsdauer**

2.1 Abwärtskompatibilität

2.2 Plattformunabhängigkeit und Portabilität

2.3 Hardwaresuffizienz

**3 Nutzungsautonomie**

3.1.1 Transparenz der Datenformate und Datenportabilität

3.1.2 Transparenz und Interoperabilität der Programme

3.1.3 Kontinuität des Softwareproduktes

#### **Kriterium**

3.2.1 Deinstallierbarkeit der Programme

3.4.1 Offlinefähigkeit

3.5.1 Verständlichkeit und Überschaubarkeit der Produktdokumentation, Lizenz- und Nutzungsbedingungen

Für alle Kriterien gilt, dass für ein Umweltzeichen ein geeignetes Ambitionsniveau festgelegt werden muss. D.h. es muss festgelegt werden, ab welchem Erfüllungsgrad oder unterhalb welchen Schwellenwertes bezogen auf die einzelnen Kriterien ein Softwareprodukt als ressourceneffizient bzw. nachhaltig bezeichnet werden kann.

Die Untersuchung empfiehlt, dass zur Entwicklung von Vergabekriterien für ein Umweltzeichen "Blauer Engel" für Softwareprodukte noch folgende Vorarbeiten geleistet werden sollten:

- ► Entwicklung von Standardnutzungsszenarien. Abhängig von der zu untersuchenden bzw. mit einem Umweltzeichen zu kennzeichnenden Software müssen geeignete Standardnutzungsszenarien entwickelt werden, die eine typische Nutzung der Software beschreiben. Diese Szenarien sollten idealerweise zusammen mit Software-Entwicklern und Software-Anwendern in Stakeholder-Dialogen entwickelt werden.
- ► Weitere Festlegungen zur Vereinheitlichung der Messmethoden zur Bestimmung der Hardware-Inanspruchnahme und des Energieverbrauchs von Hardware und Datenübertragung.
- ► Überprüfung einer größeren Anzahl an Software-Anwendungen anhand des Kriterienkataloges und Ableitung von Mindestanforderungen bzw. Benchmarks für ressourceneffiziente Software.

Für individuell programmierte Software, die beispielsweise bei der öffentlichen Hand als Fachanwendungen zum Einsatz kommt, besteht ebenfalls ein dringender Bedarf, auf deren Ressourceneffizienz zu achten. Um dies bereits kurzfristig zu ermöglichen, wurde in Arbeitspaket 5 ein Leitfaden für die Beschaffung nachhaltiger Software erstellt. Der Leitfaden richtet sich an Beschaffer von Software und erläutert die wichtigsten Kriterien aus dem Kriterienkatalog, die bereits jetzt bei der Software-Beschaffung als Leistungsanforderungen festgelegt werden können. Der Beschaffungsleitfaden soll als separate Publikation beim Umweltbundesamt veröffentlicht werden.

Da die Bewertungsmethodik nach Abschluss des Forschungsvorhabens auch durch Dritte genutzt werden soll, wurden bereits im Rahmen des Forschungsprojektes in den Arbeitspaketen 6 – 8 Hilfsmittel entwickelt, die eine Anwendung erleichtern sollen (siehe Abschnitt *[6](#page-70-0) [Bausteine zur weiteren](#page-70-0)  [Verwendung der Bewertungsmethodik](#page-70-0)*). Diese weiteren Bausteine, die durch interessierte Software-Entwickler, Forschungseinrichtungen und Prüflabore genutzt werden können, sind:

- ► Referenzsystem zur Durchführung von Messungen an Büro-Software (siehe Abschnit[t 6.1\)](#page-71-0),
- ► Software zur Auswertung von Hardwareauslastung und Energieverbrauch (siehe Abschnitt [6.2;](#page-76-0) das Tool bereitet die Rohdaten von durchgeführten Messungen auf) und
- ► Erfassungstool zur Erhebung der Bewertungskriterien (siehe Abschnitt [6.3;](#page-80-0) durch die standardisierte Ein- und Ausgabe sowie die Entwicklung eines strukturierten XML-Schemas wird die Erfassung und Verarbeitung der Ausprägungen der Kriterien für ein konkretes Softwareprodukt vereinfacht).

Abschließend kam das Projekt zu dem Ergebnis, dass sich die Forschung im Bereich des Energie- und Ressourcenbedarfs von Software noch in einem frühen Stadium befindet (siehe Abschnitt *[7](#page-83-0) [Schlussfolgerungen und weiterer Forschungsbedarf](#page-83-0)*). Trotz der wachsenden Bedeutung von Software steckt die umweltbezogene Forschung in diesem Bereich noch immer in den Kinderschuhen. Die Forschung zu nachhaltiger Software sollte deshalb insgesamt deutlich intensiviert werden. In dem Projekt wurde weiterer Forschungsbedarf identifiziert, der kurzfristig in der Entwicklung von Anforderungen

für ein Umweltzeichen "Blauer Engel" für Softwareprodukte gesehen wird. Weiterhin wird ein Forschungsbedarf bei der Bewertung des Nutzens und der Funktionalität von Software gesehen. Der Betrachtungsrahmen der Untersuchungen sollte hin zum Prozess der Softwareentwicklung inklusive der sozialverträglichen Herstellung ausgedehnt werden. Vor dem Hintergrund der Relevanz von Datenübertragung über Netzwerke sollte der Energie- und Ressourcenverbrauch innerhalb von Netzwerken weitergehend erforscht und quantifiziert werden. Software wird nicht nur in Geräten verwendet, die im Alltag als Computer wahrgenommen werden, sondern zunehmend auch in vielen anderen Geräten des täglichen Lebens (z.B. Smartphones, Haushaltsgeräte, "smarte Dinge"), die Mikroprozessoren enthalten, aber aufgrund der eingeschränkten Funktionalität nicht als Computer wahrgenommen werden. Die Bewertungsmethodik für Software sollte auch für weitere Geräte anwendbar gemacht werden. Aufgrund der zunehmenden Relevanz des "Internet of Things" und der Blockchain-Technologie wird außerdem empfohlen, weitere Forschungen im Bereich des Energie- und Ressourcenverbrauchs durch die Nutzung solcher Technologie mit dezentraler Datenspeicherung und -verarbeitung durchzuführen.

## <span id="page-20-0"></span>**Summary**

The research project " Development and application of criteria for resource-efficient software products with consideration of existing methods" has developed the methodological basis for determining the use of resources by software, comparing software products with each other and making efficiency demands on them. Software has a measurable influence on the energy consumption of hardware and can contribute to hardware becoming prematurely due for replacement (obsolescence) because of increasing hardware consumption. The interdependencies between the use of software and the use of hardware are very complex. The research project has succeeded in reducing this complexity and revealing differences between software products with the same functionality.

The research project was carried out by a cooperation group consisting of Oeko-Institut e.V., Hochschule Trier, Umwelt-Campus Birkenfeld, Institute for Software Systems in Business, Environment and Administration and the University of Zurich, Department of Informatics, Research Group Informatics and Sustainability.

The task was processed in the following work packages:

- ► Work package 1: Methodological concept Development of a methodical approach to evaluate the environmental impact of software
- ► Work package 2: Application of the methodology based on case studies
- ► Work package 3: Recommendations for the development of an eco-label
- ► Work package 4: Guide for the procurement of sustainable software
- ► Work package 5: Project organization including project meetings and reports
- ► Work package 6: Reference system "Desktop computer for office software"
- ► Work package 7: Evaluation software for hardware utilization and energy consumption
- ► Work package 8: Collecting tool for assessing the evaluation criteria

Based on existing findings on resource-saving software development and software design, an evaluation methodology was developed in work package 1 by means of which the software properties can be assigned to different areas of impact (see sectio[n 3\)](#page-17-1), namely *resource efficiency, potential hardware life and user autonomy*. A catalogue of criteria with a total of 25 criteria was drawn up for the individual impact areas. The criteria are used to formulate the requirements for the resource efficiency of software products, which can be quantitatively and qualitatively verified on the basis of a total of 76 indicators. The *resource efficiency* area of impact is intended to identify the extent to which hardware resources are used and energy is required. The *potential hardware useful life* area of impact represents the influence of the software on the hardware renewal cycles, and *user autonomy* addresses the degree of autonomy of the user in dealing with the software product. Table 1 shows the classification of the evaluation criteria.

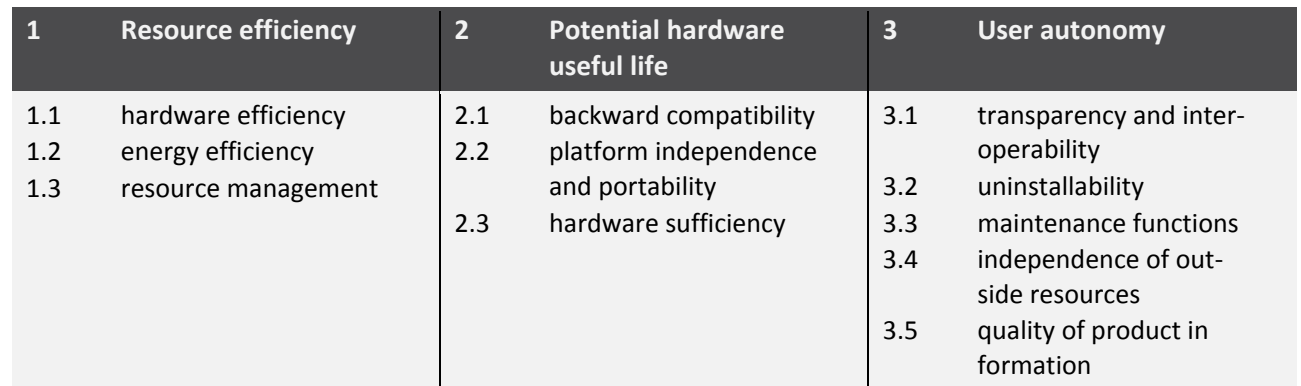

#### Table 1: Classification of evaluation criteria

Source: Criteria catalogue for sustainable software, see [Anhang 1](#page-90-0)

The criteria catalogue was tested in reality in work package 2. Furthermore, its applicability was examined (see section [4\)](#page-37-0) in the framework of this work package.

First of all, four different software product groups were selected for the practical test with the aim of testing the catalogue of criteria (see section [4.2\)](#page-46-0). In total, 11 different software products were examined: two word processing programs, three Internet browsers, three content management systems and three database systems. Further information on the product groups is included in the following table.

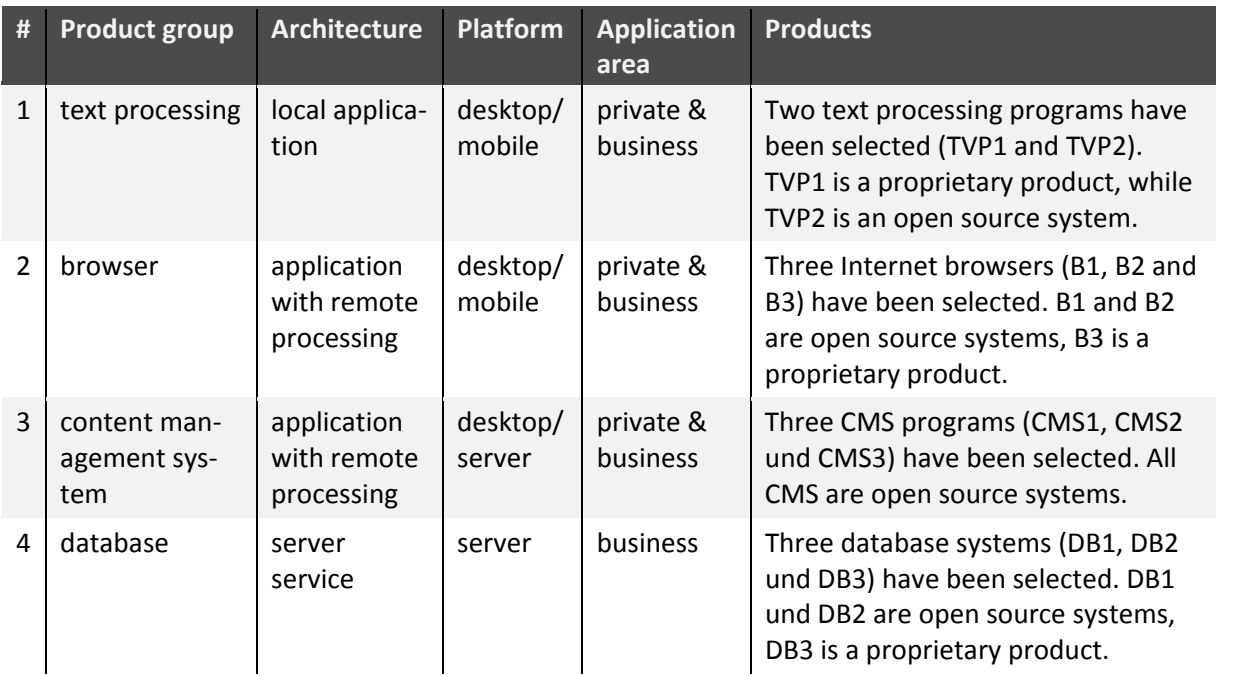

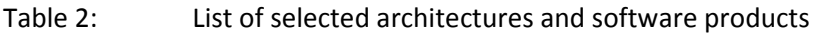

Source: Hochschule Trier

Standard usage scenarios were defined for the software product groups to be examined (see section [4.1.1\)](#page-37-2). A standard usage scenario describes the most representative use of the respective software over a defined period of time. In concrete terms, the standard usage scenario consists of a defined sequence of commands and user interactions (e.g. keyboard entries, data queries, storage processes) that are typical for the use of the software product. It must be possible to apply this sequence for all applications of a product group, regardless of the specific software product. In practice, the standard usage scenario is run through several times (here: 30 times) with the aid of automation software during the measurement cycle, thus enabling reproducibility of the measurements and levelling of the measurement inaccuracies. The standard usage scenario is the reference unit for all measurements of energy consumption and hardware usage.

A measurement system (System Under Test) was specified on which the software to be tested could be installed (see section [4.1.2\)](#page-39-0). The measuring system is equipped with suitable measuring devices for the precise measurement of energy consumption and data loggers for measuring the use of hardware capacities. Depending on whether the software to be examined is a local application (e.g. word processing program) or a server application (e.g. database system), a desktop PC or a server is used as the measuring system. In some applications (e.g. content management systems), the effects on both measuring systems (client and server side) were examined.

In actual operation, the results of the application of the evaluation methodology point to clear differences in energy consumption between software products with the same functionality (see section [4.3\)](#page-47-0). When executing the standard use scenario for word processing programs, for example, the software products examined differ significantly in energy consumption (see section [4.3.1\)](#page-47-1). While the execution of the standard usage scenario with word processing program 1 results in an energy consumption of 3.6 watt hours on the local computer, it reveals only 0.93 watt hours when using word processing program 2. Although both programs perform the same tasks, program 2 requires only about a quarter of the electrical energy and is therefore significantly more energy-efficient. The other product groups also show differences in energy consumption (criterion 1.2) between the programs, which are summarised in Figure 1.

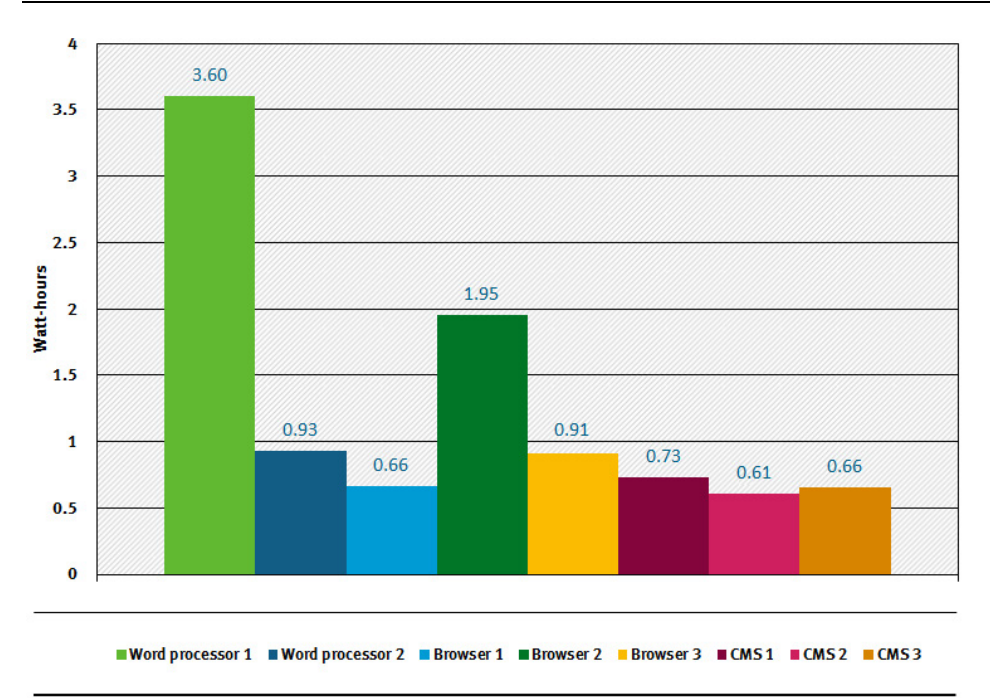

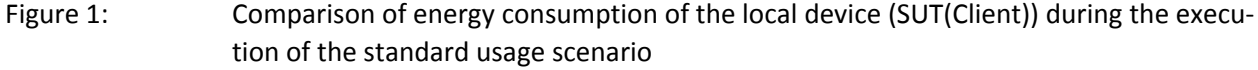

The results of the measurements show that there are also discernible differences between the software products in terms of hardware efficiency (processor utilization, working memory, permanent storage, bandwidth for network access) (see section [4.3.1\)](#page-47-1). This is particularly relevant against the background that the excessive use of hardware leads to program execution taking too long, and companies, administrations or private users taking this supposedly slow hardware out of service and purchasing new, faster hardware. The effect of excessive use of hardware is even more pronounced when software can no longer run on existing hardware systems because the performance of existing hardware is too low. In both cases, software and its updates lead to hardware obsolescence, i.e. premature replacement of devices and thus to an increased consumption of resources used for their production.

In the criteria catalogue for sustainable software (see Annex 1), various criteria have been developed under *1.1 Hardware efficiency*, which can be used to measure hardware usage. For example, criterion *1.1.3 Hardware utilization in idle mode assuming a standard configuration* checks the utilization levels of hardware resources if a software is in idle mode. Idle describes the state after the software has been started, but in which no user interaction takes place or calculations are performed.

The results of the measurements of criterion 1.1.3 *(a) Measurement of average processor utilization* are shown in Figure 2 for three different web browsers. When idle, browsers 1 and 2 increase the processor load (CPU) by around 1 percent in addition to the base load of the measurement system. The idle

Source: Hochschule Trier

mode of Browser 3, on the other hand, leads to an additional utilization of the processor of 12 percent. Browser 3 uses twelve times the amount of hardware resources (based on CPU utilization).

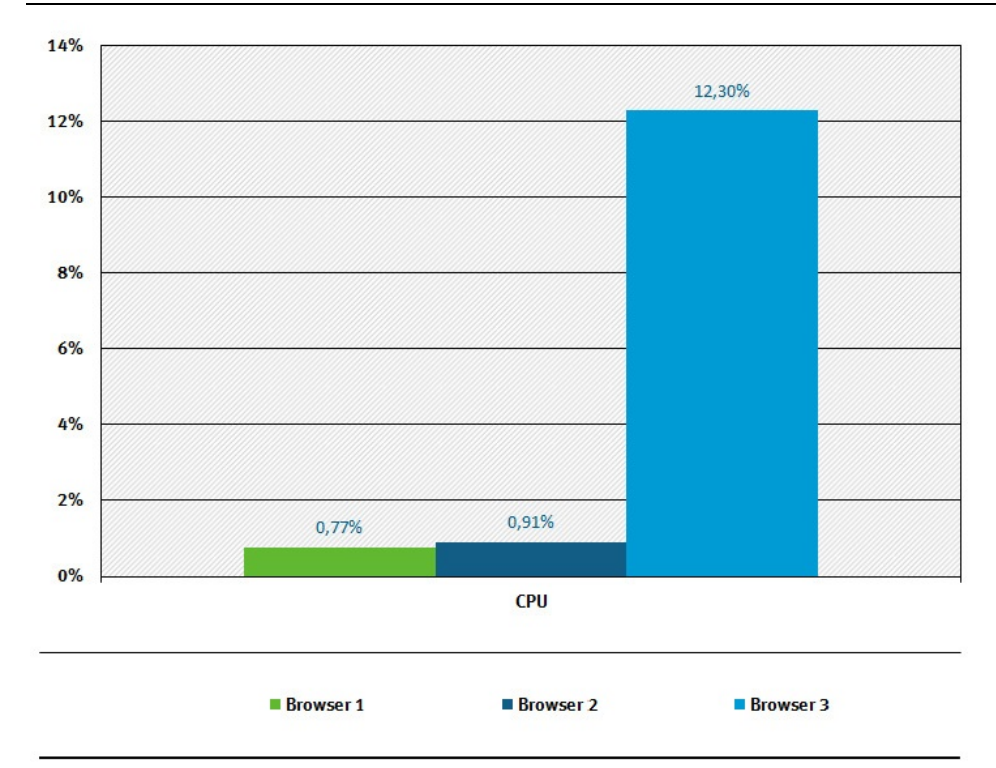

Figure 2: Hardware Utilization (CPU) of three web browsers in idle mode

#### Source: Own illustration, Hochschule Trier

Based on the findings of the practical test, a reduced catalogue of criteria was developed in work package 3 (see section [5\)](#page-68-0), which should be used as a basis for possible criteria for the award of an eco-label for software. Criteria for the award of an eco-label are particularly characterised by the following characteristics:

- 1. Award criteria address the significant environmental impacts of a product along its life cycle.
- 2. Criteria must provide strategic direction, i.e. the fulfilment of the criteria must offer advantages (for human and environment).
- 3. Only those product characteristics are queried which contribute to a differentiation of products, not those which are equally fulfilled by all products.
- 4. The requirements must be accompanied by verifiable indicators confirming the criterion (e.g. verification of the energy efficiency criterion by measuring energy consumption as an indicator).
- 5. For the quantification of indicators, reference shall be made to test specifications which enable independent and reproducible testing (e.g. reference to a standard or specification of a test regulation).
- 6. Formulating a verification rule in which compliance must be proven to an awarding body (e.g. external laboratory test or self-declaration).

These criteria – the number of which has been reduced in accordance with the considerations mentioned above – are presented in Table 3. The overall approach of selecting the most relevant criteria from each of the three impact areas, i.e. *resource efficiency, potential hardware operating life* and *user autonomy* has been maintained, the criteria having to comply with the specifications laid down for award criteria and Ecolabel criteria. The criteria differ in that they are partly based on measurement results (e.g. energy efficiency, hardware utilization), partly manufacturer information (e.g. transparency of data formats, platform independence) and partly can be determined by visual inspection (e.g. comprehensibility and manageability of product documentation).

#### Table 3: Software criteria for the potential application in an eco-label

#### **Criterion**

#### **1 Resource efficiency**

- 1.1.2 Minimum system requirements and resulting hardware requirements (incl. peripheral devices)
- 1.1.3 Hardware utilization in idle mode assuming a standard configuration
- 1.1.4 Hardware utilization during normal use assuming a standard configuration and a standard usage scenario
- 1.2 Energy efficiency

#### **2 Potential useful life of hardware**

- 2.1 Backward compatibility
- 2.2 Platform independence and portability
- 2.3 Hardware sufficiency

#### **3 User autonomy**

- 3.1.1 Transparency of data formats and data portability
- 3.1.2 Transparency and interoperability of the programs
- 3.1.3 Continuity of the software product
- 3.2.1 Uninstallability of programs
- 3.4.1 Offline capability
- 3.5.1 Comprehensibility and manageability of product documentation, licensing conditions and terms of use

For all criteria, an appropriate level of ambition must be set for an eco-label. This means that it must be determined from which degree of fulfilment or below which threshold value in relation to the individual criteria a software product can be described as resource-efficient or sustainable.

The study recommends that the following preliminary work should be carried out to develop criteria for the award of the "Blue Angel" eco-label to software products:

- ► Development of standard usage scenarios. Depending on the software to be examined or to be labelled with an eco-label, suitable standard usage scenarios depicting typical software utilization must be developed. Ideally, these scenarios should be developed in stakeholder dialogues in collaboration with software developers and software users.
- ► Further specifications to standardize the measurement methods for determining the hardware utilization and the energy consumption of hardware and data transmission.
- ► Review of a larger number of software applications based on the catalogue of criteria and derivation of minimum requirements or benchmarks for resource-efficient software.

There is also an urgent need to pay attention to resource efficiency for individually programmed software, which is used, for example, by the public sector as special applications. In order to make this possible at short notice, a guideline for the procurement of sustainable software was drawn up in work package 5. The guide is aimed at purchasers of software and explains the most important criteria from the criteria catalogue, which can already be defined as performance requirements in software procurement. The procurement guideline is to be published separately at the Federal Environment Agency.

Since the evaluation methodology will also be used by third parties after completion of the research project, tools designed to facilitate its application have already been developed as part of the research project in the framework of work packages 6-8 (see section [6\)](#page-70-0). These other modules, which can be used by interested software developers, research institutions and testing laboratories, are:

- ► Reference system for the implementation of measurements on office software (see section [6.1\)](#page-71-0),
- ► Software for the evaluation of hardware utilization and energy consumption (see section [6.2\)](#page-76-0) and
- ► Collecting tool for assessing the evaluation criteria (see section [6.3\)](#page-80-0)

Finally, the study concluded that research into the energy and resource requirements of software is still at a very early stage (see section [7\)](#page-83-0). Despite the growing importance of software, environmental research in this area is still in its infancy. The overall research into sustainable software should therefore be stepped up to a considerable extent. The project identified further research needs which, in the short term, are deemed necessary for developing requirements for a "Blue Angel" eco-label for software products. Furthermore, it is considered necessary to push forward the assessment of the use and functionality of software. The scope of the investigations should be extended to the process of software development including the social standards and working conditions for designing and programming. Against the background of the relevance of data transmission via networks, energy and resource consumption within networks should be further researched and quantified. Software is not only used in so called computers, but of course also in many other devices of daily life (e.g. smartphones, household appliances, "smart things"). The evaluation methodology for software should also be made applicable to other devices. Due to the increasing relevance of the *internet of things* and *blockchain technology*, the execution of further research is also recommended for the field of energy and resource consumption by using these technologies with the help of decentralized data storage and processing.

# <span id="page-26-0"></span>**1 Hintergrund und Zielsetzung des Vorhabens**

Mit dem Forschungsprojekt "Entwicklung und Anwendung von Bewertungsgrundlagen für ressourceneffiziente Software unter Berücksichtigung bestehender Methodik" setzt das Umweltbundesamt seine anwendungsbezogene Forschung im Bereich der nachhaltigen Software fort. Diese wurde in den Jahren 2011 bis 2013 mit dem Forschungsvorhaben "Grüne Software: Ermittlung und Erschließung von Umweltschutzpotenzialen der Informations- und Kommunikationstechnik (Green IT)" begonnen und durch ein Fachgespräch "Nachhaltige Software" im November 2014 weiter verstetigt. Das vorliegende Forschungsprojekt "Entwicklung und Anwendung von Bewertungsgrundlagen für ressourceneffiziente Software unter Berücksichtigung bestehender Methodik" baut auf den vorangehenden Arbeiten auf und entwickelt eine Methodik zur Bewertung von Software.

Bei der Ermittlung der Umweltauswirkungen von Informations- und Kommunikationstechnik (IKT) liegt der Fokus der Forschung, der öffentlichen Diskussion und der Herstelleraktivitäten bislang schwerpunktmäßig auf der Hardware und deren Energie- und Ressourceninanspruchnahme. So gibt es eine Reihe von Umweltkennzeichnungen (z. B. EnergyStar, EPEAT, Blauer Engel), freiwillige Selbstverpflichtungen (z. B. Code-of-Conducts) und gesetzliche Mindestanforderungen (z. B. Ökodesign-Richtlinien), die auf energiesparende und teilweise auf ressourcenschonende IKT-Hardware abzielen. Für nachhaltige oder effiziente Software dagegen gibt es bislang wenig Aktivitäten, keine einheitliche Definition oder allgemein akzeptierte Standards. Dennoch ist sich die Expertengemeinschaft einig, dass Software von ebenso großer Bedeutung für die Nachhaltigkeit eines IKT-Systems ist wie die Hardware. Wachsende Datenmengen und immer komplexere Programme erfordern die ständige Neuanschaffung von Computern und mobiler IKT sowie den beständigen Ausbau von Übertragungsnetzen, Datenspeichern und Rechenzentren.

Das Forschungsvorhaben soll daher den Fokus auf Software und deren Einfluss auf den Energieverbrauch und die Inanspruchnahme von Ressourcen legen. Hierzu werden zunächst vorhandene methodische Ansätze zur Bewertung von Software systematisiert und der Einfluss der Software auf Energieverbrauch und Hardwareinanspruchnahme ermittelt. Im Ergebnis des Forschungsvorhabens sollen Kriterien benannt werden, nach denen Software auf ihre Umweltverträglichkeit hin untersucht und bewertet werden kann. Perspektivisch sollen diese Kriterien dazu geeignet sein, die Anforderungen eines Umweltkennzeichens, beispielsweise eines Blauen Engels für Software, abzuleiten. Im Forschungsvorhaben werden erste Vorschläge für Kriterien und deren Nachweisregelung entwickelt. Anhand eines Leitfadens werden die Erkenntnisse des Vorhabens als Arbeitshilfe für Beschaffung von energie- und ressourceneffizienter Software zusammengestellt.

# <span id="page-26-1"></span>**2 Bearbeitungskonzept**

Das Forschungsprojekt "Entwicklung und Anwendung von Bewertungsgrundlagen für ressourceneffiziente Software unter Berücksichtigung bestehender Methodik" wird von einer Kooperationsgemeinschaft bestehend aus dem Öko-Institut e.V., der Hochschule Trier, Umwelt-Campus Birkenfeld, Institut für Softwaresysteme in Wirtschaft, Umwelt und Verwaltung und der Universität Zürich, Institut für Informatik, Forschungsgruppe Informatik und Nachhaltigkeit durchgeführt.

Die Bearbeitung der Aufgabenstellung erfolgt in folgenden Arbeitspaketen:

- ► Arbeitspaket 1.1: Methodenkonzept Erarbeitung eines methodischen Ansatzes zur Bewertung der Umweltwirkung von Software
- ► Arbeitspaket 1.2: Methodenkonzept Organisation und Durchführung eines Workshops
- ► Arbeitspaket 2: Anwendung der Methodik anhand von Fallbeispielen
- ► Arbeitspaket 3: Handlungsempfehlungen für die Entwicklung eines Umweltzeichens
- ► Arbeitspaket 4: Leitfaden für die Beschaffung nachhaltiger Software
- ► Arbeitspaket 5: Projektorganisation inklusive Projektbesprechungen und Berichte
- ► Arbeitspaket 6: Referenzsystem "Arbeitsplatzcomputer für Büro-Software"
- ► Arbeitspaket 7: Auswertungssoftware zu Hardwareauslastung und Energieverbrauch
- ► Arbeitspaket 8: Erfassungstool zur Erhebung der Bewertungskriterien

Die Aufteilung der Arbeitspakete innerhalb der Kooperationsgemeinschaft ist aus der nachfolgenden [Abbildung 3](#page-27-0) ersichtlich:

<span id="page-27-0"></span>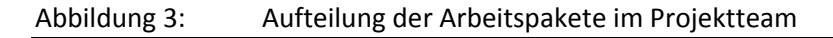

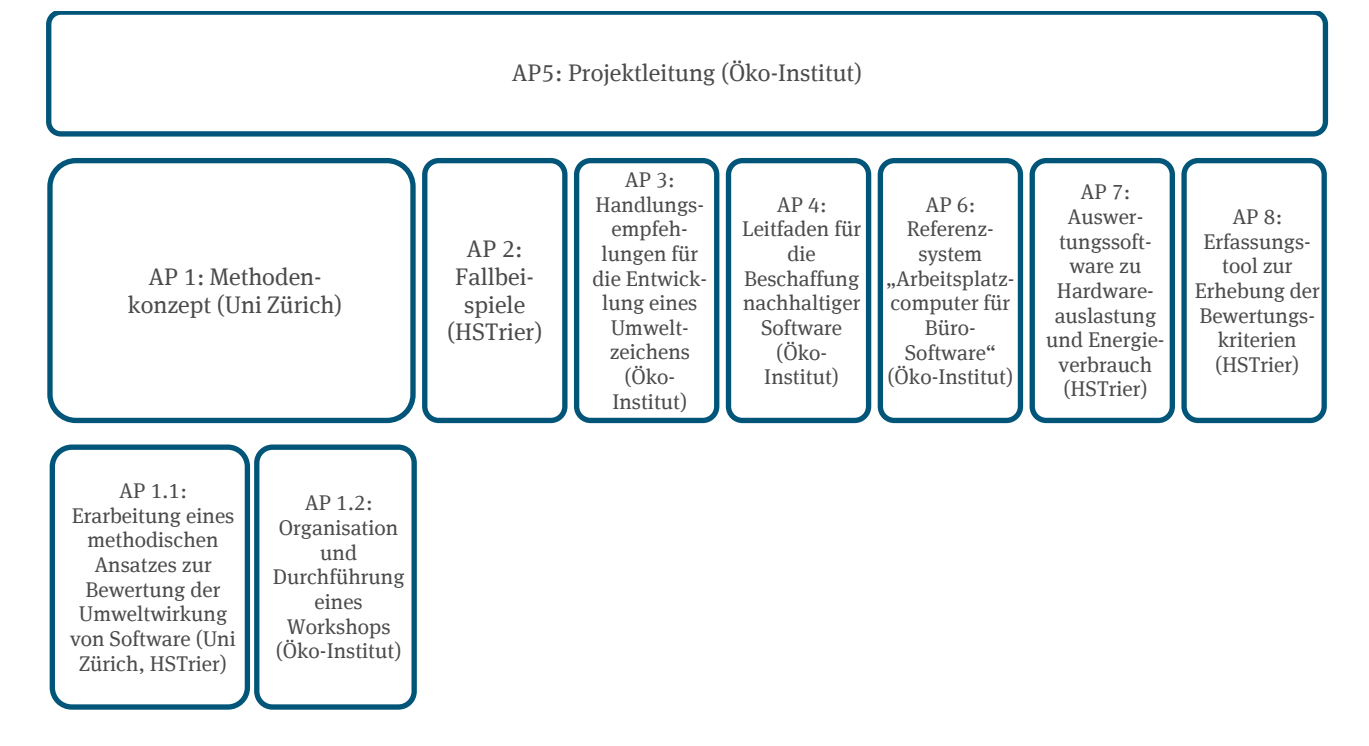

Der Bearbeitungszeitraum des Forschungsprojekts lag zwischen Juli 2015 und Februar 2018.

Die Entwicklung des Methodenkonzeptes (Arbeitspaket 1.1) ist in Abschnitt [3](#page-28-0) *[Entwicklung von Bewer](#page-28-0)[tungsgrundlagen für Software](#page-28-0)* dokumentiert. Die Erkenntnisse aus dem Workshop (Arbeitspaket 1.2) sind in die Überarbeitung des Kriterienkatalogs (siehe [Anhang 1\)](#page-90-0) eingeflossen.

Die Ergebnisse der Überprüfung des Kriterienkataloges (Arbeitspaket 2) ist in Abschnitt [4](#page-37-0) *[Anwendung](#page-37-0)  [der Bewertungsmethodik anhand von Fallbeispielen](#page-37-0)* festgehalten.

Die Schlussfolgerungen für ein Umweltzeichen (Arbeitspaket 3) sind in Abschnitt [5](#page-68-0) *[Handlungsempfehlungen für die Entwicklung eines Umweltzeichens](#page-68-0)* dokumentiert.

Ein exemplarisches Referenzsystem (Arbeitspaket 6) wird in Abschnit[t 6.1](#page-71-0) [Referenzsystem "Arbeits](#page-71-0)[platzcomputer für Büro-Software"](#page-71-0) vorgestellt.

Die beiden Software-Werkzeuge werden in den *Abschnitten* [6.2](#page-76-0) *[Auswertungssoftware zu Hardwareaus](#page-76-0)[lastung und zum](#page-76-0)* Energieverbrauch und [6.3](#page-80-0) *[EXCEL-Tool zur Erfassung der Bewertungskriterien](#page-80-0)* kurz dargestellt.

Der Leitfaden für die Beschaffung nachhaltiger Software (Arbeitspaket 4) sowie die beiden Software-Werkzeuge (Arbeitspakete 7 und 8) werden darüber hinaus als Anhänge zum Forschungsbericht veröffentlicht.

# <span id="page-28-0"></span>**3 Entwicklung von Bewertungsgrundlagen für Software**

Die Erarbeitung einer Methodik zur Bewertung von Software erfolgt in folgenden Bearbeitungsschritten:

- 1. Präzisierung der Zielsetzung
- 2. Wirkungsmodell von Software
- 3. Klassifikation von Softwareprodukten
- 4. Bestandsaufnahme
- 5. Bewertung und Ergänzung der bestehenden Methoden und Modelle
- 6. Integration und Komplexitätsreduktion
- 7. Entwurf eines Kriterienkataloges für nachhaltige Software

## <span id="page-28-1"></span>**3.1 Präzisierung der Zielsetzung**

Zur Präzisierung der Zielsetzung wurden durch das Projektteam folgende Forschungsfragen formuliert:

- 1. Wie lassen sich auf Basis der Fachliteratur und des erarbeiteten "Wirkungsmodells für Softwarepro*dukte" Kriterien zur Beurteilung der Ressourcenbeanspruchung durch Softwareprodukte definieren?*
- *2. Wie lassen sich diese Kriterien operationalisieren, d.h. durch Indikatoren ergänzen, die sich systematisch durch Messungen am Softwareprodukt oder auf andere Weise einschätzen lassen?*
- *3. Wie lassen sich die Kriterien zu einem Bewertungsmodell kombinieren, das zur vergleichenden oder absoluten Beurteilung des von einem Softwareprodukt verursachten Ressourcenverbrauchs, insbesondere für die Vergabe eines Labels, geeignet ist?*

Im Rahmen des hier durchgeführten Forschungsprojektes stehen die einzelnen Bewertungskriterien für nachhaltige Software zunächst gleichrangig und nicht gewichtet nebeneinander. Das heißt, es wird nicht versucht, eine Aggregation der Bewertungskriterien, beispielsweise in Form von Bewertungspunkten, vorzunehmen. Hierfür müssten noch eine Vielzahl an weiteren methodischen Fragestellungen geklärt werden, wie beispielsweise die Abwägung unterschiedlicher Schutzgüter untereinander (z. B. Klima- und Ressourcenschutz vs. Datenschutz und Nutzungsautonomie) oder die Unterscheidung verschiedener Anwendungsszenarien der Software.

Weiterhin wurden auf der Grundlage von Literaturrecherchen sowie Diskussionsprozessen im Projektteam und mit dem Umweltbundesamt folgende Einschränkungen und Präzisierungen des Untersuchungsrahmens vorgenommen:

1. Die oben formulierten Fragen werden, soweit immer möglich, aus einer Perspektive beantwortet, die räumlich und zeitlich über den momentanen und lokalen Einsatz des Softwareprodukts hinausgeht. Berücksichtigt werden also auch, zumindest in sehr groben Abschätzungen, die Beanspruchung von Ressourcen durch ausgelösten Datenverkehr im Internet und die in entfernten Hardwarekomponenten (insbesondere Servern) verursachten Lasten. Anderenfalls wäre eine Erfüllung der Kriterien durch Auslagerung von Ressourcenbedarf in "die Cloud" leicht möglich. Ebenso soll nach Möglichkeit die zeitliche Entwicklung des Softwareprodukts, z. B. die Vermeidung von "Software Bloat" (Aufblähen des Produkts von Version zu Version) durch den Hersteller, berücksichtigt werden. Der beispielsweise durch Updates oder neueren Versionen von Softwareprodukten motivierte Ersatz funktionierender Hardware durch neue Hardware ist einer der wichtigsten

Wirkungspfade der durch Software verursachten Ressourcenverbräuche und soll deshalb nicht vernachlässigt werden, selbst wenn die Kriterien zum Teil qualitativ bleiben.

- 2. Im Zentrum der Betrachtung stehen a) die für den Betrieb des betrachteten Softwareprodukts bereitzuhaltenden Hardwarekapazitäten und b) deren Energieverbrauch während der Nutzung. Die Phase der Softwareentwicklung ist insofern relevant, als Empfehlungen für die Entwicklung aus den Kriterien abgeleitet werden können. Bei der Anwendung der Kriterien wird jedoch ausschließlich die Nutzungsphase des Produkts betrachtet. Zur Beurteilung des Softwareprodukts werden also nur dessen Eigenschaften im laufenden Betrieb herangezogen.
- 3. Es wird die Ressourcenbeanspruchung im Sinne von Aufwand (Effekte erster Ordnung) betrachtet. Auswirkungen des vom Softwareprodukt erbrachten Nutzens werden nicht beurteilt. Aspekte aus dem Feld "Green by IT" (Effekte zweiter Ordnung) werden somit nicht in die Erarbeitung der Kriterien mit einbezogen. Direkt vergleichbar werden dadurch nur Softwareprodukte mit ähnlicher Funktionalität. Das schließt nicht aus, dass der Auftraggeber beispielsweise für die Ableitung von Kriterien für ein Umweltzeichens zusätzlich zum entwickelten Kriterienkatalog ethische Kriterien berücksichtigt, die Software für bestimmte Anwendungen ausschließen (z. B. wegen Verletzung sozialer Standards).
- 4. Das Projekt ist auf Anwendungssoftware für Standardaufgaben fokussiert, Systemsoftware und speziell entwickelte Individualsoftware liegen somit nicht im Fokus der Kriterienentwicklung.
- 5. Softwaresysteme mit starker Hardware-Software-Verschränkung, beispielsweise Firmware von Druckern oder anderer Peripheriegeräte, werden nicht betrachtet.
- 6. Eine Quantifizierung des Einsparpotenzials an natürlichen Ressourcen in physikalischen Einheiten durch Einhaltung der Kriterien ist nicht vorgesehen.
- 7. Es wird nur die Auswirkung von Anwendungssoftware für Standardaufgaben auf ausgewählte Referenzhardware betrachtet. Gegebenenfalls zur Ausführung benötigte Dienste anderer Softwareprodukte und entfernter Hardware (bei Client-Software insbesondere auf Server-Seite) werden hierbei nur grob abgeschätzt. Dies gilt ebenfalls für die Netzwerk-Ebene.
- 8. Als Verbrauch der Hardware in der Nutzungsphase wird nur der direkte Energieverbrauch betrachtet, nicht-energetische Verbräuche, insbesondere durch Peripheriegeräte (wie z. B. Papierverbrauch durch Drucker) werden nur ausnahmsweise in die Betrachtung einbezogen.
- 9. Der Ressourcenverbrauch des Entwicklungsprozesses wird nicht betrachtet.
- 10. Es wird keine quantitative Analyse mit dem Ziel durchgeführt, zu identifizieren, welche Teile eines Softwareprodukts, welche Aspekte der Softwareentwicklung, welche Architekturmodelle oder welche Softwareprodukte die größten Potenziale bieten, durch gezielte Veränderung Ressourcen einzusparen.
- 11. Das Bewertungsmodell, das die Indikatoren und Kriterien verknüpft, wird im Rahmen des Projekts nur der Form nach und exemplarisch definiert. Die für die Vergabe eines Labels geltende Gewichtung der Kriterien und die genauen Aggregationsvorschriften sind vom Auftraggeber festzulegen.
- 12. Die in Arbeitspaket 4 (Leitfaden für die Beschaffung nachhaltiger Software) zu entwickelnden Handlungsempfehlungen richten sich an die Beschaffer von Software. Die für die Beschaffung von Software anwendbaren Kriterien werden erläutert, damit sie als Mindestanforderungen an Lieferanten und Entwickler von Software weitergereicht werden können.

# <span id="page-30-0"></span>**3.2 Wirkungsmodell von Software**

Umweltwirkungen eines Produkts entstehen generell durch die Beanspruchung natürlicher Ressourcen[1](#page-30-2) entlang des Lebenszyklus eines Produkts (z. B. Computer). Dieser Lebenszyklus umfasst die Gewinnung von Rohstoffen, den Transport, die Produktion, die Nutzung des Produkts sowie die Entsorgung bzw. die Abfallbehandlung. Im Rahmen dieses Vorhabens wird diese Lebenszyklusperspektive auch in Bezug auf Softwareprodukte eingenommen. Dabei wird insbesondere berücksichtigt, dass die für den Betrieb eines Softwareprodukts benötigte Hardware produziert, mit elektrischer Energie versorgt und am Ende ihrer Nutzungsdauer entsorgt werden muss (sieh[e Abbildung 4\)](#page-30-1). Jedes Softwareprodukt beansprucht somit einen quantifizierbaren Anteil am Lebenszyklus aller zu seiner Entwicklung und seinem Betrieb nötigen physischen Hardwareprodukte (programmierbare Geräte in jeglicher Form, Peripheriegeräte und Datenträger) sowie deren Energie- und Rohstoffverbrauch bei der Nutzung.

<span id="page-30-1"></span>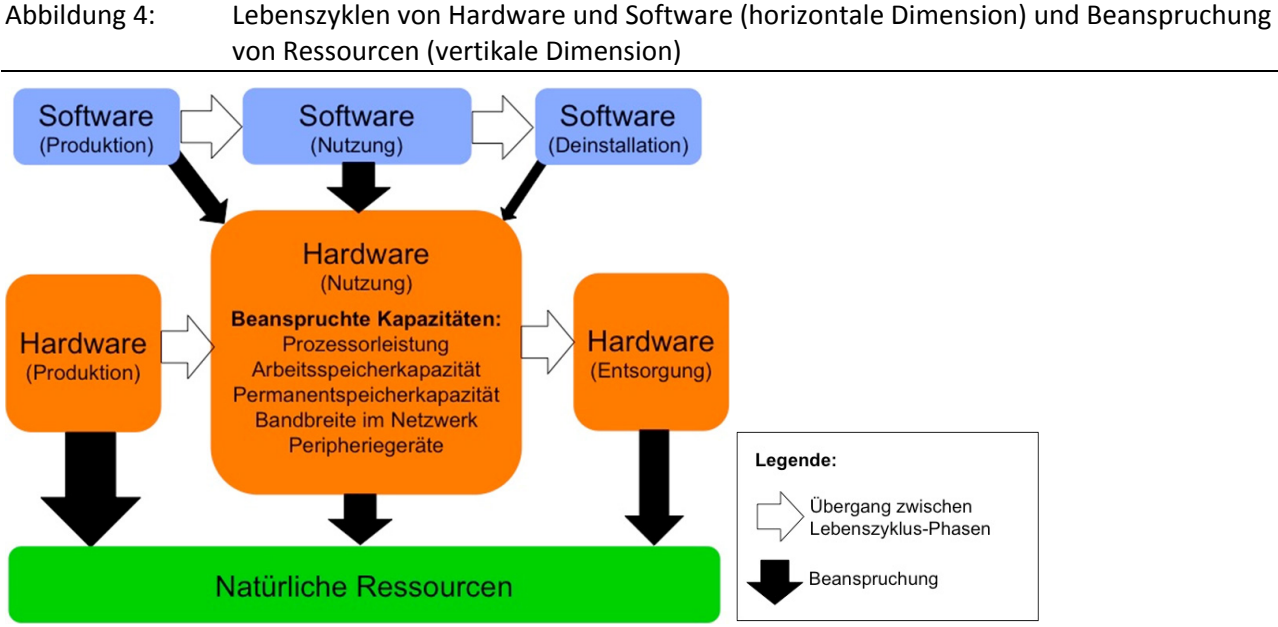

Quelle: Eigene Darstellung, Universität Zürich

 $\overline{a}$ 

Aufgrund der Lebenszyklusperspektive ist dieser Ansatz grundsätzlich auch für eine Erweiterung in Richtung der sozialen Aspekte der Rohstoffgewinnung und der Arbeitsbedingungen in der Hardwareproduktion oder -entsorgung geeignet. Der Fokus im vorliegenden Vorhaben liegt jedoch auf den Umweltaspekten.

Auf Softwareebene wird die Perspektive im Folgenden bewusst auf die Nutzungsphase der Software begrenzt. Ziel der hier zu definierenden Kriterien wird es sein, ein Softwareprodukt aufgrund von Eigenschaften zu bewerten, die in der Nutzungsphase beobachtbar sind. Sei es durch die Nutzenden selbst oder durch Personen, die spezielle Tests durchführen. Eine zusätzliche Berücksichtigung der Produktionsphase der Software wäre aber durch Erweiterung des Ansatzes prinzipiell möglich.

<span id="page-30-2"></span>Definitionen von "Ressource" und anderen zentralen Begriffen sind i[m Glossar](#page-11-0) zu finden. Der Begriff "Ressource" steht in diesem Forschungsvorhaben für natürliche Ressourcen und nicht für den technischen Begriff der "Hardwareressourcen". Letztere werden hier präziser als "Hardwarekapazitäten" bezeichnet.

Bei der Bewertung von Softwareprodukten ist grundsätzlich nicht nur eine Momentaufnahme, sondern die Nutzung des Softwareprodukts über längere Zeiträume (insbesondere auch die Nutzung mehrerer Versionen) zu betrachten. Erst aus dieser Perspektive wird z. B. die Frage der durch Software induzierten Beschaffung von Hardware relevant (insbesondere durch Software bedingte Obsoleszenz von Hardware).

Abstrakt formuliert, stehen zwei durch ein Softwareprodukt verursachte materielle Flüsse (an natürlichen Ressourcen bzw. den daraus gewonnenen Produkten) im Vordergrund:

- ► der Durchfluss von Hardware durch die nutzende Organisation, z.B. ein Unternehmen oder einen Privathaushalt (Hardwarefluss: funktionstüchtige Hardware wird zu Abfall),
- ► der Durchfluss von Energie durch die Hardware (Energiefluss: Elektrizität wird zu Abwärme).

Dieser Durchfluss von Hardware und Energie wird in [Abbildung 5](#page-31-0) illustriert. Die Ränder der in der Abbildung als "Organisation" bezeichnete Betrachtungseinheit (z.B. eine Firma, eine Verwaltung, ein Büro, ein Haushalt) stellen die Systemgrenze im Sinne einer Ökobilanz dar. Die genutzte Software hat einen Einfluss darauf, in welcher Menge neue Hardware und elektrische Energie durch die Betrachtungseinheit fließt. Wenn ein Softwareprodukt im Vergleich zu Konkurrenzprodukten mit ähnlicher Funktionalität einen deutlich geringeren Hardware- und Energiefluss verursacht, kann es als (relativ) "nachhaltig" gelten.[2](#page-31-1)

<span id="page-31-0"></span>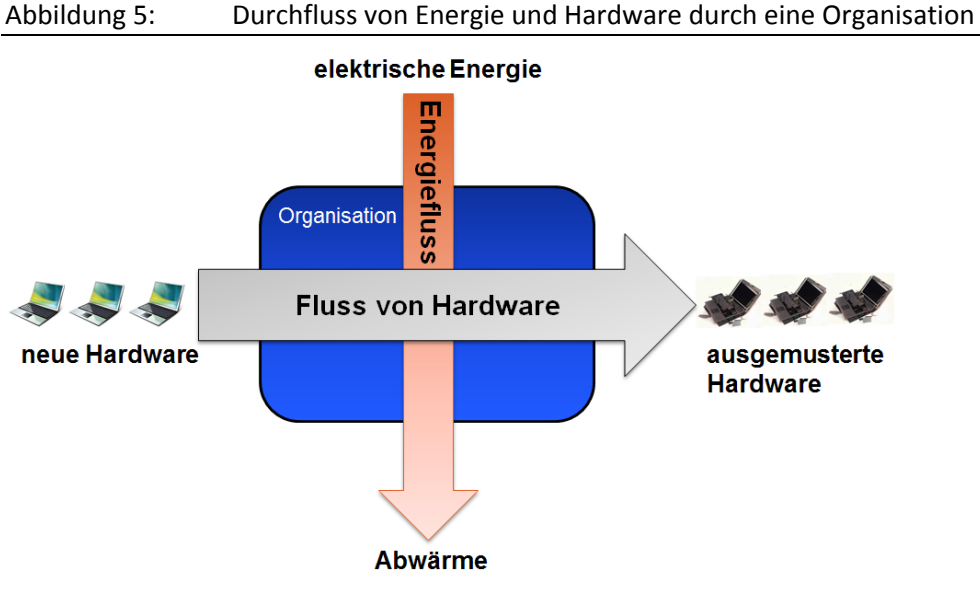

Quelle: Eigene Darstellung, Universität Zürich

 $\overline{a}$ 

Der Fluss von Hardware kann mit Methoden der Ökobilanzierung von Produkten (Life Cycle Assessment, LCA) hinsichtlich seiner Ressourcenbeanspruchung eingeschätzt werden. Hierfür gibt es Lebenszyklusinventare zur Produktion und Entsorgung der wichtigsten Hardwarekomponenten, die im Rahmen dieses Vorhabens nicht weitergehend spezifiziert, sondern als zugänglich vorausgesetzt werden. Ebenso kann der Energiefluss mit Methoden der Ökobilanzierung bewertet werden. Auch Metho-

<span id="page-31-1"></span><sup>2</sup> Die Funktionalität eines Softwareprodukts und damit sein *Nutzen* werden hier nicht bewertet. Ziel ist es ausschließlich, den ausgelösten *Aufwand* (an Ressourcen) einzuschätzen und zu bewerten. Bei gegebenem, insbesondere über verschiedene Softwareprodukte äquivalentem Nutzen lässt sich dieser zum Aufwand ins Verhältnis setzen, um die *Effizienz* zu ermitteln.

den zur Bewertung der Stromerzeugung sind ausreichend bekannt, weshalb die entsprechenden Daten (z. B. CO2-Emissionen pro Kilowattstunde elektrischer Energie) als gegeben vorausgesetzt werden.

Aus den vorgenannten Gründen ist es ausreichend, mit den hier entwickelten Bewertungskriterien den Einfluss von Software auf die benötigten Hardwarekapazitäten sowie auf deren Energieverbrauch zu adressieren. In dieser Studie werden die Hardwareinanspruchnahme und deren Stromverbrauch bei der Nutzung der Software betrachtet, denn nur dieser ist für den Untersuchungsgegenstand spezifisch.[3](#page-32-0) Für die Bewertung der Hardware- und Energieflüsse werden Lebenszyklusinventare für Hardwarekomponenten und Methoden der ökologischen Bewertung benötigt, die bereits existieren und deshalb nicht Teil dieses Vorhabens sind.

Um Software hinsichtlich ihrer Nachhaltigkeit in Bezug auf den ausgelösten Hardware- und Energiefluss zu beurteilen, sind operationalisierbare Kriterien notwendig. Diese Kriterien können dann z. B. zur Information der Verantwortlichen für Softwareentwicklung, Softwarebeschaffung oder zur Vergabe eines Umweltkennzeichens eingesetzt werden.

Der hier entwickelte Kriterienkatalog konzentriert sich auf Umweltwirkungen, die aus dem *Betrieb* eines Softwareprodukts resultieren. Dies schließt nicht aus, dass für die Vergabe eines Umweltkennzeichens weitere Kriterien zur Anwendung kommen, die sich auf den Prozess der Softwareentwicklung (z. B. Einhaltung von ILO[4](#page-32-1)-Standards beim Outsourcing von Programmierarbeiten), auf die Funktionalität der Software (z. B. Barrierefreiheit oder Ausschluss bestimmter Kategorien wie "Ballerspiele") oder weitere Aspekte beziehen. Es erscheint uns jedoch wichtig, die hier behandelten *Auswirkungen von Softwareeigenschaften auf die Beanspruchung natürlicher Ressourcen* als klar definierten Forschungsgegenstand zu behandeln und nicht schon im Ansatz mit anderen Fragestellungen zu vermischen.

Die Zusammenhänge zwischen Software-Eigenschaften, Nutzerverhalten, Hardware-Inanspruchnahme und Ressourcenaufwand werden durch ein Wirkungsmodell beschrieben (siehe [Abbildung 6\)](#page-33-1). Das Wirkungsmodell beschreibt die Zusammenhänge rein indikativ und macht keine quantitative oder qualitative Aussage über diese Wirkungsprinzipien. Das Modell dient im Rahmen dieses Vorhabens als Grundlage und Orientierungsrahmen für die Diskussion der Auswirkungen unterschiedlicher Softwareprodukte.

Anhand des Wirkungsmodells kann gezeigt werden, dass sich Software-Eigenschaften auf unterschiedlichen Ebenen und über verschiedene Wirkungspfade auf materielle Flüsse auswirken. Als direkte Wirkungen kann man die Hardware-Inanspruchnahme und den mit der Ausführung der Software verbundenen Energieverbrauch bezeichnen. Indirekt wirkt die Software über das Verhalten der Nutzer und der nutzenden Organisationen. So tragen beispielsweise die Standardeinstellungen (beispielsweise von Energiesparmodi oder Grafikkartenbeschleunigung) zu den typischen Nutzungsszenarien bei. Durch die Weiterentwicklung von Software (Updates und Versionssprünge) trägt diese ebenfalls entweder direkt zur veränderten Hardware-Inanspruchnahme oder im ungünstigsten Fall zur Obsoleszenz der eingesetzten Hardware bei, indem neue Software-Generationen auf älteren Hardware-Plattformen nicht mehr lauffähig sind. Dies hat direkte Ressourcenflüsse bei der Entsorgung alter Hardware und für die Produktion der sie ersetzenden neuen Hardware zur Folge.

Das Wirkungsmodell trägt zur Strukturierung des Kriterienkatalogs zur Bewertung von Software bei, indem es die unterschiedlichen Wirkungsebenen aufzeigt. Diese finden sich in der Gliederung des Kri-

 $\overline{a}$ 

<span id="page-32-0"></span><sup>3</sup> In einigen Fällen kann eine Erweiterung dieser Perspektive notwendig sein, indem analog zum Energiefluss auch Flüsse von Verbrauchsmaterialien wie Papier oder Toner durch die Hardware relevant sind. Ob ein solcher Fall vorliegt, muss abhängig von der untersuchten Software entschieden werden.

<span id="page-32-1"></span><sup>4</sup> International Labour Organization (ILO)

terienkatalogs in "Ressourceneffizienz", "Potenzielle Hardware-Nutzungsdauer" und "Nutzungsautonomie" wieder.

<span id="page-33-1"></span>Abbildung 6: Wirkungsmodell für Zusammenhänge zwischen Software-Eigenschaften, Nutzerverhalten/Organisation, Hardware-Inanspruchnahme und Ressourcenaufwand

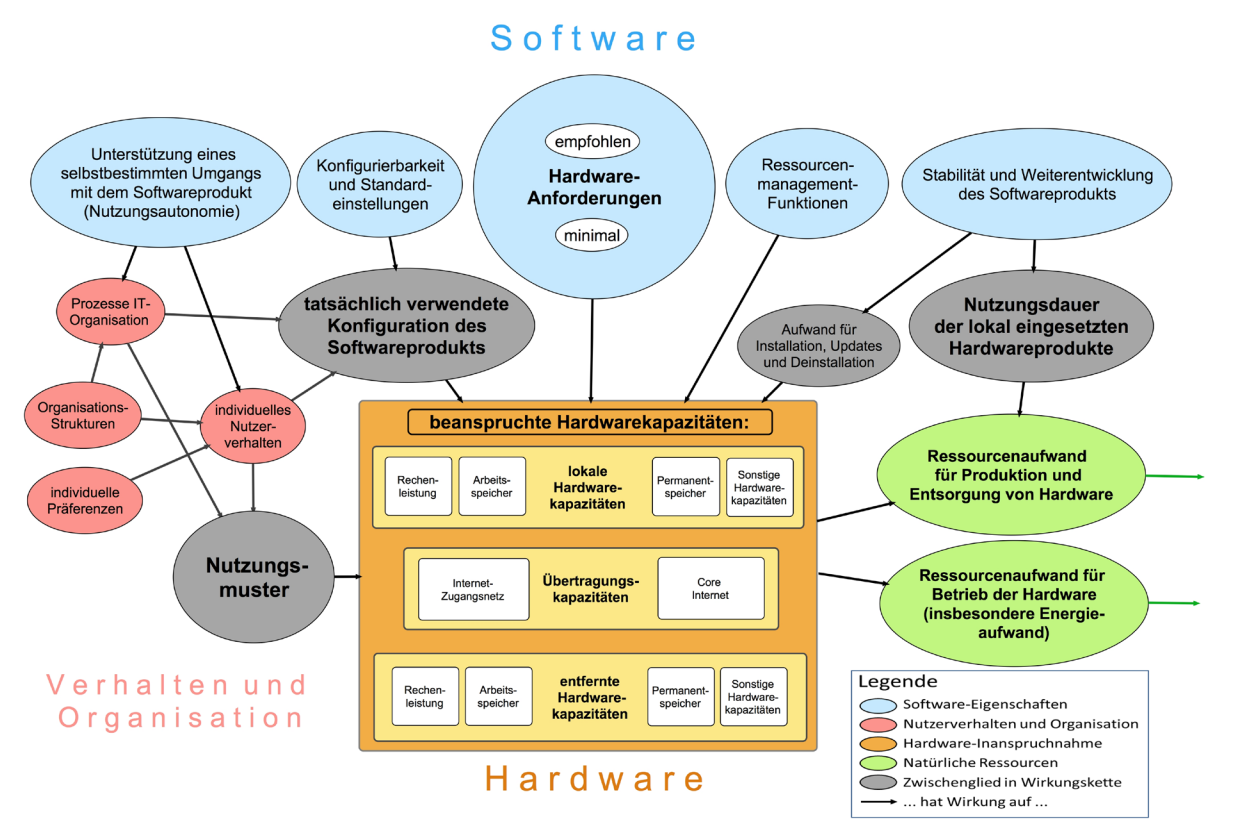

Quelle: Eigene Darstellung, Universität Zürich

### <span id="page-33-0"></span>**3.3 Klassifikation von Softwareprodukten**

Die Auswirkung von Software unterscheidet sich je nach Systemumgebung und Anwendungsbereich der Software. Es wurde im Rahmen des Forschungsvorhabens daher eine Klassifikation von Softwareprodukten vorgenommen, die es ermöglicht, die Auswirkungen zuzuordnen und damit auch die Bewertungskriterien je nach Softwareklasse unterschiedlich zu interpretieren.

Es wurde eine auf die Anwendung der Kriterien abgestimmte Klassifikation von Softwareprodukten entwickelt, die in [Abbildung 7](#page-34-0) schematisch dargestellt ist. Die Klassen unterscheiden sich durch die Arbeitsteilung zwischen Client und Server. Es wurden folgende Softwareklassen festgelegt:

- ► Lokale Anwendung
- ► Anwendung mit entfernter Datenhaltung
- ► Anwendung mit entfernter Verarbeitung
- ► Serverdienst

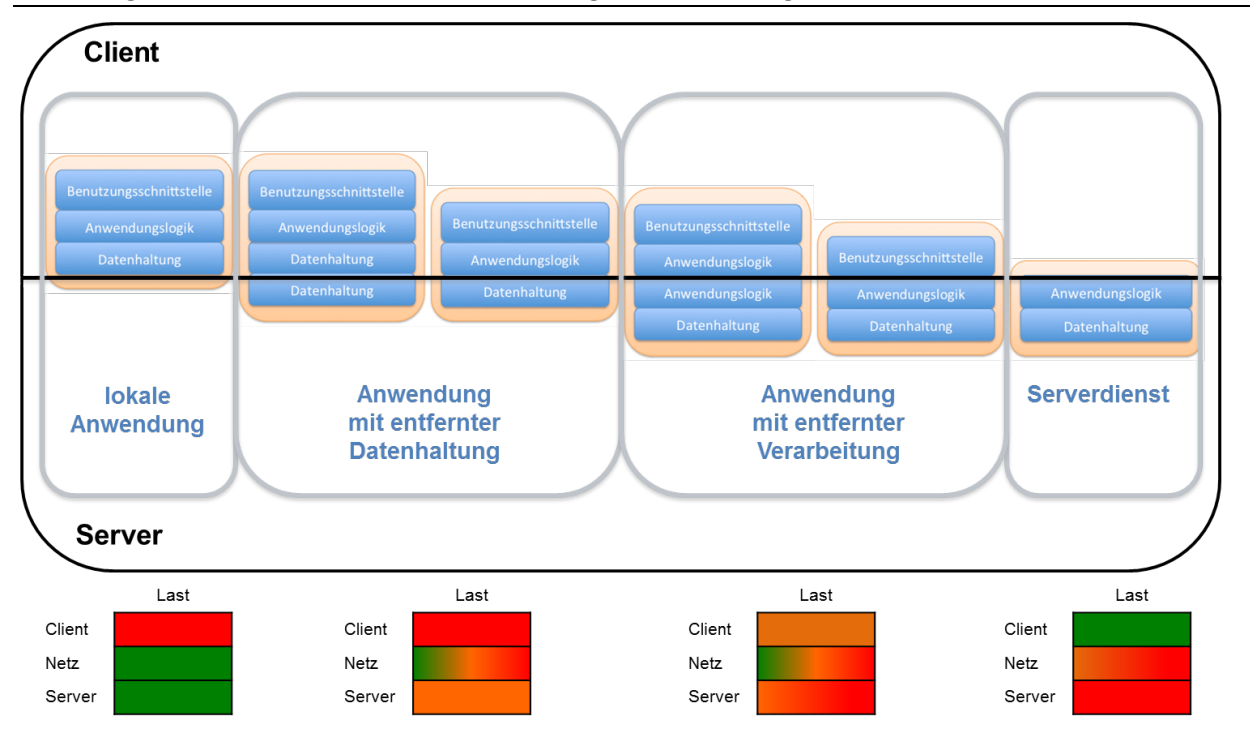

<span id="page-34-0"></span>Abbildung 7: Klassifikation von Anwendungssoftware bezüglich der Softwarearchitektur

Quelle: Eigene Darstellung nach Lassmann (2006), S. 150

Bei der **lokalen Anwendung** liegt die Benutzungsschnittstelle (Eingabe- und Ausgabegeräte), die Anwendungslogik (Datenverarbeitung) und die Datenhaltung (Speicherung) direkt auf dem lokalen Endgerät des Anwenders, ohne dass Daten über Netzwerke übertragen werden. Typische lokale Anwendungen sind beispielsweise Text- oder Bildverarbeitung. Der Ressourcen- und Energieverbrauch sind entsprechend lokal verortet.

Bei **Anwendungen mit entfernter Datenhaltung** liegen die Daten in einem externen Rechenzentrum oder Serverraum und müssen vor der lokalen Verarbeitung zunächst über ein Netzwerk übertragen werden (z. B. Online-Storage). Hier liegt der überwiegende Teil des Ressourcen- und Energieverbrauchs nach wie vor beim Anwender (Client), ein Teil der Lasten wird jedoch ins Netzwerk und in Richtung Rechenzentrum (Server) verlagert.

Eine noch weitergehende Auslagerung findet bei **Anwendungen mit entfernter Verarbeitung** statt. Ein typisches Beispiel hierfür sind Thin-Client-Anwendungen, die lokal nur eine Benutzerschnittstelle zur Verfügung stellen, bei denen die eigentlichen Rechenoperationen bzw. die Datenverarbeitung aber auf einem Server stattfinden und die Datenhaltung ebenfalls serverseitig erfolgt. Der lokale Client kann dadurch ressourcenschonend arbeiten, während netz- und serverseitig höhere Lasten auftreten. Viele Datenbank- und Internetanwendungen zählen zu dieser Softwareklasse.

Reine **Serverdienste** stellen keine explizite Benutzungsschnittstelle zur Verfügung (allenfalls eine Wartungsschnittstelle für den Administrator) sondern laufen ausschließlich auf dem Server und beanspruchen dessen Ressourcen. Solche Serverdienste können beispielsweise per Zeitplan gestartete Anwendungen (Cron-Jobs) zur Datensicherung, Virenprüfung oder Systemaktualisierung sein. Abhängig von der Art des Serverdienstes findet hier eine Datenübertragung über interne Netzwerke (innerhalb des Rechenzentrums oder RZ-Verbundes) oder über externe Netzwerke statt.

Je nach Softwareklasse hat der Ressourcen- und Energiebedarf einen unterschiedlichen Schwerpunkt, besonders hinsichtlich der Aufteilung zwischen dem lokalen und dem entfernten (serverseitigen) Bedarf. Beim Design von Prüfaufbauten, beispielsweise zum Energieverbrauch der Hardware, muss die

Softwareklasse daher mitberücksichtigt werden. Bei der in Abschnitt 4 beschriebenen exemplarischen Untersuchung von Anwendungssoftware werden gezielt unterschiedliche Softwareklassen ausgewählt, um die Anwendbarkeit des Bewertungsmodells bei unterschiedlichen Wirkungsschwerpunkten zu überprüfen (siehe Abschnitt [4.2\)](#page-46-0).

## <span id="page-35-0"></span>**3.4 Bestandsaufnahme**

Zur Bestandsaufnahme von bereits bestehenden Methoden und Kriterien zur Bewertung der Nachhaltigkeitseigenschaften von Software wurden insgesamt 157 Quellen vorselektiert und 61 thematisch relevante Veröffentlichungen (wissenschaftliche Veröffentlichungen und Vergabegrundlagen) weitergehend ausgewertet. Eine Übersicht der ausgewerteten Veröffentlichungen befindet sich im Abschnitt [8](#page-85-0) [Quellenverzeichnis](#page-85-0) dieses Berichtes. Aus der Literatur wurden insgesamt 96 Kriterien extrahiert und einem Konsolidierungs- und Strukturierungsprozess unterzogen. Es wurde untersucht, ob für die jeweiligen Kriterien Indikatoren für die Kriterienerfüllung existieren bzw. ob diese messbar oder überprüfbar sind. Sofern Metriken zur Überprüfung der Kriterien vorlagen, wurden diese dokumentiert.

## <span id="page-35-1"></span>**3.5 Bewertung und Ergänzung der bestehenden Methoden und Modelle**

Die Bewertung und Ergänzung der bestehenden Methoden und Modelle zur Bewertung von Software erfolgten in einem iterativen Prozess innerhalb des Projektteams. Anhand der Wirkung von Software auf unterschiedliche Nachhaltigkeitsdimensionen wurde eine Systematik entwickelt, innerhalb derer die Kriterien zugeordnet werden konnten (siehe [Tabelle 4\)](#page-35-2).

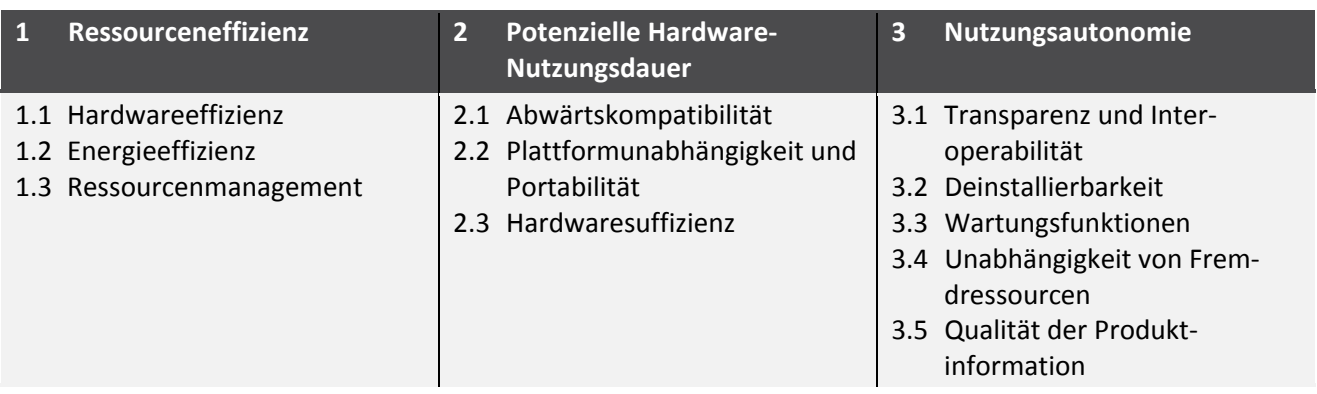

<span id="page-35-2"></span>Tabelle 4: Systematik der Bewertungskriterien

Quelle: Kriterienkatalog für nachhaltige Software, siehe [Anhang 1](#page-90-0)

Die Systematik umfasst nur solche Kriterien, die die direkten Wirkungen der Software (Effekte erster Ordnung) bewerten. Nicht enthalten sind Kriterien, die auf die indirekten Wirkungen abzielen ("Green by IT"). Solche indirekten Wirkungen (Effekte zweiter Ordnung) sind beispielsweise Energieeinsparungen, die durch die Anwendung der Software ermöglicht werden. Diese wurden bei der Festlegung des Untersuchungsrahmens (siehe Abschnitt [3.1](#page-28-1) [Präzisierung der Zielsetzung\)](#page-28-1) bewusst ausgeschlossen.

Anhand der Systematik der Bewertungskriterien wurden Lücken identifiziert, für die in der Literatur noch keine Kriterien definiert wurden. Es wurden im Rahmen des Forschungsvorhabens neue Kriterien entwickelt um diese Lücken zu schließen.
# **3.6 Integration und Komplexitätsreduktion**

Bei der Zuordnung bestehender Bewertungsmethoden für Nachhaltigkeitseigenschaften von Software zur Systematik der Bewertungskriterien zeigen sich naturgemäß Überschneidungen und Mehrfachnennungen ähnlicher Kriterien durch unterschiedliche Literaturquellen. So wird beispielsweise der Aufwand zur Auslieferung der Software mehrfach mit unterschiedlichen Schwerpunkten beschrieben (u.a. Verpackungsmaterialien, Transportemissionen, Möglichkeit zur Online-Auslieferung). In einem anschließenden Bearbeitungsschritt wurden daher die unterschiedlichen Kriterien zusammengefasst und die Komplexität der Ansätze auf ein einheitliches Niveau reduziert.

# **3.7 Entwicklung eines Kriterienkataloges für nachhaltige Software**

Um einen anwendbaren Kriterienkatalog zu entwickeln, wurden die Kriterien mit Indikatoren versehen. Als Indikatoren werden hierbei empirisch bestimmbare Größen bezeichnet, die Aufschluss über einen Sachverhalt geben. Einige Indikatoren sind dabei messbar, wie beispielsweise die prozentuale Auslastung der CPU oder der benötigte Speicherplatz, einige Indikatoren können in Form von Prüfpunkten abgefragt werden, die entweder zutreffen oder nicht ("Vorhandensein von ...") und eine weitere Form von Indikatoren arbeitet mit einem Benotungssystem (z. B. "sehr gut", "gut", "genügend", "ungenügend"), um auf qualitative Aspekte eingehen zu können.

Der Kriterienkatalog für nachhaltige Software, der im Rahmen dieses Forschungsvorhabens entwickelt wurde, ist i[n Anhang 1](#page-90-0) dokumentiert. Bei dem Kriterienkatalog handelt es sich um den verabschiedeten und durch den Auftraggeber abgenommenen Sachstand (siehe Anhang 1, Seite [92\)](#page-90-1). Diese sowie zukünftige Versionen werden nach derzeitigem Stand auf einer von der Hochschule Trier, Standort Birkenfeld betriebenen Webseite[5](#page-36-0) abgelegt.

Die Kriterien innerhalb des Kriterienkatalogs sind wie folgt strukturiert:

- ► **Nummer** des Kriteriums, je nach Gliederungsebene ein-bis dreistellig,
- ► **Bezeichnung** des Kriteriums (Überschrift),
- ► **Frage**, die durch die Prüfung des Softwareprodukts beantwortet wird,
- ► evtl. ein auf die Frage folgender **Kommentar**,
- ► das jeweils unterste Kriterium in der Hierarchie wird durch **Indikatoren** operationalisiert, die pro Kriterium mit Kleinbuchstaben durchgezählt werden.

Als Beispiel für die Struktur der einzelnen Kriterien innerhalb des Kriterienkataloges wird in nachfol-gender [Abbildung 8](#page-37-0) das Kriterium der "Online-Auslieferung" genannt:

 $\ddot{ }$ 

<span id="page-36-0"></span><http://green-software-engineering.de/kriterienkatalog>

#### <span id="page-37-0"></span>Abbildung 8: Beispiel für die Struktur einzelner Kriterien im Kriterienkatalog

#### **1.1.6 Online-Auslieferung**

**Kann das Softwareprodukt (inkl. aller Programme, Daten und Dokumentation einschließlich Handbüchern) ohne den Transport physischer Datenträger (inkl. Papier) oder anderer materieller Güter (inkl. Verpackung) erworben, installiert und betrieben werden?**

Indikatoren:

- a) Sind eine Online-Auslieferung und ein Online-Update der Software möglich?
- b) Wird unterstützt, dass das Softwareprodukt und seine Updates in der anwendenden Organisation zentral abgelegt werden?

Quelle: Kriterienkatalog für nachhaltige Software; sieh[e Anhang 1](#page-90-0)

# <span id="page-37-2"></span>**4 Anwendung der Bewertungsmethodik anhand von Fallbeispielen**

Ziel des Arbeitspaketes 2 im Rahmen des Vorhabens ist die systematische Überprüfung der in Arbeitspaket 1 gewonnenen Kriterien und Indikatoren anhand von repräsentativen Software-Architekturen und -Produkten. Das Arbeitspaket gliedert sich in folgende Unteraufgaben:

- ► Begründete Auswahl von drei Software-Architekturen
- ► Auswahl von jeweils drei Softwareprodukten pro Software-Architektur
- ► Abstimmung bzgl. der Auswahl mit dem Auftraggeber und ggf. Anpassung der Auswahl
- ► Systematische Überprüfung der in Arbeitspaket 1 erarbeiteten und im Workshop (AP 1.2) bewerteten Kriterien und Indikatoren hinsichtlich der Eignung und der praktischen Umsetzbarkeit

# **4.1 Beschreibung des Vorgehens**

Im Arbeitspaket 2 wurden die Auswahl von Software und die Überprüfung der Anwendbarkeit anhand der in Arbeitspaket 1 entwickelten Kriterien und Indikatoren ("Kriterienkatalog für nachhaltige Software", siehe [Anhang 1\)](#page-90-0), vorgenommen. Insbesondere für den Bereich der Messung des Energieverbrauchs und der Beanspruchung der Hardwarekapazitäten (Kriterien 1.1.3, 1.1.4 und 1.2) wurden dabei im Labor des Instituts für Softwaresysteme entsprechende Messungen und Bewertungen anhand von geeigneten Nutzungsszenarien und Referenzsystemen vorgenommen (vgl. für die Methodik: Dick et al. 2011, Johann et al. 2013). Abhängig vom jeweiligen konkreten Kriterium wurden auch Augenscheinprüfungen, Dokumentenchecks, Blackbox-Tests etc. durchgeführt. Das für die Fallbeispiele verwendete Vorgehen bei der Aufnahme der einzelnen Indikatoren wird im Sinne einer Operationalisierung in Anhang 3 beschrieben. Die konkreten Anwendungsergebnisse für die untersuchten Softwareprodukte sind in [Anhang 4](#page-123-0) zu finden.

### <span id="page-37-1"></span>**4.1.1 Standardnutzungsszenarien**

Wesentliche Grundlage für viele Indikatoren ist ein Standardnutzungsszenario, welches für jede zu untersuchende Softwareproduktgruppe zunächst festgelegt werden muss. Dieses simuliert die realitätsnahe Nutzung der Software. Das Szenario beinhaltet die Abarbeitung von Aufgaben, für die die Software entwickelt wurde und ggf. die Interaktion mit dem Anwender der Software. Durch die Verwendung von einheitlichen Standardnutzungsszenarien ist es bspw. möglich, den Energieverbrauch

 $\ddot{ }$ 

und die Hardware-Inanspruchnahme verschiedener Softwareprodukte der gleichen Produktgruppe miteinander zu vergleichen.

Im Rahmen dieses Forschungsvorhaben wurden die Standardnutzungsszenarien für die untersuchten Produktgruppen im Projektteam festgelegt (siehe beispielhaft [Anhang 2\)](#page-106-0). Diese Festlegung beinhaltet methodenbedingt eigene Annahmen und Eingrenzungen.

Sofern die Methodik zur Bewertung von Software über den Rahmen dieses Forschungsprojektes hinaus genutzt werden soll, wird daher empfohlen, die Entwicklung von Standardnutzungsszenarien einem transparenten Verfahren zu unterziehen, das interessierte Kreise (beispielsweise Software-Entwickler, -Hersteller und -Anwender) einbezieht. Dieses Vorgehen entspricht der Entwicklung von Produktkategorieregeln (product category rules – PCR), wie sie bei sogenannten "Typ III Umweltdeklarationen" verwendet werden (DIN EN ISO 14025)[6](#page-38-0). Produktkategorieregeln beschreiben in der Norm eine standardisierte Nutzung von Produkten und bieten die Grundlage zur Durchführung von produktbezogenen Ökobilanzen.

Zur Sicherstellung der Vergleichbarkeit von Softwareprodukten einer Produktgruppe wird mit allen Produkten der Gruppe dasselbe Standardnutzungsszenario ausgeführt. Folgende Überlegungen kommen bei der Erstellung von Standardnutzungsszenarien zum Tragen:

- ► Standardnutzungsszenarios werden mittels einer Automatisierungssoftware wie z. B. WinAutomation (siehe auch Abschnitt [4.1.2.1\)](#page-41-0) erstellt und enthalten Standardaufgaben, die mit der Software bearbeitet werden. Dabei wird darauf geachtet, dass sich vor jeder Aktion eine Wartezeit befindet, welche den Nutzer simuliert. Des Weiteren wird darauf geachtet, dass möglichst viele verschiedene Standardaktionen ausgeführt werden, die bei einem Nutzer in einem typischen Arbeitsablauf vorkommen.
- ► Ein wichtiger Faktor bei der Erstellung eines Standardnutzungsszenarios ist die Reproduzierbarkeit der Testabläufe für alle zu vergleichenden Softwareprodukte. Dazu muss im Vorfeld der Erstellung des Szenarios geprüft werden, dass alle Aktionen, die in dem Szenario enthalten sein sollen, auch mit allen zu vergleichenden Softwareprodukten möglichst in Standardkonfiguration, also ohne zusätzliche Pakete oder Plugins durchgeführt werden können.
- ► Es muss darauf geachtet werden, dass bei der wiederholten Durchführung (in den hier beschriebenen Fallbeispielen werden 30 Testdurchläufe je Messszenario durchgeführt) alle in einem Durchlauf im Referenzsystem persistierten Änderungen vor Ablauf des darauffolgenden Durchlaufs wieder rückgängig gemacht werden müssen, um einen vergleichbaren Durchlauf zu gewährleisten. Darüber hinaus hat es sich als sinnvoll herausgestellt, alle zur Durchführung eines automatisierten Ablaufes notwendigen Voraussetzungen zu notieren (bspw. Virenscanner deaktivieren) und vor dem Start zu prüfen. Auch dies trägt zur reibungslosen automatisierten Durchführung der Testdurchläufe bei.
- ► Die Synchronisierung der Messungen erfolgt im Rahmen der Fallbeispiele über Zeitstempel. Sämtliche Messpunkte der Messung der Hardwarekapazitäten, wie auch der Messung der elektrischen Leistung, werden mit einem Zeitstempel versehen. Zusätzlich erzeugt der Lasttreiber (s. u.) eine Log-Datei, in der für jeden Messdurchlauf eine Start- und Endzeit sowie Zeitstempel für Beginn und Ende der durchgeführten Aktionen gespeichert wird. So ist es möglich, den einzelnen Aktionen genau die Inanspruchnahme von Hardwarekapazitäten und Energieverbrauch zuzuordnen (z. B. zur Identifikation hardwareintensiver Module für Kriterium 1.1.5, Indikator c)).

<span id="page-38-0"></span><sup>6</sup> DIN EN ISO 14025:2011-10, Umweltkennzeichnungen und -deklarationen - Typ III Umweltdeklarationen - Grundsätze und Verfahren (ISO 14025:2006)

► Zur Verarbeitung und späteren Reproduzierbarkeit werden die Messwerte, die Log-Datei und das Automatisierungsskript an zentraler Stelle gesichert.

<span id="page-39-0"></span>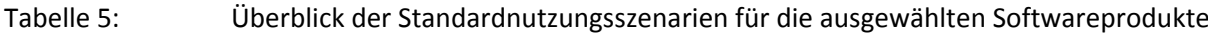

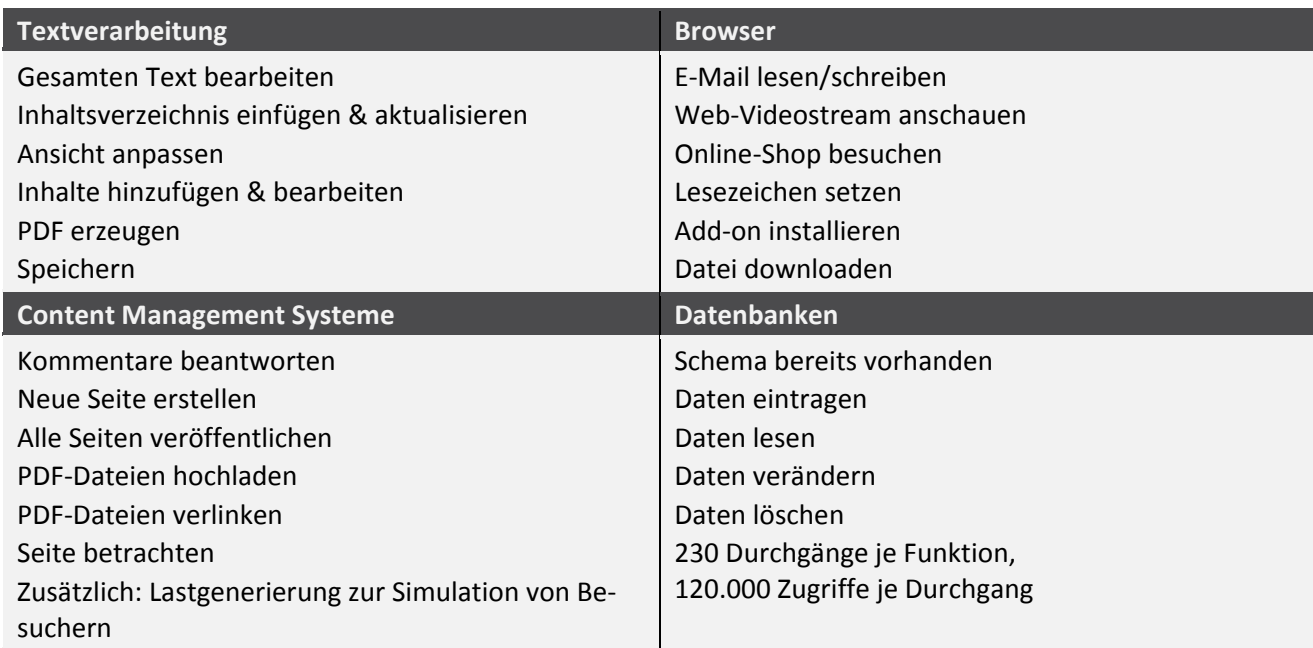

[Tabelle 5](#page-39-0) gibt einen Überblick über die durchgeführten Aktionen, je nach Softwareklasse. Ein ausführliches Beispiel für den Ablauf eines Standardnutzungsszenarios für Textverarbeitungssoftware findet sich i[n Anhang 2.](#page-106-0)

### <span id="page-39-1"></span>**4.1.2 Vorgehensweise zur Messung von Hardware-Inanspruchnahme und Energieverbrauch**

Zur Messung des Energieverbrauchs und der in Anspruch genommenen Hardwarekapazitäten gemäß den Kriterien 1.1.3, 1.1.4 sowie 1.2 werden die festgelegten Standardnutzungsszenarien in Aufgaben und zu bearbeitende Teilschritte (Aktionen) unterteilt. Anschließend werden die Aufgaben und Teilschritte mittels einer Automatisierungssoftware (Lasttreiber) zu einem Testablauf zusammengefasst. Um Seiteneffekte durch eine unsaubere Installation oder Altlasten zu vermeiden, wird im ersten Schritt auf dem System Under Test (SUT (Client), SUT (Server)) ein den Anforderungen angepasstes und standardisiertes Betriebssystem-Image jeweils neu aufgespielt. Dabei werden möglichst alle Prozesse deaktiviert, die eine Verfälschung der Messung hervorrufen können. Dies umfasst z. B. Virenscanner, automatische Update-Tools, Indizierungs- und Backupprozesse etc.

Für das System Under Test wird durch Messung zunächst die Grundauslastung (GA) bestimmt, d.h. die mittlere Auslastung der CPU, des Arbeitsspeichers, des Permanentspeichers sowie der über das Netzwerk übertragenen Datenmenge des Systems ohne die zu untersuchende Software. Diese Werte sind für das System Under Test spezifisch und müssen nur einmal ermittelt werden.

Anschließend wird das zu messende Softwareprodukt auf dem System installiert und gestartet. Solange sich die Software noch im Leerlaufzustand befindet, d.h. in einem Zustand nach dem Starten, aber noch ohne die Ausführung eines Nutzungsszenarios oder einer Interaktion mit dem Anwender, wird die Leerlauf-Auslastung (LA) gemessen.

Die dritte Messung dient der Bestimmung der (Brutto-) Auslastung des Systems (BA) während der aktiven Nutzung der Software durch ein Standardnutzungsszenario. Standardisierte Auswertungen sorgen dafür, dass Softwareprodukte, die die gleichen Nutzungsszenarien durchlaufen haben, hinsichtlich ihrer Energieeffizienz und ihrer Nutzung der Hardwarekapazitäten verglichen werden können. Das Szenario wird mit dem Lasttreiber mehrfach wiederholt, um eine möglichst repräsentative Stichprobe zu generieren. Während des Ablaufs des Szenarios werden die Inanspruchnahme der Hardwarekapazitäten sowie der Energieverbrauch gemessen und die aktiven Aufgaben im Aktivitätsprotokoll des Lasttreibers erfasst. Es werden die Systemauslastung der CPU, Haupt- und Festplattenspeicher sowie Netzwerklast und der Gesamtenergieverbrauch des Systems überwacht und aufgezeichnet.

Zur Messung des Energieverbrauchs stehen im Messlabor am Standort Umwelt-Campus Birkenfeld der Hochschule Trier verschiedene Rechner und ein Leistungsmessgerät mit Netzanalysator (Janitza UMG 604[7](#page-40-1)) zur Verfügung. Zur Überprüfung der Indikatoren stehen ein Server- und ein Desktopsystem als SUT zur Verfügung (vgl[. Tabelle 6\)](#page-40-0). Auf der Softwareseite stehen Referenzinstallationen verschiedener Windows- und Linux-Betriebssysteme sowie Softwarepakete zur Automatisierung von Messungen und zur Messdatenerfassung bereit.

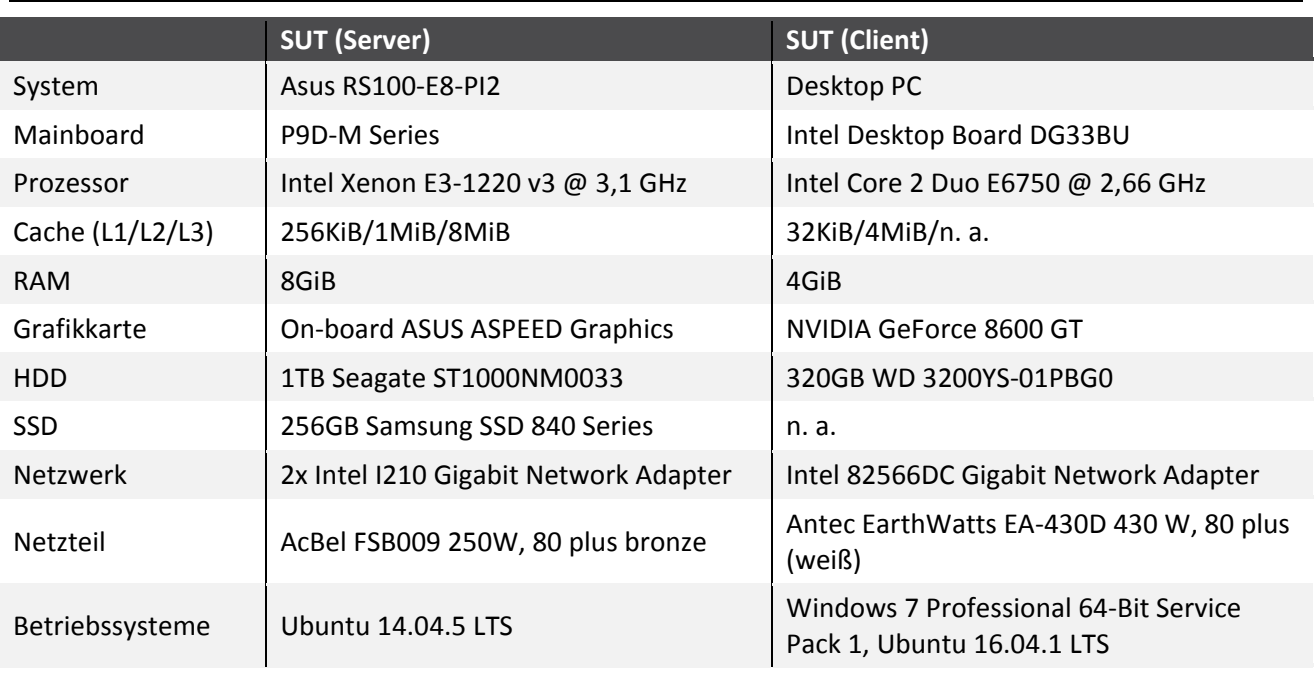

<span id="page-40-0"></span>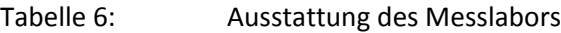

Quelle: Hochschule Trier

 $\ddot{ }$ 

Die Messung der Hardwarekapazitäten erfolgt betriebssystemabhängig direkt auf dem jeweiligen SUT. Es kommt Standardsoftware zum Überwachen der Systemleistung zum Einsatz, die z. T. direkt im Betriebssystem integriert ist oder quelloffen angeboten wird, bspw. Perfmon oder collectl. Folgende Leistungsparameter werden erfasst:

- ► Prozessorauslastung in Prozent
- ► Arbeitsspeicherbelegung in Prozent
- ► Physikalischer Speicher in gelesenen/geschriebenen Bytes
- ► Netzwerkauslastung in gesendete/empfangene Bytes

<span id="page-40-1"></span><sup>7</sup> Vgl.<http://www.janitza.de/umg-604.html>

#### <span id="page-41-0"></span>**4.1.2.1 Messaufbau**

[Abbildung 9](#page-41-1) zeigt einen Messaufbau, mit dem der Energieverbrauch und die von einem Softwareprodukt in Anspruch genommenen Hardwarekapazitäten erfasst werden. Das zu messende Softwareprodukt wird in diesem Fall auf dem SUT installiert und von einem externen Lasttreiber (LT) belastet. Die Stromversorgung des SUT wird von dem Leistungsmessgerät überwacht. Das SUT sammelt die Messdaten der beanspruchten Hardwarekapazitäten (Leistungsdaten). Die von Leistungsmessgerät, SUT und LT ermittelten Daten werden zentral erfasst und ausgewertet (DEA).

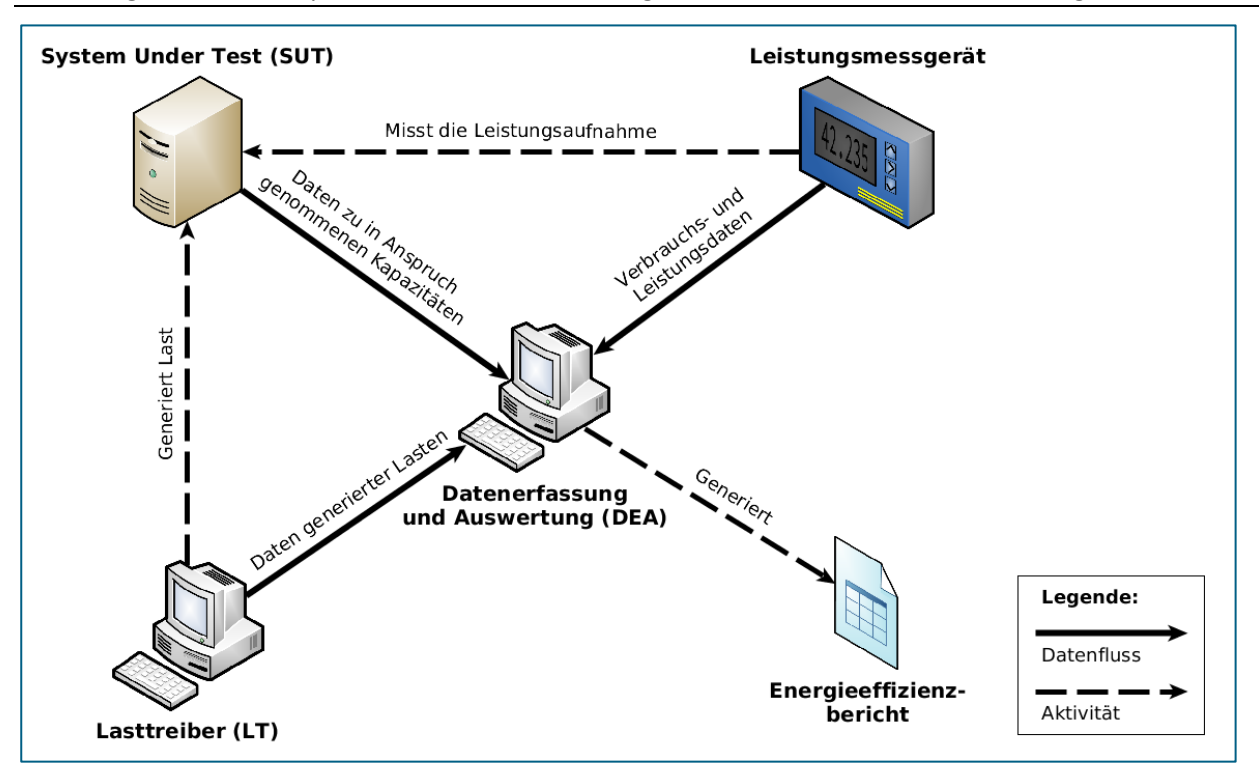

<span id="page-41-1"></span>Abbildung 9: Exemplarischer Messaufbau Energie- und Ressourceneffizienzmessung von Software

Quelle: Eigene Darstellung, Hochschule Trier

Es existieren zwei Variationen dieses Aufbaus:

- ► Wenn kein externer LT verwendet wird (z. B. bei rein lokalen Anwendungen wie Textverarbeitungssoftware), ist dieser in Form einer Automatisierungssoftware im SUT integriert. In diesem Fall trägt die Automatisierungssoftware - wenn auch in vernachlässigbarem Umfang – zur CPU- und RAM-Auslastung sowie zum Energieverbrauch des SUT bei. Dadurch, dass die Automatisierungssoftware bei der Messung der Grundauslastung mitgemessen wird, und diese bei der Analyse wieder vom Energieverbrauch, bzw. der Hardwareauslastung subtrahiert wird (s. Abschnitt [4.1.2.2.\)](#page-43-0), ist die zusätzliche Belastung vernachlässigbar.
- ► Wenn das zu untersuchende Softwareprodukt auf einem verteilten System beruht (z. B. bei Anwendungen mit entfernter Verarbeitung wie Content Management Systemen) und ein Server mit einer geringen Anzahl an Nutzern simuliert werden soll, wird sowohl das SUT als auch der LT gemessen. In diesem Fall existieren dann zwei SUT (Client und Server). Die in diesem Fall maximale Anzahl von 1-2 Nutzern ist durch die Messkapazitäten des Leistungsmessgeräts eingeschränkt.

#### Abbildung 10: Labor für Umwelt- und Nachhaltigkeitsinformatik mit SUT (Client), SUT (Server), Datenerfassungsstation und Janitza-Leistungsmessgerät

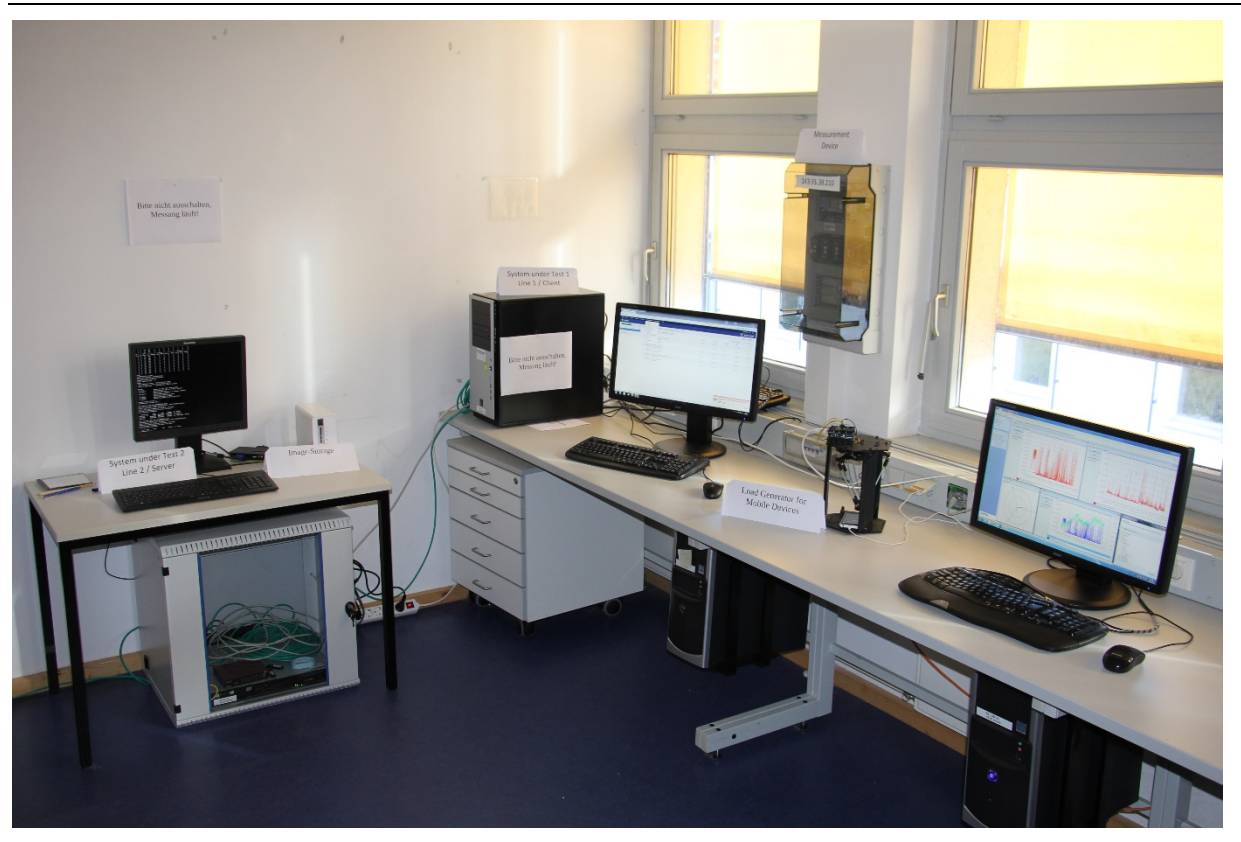

Quelle: Eigene Fotografie, Hochschule Trier

Der Messaufbau umfasst für die Messungen von lokalen Anwendungen, bei der die komplette Anwendung auf dem Client ausgeführt wird, das System Under Test (SUT Client) sowie das Leistungsmessgerät. Die Aktionen des Standardnutzungsszenarios werden mittels der Automatisierungssoftware Win-Automation 4 Professional[8](#page-42-0) generiert. Es handelt sich dabei um Standardsoftware zur Automatisierung von Nutzereingaben, die hier dazu verwendet wird, die Aktionen des Standardnutzungsszenarios automatisch auszuführen.

Bei Messungen von Anwendungen mit entfernter Datenhaltung und -verarbeitung sowie reinen Serverdiensten (wie z. B. Datenbanken) wird das zu untersuchende Softwareprodukt auf dem SUT (Server) installiert. Zum Generieren der (z. B. durch Nutzungseingaben) kommt neben der Automatisierungssoftware bei Softwareprodukten, die Webseiten ausliefern (z. B. Content Management Systeme) ein selbsterstelltes Java-Programm zum Einsatz, welches kontinuierlich in mehreren Tasks die Webseiten vom Server anfordert und so mehrere gleichzeitig mit dem Server interagierende Clients simuliert. Des Weiteren kommt ein Werkzeug zur Generierung von Transaktionen auf einer Datenbank zum Einsatz, welches ebenfalls mehrere gleichzeitig agierende Clients simuliert. Alle diese Tools werden durch den Lasttreiber gesteuert. Die Strommessung erfolgt auch hier über das oben genannte Leistungsmessgerät. Dabei wird bei verteilten Systemen der Energieverbrauch sowohl des SUT (Server und Clients) erfasst und separat ausgewertet, bzw. ggf. abgeschätzt, wenn eine Installation im Messlabor nicht möglich ist.

 $\ddot{ }$ 

<span id="page-42-0"></span><sup>8</sup> Vgl.<http://www.winautomation.com/>

#### <span id="page-43-0"></span>**4.1.2.2 Messablauf**

Um die Messungen nachvollziehbar und wiederholbar zu machen, wurde zur Überprüfung der Kriterien und Indikatoren (insbesondere 1.1.3, 1.1.4 und 1.2) ein standardisiertes Verfahren entwickelt, welches auf einschlägiger Literatur wie Dirlewanger 2006 und eigenen Veröffentlichungen beruht:

► *Messung der Grundauslastung*: Als Grundauslastung (GA) werden Messungen benannt, bei denen auf der Messhardware ausschließlich das Betriebssystem sowie ggf. genutzte Automatisierungssoftware ausgeführt wird. Die Messwerte der GA werden bei allen folgenden Messungen der Software genutzt, um die durch die Software zusätzlich erzeugte Inanspruchnahme von Hardwarekapazitäten und erzeugten Energieverbrauch berechnen zu können. Dazu werden 10 Messungen der Grundauslastung durchgeführt und der Durchschnitt der in Anspruch genommenen Kapazitäten und des Energieverbrauchs gebildet. Diese Werte werden dann von den Messergebnissen der zu vergleichenden Softwareprodukte subtrahiert:

Der **Energieverbrauch** der GA wird als das arithmetische Mittel über alle Messungen (*n*) berechnet. Der Energieverbrauch jeder Einzelmessung wird als Summe der pro Sekunde gemittelten Leistungsaufnahme des SUT  $(P_i)$  über die Dauer der Ausführungszeit des Standardnutzungsszenarios (*m* Sekunden) berechnet (ergibt die Einheit Ws, Wattsekunde). Dividiert man das Ergebnis durch 3600 s/h, erhält man die Grundauslastung ( $E_{GA}$ ) in Wattstunden (Wh). Die Formel zur Berechnung der Grundauslastung ist demnach

$$
E_{GA} = \frac{1}{3600 \cdot n} \sum_{k=1}^{n} \sum_{i=1}^{m} P_i,
$$

wobei die Dauer der  $\bm{k}$ -ten Messung  $\bm{m}$  Sekunden betragt und insgesamt  $\bm{n}$  Messungen durchgeführt werden.

Die in Anspruch genommenen Hardwarekapazitäten (**Prozessorlast und Arbeitsspeicher**) der GA werden als der Mittelwert aller mittleren aufgenommenen Kapazitätsmessungen in Prozent (%) der maximal verfügbaren Kapazitäten des SUT berechnet. Das heißt, bei insgesamt  $n$  Messungen werden die Grundauslastungen der Hardwarekapazitäten berechnet als

$$
GA = \frac{1}{n} \sum_{k=1}^{n} \bar{x}_k,
$$

wobei  $x_k$  das arithmetische Mittel der  $k$ -ten Messung in  $\%$  ist.

Datentransferraten für Permanentspeicherzugriffe und Netzwerkaktivität werden vom SUT in Megabytes pro Sekunde (MB/s) aufgezeichnet und analog als arithmetisches Mittel der Mittelwerte berechnet.

- ► Verwendung einer *Standardkonfiguration* (siehe auch Abschnitt [4.4.3\)](#page-66-0): Vor jeder Messung muss sichergestellt werden, dass dieselben Voraussetzungen für die Messung der zu vergleichenden Softwareprodukte hergestellt werden. Zu diesem Zweck wird eine Standardkonfiguration aus Hardware und Betriebssystem (neue Installation mit Standard-Einstellungen) von einem vorher gesicherten Datenträger-Image verwendet. Von der Standardkonfiguration wurden die Referenzwerte der Grundauslastung gemessen. Hierauf wird dann die zu messende Software möglichst ebenfalls in einer Standardversion (z. B. ohne Zusatzpakete, Plugins o. Ä.) installiert. Die Imageverwaltung erfolgt mittels eines selbst entwickelten Tools. Dieses stellt sicher, dass jedes wieder auf die Festplatte des SUT aufgespielte Image byteweise gesichert wurde und somit den identischen Zustand vor der Installation wiederherstellt. Dadurch wird die Vergleichbarkeit der Messungen mehrerer Softwareprodukte ermöglicht, da jedes Softwareprodukt mit derselben Ausgangsbasis (also Standardkonfiguration) arbeitet.
- ► *Leerlaufmessung*: Bei einer Leerlaufmessung wird zusätzlich zum Betriebssystem auch die Software auf dem SUT ausgeführt, aber es werden keine Aktionen durch einen simulierten Nutzer ausgeführt. Die Aufnahme der Messwerte (Leerlauf-Auslastung (LA)) erfolgt analog zur

Messung der Grundauslastung. Die Berechnung der Effektiven Leerlauf-Auslastung (ELA) für die Indikatoren 1.1.3 a) bis g) wird in [Anhang 1](#page-90-0) in [Tabelle 19](#page-92-0) erläutert.

- ► *Messung des Standardnutzungsszenarios* (siehe auch Abschnitt [4.1.1\)](#page-37-1): Bei der Messung der Standardnutzungsszenarien wird zunächst die Brutto-Auslastung (BA) des Szenarios als die mittlere Auslastung des Referenzsystems über die Ausführungsdauer, analog der Messung der Grundauslastung berechnet. Die Brutto-Auslastung beinhaltet sowohl die Grundauslastung des SUT als auch die zusätzlich durch die Ausführung der Software beanspruchte Auslastung. Außerdem wird die mittlere Ausführungsdauer (t) aller der im Rahmen des Standardnutzungsszenarios durchgeführten Messungen ermittelt. Mit diesen Angaben können anschließend die Indikatoren für die Hardware-Inanspruchnahme (Hi) (Prozessorarbeit, Arbeitsspeicherarbeit, Permanentspeicherarbeit und übertragene Datenmenge nach Kriterium 1.1.4) gemäß der Berechnungsvorschriften i[n Anhang 1](#page-90-0) berechnet werden. Der Energieverbrauch (Bruttowert der elektrischen Arbeit zur Ausführung des Standardnutzungsszenarios gemäß Indikator 1.2.a,  $E_{BA}$ ) wird ebenfalls analog zur Grundauslastung ( $E_{GA}$ ) als Mittelwert der Einzelmessungen ermittelt. Der Nettowert des Energieverbrauchs zur Ausführung des Standardnutzungsszenarios ist dann die Differenz zwischen Brutto- und Grundauslastung  $(E_{NA} = E_{BA} - E_{GA})$ .
- ► In den Messungen der Fallbeispiele hat sich ein *Messzeitraum* von zehn Minuten für jede Einzelmessung als sinnvoll erwiesen. Dies gilt für das Standardnutzungsszenarien, die Baselineund Leerlaufmessungen. Der Messzeitraum ist abhängig von den Softwareprodukten und ihrer Nutzung. Er ist so zu wählen, dass das Standardnutzungsszenario durchlaufen werden kann. Daher wird kein konkretes Zeitintervall vorgeschrieben.
- ► Sämtliche Messwerte werden als *Mittelwert über eine Sekunde* erfasst.
- ► Alle aufgezeichneten Messwerte, sowohl für Hardwarekapazitäten also auch für Energieverbrauch, werden zentral verwaltet. Jeder der sekündlich erfassten Messpunkte der Leistungsaufnahme und der Hardwareauslastung ist mit einem *Zeitstempel* versehen. Zusätzlich wird durch die Automatisierungssoftware eine Logdatei erstellt, die ebenfalls Zeitstempel für alle von ihr durchgeführten Testdurchläufe (jeweils Start- und Endzeitpunkt des Testdurchlaufs) und die in den Durchläufen enthaltenen Aktionen (jeweils Start- und Endzeitpunkt der Aktion) enthält. Dadurch wird sichergestellt, dass den Messwerten auch die auslösenden Aktionen zugeordnet werden können. Es kann dabei vorkommen, dass sich zwei oder mehr Aktionen in einem Zeitstempel wiederfinden. Dies ist bspw. dann der Fall, wenn eine vorangegangene Aktion noch nicht abgeschlossen ist und die nächste Aktion bereits durchgeführt wird.

#### <span id="page-44-0"></span>**4.1.3 Vorgehensweise zur Anwendung der weiteren Kriterien und Indikatoren**

Unter Anwendung der weiteren Kriterien und Indikatoren wird die Überprüfung der Kriterien des Kriterienkatalogs verstanden, die nicht aus den oben beschriebenen unmittelbaren Messungen von Hardwarekapazitäten und Energieverbrauch entsprechend den Kriterien 1.1.3, 1.1.4 und 1.2 folgen. Um diese Kriterien auf ein konkretes Softwareprodukt anzuwenden, werden Handbücher, Webinformationen, Experten- und Nutzermeinungen eingeholt und weitere Tests vorgenommen.

Aufgrund der großen Anzahl der identifizierten Kriterien wird nachstehend nur eine Auswahl der Methoden zur Beobachtung vorgestellt. Es werden die Kriterien 1.3.3, 2.1 und 3.2.1 beispielhaft vorgestellt, da so aus jedem Hauptkriterium (1 Ressourceneffizienz, 2 Potenzielle Hardware-Nutzungsdauer und 3 Nutzungsautonomie) ein Unterkriterium betrachtet wird. Des Weiteren enthalten die drei gewählten Kriterien viele dedr auch in anderen Beobachtungen genutzten Vorgehensweisen. Generell gilt, dass alle Beobachtungen zur Evaluierung der Kriterien immer mit den Standardeinstellungen des Softwareprodukts durchgeführt wurden, um eine Vergleichbarkeit zu erzielen. Detaillierte Beschreibungen der Operationalisierung für alle Kriterien befinden sich i[n Anhang 3.](#page-108-0) Die Ergebnisse der in den Fallbeispielen aufgenommenen Beobachtungen befinden sich in [Anhang 4.](#page-123-0)

#### **Beispiel 1: Kriterium 1.3.3 Ressourcenschonende Standardeinstellungen**

Wie im Kriterienkatalog [\(Anhang 1\)](#page-90-0) beschrieben, zielt Kriterium 1.3.3 als Unterkriterium von 1.3 "Ressourcenmanagement" darauf ab, die Frage zu beantworten, ob "die Standardeinstellungen des Softwareprodukts so gewählt sind, dass sie das Ziel der Ressourcenschonung mitberücksichtigen". Dies wird so überprüft, indem der/die Prüfende die Standardeinstellungen der Software einer Augenscheinprüfung unterzieht und einschätzt, inwieweit die Standardeinstellungen des Softwareprodukts so gewählt sind, dass sie das Ziel der Ressourcenschonung mitberücksichtigen. In diesem Fall ist es wichtig, die Einstellungen während und nach der Installation zu betrachten und gegebenenfalls weitere auf das Produkt zugeschnittene Testszenarien zu erstellen, um die Standardeinstellungen mit anderen Softwareprodukten derselben Kategorie zu vergleichen.

Beispiele für diesbezüglich interessante Einstellungen sind voreingestellte Energieoptionen (vgl. Indikator 1.3.1.a)), die Dauer bis zum Aktivieren eines Energiesparmodus (vgl. Indikator1.3.2 a)), Einstellungen zur Datenkomprimierung und -übertragung etc. Als Ausgangspunkt für die Suche nach weiteren Einstellungen dienen auch die in Kriterium 1.1.5 identifizierten hardwareintensiven Module. In einigen Fällen kann es notwendig sein, weitere Methoden, wie z. B. das Durchsehen von Handbüchern oder Augenscheinprüfungen, heranzuziehen. Ein Beispiel hierfür wäre die voreingestellte Startseite eines Webbrowsers, die bei jedem Start des Softwareprodukts geöffnet wird.

### **Beispiel 2: Kriterium 2.1 Abwärtskompatibilität**

Wie im Kriterienkatalog (Anhang 1) beschrieben, zielt Kriterium 2.1 als Unterkriterium von 2 "Potenzielle Hardware-Nutzungsdauer" darauf ab, die Frage zu beantworten, ob "der Hersteller des Softwareprodukts garantiert, dass das aktuelle Release auf einem Referenzsystem von vor n Jahren betrieben werden kann". Zur Beantwortung dieser Frage werden zwei Indikatoren erhoben.

Für Indikator a) wird eine Recherche in der Produktdokumentation, dem Benutzerhandbuch und der Hersteller- bzw. Produktwebseite sowie der Dokumentation und Hersteller- bzw. Produktwebseite von weiterer Software, die der Betrieb des Produkts bedingt, durchgeführt um festzustellen, vor wie vielen Jahren das jüngste der mindestens benötigten Softwareprodukte noch lauffähig war. Falls der Hersteller Angaben zur Hardware macht, werden diese mit den vorhandenen Referenzsystemen verglichen und anschließend das Alter des ältesten vergleichbaren Referenzsystems als Wert des Indikators herangezogen. Dies setzt voraus, dass nicht nur ein aktuelles Referenzsystem definiert wurde, sondern zusätzlich historische Referenzsysteme, die den Stand der Technik in vorangehenden Jahren beschreiben (siehe Abschnitt [6.1](#page-71-0) *[Referenzsystem "Arbeitsplatzcomputer für Büro-Software"](#page-71-0)*).

Wenn Angaben zur Hardware nicht zur Verfügung stehen, wird das Veröffentlichungsdatum des jüngsten Betriebssystems verwendet, auf welchem sowohl das Softwareprodukt selbst, als auch die zusätzlich benötigten Softwareprodukte lauffähig sind. Beispiel: Benötigt ein Produkt als Mindestanforderung Windows 2000 (2000 erschienen) und Oracle 11g (2007 erschienen, aber lt. Hersteller lauffähig unter Windows 2000 => lauffähig auf System aus dem Jahr 2000), beträgt die Abwärtskompatibilität im Jahr 2017 17 Jahre.

Wenn seit der ersten Anwendung der Kriterien ausreichend Zeit verstrichen ist (z. B. nach der Veröffentlichung einer neuen Version des Softwareprodukts), kann Indikator b) ausgewertet werden. Hier wird dann geprüft, ob das Standardnutzungsszenario mit dem aktuellen Release des Softwareprodukts auf einer Konfiguration ausführbar ist, die vor einer noch festzulegenden Anzahl von Jahren Standardkonfiguration war.

#### **Beispiel 3: Kriterium 3.2.1 Deinstallierbarkeit der Programme**

Wie im Kriterienkatalog [\(Anhang 1\)](#page-90-0) beschrieben, zielt Kriterium 3.2.1 als Unterkriterium von 3 "Nutzungsautonomie" darauf ab, ob "Nutzende ausreichend darin unterstützt werden, das Softwareprodukt rückstandsfrei zu deinstallieren". Zur Beantwortung dieser Frage schlagen wir einen Black-Box Test vor, der zeigt, ob der Zustand nach der Deinstallation des Softwareproduktes derselbe ist wie derjenige vor der Installation. Um dies zu erreichen wird zunächst eine Kopie des Datenträger-Image mit dem Betriebssystem vor der Installation des Softwareproduktes angelegt. Dann wird das Softwareprodukt installiert, das Standardnutzungsszenario ausgeführt und das Softwareprodukt nach der Anleitung im Nutzerhandbuch (falls vorhanden) deinstalliert. Anschließend wird ein weiteres Datenträger-Image erzeugt und mit der Kopie von vor der Installation verglichen. Auf diese Weise können alle Dateien und Dateiänderungen erfasst werden, die nach der Deinstallation auf der Festplatte verbleiben. Zusätzlich wird bspw. für das Betriebssystem Windows von Microsoft noch die Registry nach verbliebenen Einträgen durchsucht.

# **4.2 Auswahl der untersuchten Software**

Basierend auf bisherigen Projekten des Instituts für Softwaresysteme, einer einschlägigen Literaturrecherche, statistischen Absicherungen hinsichtlich privater/gewerblicher Verbreitung, Marktanteilen, Nutzungszahlen etc. und der Befragung von Experten wurden in einem zweistufigen Verfahren drei Softwareproduktgruppen ausgewählt. In einer Grobauswahl wurden dem Umweltbundesamt zunächst sechs Produktgruppen und daraus ausgewählte Softwareprodukte vorgestellt. Wesentliches Ziel war hierbei, eine repräsentative Auswahl zu treffen, um die ermittelten Kriterien und Indikatoren auf einer entsprechenden Bandbreite prüfen zu können und so deren Aussagekraft zu überprüfen. Zur Auswahl wurden insbesondere folgende Aspekte berücksichtigt:

- ► Nutzerspezifische Aspekte:
	- möglichst hohe Installations- und Nutzerzahlen
	- möglichst hohe Nutzungsdauer
	- verschiedene Nutzergruppen
- ► Produktspezifische Aspekte:
	- verschiedene Produktgruppen
	- verschiedene Endgeräte
	- verschiedene Betriebssysteme
	- verschiedene Lizenzmodelle

Gleichzeitig wurde gewährleistet, dass aus der im Arbeitspaket 1 entwickelten Software-Klassifikation je ein Beispiel einer Softwareklasse untersucht wird. Hierauf basierend wurden in Abstimmung mit dem Auftraggeber für die drei Produktgruppen konkrete Softwareprodukte ausgewählt. Diese sind in [Tabelle 7](#page-47-0) aufgeführt.

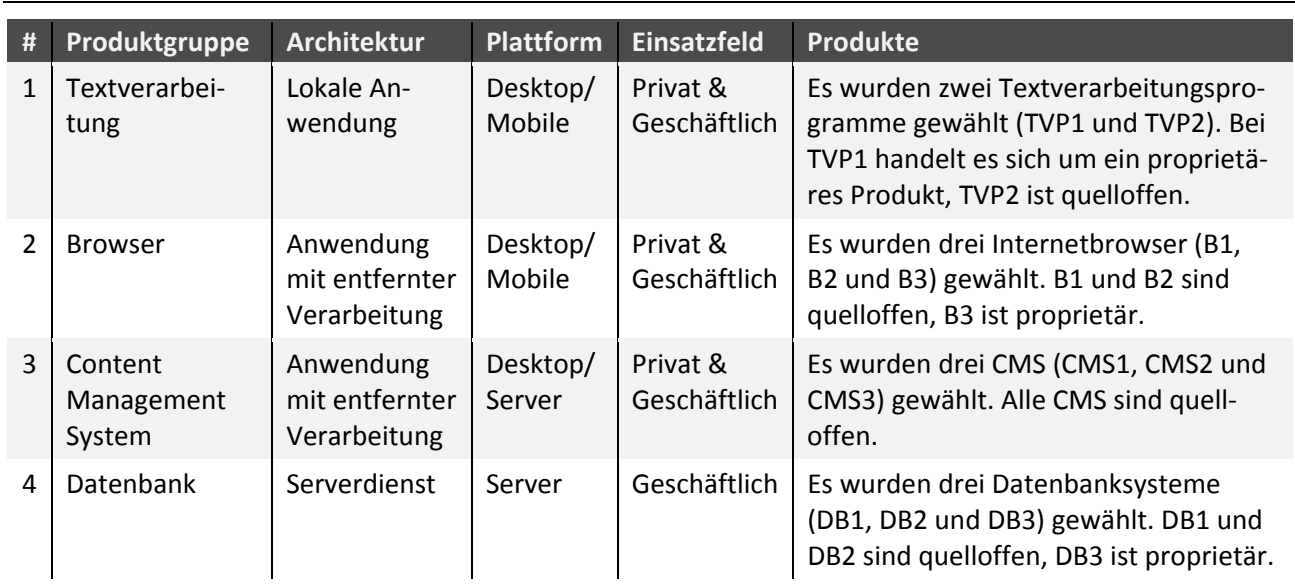

<span id="page-47-0"></span>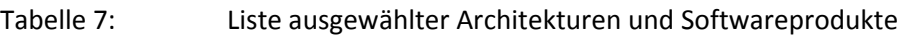

Quelle: Hochschule Trier

# **4.3 Exemplarische Anwendungsergebnisse der Kriterien und Indikatoren**

Ziel des Arbeitspaketes 2 ist die Überprüfung der in Arbeitspaket 1 entwickelten Kriterien und Indikatoren sowie der dort beschriebenen Softwareklassifikation anhand konkreter Produktgruppen und Softwareprodukte. Dabei wurden nicht alle Indikatoren vollständig für alle Produkte erhoben, insbesondere sofern es sich um bloße Replikationen handelt, die keinen weiteren Erkenntnisgewinn hinsichtlich der Aussagekraft und der Operationalisierbarkeit der Kriterien bringen. Zudem wurden nicht alle potenziellen Kombinationen von Softwareprodukten mit geeigneten Betriebssystemen, möglichen Endgeräten und auch Gerätevarianten vorgenommen, sondern auch hier vor allem auf eine repräsentative Auswahl geachtet. Die ausführlichen Ergebnisse der Fallbeispiele befinden sich in Anhang 4. Die in Arbeitspaket 2 erfolgte Bewertung der Kriterien hinsichtlich ihrer Aussagekraft und Umsetzbarkeit wird in Abschnit[t 4.5](#page-66-1) weitergehend dargestellt.

### **4.3.1 Exemplarische Messergebnisse der Kriterien 1.1.3, 1.1.4 und 1.2**

Zur Darstellung der Messergebnisse für die Kriterien 1.1.3, 1.1.4 und 1.2 werden Messbeispiele aus verschiedenen Produktgruppen verwendet. Die Darstellung erfolgt entlang der Reihenfolge der Kriterien.

### **Kriterium 1.1.3 Hardware-Auslastung im Leerlauf unter der Annahme einer Standardkonfiguration**

Die Werte für die Indikatoren des Kriteriums 1.1.3 werden wie in Abschnitt [4.1.2.2](#page-43-0) und in den Berechnungsvorschriften im Kriterienkatalog [\(Anhang 1,](#page-90-0) Kriterium 1.1.3) beschrieben für jedes Softwareprodukt ermittelt und anschließend gegenübergestellt.

Bei der Hardware-Auslastung im Leerlauf handelt es sich um die zusätzliche Auslastung des Systems nach dem Starten der untersuchten Software zusätzliche zur Grundauslastung, die vor dem Starten der Software gemessen wurde. Die Hardware-Auslastung im Leerlauf wird bei lokalen Anwendungen für a) die Prozessorauslastung, b) die Arbeitsspeicherbelegung, c) die Permanentspeicherbelegung und d) die beanspruchte Bandbreite gemessen. Bei serverseitigen Anwendungen werden zusätzlich die Hardware-Auslastungen des Servers (CPU, Arbeitsspeicher und Permanentspeicher) bestimmt. Die

Werte der Hardware-Auslastung sind in Prozent angegeben. Sie geben den Anteil der jeweiligen Messgröße am Referenzsystem an.

[Abbildung 11](#page-48-0) zeigt die Hardware-Auslastung im Leerlauf zweier Textverarbeitungsprogramme im Vergleich für die Kriterien 1.1.3 a) Prozessorauslastung (CPU) und 1.1.3 b) Mittlere Arbeitsspeicherbelegung (RAM). Bei der CPU-Auslastung verursacht Textverarbeitungsprogramm 1 eine Mehrauslastung von 4 Prozent zusätzlich zur Grundauslastung. Beim Textverarbeitungsprogramm 2 sind es dagegen mit 1,7 Prozent CPU-Auslastung weniger als die Hälfte. Bei der mittleren Arbeitsspeicherauslastung (RAM) liegen die Werte der Mehrauslastung mit rund 2,1 Prozent für Textverarbeitung 1 und rund 1,4 Prozent für Textverarbeitung 2 nicht ganz so weit auseinander.

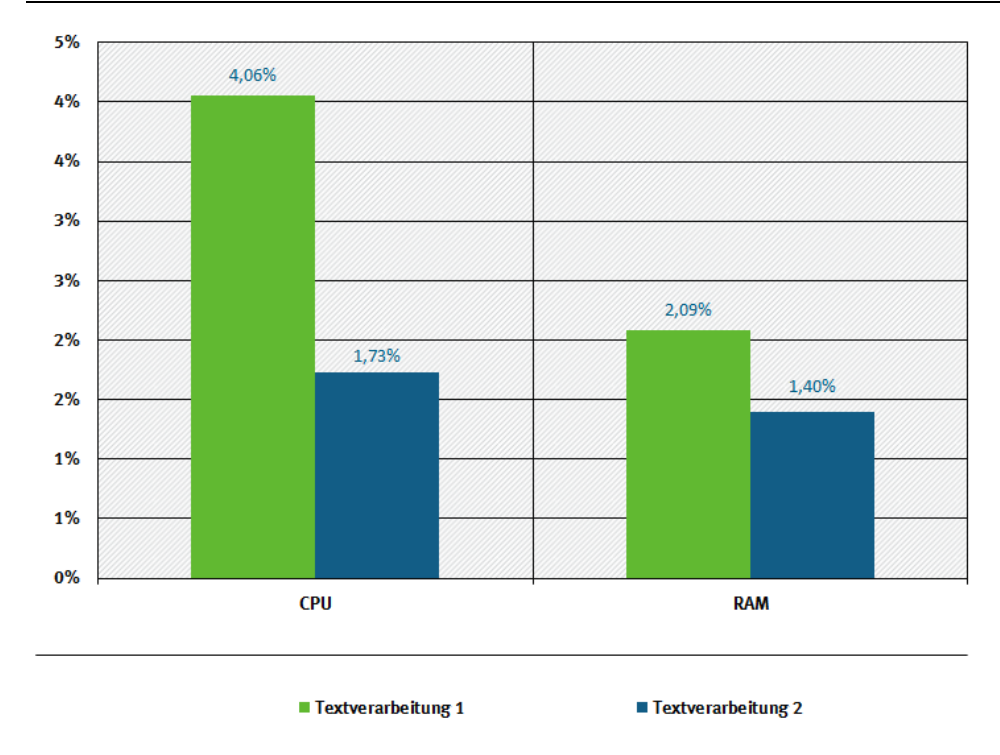

<span id="page-48-0"></span>Abbildung 11: Hardware-Auslastung (CPU und RAM) im Leerlauf zweier Textverarbeitungsprogramme

Wendet man das Kriterium 1.1.3 a) Prozessorauslastung auf die drei untersuchten Internetbrowser an, so erhält man die in [Abbildung 12](#page-49-0) dargestellten Werte. Im Leerlauf lasten die Browser 1 und 2 die CPU um rund 1 Prozent mehr aus. Der Leerlauf von Browser 3 führt dagegen zu einer Mehrauslastung von 12 Prozent zusätzlich zur Grundauslastung.

Quelle: Eigene Darstellung, Hochschule Trier

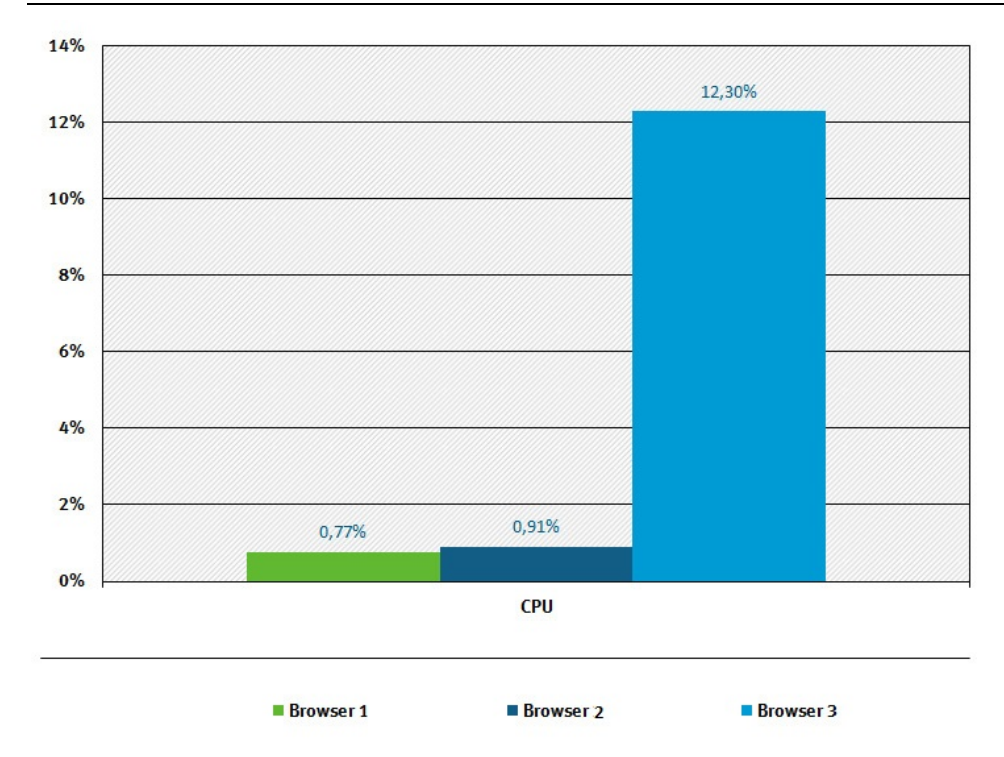

<span id="page-49-0"></span>Abbildung 12: Hardware-Auslastung (CPU) im Leerlauf dreier Internetbrowser

Quelle: Eigene Darstellung, Hochschule Trier

Als serverseitige Software wurden drei Content Management Systeme (CMS) untersucht. [Abbildung 13](#page-50-0) zeigt die Kriterien 1.1.3 e) Serverseitige Prozessorauslastung (CPU) und 1.1.3 f) Serverseitige Arbeitsspeicherbelegung (RAM). Bei der zusätzlichen CPU-Auslastung liegen die Prozentzahlen aller CMS-Programme sehr nahe bei 0 Prozent, weshalb die Unterschiede auch auf Messungenauigkeiten zurückgehen können. Offensichtlich trägt der Leerlauf dieser Programme nicht merklich zu einer zusätzlichen CPU-Auslastung bei. Deutlicher sind die Unterschiede bei der RAM-Auslastung. Die CMS-Programme 1 und 3 bewirken eine zusätzliche RAM-Auslastung von rund 4,5 Prozent. Das CMS 2 im Leerlauf nutzt dagegen mit 2,2 Prozent Arbeitsspeicher etwa nur die Hälfte der übrigen CMS-Programme.

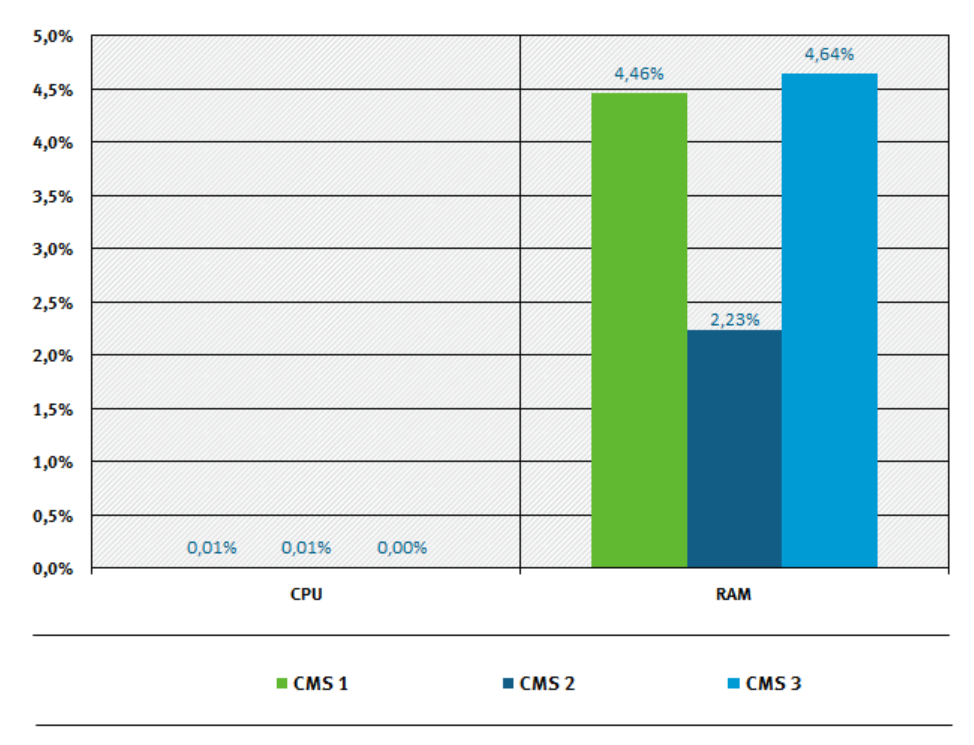

<span id="page-50-0"></span>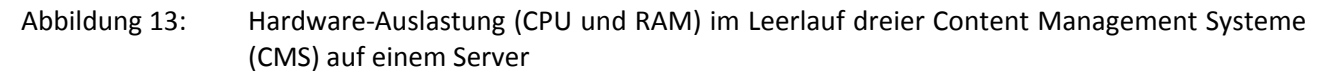

Bei den Textverarbeitungsprodukten konnte eine markante Leerlaufauslastung des Prozessors und des Arbeitsspeichers (Indikatoren a) und b)) beobachtet werden. Bei den untersuchten Browsern zeigte lediglich Browser 3 eine größere Auslastung des Prozessors (Indikator a)). Die Auslastung des Arbeitsspeichers (Indikator b)) ist vernachlässigbar. Die Messung der Content Management Systeme zeigte nur eine sehr geringe Leerlauf-Auslastung des Prozessors (Indikator e)), jedoch wurde der Arbeitsspeicher (Indikator f)) messbar ausgelastet. Bei allen Leerlaufmessungen wurde der Permanentspeicher (Indikatoren c) und g)) nur in vernachlässigbar geringem Ausmaß belegt. Für alle Produkte waren die Abweichung der beanspruchten Bandbreite (Indikator d)) zur Grundauslastung nicht messbar.

#### **Kriterium 1.1.4 Hardware-Inanspruchnahme bei normaler Nutzung unter der Annahme einer Standardkonfiguration und eines Standardnutzungsszenarios**

Auch die Werte für die Indikatoren des Kriteriums 1.1.4 werden, wie in Abschnit[t 4.1.2.2](#page-43-0) und in den Berechnungsvorschriften im Kriterienkatalog [\(Anhang 1,](#page-90-0) Abschnitt 1.1.4) beschrieben, für jedes Softwareprodukt ermittelt und anschließend gegenübergestellt. Anders als die Hardware-Auslastung im Kriterium 1.1.3, deren Einheiten für alle Indikatoren *Prozent* ist, unterscheiden sich die Einheiten der Hardware-Inanspruchnahme je nach Indikator. Der Wert stellt das Integral der Hardware-Auslastung über die Ausführungsdauer eines Standardnutzungsszenarios dar (bildlich gesprochen: die Fläche unter der zeitlichen Auslastungskurve vom Beginn der Programmausführung bis zu deren Ende). Dadurch ergeben sich Einheiten für die Prozessorarbeit (1.1.4 a) und e)) von *Prozentsekunden (%s)*  und für die Arbeitsspeicherarbeit (1.1.4 b) und f)) von *Prozentsekunden (%s)* oder alternativ *Megabytesekunden (MByte\*s)*, für die Permanentspeicherarbeit (Lesen und Schreiben) (1.1.4 c) und g)) von MByte/s\*s = MByte und für die übertragene Datenmenge (1.1.4 d)) von *MBit/s\*s = MBit*.

Quelle: Eigene Darstellung, Hochschule Trier

[Abbildung 14](#page-51-0) zeigt eine solche Gegenüberstellung für die Indikatoren a) (CPU) und b) (RAM) der Produktgruppen "Textverarbeitungsprogramme" und "Browser".

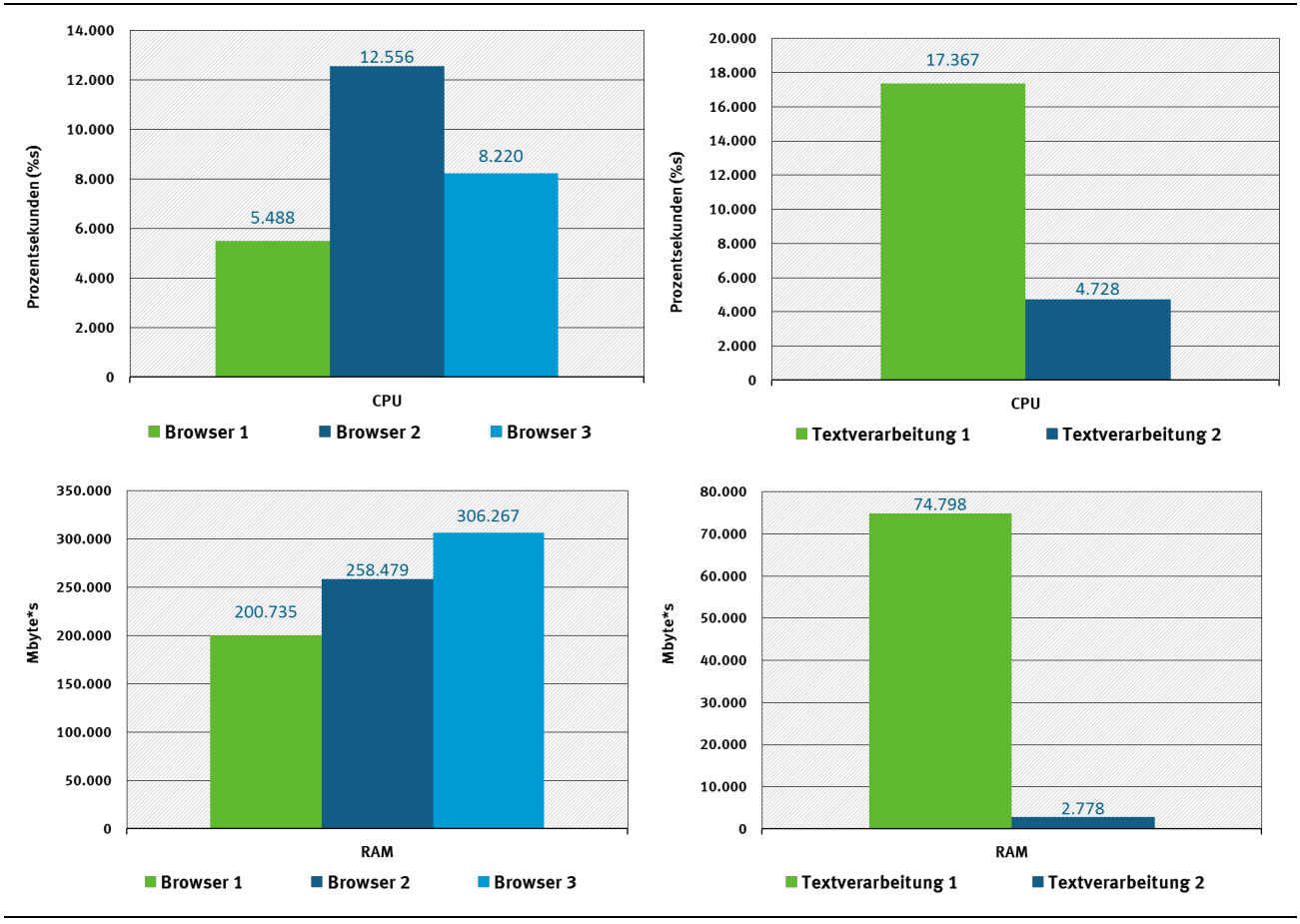

<span id="page-51-0"></span>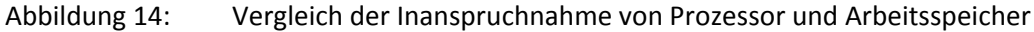

Durch die Einbeziehung von sowohl Ausführungsdauer (t) als auch eines Allokationsfaktors für die Grundauslastung ( $AF_i$ ) spiegelt die Hardware-Inanspruchnahme ( $H_i$ ) alle relevanten Faktoren wider, die die Auslastung der jeweiligen Hardwarekapazität beeinflusst. So kann auf einen Blick festgestellt werden, welches der Produkte die Kapazitäten am effizientesten nutzt.

Beim Betrieb der Softwareprodukte konnte auch eine messbare Auslastung der Bandbreite (Indikator d)) und des Permanentspeichers (Indikatoren c) und g)) festgestellt werden[. Abbildung 15](#page-52-0) zeigt den Vergleich für Produkte der Gruppe "Content Management Systeme", sowohl auf Server-Seite, als auch auf Client-Seite. Auf der Server-Seite wurde das CMS und dessen zugehörige Datenbank gehostet und ausgeführt, auf der Client-Seite wurde das CMS mithilfe eines festgelegten Internetbrowser aufgerufen und bedient (vgl. Standardnutzungsszenario [Tabelle 5\)](#page-39-0).

Quelle: Eigene Darstellung, Hochschule Trier

<span id="page-52-0"></span>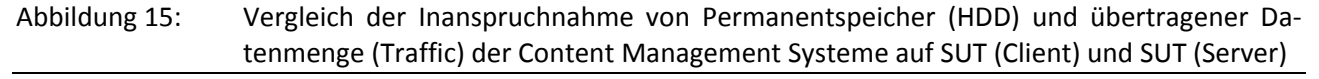

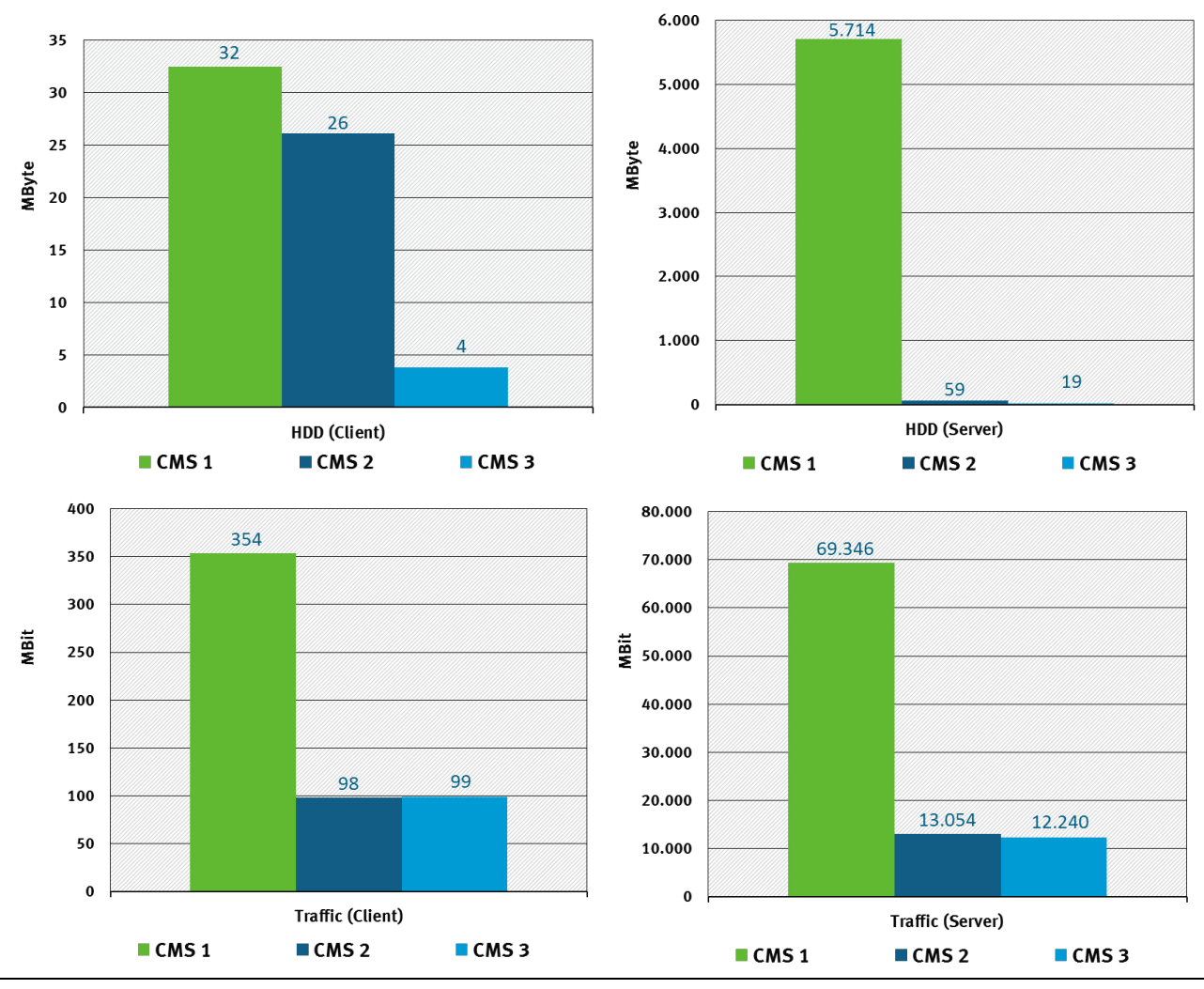

Quelle: Eigene Darstellung, Hochschule Trier

Die ermittelten Werte erlauben auch hier einen direkten Rückschluss auf die Effizienz der Produkte. Die starke Abweichung des CMS 1 bei Auslastung der Netzwerkbandbreite und Permanentspeicherbelegung kann dadurch erklärt werden, dass die Standardeinstellung von CMS 1 vorsieht, die auf der Webseite dargestellten Bilder nicht auf die Anzeigegröße zu verkleinern, sondern in voller Größe und Auflösung zu übertragen.

Die Werte der einzelnen Indikatoren für die Softwareprodukte der Fallbeispiele sind in [Anhang 4](#page-123-0) zu finden. Erwähnenswert ist jedoch der scheinbar proportionale Zusammenhang zwischen Prozessorauslastung und Energieverbrauch (Indikator 1.2.a)).

#### **Kriterium 1.2 Energieeffizienz**

[Abbildung 16](#page-53-0) zeigt eine beispielhafte Darstellung der Leistungsaufnahme des SUT (Client) während der Messung eines Standardnutzungsszenarios für eine Textverarbeitungssoftware. Die Messwerte der 30 Wiederholungen sind in grau dargestellt. Aus den Messungen wurde für jede Sekunde ein Durchschnittswert gebildet (rote Linie). Die in diesem Beispiel errechnete mittlere Standardabweichung der 600 Messungen eines Testdurchlaufs beträgt 2,795 Watt bei einem Mittelwert von 100,315 Watt. Dies zeigt, dass die mittels der automatisierten Lastgenerierung erzeugten Szenarien durchaus für die Operationalisierung der Messungen geeignet sind.

<span id="page-53-0"></span>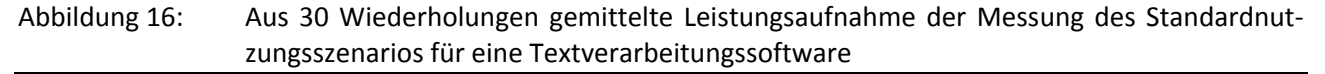

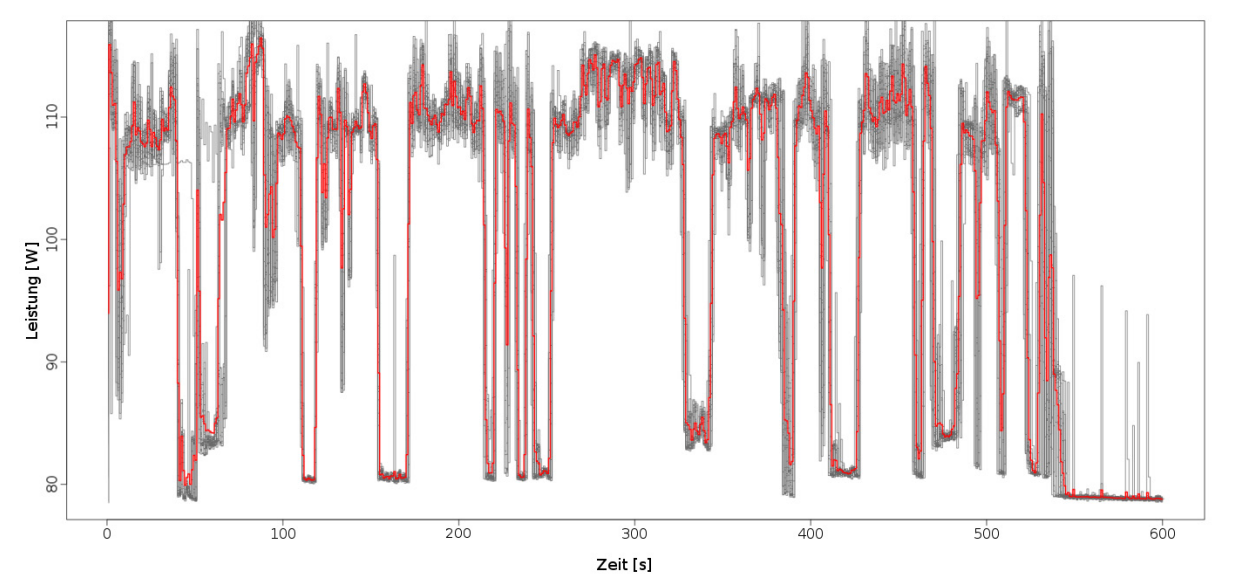

Quelle: Eigene Darstellung, Hochschule Trier

Zum Vergleich des Energieverbrauchs der beiden Textverarbeitungsprogramme zeigt [Abbildung 17](#page-53-1) die mittlere elektrische Leistungsaufnahme beider Softwareprodukte im Vergleich. Zur Vergleichbarkeit mit denen im Kriterienkatalog [\(Anhang 1,](#page-90-0) [Tabelle 19\)](#page-92-0) definierten Berechnungsgrundlagen sind zusätzlich der jeweilige Nettoverbrauch und der Grundverbrauch des Referenzsystems eingezeichnet. Des Weiteren enthält die Darstellung beispielhafte Angaben zu den verschiedenen Aktionen (Dokument öffnen und ändern, Layout ändern und Dokument speichern), die während des Standardnutzungsszenarios von Textverarbeitungssoftware 2 durchgeführt wurden.

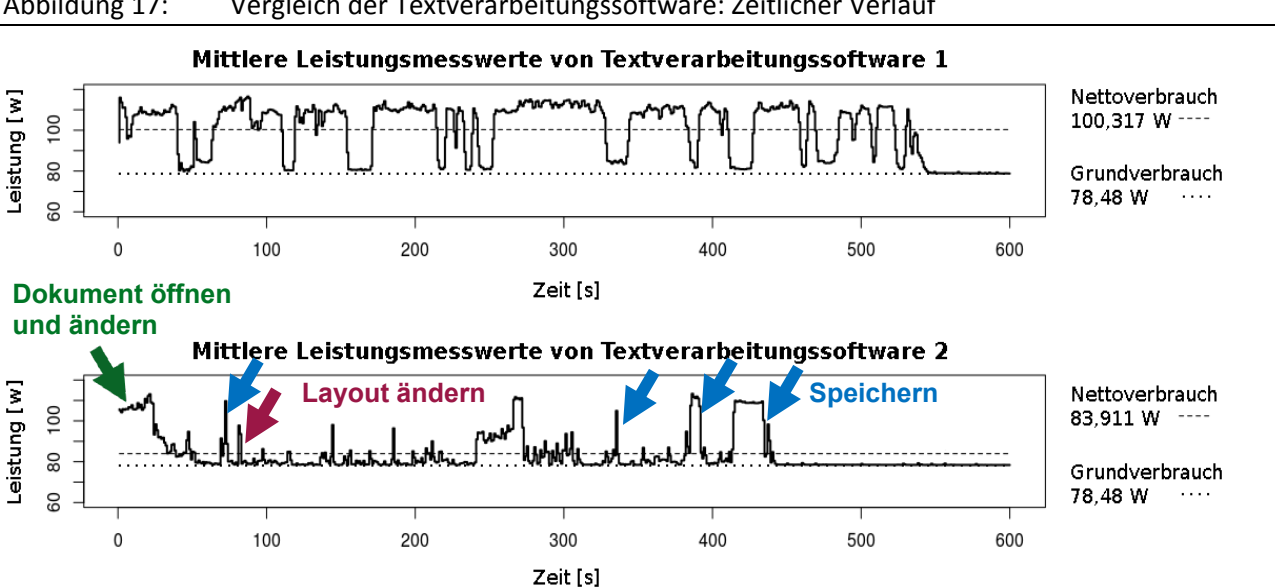

<span id="page-53-1"></span>Abbildung 17: Vergleich der Textverarbeitungssoftware: Zeitlicher Verlauf

Quelle: Eigene Darstellung, Hochschule Trier

Als Indikator 1.2.a) wurde die "Messung der zur Ausführung des Standardnutzungsszenarios unter Standardkonfiguration auf dem lokalen Gerät verbrauchten Energie" festgelegt. Die Ergebnisse der Messungen, die während der Ausführung des jeweiligen Standardnutzungsszenarios der verschiedenen Softwareprodukte durchgeführt wurden, sind in [Abbildung 18](#page-54-0) dargestellt. Der dargestellte Energieverbrauch beschreibt den Mehrverbrauch, den das System Under Test gegenüber dem Leerlaufzustand aufweist, entsprechend den Berechnungsvorschriften für die Hardware-Inanspruchnahme (vgl. [Anhang 1,](#page-90-0) [Tabelle 19\)](#page-92-0). Es lässt sich feststellen, dass die resultierenden Energieverbräuche bei gleichen zu erfüllenden Aufgaben teils sehr stark voneinander abweichen.

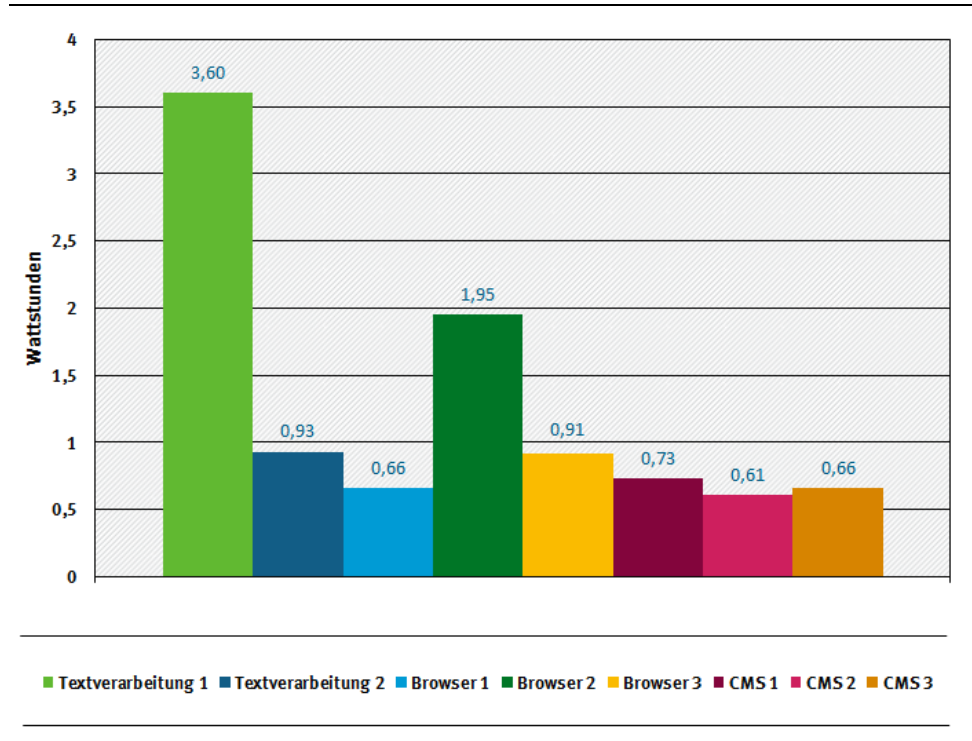

<span id="page-54-0"></span>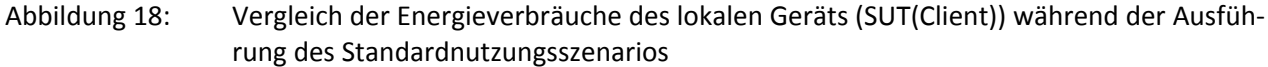

[Abbildung 18](#page-54-0) stellt den Energieverbrauch der Standardnutzungsszenarien auf dem lokalen System Under Test (Client) der Textverarbeitungsprogramme, Browser und Content Management Systeme gegenüber. Der Energieverbrauch der Content Management Systeme (CMS) liegt innerhalb der Bandbreite von ca. 0,61 bis ca. 0,73 Wattstunden (Wh) relativ dicht beieinander. Bei den Browsern zeigen sich deutlichere Unterschiede mit ca. 0,66 Wattstunden bei Browser 1 und 1,95 Wattstunden bei Browser 2. Am deutlichsten sind die Unterschiede bei den beiden Textverarbeitungsprogrammen mit 0,93 Wattstunden bei Textverarbeitungsprogramm 2 und 3,6 Wattstunden bei Textverarbeitungsprogramm 1. Textverarbeitungsprogramm 1 verbraucht knapp viermal so viel Energie wie das Textverarbeitungsprogramm 2, obwohl beide Programme das gleiche Standardnutzungsszenario durchlaufen.

Ein weiterer Indikator zur Bewertung des Verbrauchs elektrischer Energie ist die verbrauchte Energie, die durch den bei Ausführung des Standardnutzungsszenarios hervorgerufenen Datenverkehr verursacht wird (Indikator 1.2.b)). Dieser wird, im Gegensatz zum vorherigen Indikator, nicht gemessen, sondern auf Basis aktueller Untersuchungen geschätzt. Der Indikator wird nur bei Anwendungen mit entfernter Datenhaltung sowie mit entfernter Verarbeitung ausgewertet (vgl[. Abbildung 19\)](#page-55-0). Bei den hier untersuchten Softwaretypen ist dies bei den Browsern und den Content Management Systemen der Fall.

Quelle: Eigene Darstellung, Hochschule Trier

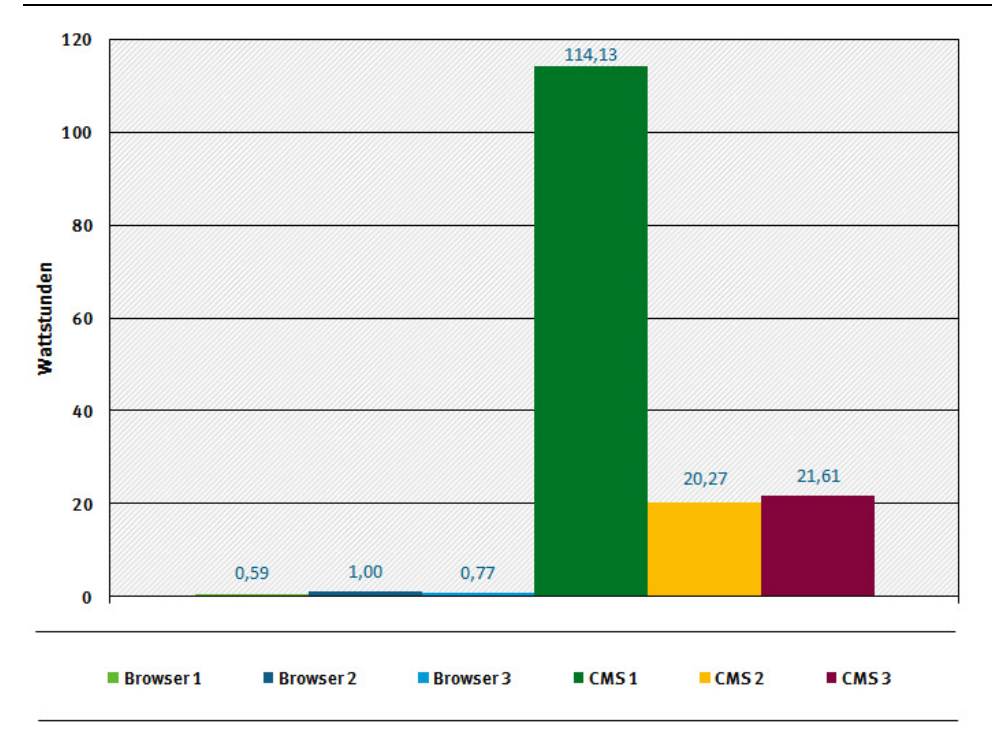

<span id="page-55-0"></span>Abbildung 19: Durch den Datenverkehr verursachter Energieverbrauch im Übertragungsnetz zur Ausführung des Standardnutzungsszenarios (Schätzung)

Ergänzend zum lokal verursachten Energieverbrauch (Indikator a)) und dem durch den Datenverkehr verursachten Energieverbrauch (Indikator b)) kann die Energie, die durch die entfernte Speicherung und Verarbeitung von Servern verbraucht wird (Indikator 1.2.c)) ebenfalls einbezogen werden. Im Fall der Browser werden Schätzungen herangezogen, die resultierende Werte für Content Management Systeme wurden gemessen (vgl. [Abbildung 20\)](#page-56-0).

Quelle: Eigene Darstellung, Hochschule Trier

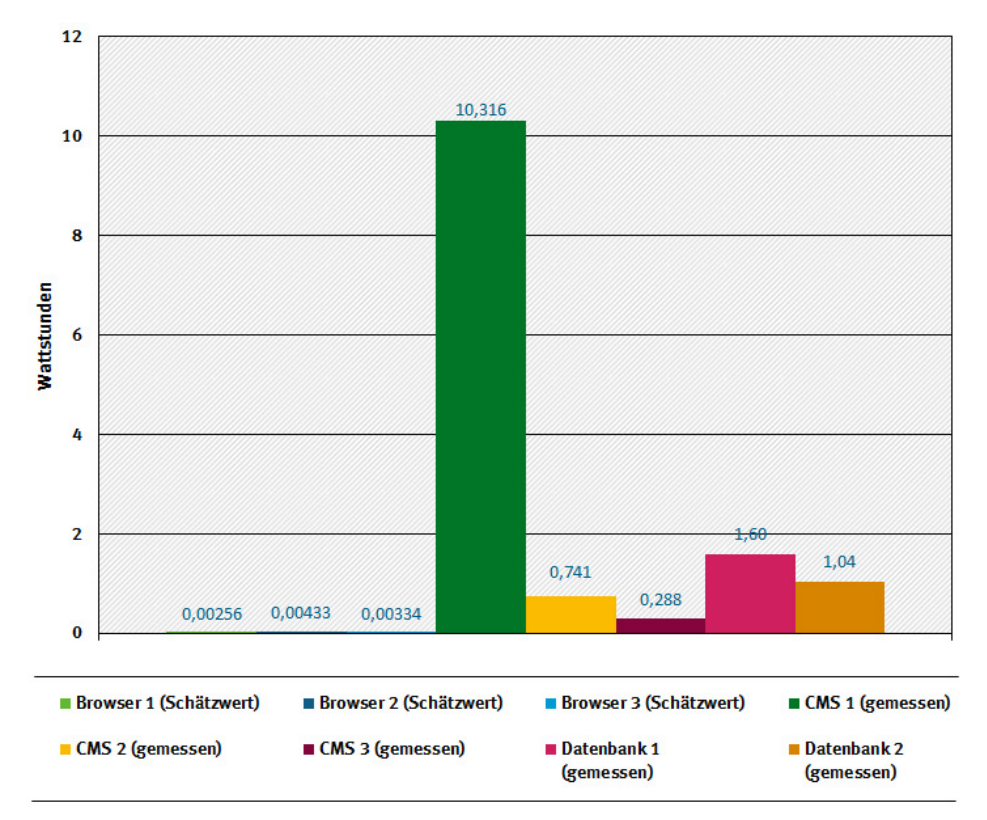

<span id="page-56-0"></span>Abbildung 20: Energieverbrauch durch die entfernte Speicherung und Verarbeitung in Servern

Quelle: Eigene Darstellung, Hochschule Trier

Zusammenfassend stell[t Abbildung 21](#page-57-0) alle Indikatoren des Kriteriums 1.2, exemplarisch anhand der Produktgruppe "Browser", summiert dar. Abgebildet sind die prozentualen Werte, um die verschiedenen Verbräuche ins Verhältnis zueinander zu setzen.

Als Grundauslastung wird in [Abbildung](#page-57-0) 21 der Energieverbrauch im Leerlauf auf dem lokalen System Under Test verstanden. Der Energieverbrauch des Softwareprodukts ist der lokale Mehrverbrauch, der durch die Software verursacht wird (vgl[. Abbildung 18\)](#page-54-0), der Energieverbrauch des Netzwerks ist der auf Grundlage der übertragenen Datenmenge berechnete Wert (vgl[. Abbildung 19\)](#page-55-0) und der Energieverbrauch für entfernte Speicherung und Verarbeitung der Daten ist ein Schätzwert (vgl. [Abbildung](#page-56-0)  [20\)](#page-56-0).

Bei der Interpretation der Größenverhältnisse fällt auf, dass die Grundauslastung mit 80 bis 91 Prozent den wesentlichen Anteil am Energieverbrauch ausmacht. Lässt man den Grundverbrauch außer Acht und untersucht die übrigen Verbräuche, so stellt man fest, dass der lokale Mehrverbrauch des Softwareproduktes in einer ähnlichen Größenordnung liegt, wie der Energieverbrauch im Netzwerk. Bei Browser 1 liegen der lokale Energieverbrauch und der Netzwerk-Energieverbrauch mit rund 4 Prozent gleichauf. Bei Browser 3 liegt der Unterschied zwischen 5 und 6 Prozent. Bei Browser 2 ist der Unterschied etwas ausgeprägter er liegt bei 7 Prozent für das Netzwerk und 12 Prozent für den lokalen Mehrverbrauch. Aus diesen Verhältnissen lässt sich schließen, dass der Energieverbrauch im Netzwerk eine relevante Größe beim Gesamtenergieverbrauch eines Softwareprodukts darstellt.

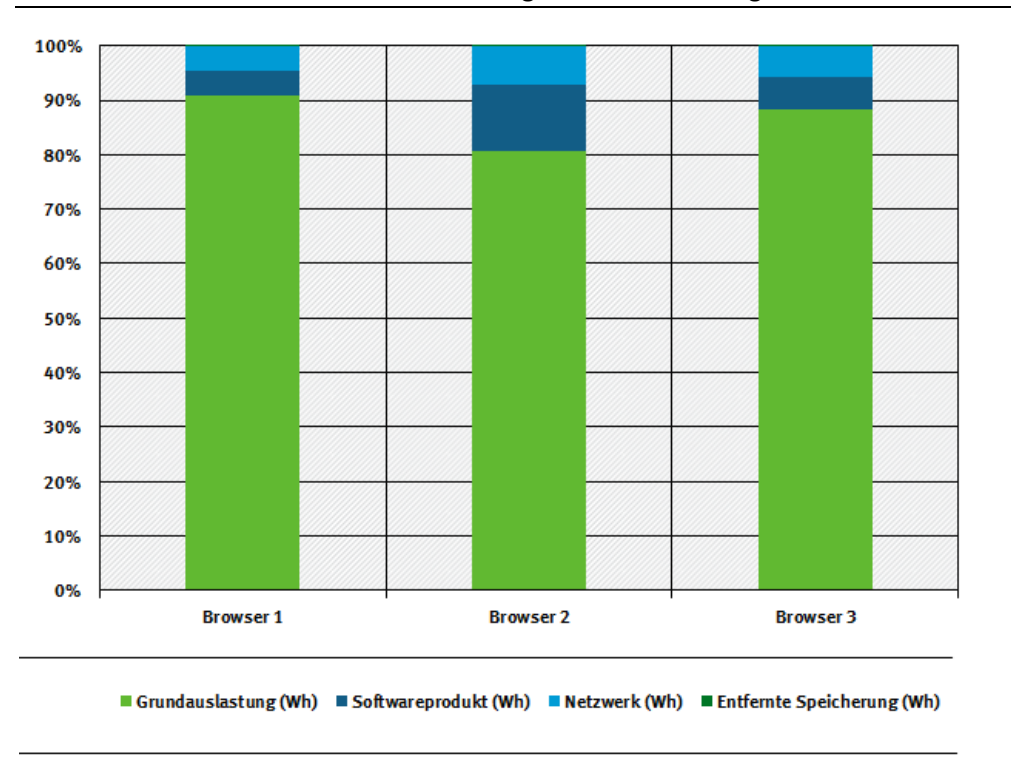

<span id="page-57-0"></span>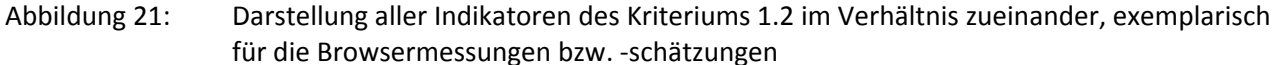

Quelle: Eigene Darstellung, Hochschule Trier

#### **4.3.2 Exemplarische Mess- und Prüfergebnisse weiterer Kriterien**

Im Folgenden werden ausgewählte Anwendungsergebnisse der weiteren Kriterien vorgestellt. Auch hier erfolgt die Darstellung entlang der Reihenfolge der Kriterien.

#### **Beispiel 1: Kriterium 1.1.2 Minimale Systemvoraussetzungen und resultierende Hardwareanforderungen (inkl. Peripheriegeräte)**

Für Indikator 1.1.2 a) Minimale lokale Rechenleistung konnte in vielen Fällen, insbesondere für quelloffene Softwareprodukte, keine Angabe der erforderlichen Prozessor-Taktfrequenz in GHz, notwendige Anzahl an Kernen und Busbreite gefunden werden. Viele Hersteller geben stattdessen eher Rechnerarchitektur-Voraussetzung (z. B. "Pentium-kompatibler PC (Pentium III, Athlon oder aktueller)") an. Für die Softwareprodukte der Fallbeispiele wurden seitens der Entwickler auch keine Angaben zu Indikator 1.1.2 e) Minimale Bandbreite für den Netzzugang gemacht. Aussagen waren jedoch für die erforderliche Mindestausstattung an lokalem Arbeitsspeicher (RAM) und für den lokalen Permanentspeicher (HDD) verfügbar. [Abbildung 22](#page-58-0) zeigt die Systemvoraussetzungen für RAM und HDD der Softwareprodukte "Textverarbeitung" und "Browser". Die Prozentangaben für den lokalen Arbeitsspeicher sind auf die Ausstattung des Messsystems (siehe Abschnitt [4.1.2\)](#page-39-1) mit 4 GB RAM bezogen. Die Systemvoraussetzungen für Permanentspeicher sind in absoluten Werten angegeben.

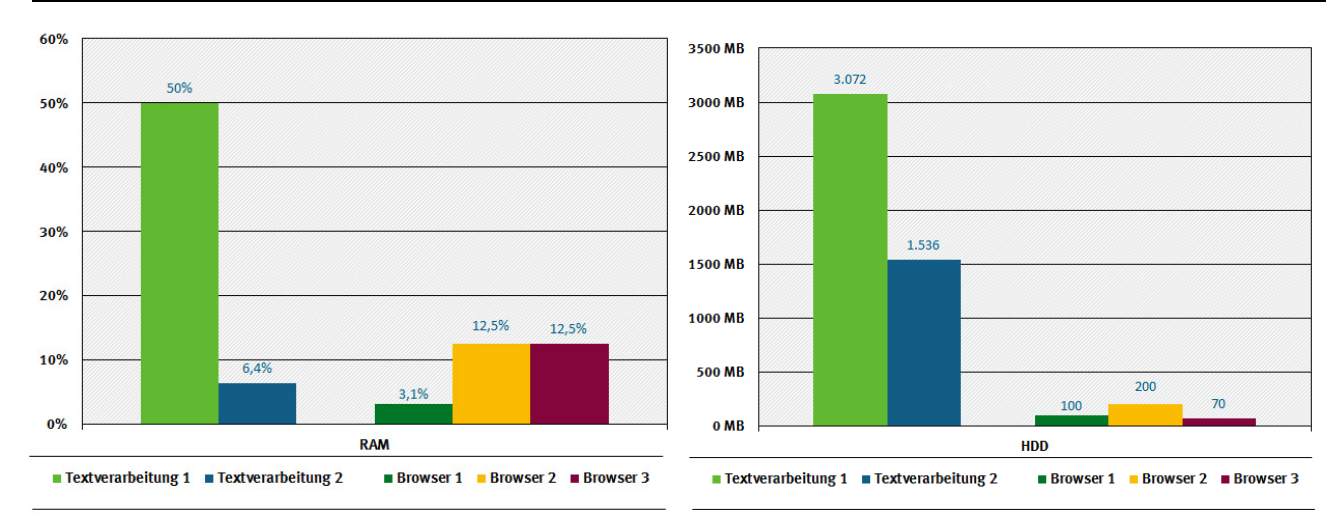

#### <span id="page-58-0"></span>Abbildung 22: Vergleich minimaler Systemvoraussetzungen (RAM und HDD)

Quelle: Eigene Darstellung, Hochschule Trier

#### **Beispiel 2: Kriterium 1.1.5 Sparsame Hardwarenutzung durch Anpassbarkeit und Unterstützung der Nutzenden bei der Anpassung des Softwareprodukts**

Für Kriterium 1.1.5 werden die Ergebnisse der Indikatoren a) bis c) vorgestellt:

Indikator a) "Geschieht die Minimierung der beanspruchten Kapazitäten automatisch und/oder gibt es bei der Installation der Software entsprechende Optionen? (Skala: ja/nein)": In den Fallbeispielen geschah eine automatische Minimierung der beanspruchten Kapazitäten bei keinem der Produkte vollumfänglich. Datenbanksysteme legen generell schon einen sehr hohen Wert auf Effizienz und bieten auch viele Möglichkeiten die Einstellungen dahingehend anzupassen. Beide Textverarbeitungsprogramme, sowie zwei der CMS bieten zumindest teilweise Optionen zur Konfiguration der Software bei der Installation.

Indikator b) "Falls die Nutzenden eine entsprechende Wahl treffen, ist die Entscheidung für oder gegen Installationsoptionen später jederzeit revidierbar (Skala: ja/nein)" Bei allen Produkten, die entsprechende Einstellungen anbieten, konnte diese auch später verändert werden.

Indikator c) "Black-Box-Test: Können hardwareintensive Software-Module abgeschaltet werden? (Skala: können abgeschaltet werden/können nicht abgeschaltet werden)" Bei den **Textverarbeitungsprogrammen** wurden die Funktionen "Automatisches Speichern" und "Automatische Rechtschreibprüfung" separat als Black-Box gemessen. Das automatische Speichern erzeugt einen Leistungspeak, die Rechtschreibprüfung hatte keine messbaren Auswirkungen auf den Verbrauch. Beide Funktionen sind deaktivierbar. Bei den **Browsern** konnte durch geschicktes Wählen der bei jedem Start geöffneten Seite eine teilweise deutliche Einsparung erzielt werden. So konnte z. B. durch Ersetzen der medial sehr aufwändigen, in der Standardeinstellung des Browsers 3 voreingestellten Startseite durch eine einfach gestaltete und werbefreie Webseite der Nettoenergieverbrauch im Leerlauf von ca. 1 Wh auf ca. 0,1 Wh reduziert werden. Ebenso reduzierte sich der Netzwerk-Traffic im Leerlauf um über 90 %. Bei **CMS** konnten keine deaktivier- oder anpassbaren, hardwareintensiven Funktionen oder Module identifiziert werden. **Datenbanksysteme** erlaubten es z.B. Indizierungsroutinen anzupassen, die Ordnungsrelationen zum schnelleren Suchen in den Tabellen generieren, abzuschalten.

### **Beispiel 3: Kriterium 1.1.6 Online-Auslieferung**

Zur Auswertung der Indikatoren wurden aus den Herstellerangaben in der offiziellen Dokumentation oder der Produktwebsite ermittelt, ob Auslieferung und Update online möglich waren. Anschließend wurde die Downloadfunktionalität geprüft und die Größe des Downloads notiert. Falls eine ältere Version der Software verfügbar war, wurde diese installiert und es wurde geprüft, ob ein nachträgliches Update auf die aktuell neuste Version möglich war. Des Weiteren wurde geprüft, ob die heruntergeladenen Installationsdateien so abgelegt werden konnten, dass das Softwareprodukt ohne weiteren Download auch auf anderen Geräten installiert werden kann. Als Ergebnis stellte sich heraus, dass für alle untersuchten Produkte eine Online-Auslieferung zur Verfügung steht (Indikator a)) und alle Produkte außer einem Browser das lokale Ablegen der Installationsdaten unterstützen (Indikator b)).

#### **Beispiel 4: Kriterium 1.3.1 Anpassung der beanspruchten Kapazitäten an den Bedarf**

Als Teil des Kriteriums 1.3 Ressourcenmanagement beantwortet Kriterium 1.3.1 die Frage, ob das Softwareprodukt im laufenden Betrieb Hardwarekapazitäten freigibt (und damit auch seinen Energieverbrauch reduziert), wenn diese nicht benötigt werden.

#### Dazu werden die Ergebnisse der Indikatoren a) bis c) vorgestellt:

Indikator a) "Verfügt das Softwareprodukt über unterschiedliche Modi, deren Wechsel sich messbar auf den Energieverbrauch auswirkt?" Es wurden zunächst verschiedene Modi des Produkts identifiziert und anschließend der Energieverbrauch analog 1.2.1 für die Ausführung eines Szenarios in den identifizierten Modi gemessen. Dabei ließen sich zwar einige Modi identifizieren (z. B. Lesemodus, Bearbeitungsmodus in Textverarbeitungsprogrammen, Privater Modus in Browsern etc.), eine Veränderung des Energieverbrauchs konnte allerdings durch die Messungen nicht nachgewiesen werden.

Indikator b) "Wechselt das Softwareprodukt dynamisch jeweils in einen sparsameren Modus, wenn das möglich ist? (z.B. Schlafmodus)" Es wurde der Energieverbrauch eines Szenarios gemessen, bei dem nach einer Zeit keine weiteren Aktionen durchgeführt wurden. Dabei wurde beobachtet, ob und nach welcher Zeit das Produkt nach der letzten Aktion in einen sparsamen Modus wechselt. Die Ergebnisse sind in [Abbildung 23](#page-59-0) zusammengefasst.

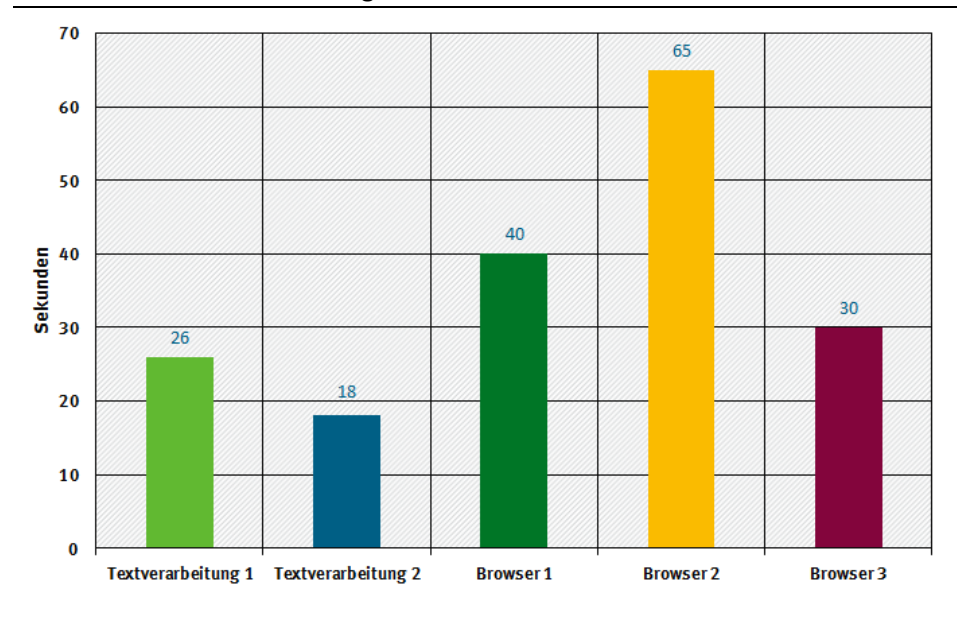

<span id="page-59-0"></span>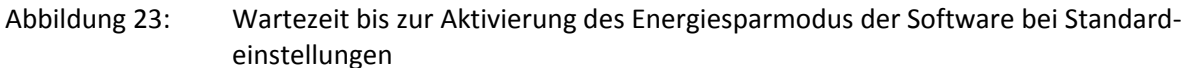

Quelle: Eigene Darstellung, Hochschule Trier

Dabei ist darauf hinzuweisen, dass sowohl die Content Management Systeme als auch die Datenbanken keinen "Sparmodus" enthalten. Entsprechend trat auch keine messbare Erhöhung der Energieaufnahme im Leerlauf im Vergleich zum Grundverbrauch auf.

Indikator c) "Falls für die Software spezielle Einstellungen für einen sparsamen Betriebsmodus vorgenommen werden müssen, sind diese Konfigurationsmöglichkeiten zentral und allgemein verständlich zusammengefasst?" Bei keinem der untersuchten Softwareprodukte sind energierelevante Einstellungen an einer zentralen Stelle zusammengefasst.

### **Beispiel 5: Kriterium 1.3.4 Feedback zur Beanspruchung von Hardwarekapazitäten und Energie**

Zur Beantwortung der Frage, ob die vom Softwareprodukt aktuell beanspruchten lokalen und entfernten Hardwarekapazitäten und resultierenden Energieverbräuche angezeigt werden, wurde zunächst das Softwareprodukt mit Standardeinstellungen installiert. Anschließend wurde in der Produktdokumentation sowie in den Optionen des Produkts nach dem Vorhandensein entsprechender Anzeigen recherchiert.

Indikator a) "Werden die beanspruchten Hardwarekapazitäten, der Datenfluss und die Energieverbräuche angezeigt? (funktionsspezifisch vorhanden mit Vorschlägen zur Ressourceneinsparung, funktionsspezifisch vorhanden, für das Gesamtprodukt vorhanden, nicht vorhanden)" Es wurde festgestellt, dass lediglich die Produkte der Browser-Gruppe über Anzeigen der beanspruchten Hardwarekapazitäten verfügten. Browser 1 bietet einen Taskmanager, in dem sich Angaben über die derzeitige Speicherbelegung, CPU-Auslastung und Netzwerknutzung der einzelnen Tasks anzeigen lassen. Browser 2 und 3 ermöglichen die Überwachung der Netzwerkauslastung und des Arbeitsspeichers.

Indikator b) "Einschätzung des Prüfers, ob Anzeige korrekt (korrekt / nicht korrekt)". Es wurde stichprobenartig die angezeigte Kapazitätsauslastung mit der gemessenen verglichen und festgestellt, dass, falls entsprechende Anzeigen vorhanden waren, diese korrekte Werte lieferten.

### **Beispiel 6: Kriterium 2.1 Abwärtskompatibilität**

Als Teil von Kriterium 2 "Potenzielle Hardware-Nutzungsdauer" tragen die folgenden Beispiele zur Beantwortung der Frage bei, bis zu welchem Grad Hardware-Erneuerungszyklen von Software-Erneuerungszyklen entkoppelt sind. Dabei zeigt Kriterium 2.1 auf, wie alt das Referenzsystem sein darf, sodass der Hersteller des Softwareprodukts garantiert, dass das aktuelle Release noch lauffähig ist.

Indikator a) "Zunächst Herstelleraussage (Hardware, ältere Betriebssysteme, ältere Frameworks), da für zurückliegende Jahre keine Standardkonfigurationen definiert sind". Die Werte wurden wie in [4.1.3,](#page-44-0) Beispiel 2 beschrieben aufgenommen. Beispielsweise ist Datenbank 2 den Angaben nach auf einem 14 Jahre alten Windows System lauffähig, da sie mindestens Windows 2000 SP4 benötigt, was 2003 veröffentlicht wurde.

[Abbildung 24](#page-61-0) vergleicht die Ergebnisse des Indikators für die verfügbaren Betriebssysteme am Beispiel der Content Management Systeme (CMS). Für das CMS 1 konnten nur die beiden Betriebssysteme Windows und Debian GNU überprüft werden, während für Ubuntu keine Angaben (k.A.) gemacht werden können.

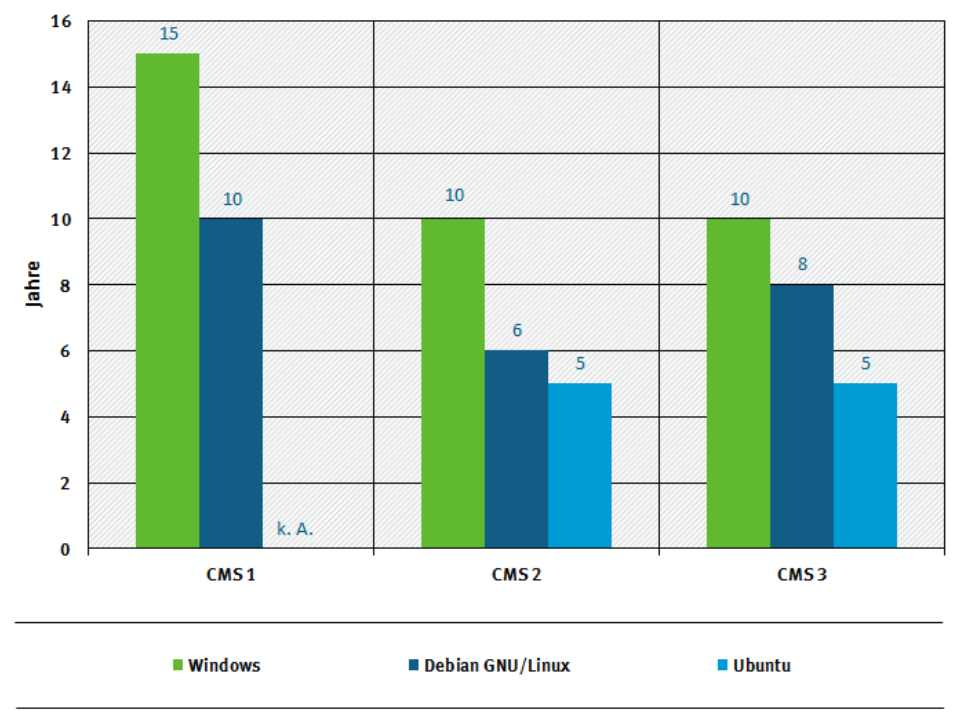

<span id="page-61-0"></span>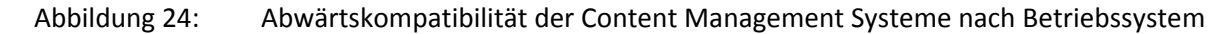

Quelle: Eigene Darstellung, Hochschule Trier

Indikator b) entfällt, da noch keine früheren Standardkonfigurationen vorhanden sind.

#### **Beispiel 7: Kriterium 2.2 Plattformunabhängigkeit und Portabilität**

Kriterium 2.2 beantwortet die Frage, ob das Softwareprodukt auf verschiedenen aktuell verbreiteten produktiven Systemumgebungen (Hardware und Software) betrieben werden kann und ob die Nutzenden zwischen diesen ohne Nachteil wechseln können.

Indikator a) "Herstellerangaben (kompatibel mit verschiedenen Betriebssystemen, Laufzeitumgebungen)" [Tabelle 8](#page-61-1) zeigt das Ergebnis der Recherche.

|                | Textverarbeitungsprogramm | <b>Browser</b> |   |   | <b>CMS</b>        |   |                   | <b>Datenbank</b> |        |    |       |
|----------------|---------------------------|----------------|---|---|-------------------|---|-------------------|------------------|--------|----|-------|
| Betriebssystem |                           |                |   |   | 3                 |   |                   | 3                |        | r. | 3     |
| Windows        | Χ                         | X              | X | Χ | X                 | X | $\checkmark$<br>∧ | Χ                | X      | Χ  | Χ     |
| Linux          | $- -$                     | X              | Χ | χ | $- -$             | Χ | $\checkmark$      | х                | Χ      | Χ  | Χ     |
| OS X           | Χ                         | X              | X | Χ | $\qquad \qquad -$ | Χ | Χ                 | Χ                | v<br>∧ | Χ  | $- -$ |

<span id="page-61-1"></span>Tabelle 8: Betriebssystemkompatibilität der Softwareprodukte

Legende: (X = kompatibel, -- = nicht kompatibel)

Indikator b) "Standardnutzungsszenario auf verschiedenen aktuell verbreiteten produktiven Systemumgebungen ausführen, dabei die Daten- und Softwareeinstellungsportabilität prüfen".

Mit Ausnahme von Textverarbeitungsprogramm 1, welches eine unterschiedliche Benutzungsoberfläche aufweist, die sich aber nicht nachteilig auf die Nutzung auswirkt, bieten alle Produkte identische Einstellungsoptionen und Funktionalitäten in den unterstützten Betriebssystemen.

#### **Beispiel 8: Kriterium 3.1.2 Transparenz und Interoperabilität der Programme**

Die restlichen Beispiele sind Teil von Kriterium 3 "Nutzungsautonomie". Sie tragen zur Beantwortung der Frage bei, ob der Hersteller des Softwareprodukts die Autonomie des Nutzenden im Umgang mit dem erworbenen Produkt respektiert.

Kriterium 3.1.2 "Transparenz und Interoperabilität" zeigt auf ob Anwendungs-Programmier-Schnittstellen (APIs) klar dokumentiert sind und ob die Verbreitung und Weiterentwicklung des Programms unterstützt wird.

Es werden die Ergebnisse der Indikatoren b) und c) vorgestellt:

Indikator b) "Ist der Quellcode vollständig offengelegt?" Dies ist ein Beispiel für einen einfachen ja/nein Indikator. Die Resultate für die in den Fallbeispielen untersuchten Produkte sind in [Tabelle 9](#page-62-0) zu finden.

Indikator c) "Ist die Software unter einer Lizenz veröffentlicht, die es erlaubt, die Software weiterzuentwickeln?"

|        | Textverarbeitungs-<br>programm |                                           | <b>Browser</b>                                                                                         |                              |                         |                     | <b>CMS</b>          |                         | <b>Datenbank</b> |                                                         |                         |  |
|--------|--------------------------------|-------------------------------------------|----------------------------------------------------------------------------------------------------|------------------------------|-------------------------|---------------------|---------------------|-------------------------|------------------|---------------------------------------------------------|-------------------------|--|
|        | $\mathbf{1}$                   | $\overline{2}$                            | $\mathbf{1}$                                                                                           | $\overline{2}$               | $\overline{\mathbf{3}}$ | $\mathbf{1}$        | $\overline{2}$      | $\overline{\mathbf{3}}$ | $\mathbf{1}$     | $\overline{2}$                                          | $\overline{\mathbf{3}}$ |  |
| b)     | nein                           | ja                                        | nein                                                                                                   | ja                           | nein                    | ja                  | ja                  | ja                      | ja               | ja                                                      | nein                    |  |
| $c)^9$ | nein                           | ja<br>(MPL, LGPL<br>v. 3, GPL v.<br>$3+)$ | nein,<br>große Teile<br>werden aber<br>in einem<br>open-source<br>Projekt ver-<br>fügbar ge-<br>macht. | ja<br>(MPL,<br>GPL,<br>LGPL) | nein                    | ja<br>(GPL<br>$v2+$ | ja<br>(GPL<br>$v2+$ | ja<br>(GPL)             | ja<br>(GPLv2)    | ja<br>(eigene<br>Lizenz,<br>kompa-<br>tibel mit<br>GPL) | nein                    |  |

<span id="page-62-0"></span>Tabelle 9: Offenlegung des Quellcodes und Lizenzmodell

### **Beispiel 9: Kriterium 3.1.3 Kontinuität des Softwareproduktes**

Kriterium 3.1.3 beantwortet die Frage, ob das Softwareprodukt über längere Zeiträume genutzt werden kann, ohne dass schwerwiegende Nachteile (insbesondere Probleme der IT-Sicherheit) auftreten und ob der Nutzende die Wahl hat, unnötige Updates zu vermeiden.

Es werden die Ergebnisse der Indikatoren a), b) und d) vorgestellt:

Indikator a) "Wie lang ist der Zeitraum, für den der Anbieter die zukünftige Unterstützung des Produkts mit Sicherheitsupdates garantiert?" Bei fast allen quelloffenen Produkten, für die in den Fallbeispielen dieser Indikator erhoben wurde, wurden vom Hersteller keine Angaben zu diesem Zeitraum gegeben. Allerdings wurden in diesen Fällen auch stets kontinuierlich und kostenlos Updates für die Produkte angeboten, sodass der Indikator hier nicht zutrifft. Für die übrigen Fälle zeigt [Tabelle 10](#page-63-0) einen Überblick.

 $\overline{a}$ 

<span id="page-62-1"></span><sup>9</sup> Abkürzungen der Lizenzen:

<sup>•</sup> Mozilla Public License (MPL)[: https://www.mozilla.org/en-US/MPL/](https://www.mozilla.org/en-US/MPL/)

<sup>•</sup> GNU Lesser General Public License (LGPL)[: https://www.gnu.org/licenses/#LGPL](https://www.gnu.org/licenses/#LGPL)

<sup>•</sup> GNU General Public License (GPL)[: https://www.gnu.org/licenses/#GPL](https://www.gnu.org/licenses/#GPL)

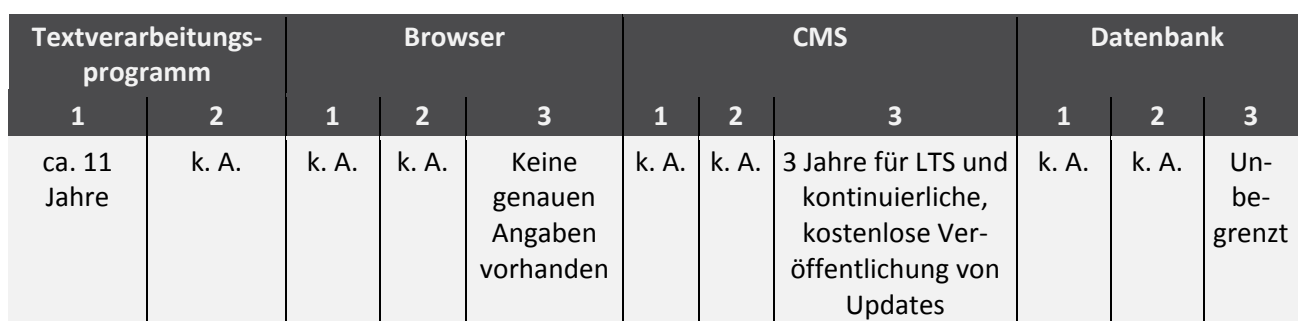

<span id="page-63-0"></span>Tabelle 10: Zeitraum, für den der Hersteller Sicherheitsupdates garantiert

Legende: k. A. = keine Angabe

 $\overline{a}$ 

Indikator b) "Reagiert der Hersteller zeitnah auf das Bekanntwerden von Sicherheitslücken?" Anhand von Recherchen zu bekannten, offenen und geschlossenen Sicherheitslücken (z. B. bei CVE Details[10](#page-63-2), in öffentlichen Issue-Trackern etc.) wurde vom Prüfenden eine Einschätzung vorgenommen, ob der Hersteller zeitnah auf Sicherheitslücken reagiert. [Tabelle 11](#page-63-1) zeigt die Übersicht der von CVE Details aufgenommenen Sicherheitslücken in 2015 und 2016, die als Grundlage für die Einschätzung dienten. Maßstab ist dabei der CVSS Score (Common Vulnerability Scoring System), der auf einer Skala von 0 bis 10 den Schweregrad von Sicherheitslücken und deren Behebungsdauer berücksichtigt, wobei 10 dem höchsten Schwergrad entspricht.

| Daten aus<br><b>CVE Details</b>                   | Textverarbei-<br>tungsprogramm |                | <b>Browser</b> |                |                         | <b>CMS</b>   |                |                | <b>Datenbank</b> |                |                         |
|---------------------------------------------------|--------------------------------|----------------|----------------|----------------|-------------------------|--------------|----------------|----------------|------------------|----------------|-------------------------|
|                                                   | $\mathbf{1}$                   | 2 <sup>1</sup> | $\mathbf{1}$   | $\overline{2}$ | $\overline{\mathbf{3}}$ | $\mathbf{1}$ | $\overline{2}$ | $\overline{3}$ | $\mathbf{1}$     | $\overline{2}$ | $\overline{\mathbf{3}}$ |
| Anzahl Fälle<br>2015                              | 40                             | 5              | 187            | 179            | 231                     | 13           | 11             | $\overline{4}$ | $\mathbf{1}$     | 3              | 605                     |
| Gewichtete,<br>mittlere CVSS<br><b>Score 2015</b> | 9,6                            | 6,6            | 7,2            | 7,2            | 9                       | 6,76         | 5,5            | 5              | 5                | 6,3            | 5,9                     |
| Anzahl Fälle<br>2016                              | 29                             | 3              | 159            | 133            | 122                     | 6            | 20             | 6              | $\mathbf 0$      | $\overline{4}$ | 782                     |
| Gewichtete,<br>mittlere CVSS<br><b>Score 2016</b> | 9,1                            | 9              | 6,8            | 8,8            | 7,3                     | 6,55         | 5,5            | 4,3            | k.A.             | 7,8            | 6,1                     |

<span id="page-63-1"></span>Tabelle 11: Sicherheitsrisiken in den Softwareprodukten der Fallbeispiele

Indikator d) "Besteht die Möglichkeit, nur differenzielle Updates zu erhalten?" Dies ist ebenfalls ein Beispiel für einen einfachen ja/nein Indikator, jedoch wurde im Verlauf der Recherchen festgestellt, dass in einigen Fällen ein Unterschied zwischen der Auslieferung von neuen Versionen (nicht differenziell) und von Updates innerhalb einer Version (i.A. differenziell) besteht. Die Resultate für die in den Fallbeispielen untersuchten Produkte sind in [Tabelle 12](#page-64-0) zu finden.

<span id="page-63-2"></span><http://www.cvedetails.com/> bietet das Common Vulnerability Scoring System (CVSS), das als eine Möglichkeit herangezogen wurde um IT-Sicherheitslücken zu bewerten. Dabei wurde insbesondere die Schwere der Lücken und deren Behebungsdauer berücksichtigt. Weitere Informationen unter [http://www.first.org/cvss.](http://www.first.org/cvss)

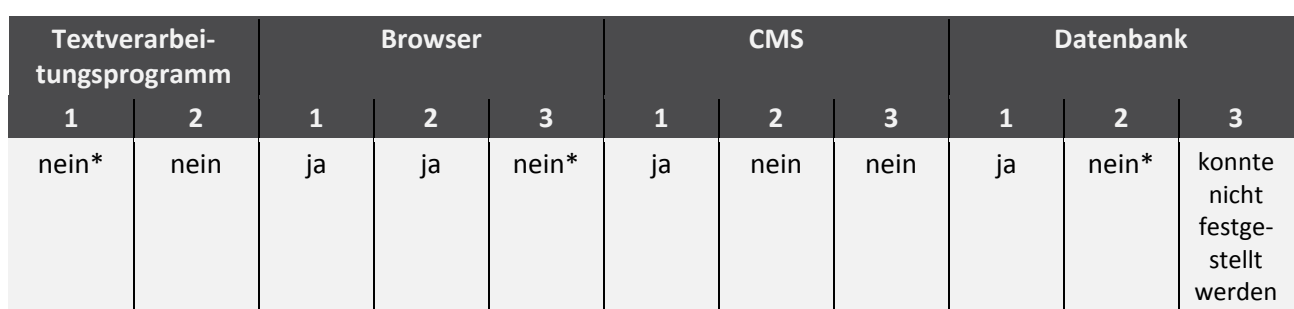

<span id="page-64-0"></span>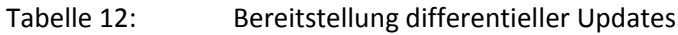

\* neue Versionen nicht differenziell, Updates innerhalb einer Version i.A. differenziell.

### **Beispiel 10: Kriterium 3.2.1 Deinstallierbarkeit der Programme**

Kriterium 3.2.1 beantwortet die Frage, ob Nutzende ausreichend darin unterstützt werden, das Softwareprodukt rückstandsfrei zu deinstallieren.

Indikator a) "Deinstallation der Software und Vergleich mit dem Zustand vor der Installation, der gleich sein muss." Anhand eines Black-Box Tests wurde festgestellt ob nach der Deinstallation Dateien, Ordner und, im Falle der Windows-Betriebssysteme, Einträge in der Registrierungsdatenbank (Registry) auf dem SUT verblieben. Die Ergebnisse werden i[n Tabelle 13](#page-64-1) dargestellt. Dabei ist festzuhalten, dass der Indikator bei serverseitig ausgeführten Systemen, wie z. B. Content Management Systemen (CMS) nicht sinnvoll angewendet werden konnte, da die Deinstallation nicht über einen eigenen Deinstallationsprozess, sondern durch das manuelle Entfernen der Dateien und Datenbanken geschieht.

| Textverarbeitungs-<br>programm |                | <b>Browser</b> |                |         |              | <b>CMS</b>     |       | <b>Datenbank</b> |                |                |  |
|--------------------------------|----------------|----------------|----------------|---------|--------------|----------------|-------|------------------|----------------|----------------|--|
| 1                              | $\overline{2}$ | 11             | $\overline{2}$ | 3       | $\mathbf{1}$ | $\overline{2}$ | 3     | 1                | $\overline{2}$ | $\overline{3}$ |  |
| 14 Ordner,                     | $\ast$         | 29             | 19             | Dein-   | nicht        | nicht          | nicht | $\ast$           | $\ast$         | $\ast$         |  |
| 1 Datei,                       |                | Da-            | Da-            | stalla- | sinn-        | sinn-          | sinn- |                  |                |                |  |
| 100+ Ein-                      |                | teien          | teien          | tion    | voll         | voll           | voll  |                  |                |                |  |
| träge in                       |                |                |                | unmög   | $an-$        | an-            | $an-$ |                  |                |                |  |
| Windows                        |                |                |                | mög-    | wend-        | wend-          | wend- |                  |                |                |  |
| Registry                       |                |                |                | lich    | bar          | bar            | bar   |                  |                |                |  |

<span id="page-64-1"></span>Tabelle 13: Verbleibende Dateien und Registry-Einträge nach Deinstallation

\* Zustand vor Installation und nach Deinstallation identisch

### **Beispiel 11: Kriterium 3.3.1 Datenwiederherstellbarkeit**

Kriterium 3.3.1 beantwortet die Frage, ob sich der letzte Zustand der Daten nach einem unerwünschten Programmabbruch wiederherstellen lässt.

Indikator a) "Macht der Hersteller dazu Angaben, und lassen sich diese im Test bestätigen" Datenwiederherstellbarkeit war bei beiden **Textverarbeitungsprogrammen** verfügbar (Auto-Speichern). Ebenso erlaubten alle **Browser** das automatische Speichern der geöffneten Seiten/Tabs. Alle **CMS** boten eine Entwurfsfunktion, jedoch nur CMS 2 speicherte Änderungen am momentan geöffneten Artikel alle 60s automatisch und warnte beim Verlassen der Seite, wenn noch nicht gespeicherte Änderungen vorlagen. Beide anderen CMS boten kein automatisches Speichern der Artikel. Bei den **Datenbanksystemen** ist das Kriterium nicht sinnvoll anwendbar.

### **Beispiel 12: Kriterium 3.5.2 Ressourcenrelevanz der Produktinformation**

Kriterium 3.5.2 beantwortet die Frage, ob die Produktinformation alle Angaben, die die Nutzenden benötigen, um die Ressourcenbeanspruchung durch das Softwareprodukt gering zu halten, in strukturierter Form enthalten, und ob die Angaben korrekt sind.

Indikator a) "Qualitative Beurteilung der Vollständigkeit und Verständlichkeit". In der Gruppe der Browser sind Hinweise im Hinblick auf die Ressourcenrelevanz in den Produktinformationen zu finden. Browser 1 und 2 machen Angaben, wie eine Reduktion des benötigten Arbeitsspeichers erreicht werden kann. Bei serverbasierten Systemen und insbesondere bei den Datenbanken finden sich im Regelfall auch Einstellungsmöglichkeiten für Speicher und Prozessorressourcen, sowie Hinweise zur Effizienzsteigerung.

# **4.4 Weitere Hinweise zur Anwendbarkeit des Kriterienkatalogs**

### **4.4.1 Hinweise zur vorgeschlagenen Mess- und Prüfmethodik**

Ziel der Messungen ist es nach Möglichkeit den gesamten, durch das Softwareprodukt induzierten, Ressourcenverbrauch zu berücksichtigen. Es ergeben sich jedoch durch die in Abschnitt 3.1.2 beschriebenen Klassen von Softwareprodukten einige Einschränkungen, die die Systemgrenzen je nach Klasse verschieben können:

- ► Da bei lokalen Anwendungen keine Daten über Netzwerke übertragen werden (sollten), müssen keine Ressourcen von etwaigen Serverdiensten einbezogen werden. Alle Softwarekomponenten sind auf einem einzigen Computersystem installiert und werden als Black-Box gemessen.
- ► Reine Serverdienste beanspruchen neben den Ressourcen zum Betrieb der Hardware des Servers auch solche zur Übertragung der Daten von und zu Clients. Da die gemessene Software auf dem Server ausgeführt wird, wird auch dessen Ressourcenverbrauch, genau wie bei Messungen lokaler Anwendungen, als Black-Box gemessen. Der durch die Datenübertragung hervorgerufene Energieverbrauch wird mittels eines Schätzwertes anhand der übertragenen Datenmenge ermittelt und fließt so ebenfalls in die Gesamtbewertung ein (vgl. Kriterium 1.2, Indikator b)).
- ► Bei Anwendungen mit entfernter Datenhaltung oder Datenverarbeitung kommen neben den Ressourcen zur Datenübertragung noch Verbräuche externer Systeme hinzu, die nicht direkt gemessen werden können. Hier wird, neben der Schätzung des durch die Datenübertragung hervorgerufenen Energieverbrauchs, auch der durch Datenverarbeitung und Datenhaltung auf externen Systemen hervorgerufene Ressourcenverbrauch durch einen Schätzwert approximiert (vgl. Kriterium 1.2, Indikator c)).

Des Weiteren werden in den Laborversuchen Peripheriegeräte (wie z. B. Monitore, Drucker, Scanner etc.) nicht mit gemessen. Dies ändert sich jedoch auch gegebenenfalls mit dem Versuchsaufbau, bspw., wenn mobile Geräte oder Laptops gemessen werden und der Monitor nicht deaktiviert werden kann.

### **4.4.2 Festlegung von Referenzsystemen**

Für den Zeitpunkt der Messung muss aus Gründen der Vergleichbarkeit ein Referenzsystem festgelegt werden. Diese Festlegung eines solchen Standardsystems erfolgt aus dem Grund der repräsentativen Darstellung der Leistung eines Standardrechners. Dabei soll keine rückwirkende Betrachtung durchgeführt werden, und das Referenzsystem soll für kommende Jahre auf Basis eines standardisierten Verfahrens in vergleichbarer Form ermittelt werden können. Zur Ermittlung der Kriterien, die von

einem Referenzsystem abhängen (wie beispielsweise die Systemanforderungen aus Kriterium 1.1.1 und 1.1.2, aber auch die Messungen der Energieaufnahme und der Auslastung der Hardwarekapazitäten) wurden für die Fallbeispiele im Rahmen dieses Vorhabens die im Labor vorhandenen System Under Test (SUT, vgl[. Tabelle 6\)](#page-40-0) als Referenzsysteme angesehen. Für weitere, zukünftige Messungen, die außerhalb dieses Forschungsprojektes durchgeführt werden können, wird in Abschnitt [6.1](#page-71-0) ein [Refe](#page-71-0)[renzsystem "Arbeitsplatzcomputer für Büro-Software"](#page-71-0) definiert und Regeln festgelegt, wie dieses System fortgeführt werden kann.

### <span id="page-66-0"></span>**4.4.3 Festlegung der Standardkonfiguration**

Die Standardkonfiguration umfasst das Betriebssystem und ggf. weitere zum Betrieb benötigte Software sowie das Hardware-Referenzsystem. Die Software-Standardkonfiguration wird idealerweise als Festplattenimage an zentraler Stelle gespeichert. So kann nach jeder Messung eines Softwareprodukts derselbe Zustand auf dem SUT durch das erneute Aufspielen des Images wiederhergestellt werden. Anschließend, nach Aufsetzen des frischen Systems, wird die nächste zu vergleichende Software installiert. Durch dieses Verfahren ist die Integrität der Standardkonfiguration sichergestellt.

# <span id="page-66-1"></span>**4.5 Bewertung der Kriterien und Indikatoren hinsichtlich Aussagekraft und Umsetzbarkeit**

Ein zentraler Punkt der Aufnahme der Kriterien für die Softwareprodukte der Fallbeispiele ist die Bewertung der Operationalisierung hinsichtlich Anwendbarkeit und Aussagekraft der Kriterien[. Tabelle](#page-66-2)  [14](#page-66-2) zeigt die Ergebnisse des Bewertungsprozesses seitens der Auftragnehmer. Die Bewertung reicht von "sehr gut anwendbar, bzw. sehr hohe Aussagekraft" (+++) über "weder positive noch negative Anwendbarkeit, bzw. Aussagekraft" (0) bis "sehr schwierig anwendbar, bzw. sehr geringe Aussagekraft" (---)

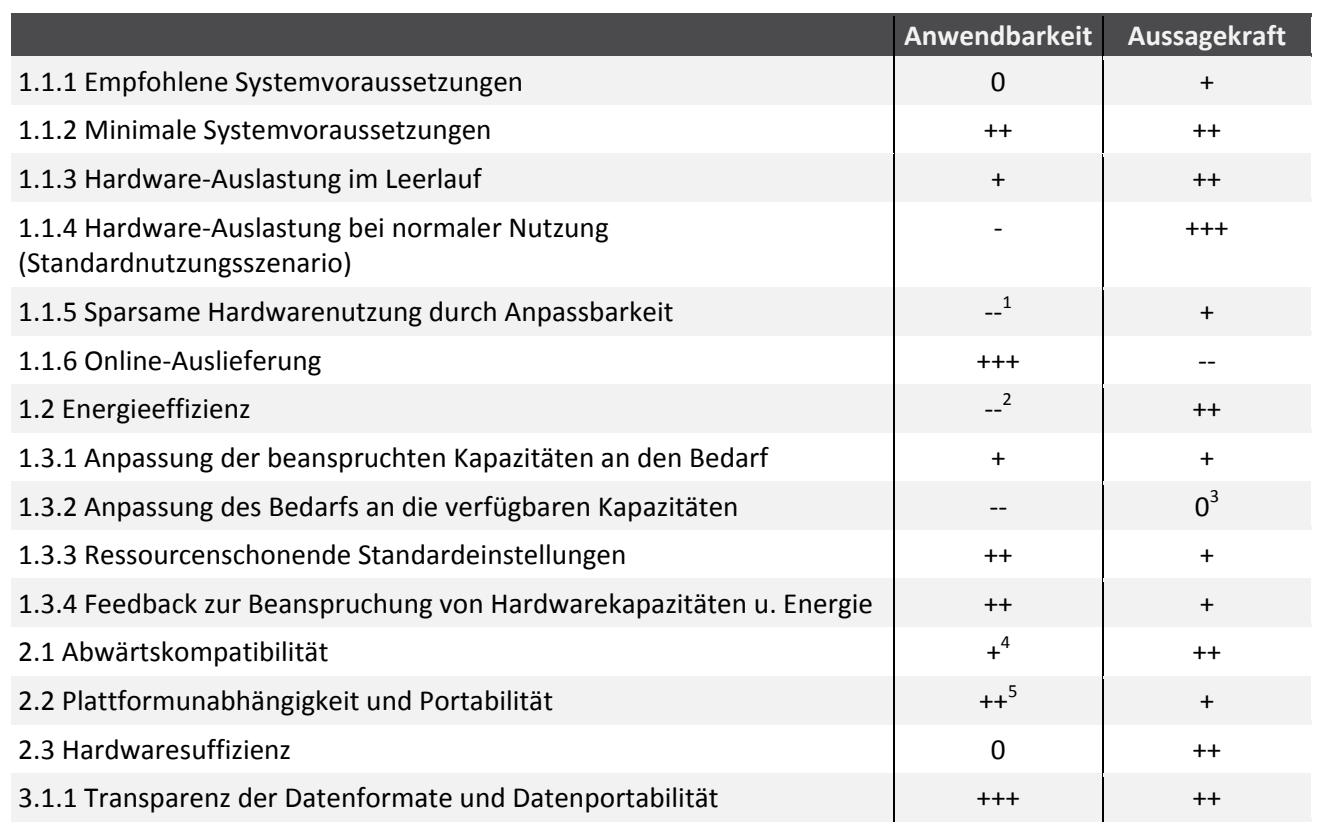

#### <span id="page-66-2"></span>Tabelle 14: Einschätzung der Anwendbarkeit und Aussagekraft der entwickelten Kriterien

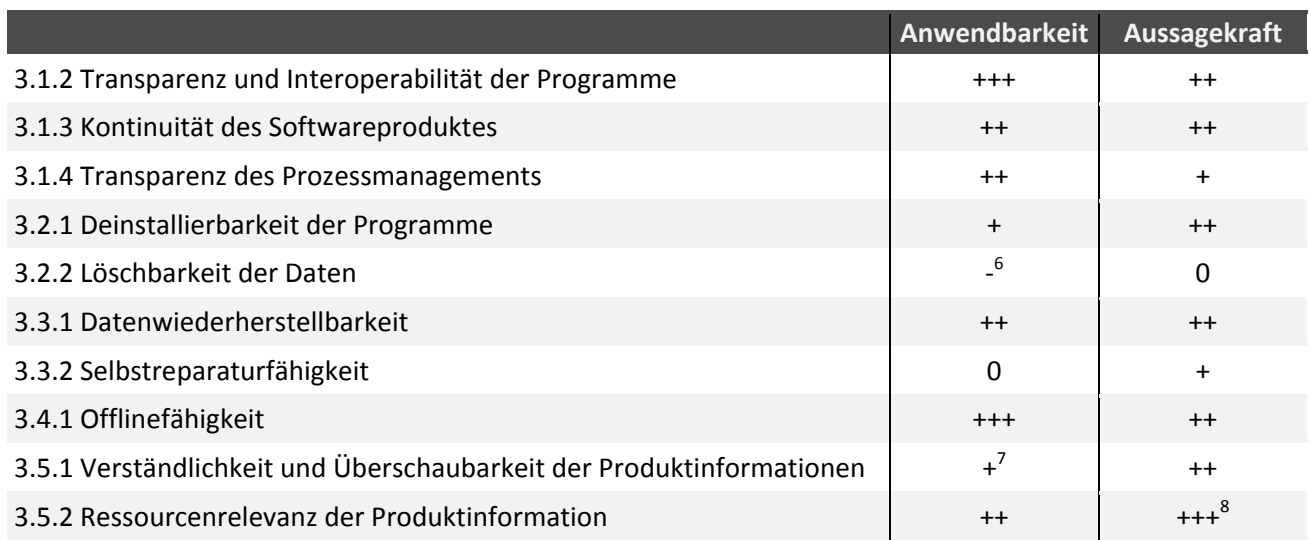

 $1$  Indikatoren c) und e) sind schwierig zu erheben

<sup>2</sup> Messgerät wird benötigt. Schätzung.

<sup>3</sup> schwer zu erheben, nur bei mobilen Geräten relevant

<sup>4</sup> Indikator b) bisher nicht bewertet. Erfassung erfordert definierte ältere Referenzsysteme.

<sup>5</sup> Software muss ggf. auf vielen Plattformen getestet werden

 $6$  Indikatoren a) und c) schwierig zu prüfen

 $7$  Test mit Nutzern kann beliebig aufwändig sein

 $8$  Ggf. großes Optimierungspotential und Möglichkeit, Ressourcenrelevanz zu kommunizieren

Folgende Kriterien sind unseres Erachtens besonders geeignet, um potenzielle Optimierungspotentiale der Softwareprodukte aufzudecken:

- ► Kriterium 1.1.2) Angaben zu minimalen Systemvoraussetzungen schaffen einen direkten Zusammenhang zwischen Softwareprodukt und Hardwarebedarf.
- ► Kriterium 1.1.3) Die Leerlaufauslastung der Hardware sollte im Idealfall verschwindend gering sein. Ist dies nicht der Fall deutet dies auf Optimierungspotentiale hin.
- ► Kriterium 1.1.4) Die gemessenen Hardwarekapazitäten (Prozessor, RAM, Festplatte (HDD) sowie Netzwerklast) bei normaler Nutzung bedingen einen Großteil des erzeugten Energiebedarfs und sind z.T. für weitere Berechnungen notwendig.
- ► Kriterium 1.2) Die Energieeffizienz als summarischer Indikator zeigt auf einen Blick die Aggregation der Verbräuche der Hardwareressourcen.
- ► Kriterien 2.1) "Abwärtskompatibilität", 2.2) "Plattformunabhängigkeit und Portabilität" und 2.3) "Hardwaresuffizienz" zeigten in den Fallbeispielen eine hohe Relevanz bezüglich potenzieller Möglichkeiten der Reduktion des Hardwareverbrauchs.
- ► Kriterium 3.4.1) Die Tatsache ob Softwareprodukte offline nutzbar sind oder nicht ist ebenfalls ein guter Indikator für Optimierungspotentiale durch Einsparung entfernter Energieverbräuche.
- ► Kriterium 3.5.1) Wir sehen ggf. große Optimierungspotentiale und insbesondere auch die Möglichkeit Ressourcenrelevanz zu kommunizieren, wenn die Produktinformationen der Softwareprodukte hinsichtlich einer Ressourcenschonenden Nutzung verbessert werden können.

 $\ddot{ }$ 

# <span id="page-68-1"></span>**5 Handlungsempfehlungen für die Entwicklung eines Umweltzeichens**

Die Ergebnisse der Anwendung der Bewertungsmethodik (siehe Abschnitt [4\)](#page-37-2) machen deutlich, dass sich verschiedene Software-Anwendungen bei gleichem Standardnutzungsszenario in ihrer Ressourceneffizienz, der beanspruchten Hardware, dem mit ihrer Ausführung verbundenen Energieverbrauch und der Nutzungsautonomie deutlich unterscheiden. Die entwickelte Methodik ist daher dazu geeignet, solche Produkteigenschaften festzustellen und Softwareprodukte anhand ihrer Umwelteigenschaften zu differenzieren.

Eine der Fragestellungen dieses Vorhabens (siehe Abschnitt [3.1](#page-28-0) [Präzisierung der Zielsetzung\)](#page-28-0) ist es, zu klären, ob die Methodik dazu angewendet werden kann, die Vergabekriterien für ein Umweltzeichen (Label) festzulegen. Nach Auswertung der Anwendungsergebnisse kann diese Frage grundsätzlich bejaht werden. Es kann die Empfehlung ausgesprochen werden, dass ein Umweltzeichen für ressourceneffiziente Software entwickelt werden sollte. Software, die in besonderem Maße sparsam mit den Hardwareressourcen umgeht und in ihrer Nutzung einen niedrigen Energieverbrauch aufweist, sollte mit einem Umweltzeichen gekennzeichnet werden können. Weitere Aspekte, die eine langfristige Nutzung der Software sowie Verbraucherschutz berücksichtigen, sollten in solch ein Umweltzeichen integriert werden.

Die Entwicklung und Auswahl von Vergabekriterien für ein Umweltzeichen müssen gemäß der Norm ISO 14024[11](#page-68-0) auf Grundlage fundierter wissenschaftlich-technischer Untersuchungen erfolgen. Ein wesentliches Merkmal der Vergabekriterien muss sein, dass die Anforderungen messbar sind und damit eine objektive Unterscheidung der Umweltauswirkungen der Produkte zulassen.

Vergabekriterien eines Umweltzeichens zeichnen sich gemäß der Norm insbesondere durch folgende Eigenschaften aus:

- 1. Vergabekriterien adressieren die wesentlichen Umweltauswirkungen eines Produktes entlang dessen Produktlebensweges.
- 2. Kriterien müssen richtungssicher sein, d.h. die Erfüllung der Kriterien muss Vorteile (für Mensch und Umwelt) bieten.
- 3. Nur solche Produkteigenschaften werden abgefragt, die zu einer Unterscheidung von Produkten beitragen, nicht solche, die von allen Produkten gleichermaßen erfüllt werden.
- 4. Die Anforderungen müssen mit überprüfbaren Indikatoren hinterlegt sein, die das Kriterium bestätigen (z.B. Überprüfung des Kriteriums Energieeffizienz durch Messung des Energieverbrauchs als Indikator).
- 5. Zur Quantifizierung der Indikatoren muss auf Prüfvorschriften verwiesen werden, die eine unabhängige und reproduzierbare Überprüfung ermöglichen (z.B. Verweis auf eine Norm oder Vorgabe einer Prüfvorschrift).
- 6. Formulierung einer Nachweisregelung, in welcher Form die Einhaltung gegenüber einer Vergabestelle nachgewiesen werden muss (z. B. externer Labortest oder Eigenerklärung).

Der bestehende Kriterienkatalog zur Bewertung von Softwareprodukten (siehe [Anhang 1](#page-90-0)) kann diese Anforderungen teilweise erfüllen. Grundsätzlich adressieren die Kriterien die Umweltwirkungen von Software und eine Nachweisführung über die Messung oder Überprüfung der Indikatoren ist möglich. Bei der Anwendung der Bewertungsmethodik in den Fallbeispielen (siehe Abschnitt [4\)](#page-37-2) ist jedoch auch deutlich geworden, dass nicht alle Kriterien gleichermaßen für eine unabhängige Überprüfung von Software geeignet sind bzw. mit einem vertretbaren Aufwand bewertet werden können. Die Überlegungen zur Bewertung der jeweiligen Kriterien ist in Abschnitt [4.5](#page-66-1) dokumentiert. In [Tabelle 15](#page-69-0) wird vor diesem Hintergrund ein eingeschränkter

<span id="page-68-0"></span><sup>11</sup> DIN EN ISO 14024 :2001-02, Umweltkennzeichnungen und -deklarationen (Umweltkennzeichnung Typ I) - Grundsätze und Verfahren

Kriterienkatalog dargestellt, der mögliche Kriterien aus der Bewertungsmethodik benennt, die potenziell für ein Umweltzeichen geeignet erscheinen.

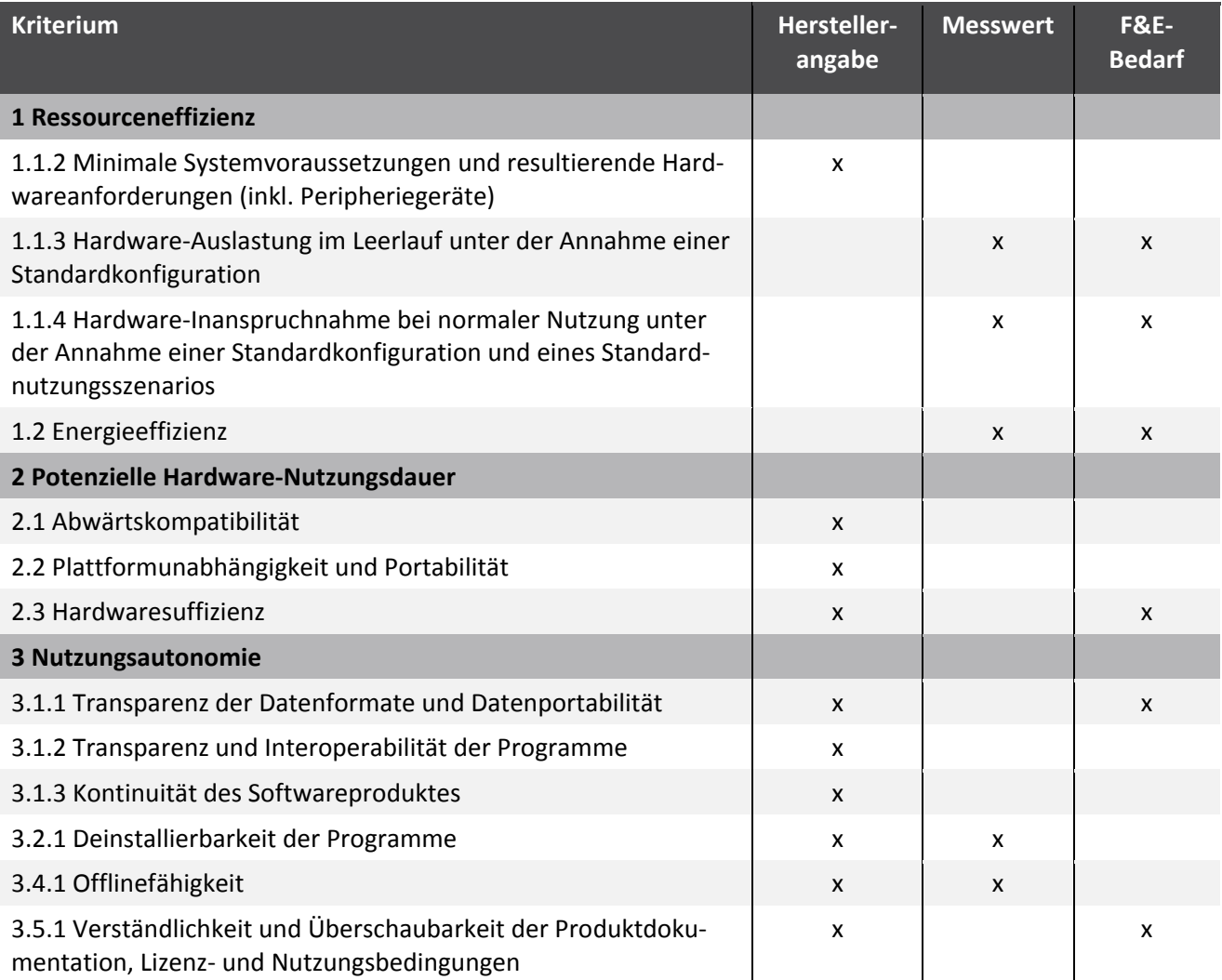

<span id="page-69-0"></span>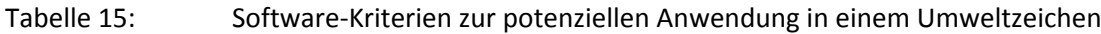

Die Kriterien i[n Tabelle 15](#page-69-0) decken dabei die wesentlichen durch die Software-Bewertungsmethodik abgedeckten Fragestellungen ab. Mit Blick auf die Eignung für ein Vergabekriterium unterscheiden sich die ausgewählten Kriterien. Teilweise sind die Kriterien sofort und ohne großen Aufwand anwendbar. Dies sind insbesondere jene Kriterien, die durch die reine Überprüfung von Herstellerangaben nachgewiesen werden können (z.B. 1.1.2, 2.2, 3.1.2 usw.). Solche Kriterien sind prinzipiell auch unmittelbar für die Beschaffung von Softwareprodukten anwendbar.

Anspruchsvoller sind solche Kriterien, deren Überprüfung mit einer Messung verbunden ist. Für diese Kriterien müssen für ein Umweltzeichen noch reproduzierbare Messvorschriften entwickelt werden. Teilweise sind diese sehr einfach festlegbar (z.B. 3.4.1 Offlinefähigkeit). Im Fall der Kriterien, die ein Referenzsystem (das von dem [Referenzsystem "Arbeitsplatzcomputer für Büro-Software"](#page-71-0) in Abschnitt [6.1](#page-71-0) abweicht) und ein Standardnutzungsszenario erfordern (1.1.3, 1.1.4, 1.2) ist hierfür jedoch noch ein größerer Forschungs- und Entwicklungsaufwand nötig. Weiterer Entwicklungsaufwand ist außerdem nötig für solche Kriterien, die eine qualitative Aussage machen, und diese Aussage noch in eine quantifizierbare Größe übersetzen müssen (insbesondere 3.1.1 und 3.5.1).

Für alle Kriterien gilt, dass für ein Umweltzeichen ein geeignetes Ambitionsniveau festgelegt werden muss. D.h. ab welchem Erfüllungsgrad oder unterhalb welchen Schwellenwertes bezogen auf die einzelnen Kriterien kann ein Softwareprodukt als ressourceneffizient bzw. nachhaltig bezeichnet werden?

Zur Entwicklung eines Umweltzeichens sollten daher noch folgende Vorarbeiten geleistet werden:

- ► Entwicklung von Standardnutzungsszenarien. Abhängig von der zu untersuchenden bzw. mit einem Umweltzeichen zu kennzeichnenden Software müssen geeignete Standardnutzungsszenarien entwickelt werden, die eine typische Nutzung der Software beschreiben. Diese Szenarien sollten idealerweise zusammen mit Software-Entwicklern und Software-Anwendern in Stakeholder-Dialogen entwickelt werden.
- ► Weitere Festlegungen zur Vereinheitlichung der Messmethoden zur Bestimmung der Hardware-Inanspruchnahme und des Energieverbrauchs von Hardware und Datenübertragung.
- ► Überprüfung einer größeren Anzahl an Software-Anwendungen anhand des in [Tabelle 15](#page-69-0) genannten Kriterienkataloges und Ableitung von Mindestanforderungen bzw. Benchmarks für ressourceneffiziente Software.

Auf Grundlage der Ergebnisse dieser weiteren Vorarbeiten sollte dann eine Vergabegrundlage für ein Umweltzeichen abgeleitet werden.

Das Konzept zur Bewertung von Software wurde der für das Umweltzeichen Blauer Engel zuständigen Jury Umweltzeichen auf ihrer Sitzung am 13. Dezember 2017 vorgestellt. Die Jury hat sich für die Entwicklung eines Umweltzeichens für Software ausgesprochen. Das Umweltbundesamt wurde gebeten, weitere Forschungsaktivitäten zur Entwicklung von Vergabekriterien durchzuführen.

# **6 Bausteine zur weiteren Verwendung der Bewertungsmethodik**

Die [Anwendung der Bewertungsmethodik anhand von Fallbeispielen,](#page-37-2) die in Abschnitt [4](#page-37-2) beschrieben wird, konnte im Rahmen des Forschungsvorhabens mit projektspezifischen Festlegungen für das Referenzsystem, die Standardnutzungsszenarien und Messaufbauten durchgeführt werden. Da die Bewertungsmethodik nach Abschluss des Forschungsvorhabens auch durch Dritte genutzt werden soll, ist es notwendig, weitere Hilfsmittel zu entwickeln und zur Verfügung zu stellen, die bei der reproduzierbaren Anwendung der Methodik unterstützen. Hierzu wurden im Rahmen des Forschungsvorhabens noch drei weitere Bausteine entwickelt:

- ► Referenzsystem zur Durchführung von Messungen an Büro-Software
- ► Software zur Auswertung von Hardwareauslastung und Energieverbrauch und
- ► Erfassungstool zur Erhebung der Bewertungskriterien

Das Referenzsystem, das in Abschnitt [6.1](#page-71-0) dargestellt wird, beschreibt einen Desktop-Computer, der zur Anwendung des Kriterienkatalogs an Büro-Software eingesetzt wird. Die technischen Parameter des Referenzsystems bilden die Bezugsgrößen zur Bestimmung der Indikatoren gemäß Anhang 1 (beispielsweise für Kriterium "1.1.2 b) Minimaler lokaler Arbeitsspeicher laut Herstellerangaben in % des Arbeitsspeichers des Referenzsystems"). Das Referenzsystem wird vom Prüflabor benötigt, das den Kriterienkatalog anwendet oder vom Software-Entwickler der das Verhalten der Software auf dem Referenzsystem beobachten und optimieren möchte. Für den Anwender der Software bieten die technischen Parameter des Referenzsystems Hinweise darauf, ob das Softwareprodukt auf anderen, ähnlich ausgerüsteten Systemen lauffähig ist.

In Abschnitt [6.2](#page-76-0) wird eine im Rahmen des Forschungsvorhabens entwickelte Software vorgestellt, die dazu dient, die Hardwareauslastung und den Energieverbrauch einheitlich auszuwerten. Voraussetzung zur Nutzung der Auswertungssoftware ist, dass bereits alle erforderlichen Messungen (Performance und Energiebedarf) am Referenzsystem durchgeführt und in Logfiles (Textdateien, die die Messwerte enthalten) abgelegt wurden. Als Ergebnisse liefert die Auswertungssoftware die mittlere Grundauslastung (GAi), Leerlaufauslastung (LAi) und Brutto-Auslastung (BAi) gemäß Anhang [1 Tabelle](#page-92-0)  [19,](#page-92-0) die zur Bestimmung der Indikatoren Hardware-Auslastung im Leerlauf (Kriteriu[m 1.1.3\)](#page-94-0), Hardware-Inanspruchnahme bei normaler Nutzung (Kriterium [1.1.4\)](#page-95-0) und Energieeffizienz (Kriterium [1.2\)](#page-96-0) erforderlich sind. Weiterhin kann anhand der Auswertungssoftware überprüft werden, ob die Messwerte plausibel und ausreichend genau sind. Die Auswertungssoftware richtet sich an Prüflabore, die den Kriterienkatalog anwenden und an interessierte Software-Entwickler, die das Verhalten ihrer Software überprüfen möchten.

Als weiterer Baustein wird in Abschnitt [6.3](#page-80-0) ein Erfassungstool vorgestellt, mit dem der reduzierte Kriterienkatalog gemäß den Empfehlungen für ein Umweltzeichen aus Abschnitt [5](#page-68-1) erfasst und einheitlich abgespeichert werden kann. Das Erfassungstool ist als Tabellenkalkulations-Anwendung programmiert und kann mit Microsoft EXCEL oder LibreOffice Calc bearbeitet werden. Das Erfassungstool bietet eine Exportmöglichkeit der Kriterien als XML-Datei. Diese Datei (ssd-info.xml) kann an die untersuchte Software angehängt, weitergegeben oder in Software-Datenbanken übernommen werden. Das Erfassungstool richtet sich an alle Anwender der Bewertungsmethodik, insbesondere auch an Beschaffer von Software, die mithilfe des Werkzeugs eine einheitliche Übersicht über die Software-Produkteigenschaften erhalten.

# <span id="page-71-0"></span>**6.1 Referenzsystem "Arbeitsplatzcomputer für Büro-Software"**

## **6.1.1 Anforderungen an das Referenzsystem**

Die Messungen innerhalb des vorliegenden Projektes erfolgten auf einem exemplarischen Messsystem ("System Under Test", siehe Abschnitt [4.1.2\)](#page-39-1), das im Labor der Hochschule Trier am Standort Umwelt-Campus Birkenfeld vorhanden war. Dadurch ließen sich die Hardware-Auslastung (z.B. CPU, RAM, Netzwerk) und der Energieverbrauch an diesem System untersuchen und zur Beschreibung von prozentualen Auslastungen auf dessen Maximalwerte beziehen.

Damit die Kriterien auch durch jedes beliebige andere Labor bzw. jeden interessierten Anwender oder Antragsteller für ein Umweltzeichen genutzt werden können, ist es erforderlich, einheitliche Referenzsysteme zu definieren. Diese Systeme sind abhängig vom Stand der Technik (d.h. der Zeit) und der untersuchten Softwareklasse (z.B. Büro-Software, Server-Anwendung, Mobiltelefon-Anwendung).

Das Referenzsystem beschreibt einen zum Zeitpunkt der Anwendung der Softwarekriterien aktuellen Computer, wie er in typischen Arbeitsumgebungen der untersuchten Software eingesetzt wird. Dafür werden die technische Parameter des Computers wie CPU-Taktfrequenz und Anzahl der Kerne (Cores), Speicherkapazität (RAM), Festplattengröße und -typ, Leistungsaufnahme sowie Betriebssystem benannt. Das Referenzsystem wird vom Prüflabor benötigt, das die Bewertungskriterien an konkreten Softwareprodukten anwendet. Durch die Nutzung des definierten Referenzsystems ist sichergestellt, dass die Messergebnisse reproduzierbar sind.

Das Referenzsystem der Hardware muss außerdem folgende Anforderungen erfüllen:

- ► Die technische Ausstattung muss repräsentativ für den jeweiligen Stand der Technik des Referenzjahres bei einem typischen Anwender der Software sein.
- ► Es muss die Anforderungen an die Arbeitsumgebungen zur Anwendung der Software erfüllen (z.B. Betriebstemperaturen, Geräuschemissionen, elektrische Sicherheit).
- ► Ein Prüflabor oder Anwender des Kriterienkataloges muss in der Lage sein, das System tatsächlich zu beschaffen (keine Prototypen, Spezialanfertigungen oder unverhältnismäßig teure Hardware).
- ► Das Referenzsystem muss konkret mit Hersteller und Modellnamen bezeichnet werden (und nicht rein generisch anhand von technischen Parametern).
- ► Die zu untersuchende Software muss auf dem Referenzsystem (inklusive dem zu benennenden Betriebssystem) lauffähig sein.

Die *Büro-Software* wird voraussichtlich die erste Softwareklasse sein, die durch ein Umweltzeichen oder die öffentliche Beschaffung adressiert wird. Aus diesem Grund wird im Rahmen dieser Untersuchung ein Referenzsystem "Arbeitsplatzcomputer für Büro-Software" entwickelt. Büro-Software könnten beispielsweise Produkte zur Textverarbeitung, Bildbearbeitung, Internetbrowser, Lernprogramme oder Datenbank-Anwendungen (z.B. Fachanwendungen zur Lohnabrechnung) sein.

# **6.1.2 Auswahl eines Referenzsystems**

Um das Referenzsystem möglichst praxisnah zu wählen, wurden Arbeitsplatzcomputer ausgewählt, die von einer zentralen Beschaffungsstelle der öffentlichen Hand in der Vergangenheit tatsächlich beschafft wurden. Die Computer wurden im Rahmen von öffentlichen Ausschreibungen als wirtschaftlichste Angebote zur Erfüllung der jeweiligen Leistungsparameter identifiziert. Die Daten des Refe-renzsystems basieren auf dem sogenannten "BW-PC" (Baden-Württemberg-Personal-Computer)<sup>[12](#page-72-0)</sup>, der seit dem Jahr 2007 kontinuierlich von der Albert-Ludwigs-Universität Freiburg technisch spezifiziert, öffentlich ausgeschrieben und per Rahmenvertrag an Hochschulen des Landes Baden-Württemberg vertrieben wird. Die Computer der Reihe BW-PC zeichnen sich durch eine besonders hohe Energieeffizienz aus, bei für die typische Büroanwendung angemessen ausgewählter technischer Leistungsfähigkeit. Die Reihe hat in Hochschulen des Landes Baden-Württemberg eine weite Verbreitung und wird kontinuierlich fortgeführt. Es erscheinen in regelmäßigen Abständen neue Modelle, die technische Neuerungen und Möglichkeiten berücksichtigen. Hersteller der BW-PC sind (je nach Ergebnis der durchgeführten Ausschreibungen) typischerweise Markenhersteller, wie Hewlett Packard (HP), Dell oder Fujitsu.

Ausgehend von den in der Vergangenheit beschafften Geräten der Reihe BW-PC wurde als dynamisches Referenzsystem "Arbeitsplatzcomputer für Büro-Software" eine Zeitreihe beginnend ab dem Jahr 2010 gebildet. Fehlende Angaben zu den Hardware-Komponenten und -parametern wurden durch Informationen aus Hersteller-Datenblättern geschlossen. Angaben zum Energieverbrauch der Computer konnten Energiedatenblättern der entsprechenden Hersteller entnommen werden.

[Tabelle 16](#page-73-0) und [Tabelle 17](#page-73-1) nennen für das jeweilige Betrachtungsjahr die technischen Parameter und das Computer-Modell. Bei der Anwendung des Kriterienkatalogs für nachhaltige Software (siehe [An](#page-90-0)[hang 1](#page-90-0)) muss das genutzte Referenzsystem ("System Under Test") genannt werden. In der Regel sollte das aktuellste, verfügbare Referenzsystem genutzt und das Betrachtungsjahr genannt werden. Für die Angabe der Abwärtskompatibilität (Kriterium [2.1\)](#page-99-0) ist es entscheidend, dass das Softwareprodukt auf einem älteren Referenzsystem lauffähig ist. Zukünftig soll die Zeitreihe weiter fortgeführt und die Tabelle stets um die neuen Daten der BW-PC ergänzt bzw. aktualisiert werden. Ziel ist es pro Jahr die Daten eines aktuellen Referenzsystems zur Verfügung zu stellen.

 $\ddot{\phantom{a}}$ 

<span id="page-72-0"></span><sup>12</sup> <https://www.bw-pc.uni-freiburg.de/>

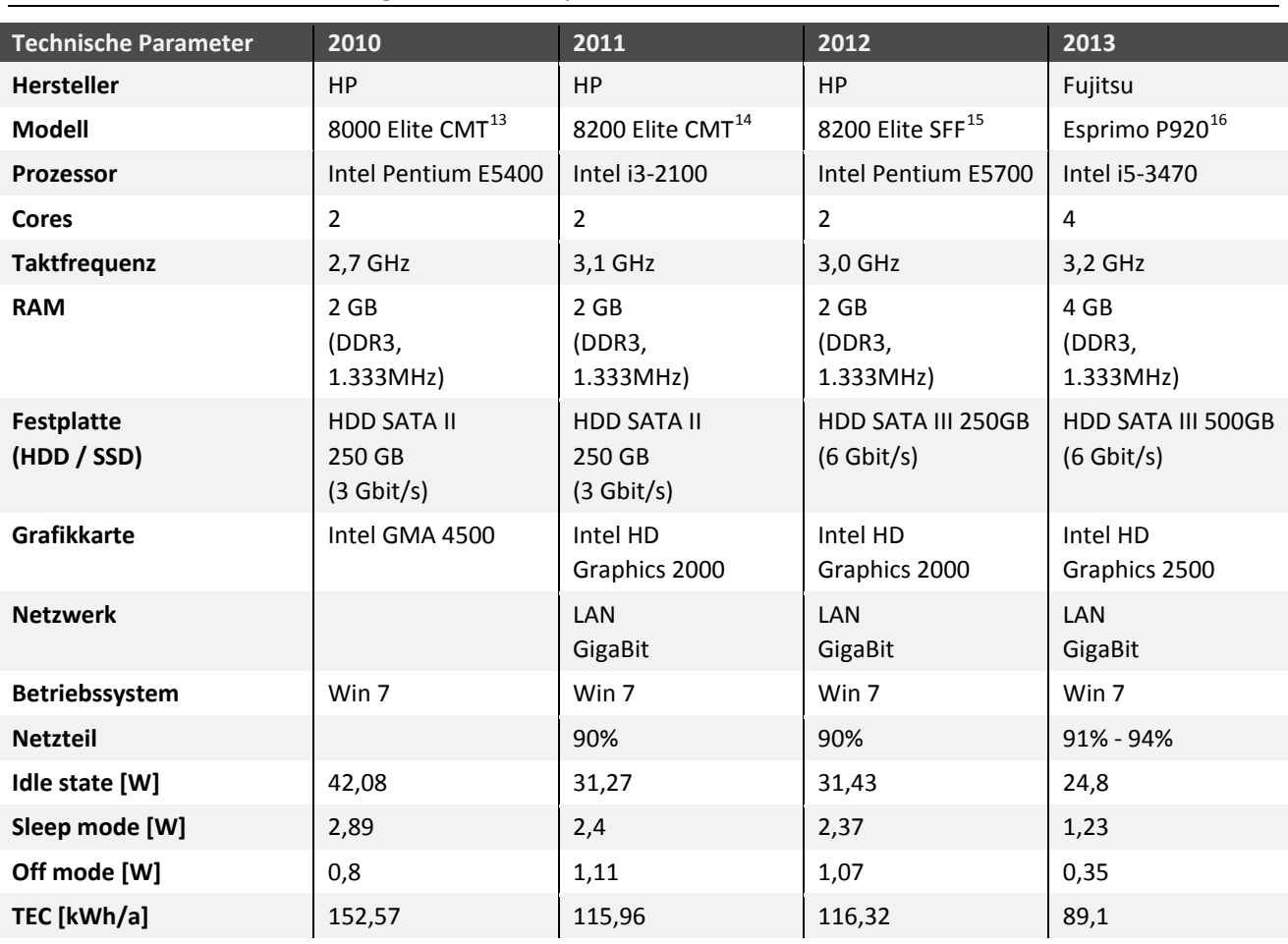

<span id="page-73-0"></span>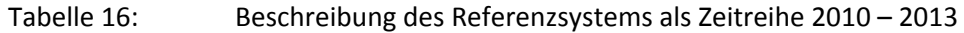

<span id="page-73-1"></span>Tabelle 17: Beschreibung des Referenzsystems als Zeitreihe 2014 – 2017

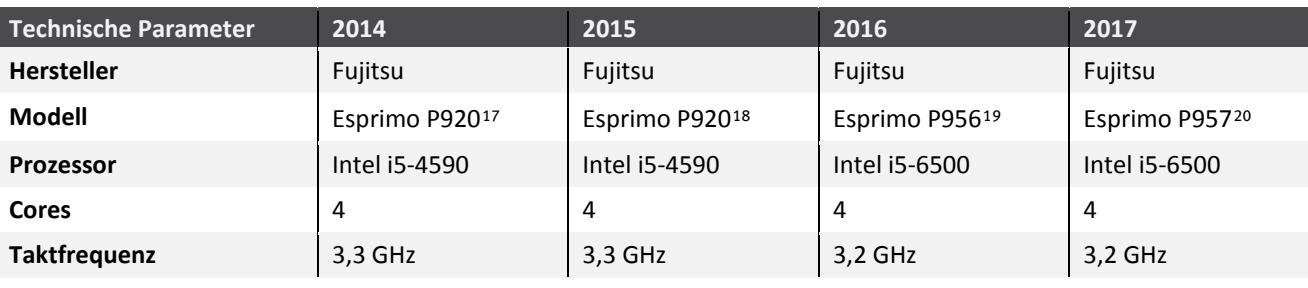

 $\overline{a}$ 

<span id="page-73-2"></span><sup>13</sup> Datenblatt[: https://support.hp.com/de-de/document/c03150433](https://support.hp.com/de-de/document/c03150433)<br>14 Datenblatt: https://support.hp.com/de-de/document/c03366133

<span id="page-73-3"></span><sup>14</sup> Datenblatt[: https://support.hp.com/de-de/document/c03366133](https://support.hp.com/de-de/document/c03366133)<br>15 Datenblatt: https://support.hp.com/ca-en/document/c02781693

<sup>15</sup> Datenblatt[: https://support.hp.com/ca-en/document/c02781693](https://support.hp.com/ca-en/document/c02781693)

<span id="page-73-5"></span><span id="page-73-4"></span><sup>16</sup> Datenblatt[: https://www.bw-pc.uni-freiburg.de/dateien/bwpc4/datenblatt-profpc-esprimo-p910-e85plus-de.pdf](https://www.bw-pc.uni-freiburg.de/dateien/bwpc4/datenblatt-profpc-esprimo-p910-e85plus-de.pdf)<br>17 Datenblatt: https://sp.ts.fujitsu.com/dmsp/Publications/public/ds-ESPRIMO-P920-0Watt-de.pdf

<span id="page-73-6"></span><sup>17</sup> Datenblatt[: https://sp.ts.fujitsu.com/dmsp/Publications/public/ds-ESPRIMO-P920-0Watt-de.pdf](https://sp.ts.fujitsu.com/dmsp/Publications/public/ds-ESPRIMO-P920-0Watt-de.pdf)<br>18 Das Referenzsystem für das Jahr 2015 ist identisch mit dem des Vorjahres 2014

<span id="page-73-7"></span><sup>&</sup>lt;sup>18</sup> Das Referenzsystem für das Jahr 2015 ist identisch mit dem des Vorjahres 2014<br><sup>19</sup> Datenblatt: https://sp.ts.fuijtsu.com/dmsp/Publications/public/ds-ESPRIMO-P9

Datenblatt[: https://sp.ts.fujitsu.com/dmsp/Publications/public/ds-ESPRIMO-P956-E90-de.pdf](https://sp.ts.fujitsu.com/dmsp/Publications/public/ds-ESPRIMO-P956-E90-de.pdf)

<span id="page-73-9"></span><span id="page-73-8"></span><sup>20</sup> Datenblatt[: https://sp.ts.fujitsu.com/dmsp/Publications/public/ds-ESPRIMO-P957-E90-de.pdf](https://sp.ts.fujitsu.com/dmsp/Publications/public/ds-ESPRIMO-P957-E90-de.pdf)

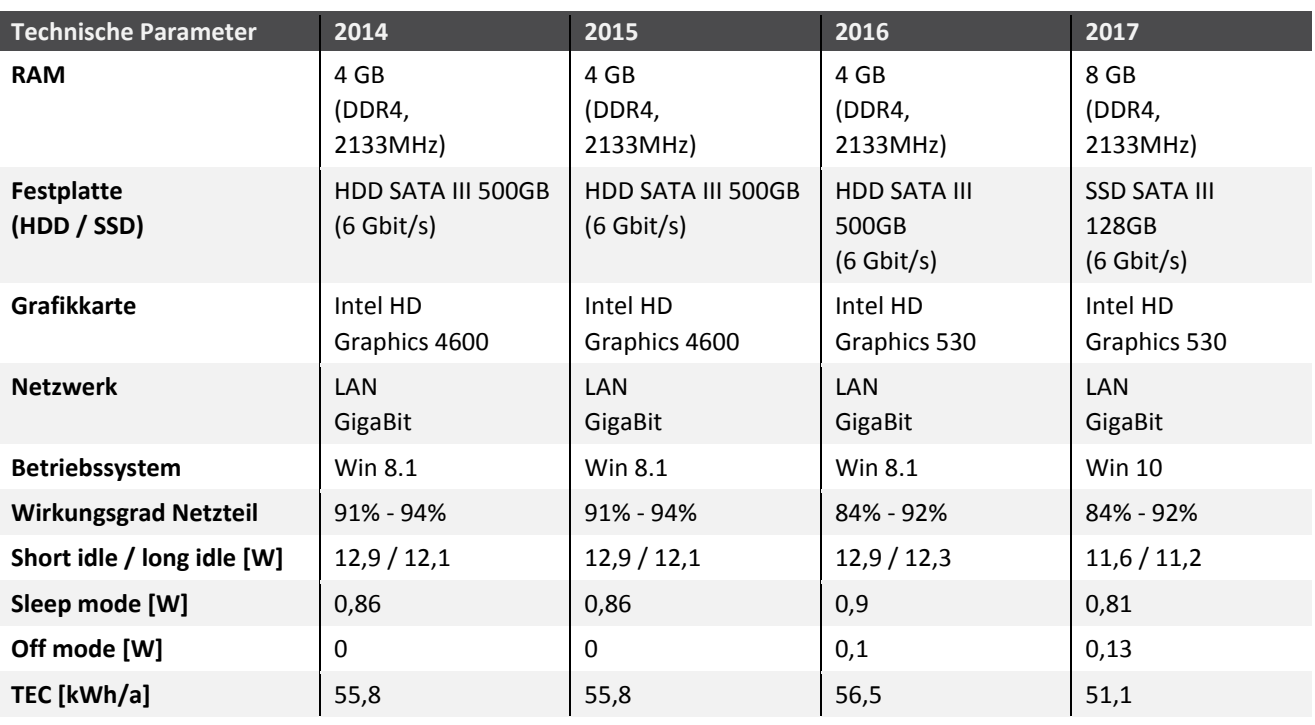

# **6.1.3 Beschreibung des Referenzsystems**

Bei den Computern des Referenzsystems "Arbeitsplatzcomputer für Büro-Software" handelt es sich um professionelle Desktop-Computer überwiegend in Mini-Tower-Gehäusen. Da die Geräte unter dem Gesichtspunkt der Energieeffizienz ausgewählt wurden, sind die Wirkungsgrade der eingesetzten Netzteile sehr hoch und die Energieverbräuche der Rechner vergleichsweise niedrig. Alle Rechner erfüllen die Anforderungen der Energieeffizienzkennzeichnung Energy Star des jeweiligen Jahres, die von der amerikanischen Umweltbehörde EPA vergeben wird.

In den Tabellen zum Referenzsystem [\(Tabelle 16](#page-73-0) und [Tabelle 17\)](#page-73-1) werden die Leistungsaufnahmen der Computer in unterschiedlichen Betriebszuständen angegeben. Diese Leistungsangaben wurden von den Herstellern gemäß den Messanforderungen des Energy Star (Program Requirements for Computers) bestimmt. Der "idle state" wird im Energy Star 5.0 als ein Leerlaufzustand definiert, der nach dem Starten des Betriebssystems und anderer Software sowie dem Öffnen eines Nutzer-Accounts einkehrt. Während des Leerlaufzustandes wird keine Anwendersoftware ausgeführt. Der überarbeitete Energy Star 6.1, der seit Juni 2014 Anwendung findet, unterteilt diesen Zustand in "short" und "long idle". Der "short idle" beschreibt dabei gemäß Energy Star 6.0 den Leerlaufzustand 5 Minuten nach Hochfahren des Systems oder Beenden einer aktiven Arbeitslast. Der "long idle" ist der Leerlaufzustand, der sich nach 15 Minuten Inaktivität einstellt. Weitere Modi, die in beiden Ausgaben des Energy Star Anwendung finden, sind der "sleep mode", ein Energiesparmodus, der spätestens nach 30 Minuten der Inaktivität eintreten muss und der "off mode", der bei ausgeschaltetem Computer gemessen wird.

Der Energy Star legt Rechenregeln fest, nach denen der typische jährliche Energieverbrauch der Computer anhand seiner Leistungswerte berechnet und als TEC-Wert (Typical Energy Consumption) ausgedrückt wird. Die Berechnung beinhaltet im Wesentlichen, dass sich der Computer täglich 9,6 Stunden im Leerlaufzustand befindet und die übrige Zeit entweder im Energiesparmodus oder im Auszustand. Der eigentliche Lastzustand, also der Zustand während Anwendungsprogramme ausgeführt werden, wird bei der TEC-Berechnung vernachlässigt. Untersucht man die TEC-Werte der unterschiedlichen Arbeitsplatzcomputer in der oben festgelegten Zeitreihe für das Referenzsystem, so stellt man fest, dass sich der jährliche Energieverbrauch der Computer ausgehend von einem Wert von 153 Kilowattstunden im Jahr 2010 bis zum Jahr 2017 auf ein Drittel (51 Kilowattstunden) verringert

hat (sieh[e Abbildung 25\)](#page-75-0). Die Computer des Referenzsystems sind demnach immer energieeffizienter geworden.

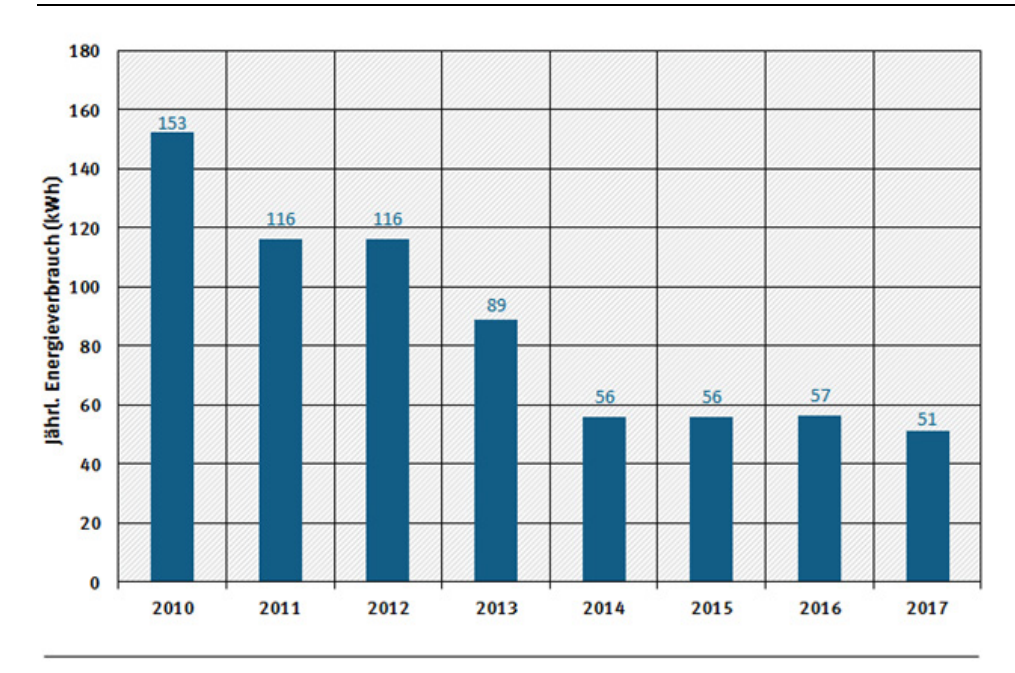

<span id="page-75-0"></span>Abbildung 25: Typischer jährlicher Energieverbrauch (TEC) der Referenzsystem-Computer

Zusätzlich zum sinkenden Energieverbrauch, geht der Trend der Zeitreihe hin zu steigender Leistungsfähigkeit der PC-Systeme. So ist ein sprunghafter Anstieg der Prozessorleistung von 2012 auf 2013 zu bemerken. Statt CPUs mit zwei Kernen sind ab 2013 CPUs mit vier Kernen verbaut. Damit steigt die Leistungsfähigkeit der CPUs von 2x 3,0 GHz auf 4x 3,2 GHz an, wodurch bei entsprechender Softwareunterstützung und Anwendungsszenario pro Zeiteinheit rund doppelt so viele Rechenoperationen durchgeführt werden können.

Außerdem lässt sich eine Zunahme der Ausstattung mit Arbeitsspeicher (RAM) beobachten (siehe [Abbildung 26\)](#page-76-0). Während im Jahr 2010 die Ausstattung mit RAM noch bei 2 Gigabyte liegt, ist sie beim Referenz-PC im Jahr 2017 auf 8 Gigabyte angestiegen.

Quelle: Eigene Darstellung, Hochschule Trier

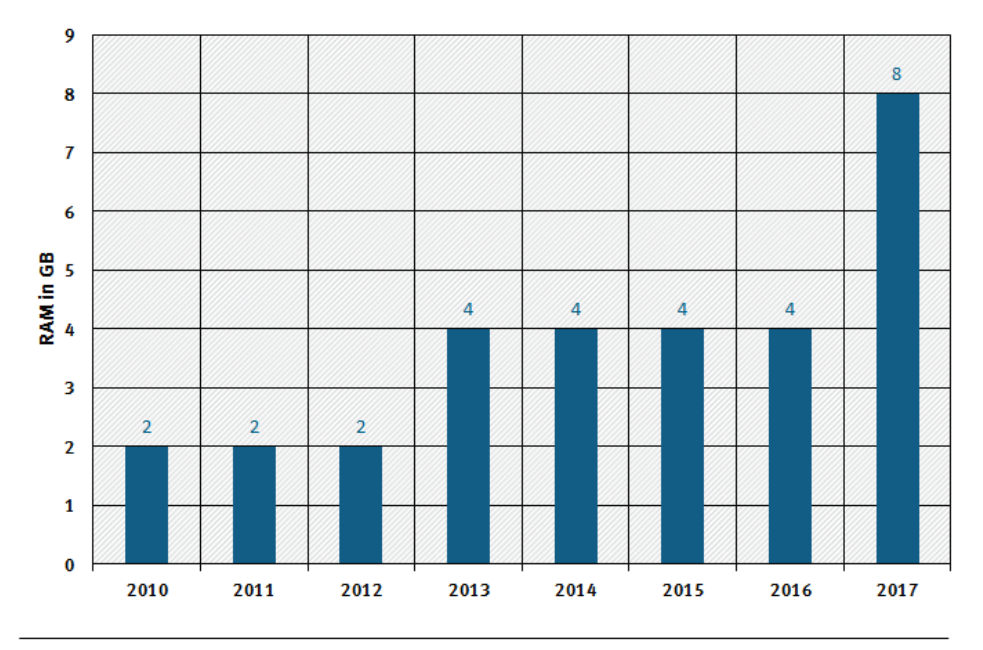

<span id="page-76-0"></span>Abbildung 26: Ausstattung der Referenzsystem-Computer mit Arbeitsspeicher (RAM)

#### Quelle: Eigene Darstellung, Öko-Institut

Im Jahr 2017 kommt außerdem gemäß [Tabelle 17](#page-73-1) erstmals statt einer rotierenden Festplatte (Hard Disk Drive – HDD) ein halbleiterbasierter Flash-Speicher (Solid State Drive – SSD) zum Einsatz. SSD-Festplatten zeichnen sich in der Nutzung durch einen geringeren Stromverbrauch, schnelleren Datenzugriff und geringere Störanfälligkeit gegenüber konventionellen HDD-Festplatten aus.

Beim vorinstallierten Betriebssystem gibt es in der Zeitreihe ebenfalls Veränderungen. In den Jahren 2010 bis 2013 wurde das Betriebssystem Microsoft Windows 7 vorinstalliert, im Zeitraum 2014 bis 2016 die Folgeversion Windows 8.1 und im Jahr 2017 die Version Windows 10.

# **6.2 Auswertungssoftware zu Hardwareauslastung und zum Energieverbrauch**

Ziel dieses Arbeitspaketes ist eine Auswertungssoftware zu entwickeln, mit der die Hardware-Auslastung (Indikatoren der Kriterien 1.1.3 und 1.1.4) und der Energieverbrauch (Kriterium 1.2) der zu untersuchenden Software bestimmt werden können. Die Auswertungssoftware soll für die Betriebssysteme Windows und Linux als Open Source-Software zur Verfügung gestellt werden. Die Auswertungssoftware wertet dazu Rohdaten von bereits durchgeführten Messungen der zu untersuchenden Software in Form von Logfiles des Ressourcen- und Energieverbrauchs aus.

Folgende Anforderungen wurden an die Auswertungssoftware gestellt:

- ► Sie soll anschaulich die Anwendung des Kriterienkatalogs unterstützen, um so die Bewertung der Software zu erleichtern.
- ► Es soll eine Schritt-für-Schritt Anleitung für die Messungen des Energie- und Ressourcenverbrauchs der Software entwickelt werden.
- ► Sie soll die Messergebnissen zum Energieverbrauch und zur Hardwareinanspruchnahme in einem Bericht zusammenzuführen, die durch Standard-Benchmarking-Werkzeugen aufgenommen wurden und im CSV-Format vorliegen.
- ► Aus dem Testablauf sollen die Einzelmessungen aus dem gesamten Messzeitraum extrahiert, die gemessenen Werte aggregiert und schließlich für jede Hardware-Komponente (CPU, RAM, Netzwerk und Festplatte) sowie für den Energieverbrauch ausgewertet werden.

► Sie soll einfache Statistiken und Diagramme bieten, die es ermöglichen, mehrere untersuchte Softwareprodukte miteinander zu vergleichen.

Basierend auf diesen Anforderungen wurden die *Auswertungssoftware OSCAR – Open source-Software Consumption Analysis in R* zur Auswertung von bereits vorliegenden Rohdaten einer Softwaremessung entwickelt. Es können sowohl Datensätze des durch die Ausführung der Software verursachten Energieverbrauchs als auch entsprechende Hardware-Auslastungen ausgewertet werden.

Eine ausführliche Darstellung der Auswertungssoftware OSCAR findet sich in der zusammen mit der Auswertungssoftware zur Verfügung gestellten Schritt-für-Schritt-Anleitung (siehe Anlage zum Forschungsbericht).

Die Schritt-für-Schritt-Anleitung gliedert sich in drei Teile:

- ► Einordnung und Bezug zum [Kriterienkatalog für nachhaltige Software](http://green-software-engineering.de/kriterienkatalog) (siehe Abschnitt [3.7](#page-36-0) und Anhang 1).
- ► Anleitung zur Durchführung von Messungen von Energieverbrauch und Hardware-Auslastung von Software mittels Standard-Benchmarking-Werkzeugen.
- ► Bedienungsanleitung der Auswertungssoftware OSCAR.

Die folgende [Abbildung 27](#page-78-0) dient als Überblick und visualisiert den generellen Ablauf der Messungen und das Zusammenspiel mit der Auswertungssoftware OSCAR.

#### Abbildung 27: Übersicht über die Zusammenarbeit und Funktionalitäten der einzelnen Bestandteile für eine Messung (System Under Test (SUT), Messgerät, OSCAR-Auswertungssoftware)

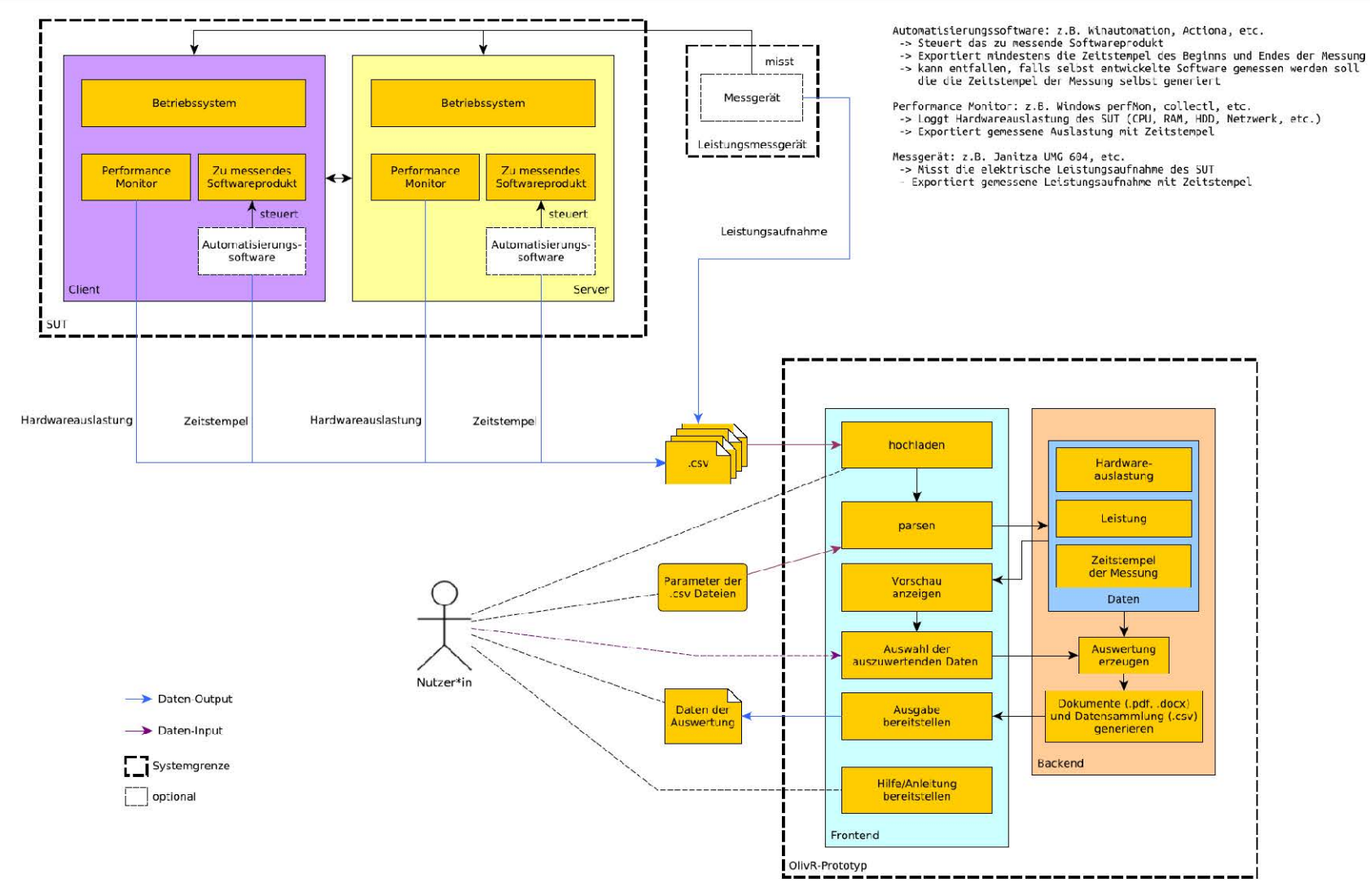

<span id="page-78-0"></span>Quelle: Eigene Darstellung, Hochschule Trier

Das Konzept zur Bewertung der Software nach deren Energie- und Ressourcenaufwand gliedert sich in folgende Schritte:

1. Zu Beginn wird das zu untersuchende Softwareprodukt auf dem System Under Test (SUT) installiert und das Standardnutzungsszenario mittels Aufzeichnung und/oder manueller Eingabe von Interaktionen entwickelt.

Die Messphase beginnt, nachdem relevante Voreinstellungen an Hardwarekomponenten wie dem Messgerät sowie dem Computer konfiguriert wurden und das Szenario anschließend gestartet wurde.

- 2. Nachdem die Messungen beendet sind, werden die generierten Dateien im Format CSV an das Auswertungstool OSCAR übergeben.
- 3. Im Auswertungstool müssen noch einige Angaben zu den vorliegenden Daten gemacht werden, wie beispielsweise das Datumsformat und die Zuordnung der Messwerte zu den auszuwertenden Indikatoren. Des Weiteren bietet OSCAR unterschiedliche Möglichkeiten, die Analysen zu individualisieren. Der Messbericht kann als PDF -Dokument heruntergeladen werden.

Die Einzelheiten zur Nutzung werden in der Bedienungsanleitung der Auswertungssoftware OSCAR erläutert.

[Abbildung 28](#page-79-0) zeigt einen Screenshot der Auswertesoftware OSCAR, in dem die Funktionalitäten zum Hochladen der Dateien mit den Messdaten von den Messungen der Standardnutzungsszenarien sowie ggf. der Baseline-Messung (jeweils Logfile, Verbrauchs- sowie Performancemessungen) zu erkennen sind.

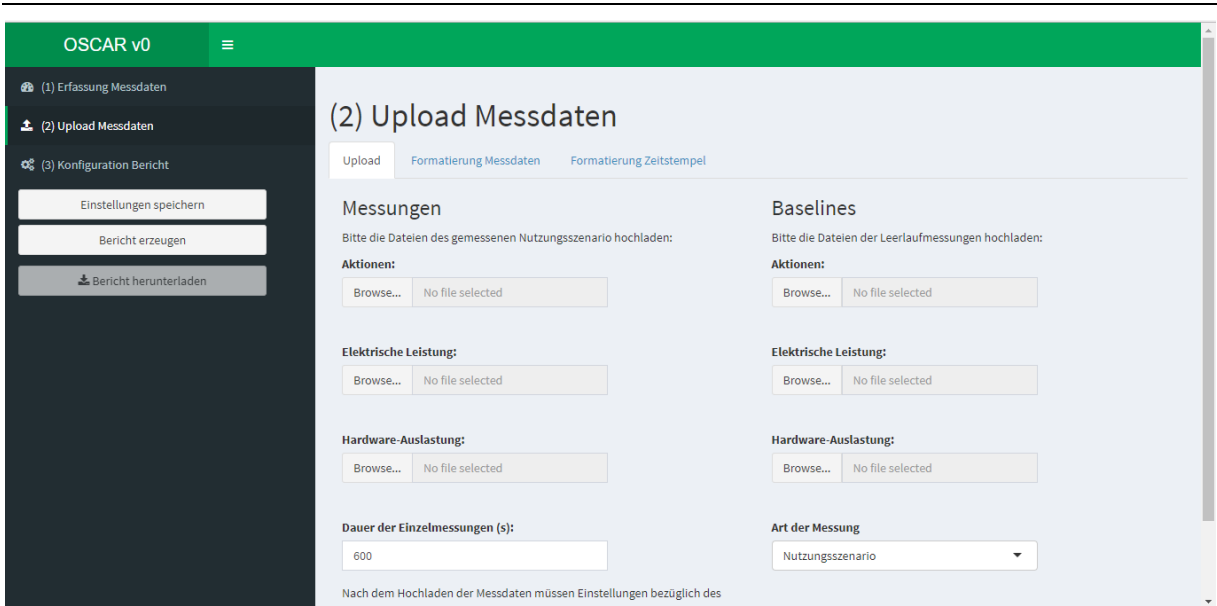

<span id="page-79-0"></span>Abbildung 28: Beispiel-Screenshot der Auswertungssoftware OSCAR

Quelle: Eigene Darstellung, Hochschule Trier

# **6.3 EXCEL-Tool zur Erfassung der Bewertungskriterien**

Als weiterer Baustein zur Unterstützung der Anwendung der Bewertungsmethodik wurde ein Erfassungstool entwickelt, mit dem die Indikatoren eines reduzierten Kriterienkataloges abgespeichert und weitergegeben werden können. Das Tool sollte folgende Funktionalitäten vorweisen:

- ► Benennung des Referenzsystems und der untersuchten Software,
- ► manuell ausfüllbare Tabelle der Kriterien des reduzierten Kriterienkatalogs,
- ► Erläuterungen und unterstützende Informationen zu den Kriterien,
- ► soweit möglich Ausfüllhilfe durch Drop-Down-Felder,
- ► Exportfunktion der eingegeben Werte in ein XML-Format (ssd-info.xml),
- ► Importfunktion der Tabellenwerte aus einem XML-Format (ssd-info.xml).

Die folgenden Anforderungen wurden an die zu entwickelnde XML-Datei gestellt: Die XML-Datei

- ► beinhaltet lndikatorenwerte (Messwerte und qualitative Bewertungen) der jeweils untersuchten Software und
- ► kann sowohl als Datenaustauschformat als auch als Produktinformation genutzt werden.

Basierend auf diesen Anforderungen und dem reduzierten Kriterienkatalog (sieh[e Tabelle 15\)](#page-69-0) wurde ein XML-Schema (sieh[e Abbildung 29](#page-80-0) und [Anhang 5\)](#page-149-0) entwickelt, das:

- ► die jeweiligen Indikatorenwerte,
- ► Informationen über die zu bewertende Software,
- ► Informationen über die Bewertungen durchführende Person inklusive ihrer Institution,
- ► Information über die der Energie- und Ressourcenmessung zu Grunde liegenden Infrastruktur (bspw. Messgerät) und dem genutzten SUT umfasst.

<span id="page-80-0"></span>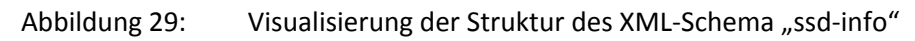

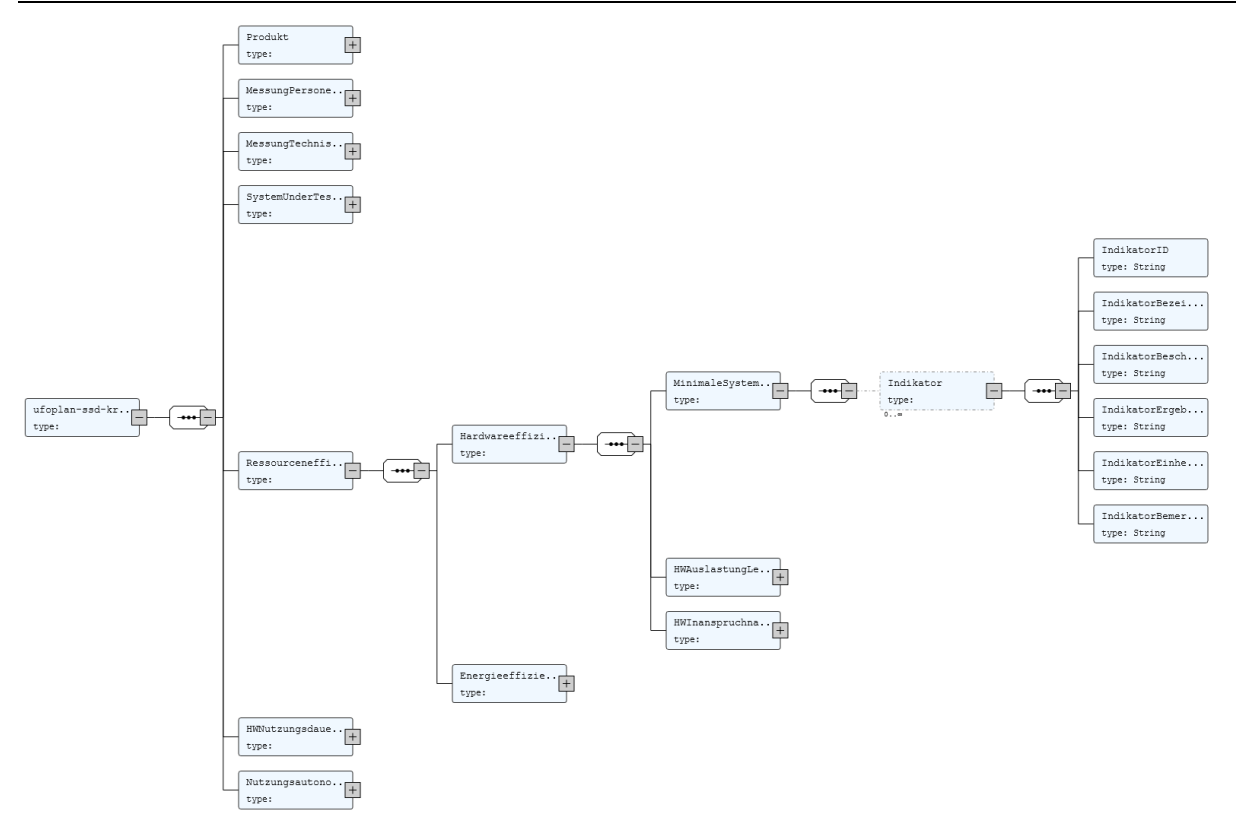

Quelle: Eigene Darstellung, Hochschule Trier

Dieses XML-Schema (mit dem Namen "ssd-info.xsd") wurde dann in Excel eingebunden, um ein Erfassungstool anzubieten, das über weit verbreitete Office-Programme genutzt werden kann. Zur besseren Nutzerführung wurde das entstandene Excel-Formular aufbereitet und mit Hinweisen zur Nutzung, den Kriterien und Indikatoren, sowie zum zugrunde liegenden Projekt ergänzt.

Abbildung 30: Screenshot des Erfassungstools: Hinweise zum zugrunde liegenden Projekt und zur Bearbeitung, zu Erfassungsmöglichkeit von Informationen zum Produkt sowie zur Messung.

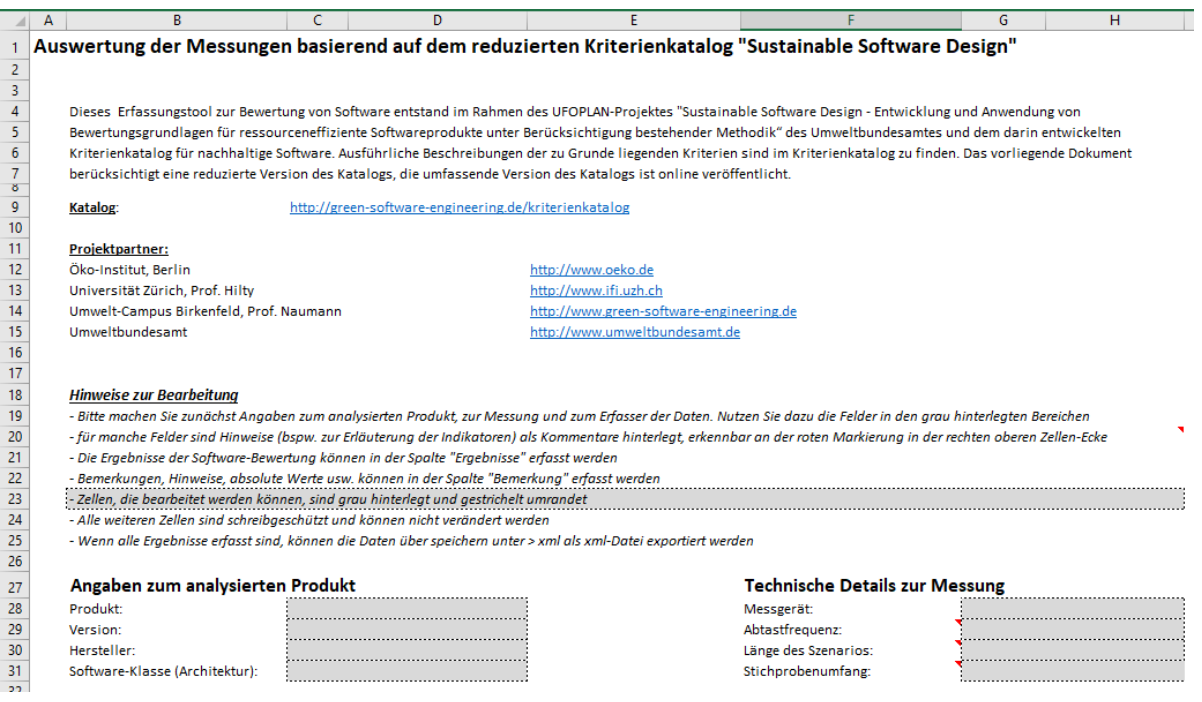

Über Kommentarfelder erhält der Nutzer des Erfassungstools Erläuterungen zu den zu erfassenden Indikatoren (siehe Operationalisierung [Anhang 3](#page-108-0) un[d Abbildung 31\)](#page-81-0).

<span id="page-81-0"></span>Abbildung 31: Screenshot des Erfassungstools: Informationen zu den zu erfassenden Indikatoren werden über einen Kommentar angezeigt.

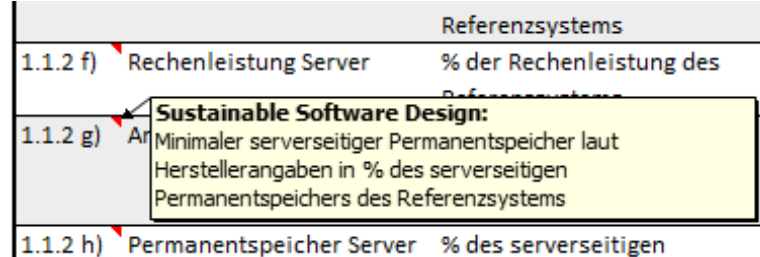

Quelle: Eigene Darstellung, Hochschule Trier

Um sicher zu stellen, dass die Bewertung der Indikatoren einheitlich erfasst werden und die Ergebnisse vergleichbar sind, werden für einige Indikatoren Werte vorgegeben, die über eine Dropdown-Liste ausgewählt werden können (sieh[e Abbildung 32\)](#page-82-0). Dies ist beispielsweise der Fall, wenn Indikatoren nicht erhoben werden können, da sie sich auf Server-Produkte beziehen und eine lokale Anwendung analysiert wird (Ergebnis: "entfällt, da lokale Anwendung"). In Fäl-

Quelle: Eigene Darstellung, Hochschule Trier

len, in denen zur Erfassung des Indikators eine Frage zu beantworten ist (Beispiel: Indikator 3.1.3.a) "Reagiert der Hersteller zeitnah auf das Bekanntwerden von Sicherheitslücken?" mögliche Ergebnisse: "ja / nein / teils").

<span id="page-82-0"></span>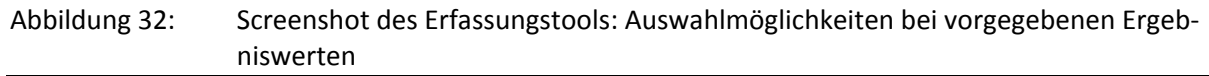

| Angaben zum analysierten Produkt |                                                                                     |  |  |  |
|----------------------------------|-------------------------------------------------------------------------------------|--|--|--|
| Produkt:                         |                                                                                     |  |  |  |
| Version:                         |                                                                                     |  |  |  |
| Hersteller:                      |                                                                                     |  |  |  |
| Software-Klasse (Architektur):   |                                                                                     |  |  |  |
|                                  | Lokale Anwendung                                                                    |  |  |  |
| <b>Angaben zur Messung</b>       | Anwendung mit entfernter Datenhaltung<br>Anwendung mit entfernter Datenverarbeitung |  |  |  |
| Datum der Messung:               | Serveranwendung                                                                     |  |  |  |

Quelle: Eigene Darstellung, Hochschule Trier

Nachdem das Erfassungstool als Excel-Formular entsprechend erstellt und aufbereitet war, wurde es mit Hilfe vorhandener Mess- und Erfassungsdaten erfolgreich getestet.

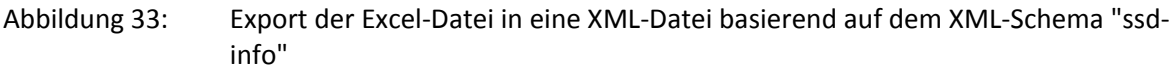

|                                                       |                                | ter-katalog xml-export Beispieldaten.xml                                                    |  |  |  |  |
|-------------------------------------------------------|--------------------------------|---------------------------------------------------------------------------------------------|--|--|--|--|
|                                                       |                                | xml version="1.0" encoding="UTF-8" standalone="yes"?                                        |  |  |  |  |
| Angaben zum analysierten Produkt                      |                                | <ufoplan-ssd-kriterien></ufoplan-ssd-kriterien>                                             |  |  |  |  |
| Produkt:                                              | :Produktname                   | <produkt></produkt>                                                                         |  |  |  |  |
| Version:                                              | XX <sub>5</sub>                | <produktbezeichnung>Produktname</produktbezeichnung>                                        |  |  |  |  |
| Hersteller:                                           | Softwarefirma                  | <produktversion>XX.5</produktversion>                                                       |  |  |  |  |
| Software-Klasse (Architektur):                        | Anwendung mit entfernter       | <produkthersteller>Softwarefirma</produkthersteller>                                        |  |  |  |  |
|                                                       |                                | <softwarearchitektur>Anwendung mit entfernter Datenhaltung<!--</td--></softwarearchitektur> |  |  |  |  |
| <b>Angaben zur Messung</b>                            |                                | $\langle$ /Produkt>                                                                         |  |  |  |  |
|                                                       |                                | <messungpersonelleangaben></messungpersonelleangaben>                                       |  |  |  |  |
| Datum der Messung:                                    | 01.01.2001                     | <messungdatum>01.01.2001</messungdatum>                                                     |  |  |  |  |
|                                                       |                                | <messender></messender>                                                                     |  |  |  |  |
| Angaben zur Person, die die Messung durchgeführt hat: |                                | <messendername>Max Mustermann</messendername>                                               |  |  |  |  |
| Name:                                                 | Max Mustermann                 | <messendermail>mail@mail.com</messendermail>                                                |  |  |  |  |
| Mail:                                                 | mail@mail.com;                 | <messendersonst>Projekt XYZ</messendersonst><br>$\langle$ /Messender>                       |  |  |  |  |
| Sonstiges:<br><b>Projekt XYZ</b>                      |                                | <messenderinstitut></messenderinstitut>                                                     |  |  |  |  |
|                                                       |                                | <institutbezeichnung>Institutsname</institutbezeichnung>                                    |  |  |  |  |
| Institut:                                             |                                | <institutadresse>Straße 1, 12345 Stadt</institutadresse>                                    |  |  |  |  |
| Bezeichnung:                                          | Institutsname                  | <institutwebsite>www.institut.de</institutwebsite>                                          |  |  |  |  |
| Adresse:                                              |                                | <institutsonst>Institut der Universität Stadt</institutsonst>                               |  |  |  |  |
|                                                       | :Straße 1, 12345 Stadt         |                                                                                             |  |  |  |  |
| Website:<br>www.institut.de                           |                                | <messungbemerkung>keine</messungbemerkung>                                                  |  |  |  |  |
| Sonstiges:                                            | Institut der Universität Stadt |                                                                                             |  |  |  |  |
|                                                       |                                | <messungtechnischeangaben></messungtechnischeangaben>                                       |  |  |  |  |
| Bemerkungen zur Messung:                              | keine                          | <messgeraet>Energiemesser</messgeraet>                                                      |  |  |  |  |
|                                                       |                                | <abtastfrequenz>123</abtastfrequenz>                                                        |  |  |  |  |
|                                                       |                                | <szenariolaenge>10 Minuten</szenariolaenge>                                                 |  |  |  |  |
| Bewertung der Indikatoren                             |                                | <stichprobenumfang>30</stichprobenumfang>                                                   |  |  |  |  |
|                                                       |                                | //Manaumercahainshalanashan                                                                 |  |  |  |  |

Quelle: Eigene Darstellung, Hochschule Trier

Das entwickelte Erfassungstool zur Erhebung der Bewertungskriterien von Software ermöglicht folgende Nutzungen:

- ► Erfassung von Bewertungsergebnissen in EXCEL und Export in XML,
- ► Import von vorhandenen XML-Daten in EXCEL zur Änderung von Bewertungsergebnissen.

Alternativ zu Microsoft Office Excel ist auch eine Nutzung mit LibreOffice Calc möglich.

# **7 Schlussfolgerungen und weiterer Forschungsbedarf**

### **Schlussfolgerungen**

Das Forschungsprojekt zur "Entwicklung und Anwendung von Bewertungsgrundlagen für ressourceneffiziente Software" hat die methodischen Grundlagen entwickelt, Softwareprodukte miteinander zu vergleichen und Effizienzanforderungen an diese zu stellen. Software hat einen messbaren Einfluss auf den Energieverbrauch und kann durch steigende Hardware-Inanspruchnahme zu einer vorzeitigen Alterung (Obsoleszenz) von Hardware beitragen. Die Wirkungszusammenhänge zwischen der Nutzung von Software und der Hardware-Inanspruchnahme sind jedoch sehr komplex. Mit dem Forschungsprojekt ist es gelungen, diese Komplexität auf vergleichsweise leicht zu erfassende Indikatoren zu reduzieren. Durch die Systematisierung der Software-Eigenschaften innerhalb des Kriterienkatalogs in *Ressourceneffizienz*, *potenzielle Hardware-Nutzungsdauer* und *Nutzungsautonomie* werden die wesentlichen Wirkungen von Software praktikabel strukturiert.

Bei der Überprüfung des Bewertungsinstruments an realen Softwareprodukten zeigt sich, dass sich diese bei gleicher Funktionalität stark in ihrem Ressourcenverbrauch unterscheiden. Für eine Aussage, welcher Ressourcenverbrauch für welche Funktionalität im Sinne eines Grenzwertes vertretbar ist, ist es jedoch zum derzeitigen Forschungsstand zu früh. Ebenso kann derzeit noch keine Aussage darüber getroffen werden, wie die Bewertungskriterien zu gewichten sind. D. h. welcher Indikator einen besonders hohen Einfluss auf den Ressourcenverbrauch aufweist.

Dennoch ist es bereits mit den Ergebnissen dieses Forschungsprojektes möglich, Anforderungen an ressourceneffiziente Softwareprodukte zu stellen. Die Indikatoren, die in den Handlungsempfehlungen für die Entwicklung eines Umweltzeichens (siehe Abschnit[t 5\)](#page-68-0) vorgeschlagen werden, sind dazu geeignet, die wichtigsten umweltbezogenen Software-Eigenschaften abzufragen. Diese Anforderungen können bereits jetzt bei der Entwicklung neuer Software berücksichtigt werden. Öffentliche Auftraggeber sollten im Rahmen der umweltverträglichen öffentlichen Beschaffung Mindestanforderungen an neu zu programmierende Software stellen und damit einen wachsenden Markt für ressourceneffiziente Software schaffen. Vor dem Hintergrund, dass ressourceneffiziente Software weniger Hardwarekapazitäten in Anspruch nimmt, den Energieverbrauch verringert und die Nutzungsdauer von Hardware verlängert, ist dies auch aus finanziellen Gesichtspunkten vorteilhaft.

Bislang wurde Software in den produktpolitischen Steuerungsinstrumenten, wie Ökodesign-Anforderungen, Energieeffizienzkennzeichnung, Produkthaftung und Umweltkennzeichnung ausgeblendet. Durch die im Rahmen dieses Forschungsvorhabens entwickelte Bewertungsmethodik lassen sich solche Instrumente perspektivisch auch für Software anwenden. Hierzu sind jedoch noch weiterer Forschungsbedarf und eine Weiterentwicklung der Bewertungsmethodik erforderlich.

# **Weiterer Forschungsbedarf**

Kurzfristig besteht ein weiterer Forschungsbedarf um die Bewertungsmethodik zu Anforderungen für ein **Umweltzeichen "Blauer Engel" für Softwareprodukte** weiter zu entwickeln. Diese Forschung beinhaltet insbesondere die Festlegung von Standardnutzungsszenarien für zu kennzeichnende Software und die weitere Überprüfung der Methodik in der Praxis. Die Entwicklung der Umweltzeichenanforderungen sollte im engen Austausch mit Software-Entwicklern erfolgen. Für die Entwicklung von Standardnutzungsszenarien, d.h. der standardisierten Abfolge von Aufgaben und Nutzerinteraktionen, die durch die Software während der Messungen ausgeführt werden, sollte ein definiertes Verfahren entwickelt werden, das für neue Softwaretypen angewendet werden kann.

Es besteht ein Zusammenhang zwischen dem Funktionsumfang eines Softwareprodukts und dessen Hardware-Inanspruchnahme. Bei wachsenden Möglichkeiten, die ein Softwareprodukt bietet, steigen in der Regel auch die Anforderungen an die Hardware und der Energieverbrauch. Die Bewertungsmethodik bietet derzeit noch keinen Ansatzpunkt, wie steigender Funktionsumfang (Nutzen) bei steigenden Hardware-Anforderungen (Aufwand) im Sinne einer Effizienzkennzahl (Verhältnis von Nutzen zu Aufwand) berücksichtigt werden kann. Als weiterer Forschungsbedarf wird daher die **Bewertung des Nutzens und der Funktionalität** von Software gesehen.

Die bestehende Methodik bewertet Software als fertig programmiertes Produkt. Die Phase der Softwareherstellung liegt derzeit noch außerhalb der Bewertung, obwohl auch hier deutliche Effizienzpotenziale erwartet werden. Bei einer Weiterentwicklung der Methodik sollte daher auch eine mögliche Ausweitung des Betrachtungsrahmens hin zur **Softwareentwicklung** überprüft werden. Dabei sollten zusätzlich auch Kriterien ergänzt werden, die auf die **sozialverträg**liche Softwareherstellung (z. B. Einhaltung von ILO-Kernarbeitsnormen<sup>4</sup>) abzielen.

Bei den Kriterien zum Energieverbrauch von Software lag der Schwerpunkt der vorliegenden Untersuchung auf lokaler Hardware-Inanspruchnahme (Desktop-Computer) und entfernten Hardware-Inanspruchnahme (Server). Der Energieverbrauch in den Übertragungsnetzen wurde dagegen auf Grundlage der übertragenen Datenmengen grob abgeschätzt. Die Abschätzung zeigt, dass die Datenübertragung mit einem erheblichen Energieverbrauch verbunden ist, der in der gleichen Größenordnung liegt, wie der im lokalen Computersystem verursachte Mehrverbrauch (vgl[. Abbildung 21\)](#page-57-0). Über die Hardware-Inanspruchnahme in Netzwerken macht die Berechnungsmethodik darüber hinaus keine Aussage. Vor dem Hintergrund der Relevanz von Netzwerken und den bestehenden Unsicherheiten sollte der **Energie- und Ressourcenverbrauch innerhalb von Netzwerken** weitergehend erforscht und quantifiziert werden.

Software wird nicht nur in Desktop-Computern verwendet, sondern selbstverständlich auch in vielen **anderen Geräten des täglichen Lebens** wie mobilen Endgeräten (z. B. Smartphones, Tablet-Computer), Haushaltsgeräten (Waschmaschinen, Fernseher, Stromzähler), Internet-of-Things, Fahrzeugen, Verkehrsleitsystemen usw. Perspektivisch sollten auch Software-Anwendungen für solche Geräte in den Untersuchungsrahmen aufgenommen werden. Diese Ausweitung beinhaltet auch die Festlegung neuer Referenzsysteme (z. B. Referenz-Smartphone) und Standardnutzungsszenarien.

Aktuell stellt die Nutzung der Blockchain-Technologie eine wichtige Softwareentwicklung dar, mit der Geschäftsprozesse dezentralisiert abgewickelt werden können. Auf dieser Technologie bauen vielfältige Geschäftsmodelle auf, wie die die Abrechnung von Dienstleistungen oder (als prominentes Beispiel) der Handel mit der elektronischen Währung Bitcoins. Die Blockchain-Technologie trägt zur verstärkten Nutzung von Datennetzen und weltweit verteilten Servern bei. Ihr Energie- und Ressourcenverbrauch kann derzeit nur unzureichend abgeschätzt werden. Weitere Forschungen sollten sich daher auch auf den **Energie- und Ressourcenverbrauch durch die Nutzung der Blockchain-Technologie** konzentrieren.

# **8 Quellenverzeichnis**

Abdullah, Rusli; Abdullah, Salfarina; Din, Jamilah; Tee, Mcxin; others (2015): A Systematic Literature Review of Green Software Development in Collaborative Knowledge Management Environment. In: International Journal of Advanced Computer Technology (IJACT) 9, S. 136.

Abdullah, Rusli; Abdullah, Salfarina; Tee, Mcxin (2014): Web-based knowledge management model for managing and sharing green knowledge of software development in community of practice. In: Software Engineering Conference (MySEC), 2014 8th Malaysian. IEEE, S. 210–215.

Afgan, Naim Hamdia (2010): Sustainability paradigm: intelligent energy system. In: Sustainability 2 (12), S. 3812–3830.

Afzal, Shehla; Saleem, M. Faisal; Jan, Fahad; Ahmad, Mudassar (2013): A Review on Green Software Development in a Cloud Environment Regarding Software Development Life Cycle:(SDLC) Perspective. In: International Journal of Computer Trends and Technology (IJCTT) 4 (9), S. 3054–3058.

Agarwal, Shalabh; Nath, Asoke; Chowdhury, Dipayan (2012): Sustainable Approaches and Good Practices in Green Software Engineering. In: IJRRCS 3 (1), S. 1425–1428.

Ahmad, Ruzita; Baharom, Fauziah; Hussain, Azham (2014): A Systematic Literature Review on Sustainability Studies in Software Engineering. In: Proceedings of KMICe. Knowledge Management International Conference (KMICe) 2014. Malaysia, 12 – 15 August 2014.

Albertao, Felipe (2004): Sustainable Software Engineering. Carnegie Mellon University Silicon Valley. Online verfügbar unter [http://www.scribd.com/doc/5507536/Sustainable-Software-Engineering#about,](http://www.scribd.com/doc/5507536/Sustainable-Software-Engineering%23about) zuletzt aktualisiert am 04.09.2008, zuletzt geprüft am 01.06.2018.

Albertao, Felipe; Xiao, Jing; Tian, Chunhua; Lu, Yu; Zhang, Kun Qiu; Liu, Cheng (2010): Measuring the Sustainability Performance of Software Projects. In: IEEE Computer Society (Hg.): 2010 IEEE 7th International Conference on e-Business Engineering (ICEBE 2010), Shanghai, China. Technical Committee on Electronic Commerce (TCEC), S. 369–373. Online verfügbar unter [http://doi.ieeecomputersociety.org/10.1109/ICEBE.2010.26,](http://doi.ieeecomputersociety.org/10.1109/ICEBE.2010.26) zuletzt geprüft am 01.06.2018.

Amsel, Nadine; Ibrahim, Zaid; Malik, Amir; Tomlinson, Bill (2011): Toward sustainable software engineering (NIER track). In: Proceedings of the 33rd International Conference on Software Engineering. ACM, S. 976–979.

Ardito, Luca; Morisio, Maurizio (2014): Green IT-Available data and guidelines for reducing energy consumption in IT systems. In: Sustainable Computing: Informatics and Systems 4 (1), S. 24–32.

Berkhout, Frans; Hertin, Julia (2001): Impacts of Information and Communication Technologies on Environmental Sustainability: speculations and evidence. Report to the OECD. Hg. v. Organisation for Economic Co-operation and Development OECD. Brighton. Online verfügbar unte[r http://www.oecd.org/dataoecd/4/6/1897156.pdf,](http://www.oecd.org/dataoecd/4/6/1897156.pdf) zuletzt geprüft am 01.06.2018.

Bouwers, Eric; van Deursen, Arie; Visser, Joost (2013): Evaluating usefulness of software metrics: an industrial experience report. In: Proceedings of the 2013 International Conference on Software Engineering. IEEE Press, S. 921–930.

Bozzelli, Paolo; Gu, Qing; Lago, Patricia (2013): A systematic literature review on green software metrics. Technical Report: VU University Amsterdam.

[http://www.sis.uta.fi/~pt/TIEA5\\_Thesis\\_Course/Session\\_10\\_2013\\_02\\_18/SLR\\_GreenMetrics.pdf,](http://www.sis.uta.fi/%7Ept/TIEA5_Thesis_Course/Session_10_2013_02_18/SLR_GreenMetrics.pdf) zuletzt geprüft am 01.06.2018.

Calero, C.; Bertoa, M.F; Angeles Moraga, M. (2013a): A systematic literature review for software sustainability measures. In: Green and Sustainable Software (GREENS), 2013 2nd International Workshop on, S. 46–53.

Calero, Coral; Bertoa, Manuel F.; Moraga, Maria Ángeles (2013b): Sustainability and Quality: Icing on the Cake. In: RE4SuSy@RE. Citeseer. Online verfügbar unter

[http://citeseerx.ist.psu.edu/viewdoc/download?doi=10.1.1.415.6075&rep=rep1&type=pdf,](http://citeseerx.ist.psu.edu/viewdoc/download?doi=10.1.1.415.6075&rep=rep1&type=pdf) zuletzt geprüft am 01.06.2018.

Calero, Coral; Moraga, M.; Bertoa, Manuel F. (2013c): Towards a software product sustainability model. In: arXiv preprint arXiv:1309.1640.

Calero, Coral; Moraga, Maria Ángeles; Bertoa, Manuel F.; Duboc, Leticia (2015): Green Software and Software Quality. In: Coral Calero und Mario Piattini (Hg.): Green in Software Engineering: Springer, S. 231–260.

Capra, E.; Francalanci, C.; Slaughter, S. A. (2012): Measuring Application Software Energy Efficiency. In: IT Professional, S. 54–61.

Capra, Eugenio; Francalanci, Chiara; Slaughter, Sandra A. (2011): Is software green? Application development environments and energy efficiency in open source applications. In: Information and Software Technology 54, S. 60–71. Online verfügbar unter [http://ac.els-cdn.com/S0950584911001777/1-s2.0-S0950584911001777-main.pdf?\\_tid=a288bc86-f725-11e1-960e-](http://ac.els-cdn.com/S0950584911001777/1-s2.0-S0950584911001777-main.pdf?_tid=a288bc86-f725-11e1-960e-00000aacb362&acdnat=1346827861_377674c8edd54a640c2d57df2bd4951b)[00000aacb362&acdnat=1346827861\\_377674c8edd54a640c2d57df2bd4951b](http://ac.els-cdn.com/S0950584911001777/1-s2.0-S0950584911001777-main.pdf?_tid=a288bc86-f725-11e1-960e-00000aacb362&acdnat=1346827861_377674c8edd54a640c2d57df2bd4951b) zuletzt geprüft am 01.06.2018.

Dick, Markus; Kern, Eva; Drangmeister, Jakob; Naumann, Stefan; Johann, Timo (2011): *Measurement and Rating of Software-induced Energy Consumption of Desktop PCs and Servers*. In: Pillmann, Werner; Schade, Sven; Smits, Paul (eds.): Innovations in Sharing Environmental Observation and Information. Proceedings of the 25th EnviroInfo Conference "Environmental Informatics" October 5-7, 2011, Ispra, (VA) Italy. Part 1 and 2, 2011, pp. 290-299.

Dick, Markus; Naumann, Stefan (2010): Enhancing Software Engineering Processes towards Sustainable Software Product Design. In: Klaus Greve und Armin B. Cremers (Hg.): EnviroInfo 2010: Integration of Environmental Information in Europe. Proceedings of the 24th International Conference on Informatics for Environmental Protection, October 6 - 8, 2010, Cologne/Bonn, Germany. Aachen: Shaker, S. 706–715.

Dirlewanger, Werner (2006): *Measurement and Rating of Computer Systems Performance and of Software Efficiency: An Introduction to the ISO /IEC 14756 Method and a Guide to its Application*. Kassel University Press (7. Dezember 2006)

EPA ENERGY STAR (2014): ENERGY STAR Program Requirements Product Specification for Computers: Eligibility Criteria, Version 6.1. Environmental Protection Agency. Online verfügbar unter

[http://www.energystar.gov/sites/default/files/specs//Version%206%201%20Computers%20Final%20Program%20Require](http://www.energystar.gov/sites/default/files/specs/Version%206%201%20Computers%20Final%20Program%20Requirements.pdf) [ments.pdf,](http://www.energystar.gov/sites/default/files/specs/Version%206%201%20Computers%20Final%20Program%20Requirements.pdf) zuletzt geprüft am 01.06.2018.

EPA Office of Air and Radiation, Climate Protection Partnerships Division (2015): National Awareness of ENERGY STAR for 2014. Analysis of CEE Household Survey. Hg. v. U.S. Environmental Protection Agency. Online verfügbar unter https://www.energystar.gov/sites/default/files/asset/document/National Awareness of ENERGY\_STAR\_2014\_v6\_508\_1.p [df,](https://www.energystar.gov/sites/default/files/asset/document/National_Awareness_of_ENERGY_STAR_2014_v6_508_1.pdf) zuletzt geprüft am 01.06.2018.

Erdmann, Lorenz; Hilty, Lorenz M.; Goodman, James; Arnfalk, Peter (2004): The Future Impact of ICTs on Environmental Sustainability. Technical Report EUR 21384 EN. Hg. v. Carlos Rodríguez Casal, Christine Van Wunnik, Luis Delgado Sancho, Jean Claude Burgelman und Paul Desruelle. European Commission; Joint Research Centre; IPTS - Institute for Prospective Technological Studies. Seville (Technical Report Series, EUR 21384 EN). Online verfügbar unter [http://ftp.jrc.es/EURdoc/eur21384en.pdf,](http://ftp.jrc.es/EURdoc/eur21384en.pdf) zuletzt geprüft am 01.06.2018.

Europäische Union (2011b): Beschluss der Kommission vom 9. Juni 2011 zur Festlegung der Umweltkriterien für die Vergabe des EU-Umweltzeichens für Tischcomputer. (Bekannt gegeben unter Aktenzeichen K(2011) 3737)Text von Bedeutung für den EWR. Online verfügbar unter [https://eur-lex.europa.eu/legal-content/DE/TXT/?uri=CELEX:02011D0337-20161010.](https://eur-lex.europa.eu/legal-content/DE/TXT/?uri=CELEX:02011D0337-20161010)

Europäische Union (Hg.) (2011a): Beschluss der Kommission vom 6. Juni 2011 zur Festlegung der Umweltkriterien für die Vergabe des EU-Umweltzeichens für Notebooks. (Bekannt gegeben unter Aktenzeichen K(2011) 3736)Text von Bedeutung für den EWR. Online verfügbar unter https://eur-lex.europa.eu/legal-content/DE/TXT/?uri=CELEX:32011D0330.

Finkbeiner, Matthias; Schau, Erwin M.; Lehmann, Annekatrin; Traverso, Marzia (2010): Towards life cycle sustainability assessment. In: Sustainability 2 (10), S. 3309–3322. Online verfügbar unte[r http://www.mdpi.com/2071-](http://www.mdpi.com/2071-1050/2/10/3309/pdf) [1050/2/10/3309/pdf,](http://www.mdpi.com/2071-1050/2/10/3309/pdf) zuletzt geprüft am 01.06.2018.

Fujitsu Technology Solutions (Hg.) (2010): Green Label-Kategorien bei Fujitsu Technology Solutions. White Paper.

Fujitsu Technology Solutions (Hg.) (2012): Green Label Levels at Fujitsu Technology Solutions. White Paper.

GeSI, Global e-Sustainability Initiative; The Climate Group (2008): SMART 2020: Enabling the low carbon economy in the information age. Online verfügbar unter

<https://www.theclimategroup.org/sites/default/files/archive/files/Smart2020Report.pdf> zuletzt geprüft am 01.06.2018.

Gröger, Jens; Köhn, Marina; Albers, Erik; Löhr, Patrik; Lohmann, Wolfgang; Naumann, Stefan (2015): Nachhaltige Software. Dokumentation des Fachgesprächs "Nachhaltige Software" am 28.11.2014. Hg. v. Umweltbundesamt. Öko-Institut e.V. Dessau-Roßlau. Online verfügbar unte[r http://www.umweltbundesamt.de/publikationen/nachhaltige-software,](http://www.umweltbundesamt.de/publikationen/nachhaltige-software) zuletzt geprüft am 01.06.2018.

Gröger, Jens; Quack, Dietlinde; Grießhammer, Rainer; Gattermann, Marah (2013): TOP 100‐Umweltzeichen für klimarelevante Produkte: Freiburg. Online verfügbar unte[r http://www.ecodialog.de/oekodoc/1739/2013-433-de.pdf,](http://www.ecodialog.de/oekodoc/1739/2013-433-de.pdf) zuletzt geprüft am 01.06.2018.

Held, Alexandra (2010): Entwicklung und Operationalisierung von Kriterien zur Bewertung der Nachhaltigkeit von Softwareprodukten. Abschlussarbeit zur Erlangung des akademischen Grades Master of Science eingereicht am Umwelt-Campus Birkenfeld. Masterarbeit. Fachhochschule Trier, Standort Umwelt-Campus Birkenfeld, Hoppstädten-Weiersbach. ISS Institut für Softwaresysteme in Wirtschaft, Umwelt und Verwaltung.

Hilty, Lorenz; Lohmann, Wolfgang; Behrendt, Siegfried; Evers-Wölk, Michaela; Fichter, Klaus; Hintemann, Ralph (2015): Grüne Software. Schlussbericht zum Vorhaben: Ermittlung und Erschließung von Umweltschutzpotenzialen der Informations- und Kommunikationstechnik (Green IT). Studie im Auftrag des Umweltbundesamtes, Berlin, Förderkennzeichen 3710 95 302/3 (im Druck).

Horne, Ralph E. (2009): Limits to labels: The role of eco-labels in the assessment of product sustainability and routes to sustainable consumption. In: International Journal of Consumer Studies 33 (2), S. 175–182. Online verfügbar [https://researchbank.rmit.edu.au/view/rmit:3981,](https://researchbank.rmit.edu.au/view/rmit:3981) zuletzt geprüft am 01.06.2018.

International Standard ISO/IEC 25010:2011, 01.03.2011: Systems and software engineering -- Systems and software Quality Requirements and Evaluation (SQuaRE) -- System and software quality models.

Kern, Eva; Dick, Markus; Naumann, Stefan; Guldner, Achim; Johann, Timo (2013): *Green Software and Green Software Engineering – Definitions, Measurements, and Quality Aspects*. In: Hilty, Lorenz M.; Aebischer, Bernard; Andersson, Göran; Lohmann, Wolfgang (Eds.): ICT4S ICT for Sustainability. Proceedings of the First International Conference on Information and Communication Technologies for Sustainability, ETH Zurich, February 14-16, 2013. ETH Zurich, University of Zurich and Empa, Swiss Federal Laboratories for Materials Science and Technology (2013). <http://www.zora.uzh.ch/id/eprint/84888/>

Kern, Eva; Dick, Markus; Naumann, Stefan; Guldner, Achim; Johann, Timo (2013): Green Software and Green Software Engineering – Definitions, Measurements, and Quality Aspects. In: Lorenz M. Hilty, Bernard Aebischer, Göran Andersson und Wolfgang Lohmann (Hg.): ICT4S ICT for Sustainability. Proceedings of the First International Conference on Information and Communication Technologies for Sustainability, ETH Zurich, February 14-16, 2013. Zürich: ETH Zurich, University of Zurich and Empa, Swiss Federal Laboratories for Materials Science and Technology, S. 87–94. Online verfügbar unter [http://e-collection.library.ethz.ch/eserv/eth:6558/eth-6558-01.pdf,](http://e-collection.library.ethz.ch/eserv/eth:6558/eth-6558-01.pdf) zuletzt geprüft am 01.06.2018.

Koçak, Sedef Akınlı; Alptekin, Gülfem Işıklar; Bener, Ayşe Başar (2014): Evaluation of Software Product Quality Attributes and Environmental Attributes using ANP Decision Framework. In: Proceedings of the Third International Workshop on Requirement Engineering for Sustainable Systems (pp. pp. 37-44). Karlskrona: Central Europe Workshop Proceedings.

Koçak, Sedef Akinli; Calienes, Giovanna Gonzales; Alptekin, Gülfem Isiklar; Bener, Ayse Basar (2013): Requirements Prioritization Framework for Developing Green and Sustainable Software using ANP-based Decision Making. In: EnviroInfo, S. 327– 335.

Lago, Patricia; Jansen, Toon; Jansen, Marten (2010): The service greenery-integrating sustainability in service oriented software. In: International Workshop on Software Research and Climate Change (WSRCC), co-located with ICSE, Bd. 2.

Lago, Patricia; Koçak, Sedef Akinli; Crnkovic, Ivica; Penzenstadler, Birgit (2015): Framing sustainability as a property of software quality. In: Communications of the ACM 58 (10), S. 70–78.

Lami, Giuseppe; Fabbrini, Fabrizio; Fusani Mario (2012): Software Sustainability from a Process-Centric Perspective. In: D. Winkler, R.V O'Connor und R. Messnarz (Hg.): EuroSPI 2012, CCIS 301: Springer, S. 97–108.

Lassmann, W. (2006). Wirtschaftsinformatik - Nachschlagewerk für Studium und Praxis. Wiesbaden. 613. doi:10.1007/978- 3-8349-9152-2

Mazijn, B.; Doom, R.; Peeters, H.; Vanhoutte, G.; Spillemaeckers, S.; Taverniers, L. et al. (2004): Ecological, Social and Economic Aspects of Integrated Product Policy. Integrated Product Assessment and the Development of the Label `Sustainable Development´ for Products. CP/20. SPSD II - Part I - Sustainable production and consumption patterns. Online verfügbar unter [http://www.bernardmazijn.be/fileadmin/pdf/sd-label\\_products\\_bernardmazijn.pdf,](http://www.bernardmazijn.be/fileadmin/pdf/sd-label_products_bernardmazijn.pdf) zuletzt geprüft am 01.06.2018.

Naumann, Stefan; Dick, Markus; Kern, Eva; Johann, Timo (2011): The GREENSOFT Model: A Reference Model for Green and Sustainable Software and its Engineering. In: SUSCOM 1 (4), S. 294–304. DOI: 10.1016/j.suscom.2011.06.004.

Penzenstadler, Birgit; Mahaux, Martin; Salinesi, Camille (2013): RE4SuSy: Requirements Engineering for Sustainable Systems. In: Journal of Systems and Software.

Prakash, Siddharth; Manhart, Andreas; Stratmann, Britta; Reintjes, Norbert (2008): Environmental product indicators and benchmarks in the context of environmental labels and declarations. Öko-Institut e.V.; Ökopol GmbH.

RAL gGmbH (Hg.) (2014) Vergabegrundlage für Umweltzeichen RAL-UZ 78a, 2014-11: Vergabegrundlage für Umweltzeichen - Computer.

RAL gGmbH (Hg.) (2014): Vergabegrundlage für Umweltzeichen RAL-UZ 100, 2014-06: Vergabegrundlage für Car-Sharing, online verfügbar unte[r http://www.nachhaltigkeitskriterien.de/download/139.pdf,](http://www.nachhaltigkeitskriterien.de/download/139.pdf) zuletzt geprüft am 01.06.2018.

RAL-UZ 161, 2012-07: Basic Criteria for Award of the Environmental Label Energy-Conscious Data Centers, zuletzt geprüft am 28.03.2014.

Schipper, Irene (2015): TCO Certified Smartphones versus Fairphone. A comparison of sustainability criteria. Hg. v. GoodElectronics Network Südwind. Stichting Onderzoek Multinationale Ondernemingen (SOMO), Centre for Research on Multinational Cooperations, Netherlands. Amsterdam. Online verfügbar unter [https://www.somo.nl/wp](https://www.somo.nl/wp-content/uploads/2015/07/TCO-Certified-Smartphones-versus-Fairphone.pdf)[content/uploads/2015/07/TCO-Certified-Smartphones-versus-Fairphone.pdf,](https://www.somo.nl/wp-content/uploads/2015/07/TCO-Certified-Smartphones-versus-Fairphone.pdf) zuletzt geprüft am 01.06.2018

Schmidt, Benno (2014): Strategien für eine integrativ-nachhaltige Software-Entwicklung. Hochschule Bochum, Fachbereich Geodäsie. Bochum (14-02). Online verfügbar unter. [http://www.hochschule-](http://www.hochschule-bochum.de/fileadmin/media/fb_v/prof_schmidt/Berichte/SchmidtWytzisk_UINW2014.pdf)

[bochum.de/fileadmin/media/fb\\_v/prof\\_schmidt/Berichte/SchmidtWytzisk\\_UINW2014.pdf,](http://www.hochschule-bochum.de/fileadmin/media/fb_v/prof_schmidt/Berichte/SchmidtWytzisk_UINW2014.pdf) zuletzt geprüft am 01.06.2018

Schmidt, Benno; Wytzisk, Andreas; Plödereder, In E.; Grunske, L.; Schneider, E.; Ull, D.; others (2014): Software Engineering und Integrative Nachhaltigkeit. In: Erhard Plödereder, Lars Grunske, Eric Schneider und Dominic Ull (Hg.): INFORMATIK 2014. Big Data – Komplexität meistern. – Proceedings. 2. Workshop "Umweltinformatik zwischen Nachhaltigkeit und Wandel (UINW) / Environmental Informatics between Sustainability and Change"), 26.09.2014, im Rahmen der INFORMATIK 2014, 22.-26.09.2014 in Stuttgart. P-232: Lecture Notes in Informatics (LNI), S. 1935–1945.

Scholl, Gerd; Simshäuser, Ulla (2002): Machbarkeitsuntersuchung für Umweltzeichen-Analyse der Möglichkeiten zur Akzeptanzerhöhung des Umweltzeichens" Blauer Engel" für Haushaltsgroßgeräte (" Weiße Ware") bei potenziellen Zeichennehmern: Umweltbundesamt. Online verfügbar unter

[http://www.umweltbundesamt.de/sites/default/files/medien/publikation/short/k2169.pdf.](http://www.umweltbundesamt.de/sites/default/files/medien/publikation/short/k2169.pdf)

Stieß, Immanuel; Birzle-Harder, Barbara (2013): Der Blaue Engel-ein Klassiker mit Potenzial: eine empirische Studie zu Verbraucherakzeptanz und Marktdurchdringung des Umweltzeichens.

Sundblad, Yngve; Lind, Torbjörn; Rudling, Jan (2002): IT product requirements and certification from the users' perspective. In: Proceedings of WWDU 2002 Conference, S. 280-282. Online verfügbar unter [http://cid.nada.kth.se/pdf/CID-176.pdf.](http://cid.nada.kth.se/pdf/CID-176.pdf)

Taina, Juha (2011): Good, Bad, and Beautiful Software - In Search of Green Software Quality Factors. In: CEPIS UPGRADE XII (4), S. 22–27. Online verfügbar unter http://www.cepis.org/upgrade/media/taina\_2011\_41.pdf, zuletzt geprüft am 01.06.2018.

TCO Development (Hg.) (2012): TCO Certified Notebooks 4.0. Online verfügbar unter

[http://tcodevelopment.com/files/2012/12/TCO-Certified-Notebooks-4.0\\_eco-templates.pdf,](http://tcodevelopment.com/files/2012/12/TCO-Certified-Notebooks-4.0_eco-templates.pdf) zuletzt geprüft am 01.06.2018.

Teufel, J.; Rubik, F.; Scholl, G.; Stratmann, B.; Graulich, K.; Manhart, A. (2009): Untersuchung zur möglichen Ausgestaltung und Marktimplementierung eines Nachhaltigkeitslabels zur Verbraucherinformation. In: Project report of the Öko-Institut e. V. in cooperation with the Institut für ökologische Wirtschaftsforschung (IÖW) GmbH. Freiburg: Öko-Institut e. V. Online verfügbar unte[r http://download.ble.de/08HS031.pdf.](http://download.ble.de/08HS031.pdf)

Umweltbundesamt (Hg.) (2013): Ökodesign-Richtlinie <Computer und Computerserver>. Online verfügbar unter [https://www.umweltbundesamt.de/sites/default/files/medien/376/dokumente/datenblatt\\_oekodesign](https://www.umweltbundesamt.de/sites/default/files/medien/376/dokumente/datenblatt_oekodesign-richtlinie_computer_und_computerserver.pdf)[richtlinie\\_computer\\_und\\_computerserver.pdf,](https://www.umweltbundesamt.de/sites/default/files/medien/376/dokumente/datenblatt_oekodesign-richtlinie_computer_und_computerserver.pdf) zuletzt geprüft am 01.06.2018.

Walch, Isabelle (2015): Standard ECMA-370. TED - The ECO Declaration. Hg. v. ecma INTERNATIONAL.

Waller, Lars (2015): TCO Certified Desktops 5.0 - Critera Document and Certification Process. TCO Development. Online verfügbar unte[r http://tcodevelopment.com/files/2015/12/TCO-Certified-Desktops-5.0.pdf,](http://tcodevelopment.com/files/2015/12/TCO-Certified-Desktops-5.0.pdf) zuletzt geprüft am 01.06.2018.

Warschun, Mirko; Rühle, Jens (2008): Zwischen Öko-Labels, grüner Logistik und fairem Handel Lebensmitteleinzelhandel auf der Suche nach Wegen zur Nachhaltigkeit, Managementberatung A.T. Kearney und der Universität zu Köln - Lehrstuhl für Unternehmensführung und Logistik.

# <span id="page-90-0"></span>**Anhang 1 Kriterienkatalog für nachhaltige Software**

Stand: 31.05.2017

# **1 Ressourceneffizienz**

#### **In welchem Ausmaß werden bei gegebener Funktionserfüllung Hardwarekapazitäten und damit indirekt natürliche Ressourcen beansprucht?**

Dieses Hauptkriterium geht von der Vorstellung aus, dass die Erfüllung einer gegebenen Funktionalität durch ein Softwareprodukt mit unterschiedlicher Beanspruchung von Hardwarekapazitäten erfolgen kann, was indirekt zu einem unterschiedlichen Ausmaß in der Beanspruchung von natürlichen Ressourcen führt, die für die Bereitstellung und den Betrieb der Hardware benötigt werden.

Das angestrebte Ideal ist ein Softwareprodukt, das eine gegebene Funktionalität mit einem minimalen Ressourcenaufwand erbringt, also die Ressourceneffizienz (siehe [Glossar\)](#page-11-0) maximiert. Die Funktionalität wird durch Standardnutzungsszenarien (sieh[e Glossar\)](#page-11-0) definiert. Als Näherung zur Abschätzung der beanspruchten natürlichen Ressourcen dienen die bereitzuhaltenden und die tatsächlich genutzten Hardwarekapazitäten sowie die dabei verbrauchte Energie.

# <span id="page-90-2"></span>**1.1 Hardwareeffizienz**

-

# **Welche Hardwarekapazitäten müssen für den Betrieb des Softwareprodukts bereitgehalten werden und wie werden sie während des Betriebs ausgelastet?**

Die Hardwarekapazitäten werden in Prozent der entsprechenden Kapazität eines Referenzsystems[21](#page-90-1) gemessen. Sie können nach zwei Dimensionen differenziert werden [\(Tabelle 18\)](#page-91-0). Auf der einen Dimension werden sie nach lokalen, Netzwerk-, und entfernten Ressourcen differenziert. Hier unterscheiden wir zusätzlich zwischen den empfohlenen (1.1.1), minimalen (1.1.2), im Leerlauf benötigten (1.1.3) und bei einem Standardnutzungsszenario benötigten (1.1.4) Kapazitäten. Auf der anderen Dimension differenzieren wir nach dem Typ der Hardware-Kapazität: Rechenleistung, Arbeitsspeicher, Permanentspeicher, Bandbreite, Displayauflösung. Die Matrix ist offen für die Erweiterung um zusätzliche Spalten, wenn in Zukunft neue Kategorien von Hardware relevant werden sollten.

<span id="page-90-1"></span><sup>&</sup>lt;sup>21</sup> Zur Anwendung des Kriteriensystems muss periodisch ein Referenzsystem auf dem Stand der technischen Entwicklung bestimmt werden. Dieses dient zur Normierung von Indikatoren.

|             |                                                          | <b>Rechenleis-</b><br>tung                   | Arbeitsspei-<br>cher                         | Permanent-<br>speicher                       | <b>Bandbreite</b>                            | Displayauf-<br>lösung |
|-------------|----------------------------------------------------------|----------------------------------------------|----------------------------------------------|----------------------------------------------|----------------------------------------------|-----------------------|
| lokal       | empfohlen<br>minimal<br>Leerlauf<br>Standardnut-<br>zung | 1.1.1 a)<br>1.1.2 a)<br>1.1.3 a)<br>1.1.4 a) | 1.1.1 b)<br>1.1.2 b)<br>1.1.3 b)<br>1.1.4 b) | 1.1.1 c)<br>1.1.2 c)<br>1.1.3 c)<br>1.1.4 c) |                                              | 1.1.1 d)<br>1.1.2 d)  |
| <b>Netz</b> | empfohlen<br>minimal<br>Leerlauf<br>Standardnut-<br>zung |                                              |                                              |                                              | 1.1.1 e)<br>1.1.2 e)<br>1.1.3 d)<br>1.1.4 d) |                       |
| entfernt    | empfohlen<br>minimal<br>Leerlauf<br>Standardnut-<br>zung | 1.1.1 f<br>1.1.2 f<br>1.1.3 e)<br>1.1.4 e    | 1.1.1 g)<br>1.1.2 g)<br>1.1.3 f<br>1.1.4 f   | 1.1.1 h)<br>1.1.2 h<br>1.1.3 g)<br>1.1.4 g)  |                                              |                       |

<span id="page-91-0"></span>Tabelle 18: Differenzierung der Hardwarekapazitäten in zwei Dimensionen

Jede Zelle der i[n Tabelle 18](#page-91-0) dargestellten Matrix zeigt das zugehörige Kriterium (z. B. 1.1.1) mit dem zugehörigen Indikator (z. B. a)) zur Operationalisierung des Kriteriums. Die Kriterien und Indikatoren werden in den folgenden Abschnitten erläutert, die entsprechend nummeriert sind. Nicht alle Kriterien 1.1.1 – 1.1.4 sind in allen Feldern der Matrix anwendbar, deshalb bleiben einige Zellen leer.

Die Kriterien 1.1.5 und 1.1.6 dienen ebenfalls zur Beurteilung der Hardwareeffizienz, können pauschal beurteilt werden und erfordern keine Differenzierung nach dieser Matrix. Sie sind deshalb in [Tabelle 18](#page-91-0) nicht erwähnt.

Grundsätzlich stellt sich für die spätere Aggregation von Kriterien das Problem einer Konkurrenz zwischen verschiedenen Hardwarekapazitäten (lokal vs. entfernt, Rechenleistung vs. Arbeitsspeicher, Rechenleistung zur Datenkompression vs. Bandbreite usw.). Könnte man die Hardwarekapazitäten in Form eines ökologischen Fußabdrucks bewerten, könnten sie mit dem Ergebnis dieser Bewertung gewichtet und aggregiert werden. Die Abschätzung des ökologischen Fußabdrucks ist nicht Teil der Arbeiten, die hier vorgestellt werden; wir verweisen den Leser auf existierende Lebenszyklus-Inventare von IKT-Hardware und elektrischer Energie als Grundlage für eine Aggregation.

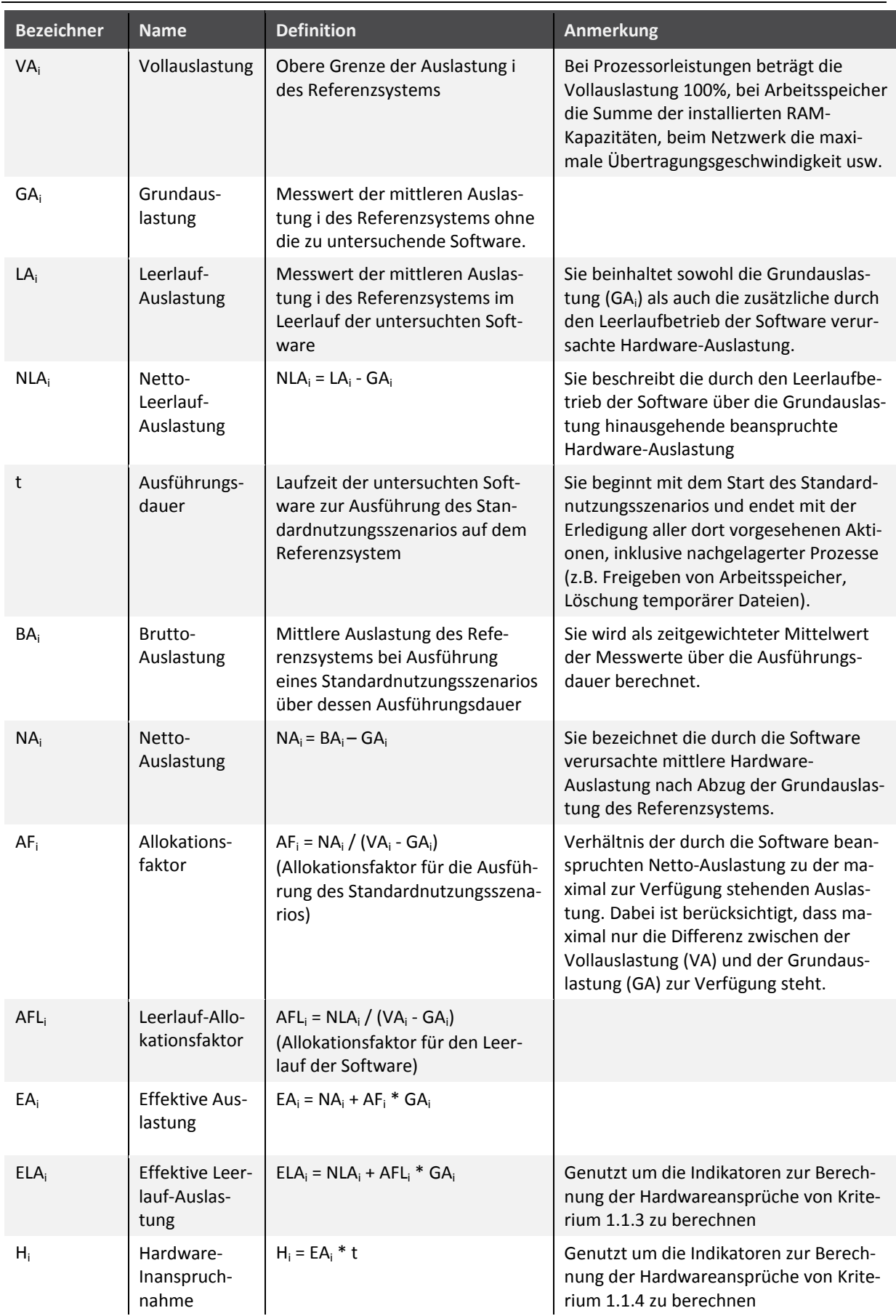

<span id="page-92-0"></span>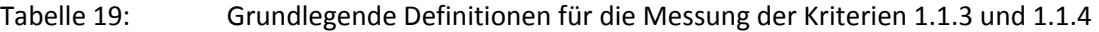

Die nachfolgende Abbildung stellt den Messzyklus beispielhaft dar und illustriert die verschiedenen Auslastungen und deren Bezeichnung.

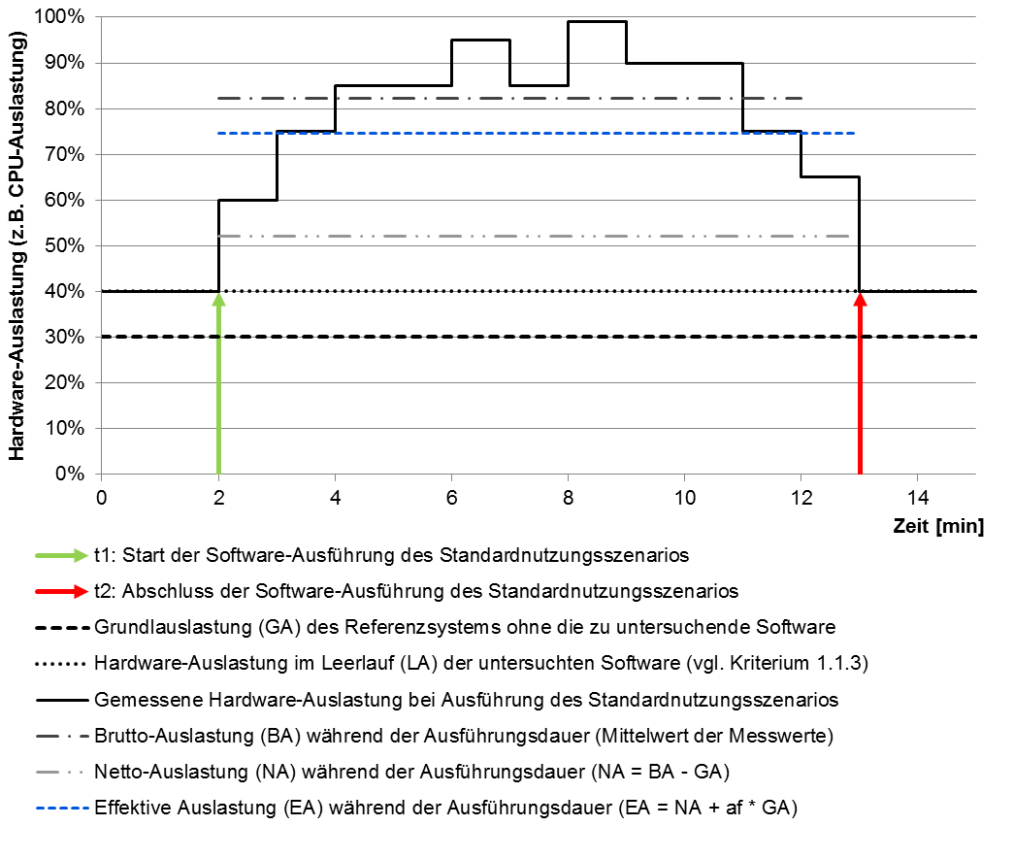

Abbildung 34: Beispielhafter Messzyklus zur Bestimmung der Hardware-Auslastung

Quelle: Eigene Darstellung, Öko-Institut

# **1.1.1 Empfohlene Systemvoraussetzungen und resultierende Hardwareanforderungen (inkl. Peripheriegeräte)**

**Welche Systemvoraussetzungen für den Betrieb des Softwareprodukts werden vom Hersteller empfohlen? Wenn andere Softwareprodukte zur Nutzung des betrachteten Produktes vorausgesetzt werden, sind deren empfohlene Systemvoraussetzungen zusätzlich zu berücksichtigen.** 

Indikatoren:

- a) Empfohlene lokale Rechenleistung laut Herstellerangaben in % der Rechenleistung des Referenzsystems (Produkt aus Taktfrequenz, Anzahl Kerne, Busbreite)
- b) Empfohlener lokaler Arbeitsspeicher laut Herstellerangaben in % des Arbeitsspeichers des Referenzsystems
- c) Empfohlener lokaler Permanentspeicher laut Herstellerangaben in % des Permanentspeichers des Referenzsystems
- d) Empfohlene Displayauflösung laut Herstellerangaben in % der Displayauflösung des Referenzsystems
- e) Empfohlene Bandbreite für Netzzugang laut Herstellerangaben in % der Bandbreite des Referenzsystems
- f) Empfohlene serverseitige Rechenleistung laut Herstellerangaben in % der Rechenleistung des Referenzsystems
- g) Empfohlener serverseitiger Arbeitsspeicher laut Herstellerangaben in % des serverseitigen Arbeitsspeichers des Referenzsystems
- h) Empfohlener serverseitiger Permanentspeicher laut Herstellerangaben in % des serverseitigen Permanentspeichers des Referenzsystems

# **1.1.2** *Minimale* **Systemvoraussetzungen und resultierende Hardwareanforderungen (inkl. Peripheriegeräte)**

# **Welche Systemvoraussetzungen sind für den Betrieb des Softwareprodukts minimal notwendig?**

Indikatoren:

- a) Minimale lokale Rechenleistung laut Herstellerangaben in % der Rechenleistung des Referenzsystems
- b) Minimaler lokaler Arbeitsspeicher laut Herstellerangaben in % des Arbeitsspeichers des Referenzsystems
- c) Minimaler lokaler Permanentspeicher laut Herstellerangaben in % des Permanentspeichers des Referenzsystems
- d) Minimale Displayauflösung laut Herstellerangaben in % der Displayauflösung des Referenzsystems
- e) Minimale Bandbreite für Netzzugang laut Herstellerangaben in % der Bandbreite des Referenzsystems
- f) Minimale serverseitige Rechenleistung laut Herstellerangaben in % der Rechenleistung des Referenzsystems
- g) Minimaler serverseitiger Arbeitsspeicher laut Herstellerangaben in % des serverseitigen Arbeitsspeichers des Referenzsystems
- h) Minimaler serverseitiger Permanentspeicher laut Herstellerangaben in % des serverseitigen Permanentspeichers des Referenzsystems

# **1.1.3 Hardware-Auslastung im Leerlauf unter der Annahme einer Standardkonfiguration**

# **Wie hoch ist die mittlere Auslastung der bereitgestellten Hardwarekapazitäten durch das Softwareprodukt, wenn sich dieses im Leerlauf befindet?**

Indikatoren:

- a) Messung der mittleren Prozessorauslastung im Leerlauf unter Standardkonfiguration (Differenz zum Grundverbrauch der Standardkonfiguration ohne das Softwareprodukt im gleichen Zeitraum)
- b) Messung der mittleren Arbeitsspeicherbelegung im Leerlauf unter Standardkonfiguration
- c) Messung der mittleren Permanentspeicherbelegung im Leerlauf unter Standardkonfiguration
- d) Messung der mittleren beanspruchten Bandbreite für Netzzugang im Leerlauf unter Standardkonfiguration
- e) Messung der mittleren serverseitigen Prozessorauslastung im Leerlauf unter Standardkonfiguration
- f) Messung der mittleren serverseitigen Arbeitsspeicherbelegung im Leerlauf unter Standardkonfiguration
- g) Messung der mittleren serverseitigen Permanentspeicherbelegung im Leerlauf unter Standardkonfiguration

Die mittleren Prozessorauslastungen (Indikatoren a) und e)) sowie die mittleren Arbeitsspeicherbelegungen (Indikatoren b) und f)) werden als Effektive Leerlauf-Auslastungen (ELA) berechnet (sieh[e Tabelle 19\)](#page-92-0). Sie beinhalten neben der Netto-Leerlauf-Auslastung (NLA) zusätzlich noch einen Anteil an der Grundauslastung (GA) gemäß den Festlegungen in Abschnitt [1.1.](#page-90-2)

# **1.1.4 Hardware-Inanspruchnahme bei normaler Nutzung unter der Annahme einer Standardkonfiguration und eines Standardnutzungsszenarios**

#### **Wie hoch ist die Inanspruchnahme der bereitgestellten Hardwarekapazitäten beim Betrieb des Softwareprodukts?**

Als Hardware-Inanspruchnahme wird hier das Integral der Hardware-Auslastung über die Ausführungsdauer eines Standardnutzungsszenarios verstanden. Die Maßeinheiten für die Hardware-Inanspruchnahme sind Einheiten für Arbeitsleistung, wie %\*s (Prozessor- und Arbeitsspeicherarbeit), MByte/s\*s = MByte (Permanentspeicherarbeit, Lesen und Schreiben) und MBit/s\*s = MBit (im Netzwerk übertragene Datenmenge). Anders als bei den vorangehenden Kriterien 1.1.1 – 1.1.3 wird bei der Hardware-Inanspruchnahme also auch die Ausführungsdauer berücksichtigt. Zur Erläuterung: Wenn ein Programm A doppelt so viel Prozessorleistung, Arbeitsspeicher oder Bandbreite beansprucht wie Programm B, um ein gegebenes Standardnutzungsszenario zu erledigen, aber dafür den Prozessor, Speicher oder die Bandbreite nach der Hälfte der von B benötigten Zeit wieder freigibt, so ist die Hardware-Inanspruchnahme beider Programme gleich hoch.

Die Hardware-Inanspruchnahme wird als Produkt aus mittlerer effektiver Hardware-Auslastung und der zur Ausführung des Standardnutzungsszenarios benötigten Zeit berechnet. Die Ausführungsdauer ist dabei für alle Hardwarekapazitäten gleich hoch.

Indikatoren:

- a) Messung der Prozessorarbeit bei Ausführung des Standardnutzungsszenarios unter Standardkonfiguration
- b) Messung der Arbeitsspeicherarbeit bei Ausführung des Standardnutzungsszenarios unter Standardkonfiguration
- c) Messung der Permanentspeicherarbeit bei Ausführung des Standardnutzungsszenarios unter Standardkonfiguration
- d) Messung der übertragenen Datenmenge für Netzzugang bei Ausführung des Standardnutzungsszenarios unter Standardkonfiguration
- e) Messung der serverseitigen Prozessorarbeit bei Ausführung des Standardnutzungsszenarios unter Standardkonfiguration
- f) Messung der serverseitigen Arbeitsspeicherarbeit bei Ausführung des Standardnutzungsszenarios unter Standardkonfiguration
- g) Messung der serverseitigen Permanentspeicherarbeit bei Ausführung des Standardnutzungsszenarios unter Standardkonfiguration

Die Hardware-Inanspruchnahme (H) für die Prozessorarbeit (Indikatoren a) und e)) sowie die Arbeitsspeicherarbeit (Indikatoren b) und f)) werden berechnet wie in [Tabelle 19](#page-92-0) angegeben.

### **1.1.5 Sparsame Hardwarenutzung durch Anpassbarkeit und Unterstützung der Nutzenden bei der Anpassung des Softwareprodukts**

**Beansprucht das Softwareprodukt nur jene Hardwarekapazitäten, die für die Ausführung der von den jeweiligen Nutzenden nachgefragten Funktionen benötigt werden? Werden die Nutzenden durch die Software ausreichend dabei unterstützt, entsprechende Anpassungen vorzunehmen?[22](#page-96-0)**

Indikatoren:

- a) Geschieht die Minimierung der beanspruchten Kapazitäten automatisch und/oder gibt es bei der Installation der Software entsprechende Optionen? (Skala: ja/nein)
- b) Falls die Nutzenden eine entsprechende Wahl treffen, ist die Entscheidung für oder gegen Installationsoptionen später jederzeit revidierbar (Skala: ja/nein)
- c) Black-Box-Test: Können hardwareintensive Software-Module abgeschaltet werden? (Skala: können abgeschaltet werden/können nicht abgeschaltet werden)
- d) Ist es ohne Nachteil möglich, vorübergehend oder dauerhaft nicht benötigte Peripheriegeräte abzuschalten bzw. gar nicht bereitzustellen? (Skala: Können vorübergehend und dauerhaft abgeschaltet werden/können nur vorübergehend abgeschaltet werden/können nicht abgeschaltet werden)
- e) Werden nach der Installation die Dateien gelöscht, die nur zur Installation benötigt werden?

# **1.1.6 Online-Auslieferung**

# **Kann das Softwareprodukt (inkl. aller Programme, Daten und Dokumentation einschließlich Handbüchern) ohne den Transport physischer Datenträger (inkl. Papier) oder anderer materieller Güter (inkl. Verpackung) erworben, installiert und betrieben werden?**

Indikatoren:

- a) Sind eine Online-Auslieferung und ein Online-Update der Software möglich?
- b) Wird unterstützt, dass das Softwareprodukt und seine Updates in der anwendenden Organisation zentral abgelegt werden?

# **1.2 Energieeffizienz**

#### **Wie viel elektrische Energie verbraucht die Hardware bei Nutzung des Softwareprodukts zur Ausführung eines Standardnutzungsszenarios?**

Der Verbrauch elektrischer Energie ist eine Konsequenz der Beanspruchung von Hardwarekapazitäten. Deren Bestimmung wurde unter 1.1.4 bereits behandelt. Deshalb soll die elektrische Leistungsaufnahme der Hardware im Rahmen der unter 1.1.4 beschriebenen Messungen jeweils mitgemessen werden, zumindest für die Summe der jeweils lokal, im Netz oder entfernt genutzten Hardwarekapazitäten.

Indikatoren:

<u>.</u>

a) Messung der zur Ausführung des Standardnutzungsszenarios unter Standardkonfiguration auf dem lokalen Gerät verbrauchten Energie

<span id="page-96-0"></span><sup>22</sup> keine Belegung von Kapazitäten durch vorübergehend oder dauerhaft nicht nachgefragte Funktionalität.

- b) Schätzung der durch die Datenübertragung im Netz verbrauchten Energie aufgrund des bei Ausführung des Standardnutzungsszenarios unter Standardkonfiguration erzeugten Datenverkehrs (Verwendung einer aktuellen Schätzung für die Energieintensität des Netzes in kWh/GB basierend auf aktueller Fachliteratur, wenn nötig differenziert nach Zugangsnetzen)
- c) Messung der durch die entfernte Speicherung und Verarbeitung in Servern verbrauchten Energie bei Ausführung des Standardnutzungsszenarios unter Standardkonfiguration (falls Messung nicht möglich, Schätzung mit Hilfe durchschnittlicher Faktoren für die Energieintensität von Rechenzentrumsdienstleistungen basierend auf aktueller Fachliteratur)

Die verbrauchte elektrische Energie ergibt sich durch Integration der elektrischen Leistungsaufnahme über die Ausführungszeit des Standardnutzungsszenarios. Abweichend von den Festlegungen, die für die Hardware-Auslastung (siehe Abschnitt 1.1.4) getroffen wurden, wird für die Messungen der elektrischen Energie (Indikatoren a) und c)) nur der Nettowert der elektrischen Leistungen ermittelt, also nur die Leistungswerte, die über den elektrischen Grundverbrauch des Referenzsystems hinausgehen. Diese abweichende Berechnung erfolgt sowohl aus Gründen der Praktikabilität (die Berechnung des Allokationsfaktors nach [Tabelle 19](#page-92-0) ist bei elektrischen Leistungswerten aufgrund fehlender Obergrenzen nicht praktikabel) als auch aus Gründen der Aussagekraft (die Unterschiede im Energieverbrauch von Software werden deutlicher, wenn die Grundauslastung nicht im Indikator enthalten ist).

# **1.3 Ressourcenmanagement**

# **In welchem Ausmaß trägt das Softwareprodukt während seines Betriebs zu einem effizienten Management der von ihm beanspruchten Ressourcen bei?**

Weil das Ausmaß der Nutzung eines gegebenen Softwareprodukts schwanken kann, trägt eine entsprechende adaptive und durch das Softwareprodukt unterstützte Nachfrage nach Hardwarekapazitäten zur Ressourcenschonung bei. Freigegebene Hardwarekapazitäten können potenziell durch andere Prozesse genutzt werden oder ihren Energieverbrauch reduzieren. Beides trägt indirekt zur Schonung natürlicher Ressourcen bei.

Dieses Kriterium bezieht sich im Gegensatz zu den Kriterien 1.1. und 1.2 auf die Anpassung des Bedarfs an Hardwarekapazitäten zur Laufzeit des Programms, insbesondere den Übergang in sparsamere Modi, abhängig von den momentanen Anforderungen der Nutzenden oder dem Angebot an Hardwarekapazitäten und Energie. Während die Ressourceneffizienz in den verschiedenen Modi durch die Kriterien 1.1 und 1.2 adressiert wurde, steht hier also die Fähigkeit zum kontextabhängigen Wechsel zwischen den Modi im Vordergrund.

# **1.3.1 Anpassung der beanspruchten Kapazitäten an den Bedarf**

# **Kann das Softwareprodukt im laufenden Betrieb Hardwarekapazitäten freigeben (und damit auch seinen Energieverbrauch reduzieren), wenn diese nicht benötigt werden?**

Indikatoren:

- a) Verfügt das Softwareprodukt über unterschiedliche Modi, deren Wechsel sich messbar auf den Energieverbrauch auswirkt?
- b) Wechselt das Softwareprodukt dynamisch jeweils in einen sparsameren Modus, wenn das möglich ist? (z. B. Schlafmodus)

c) Falls für die Software spezielle Einstellungen für einen sparsamen Betriebsmodus vorgenommen werden müssen, sind diese [K](#page-98-0)onfigurationsmöglichkeiten zentral und allgemein verständlich zusammengefasst?23

#### **1.3.2 Anpassung des Bedarfs an die verfügbaren Kapazitäten**

# **Kann das Softwareprodukt im laufenden Betrieb seinen Bedarf an Hardwarekapazitäten (und damit auch seinen Energieverbrauch) reduzieren, wenn das Angebot sich dynamisch verringert? (z. B. wenn weniger Bandbreite zur Verfügung steht oder der Akku sich leert)**

Indikatoren:

- a) Wechselt das Softwareprodukt in einen sparsameren Modus, wenn das Angebot an Hardwarekapazitäten oder Energie sich verringert, ohne dass Fehler oder Datenverluste auftreten? (keine Einschränkung, langsamere Ausführung, Fehler in der Ausführung)
- b) Ist die Software auch bei aktiviertem Energiemanagement der darunterliegenden Systems[chi](#page-98-1)chten oder der verbundenen Clientsysteme uneingeschränkt funktional nutzbar?24 (ja, uneingeschränkt nutzbar / eingeschränkt nutzbar / nicht nutzbar)

#### **1.3.3 Ressourcenschonende Standardeinstellungen**

#### **Sind die Standardeinstellungen des Softwareprodukts so gewählt, dass sie das Ziel der Ressourcenschonung mitberücksichtigen?[25](#page-98-2)**

Indikatoren:

a) Einschätzung des Prüfers, ob Standardeinstellungen des Softwareprodukts so gewählt sind, dass sie das Ziel der Ressourcenschonung mitberücksichtigen

#### **1.3.4 Feedback zur Beanspruchung von Hardwarekapazitäten und Energie**

# **Können die vom Softwareprodukt aktuell beanspruchten lokalen und entfernten Hardwarekapazitäten und resultierenden Energieverbräuche angezeigt werden und ist die Anzeige korrekt?**

Indikatoren:

<u>.</u>

- a) Werden die beanspruchten Hardwarekapazitäten, der Datenfluss und die Energieverbräuche angezeigt? (funktionsspezifisch vorhanden mit Vorschlägen zur Ressourceneinsparung, funktionsspezifisch vorhanden, für das Gesamtprodukt vorhanden, nicht vorhanden)
- b) Einschätzung des Prüfers, ob Anzeige korrekt (korrekt / nicht korrekt)

<span id="page-98-0"></span><sup>23</sup> Beispiele: Hintergrund-/Sleep-Einstellungen, Animationen, rechenintensive Prozesse wie Index etc., Cache-Größen, zeitliche Steuerbarkeit von Prozessen, um ökologisch günstigere Energiezufuhr auszunutzen (demand shaping).

<span id="page-98-1"></span><sup>24</sup> Insbesondere ist bei serverbasierter Software zu fordern, dass das Aktivieren des Energiemanagements auf Client-Seite die Funktionalität nicht beeinträchtigt. Beispielsweise darf es nicht zu einem Verlust von Session-Information führen, wenn der Client in einen Sleep-Mode wechselt.

<span id="page-98-2"></span><sup>25</sup> Beispiel: Standardeinstellung beim Drucken: Wird Papier beidseitig bedruckt, wenn der Drucker dazu in der Lage ist?

# **2 Potenzielle Hardware-Nutzungsdauer**

### **Zu welchem Grad sind Hardware-Erneuerungszyklen von Software-Erneuerungszyklen entkoppelt?[26](#page-99-1)**

Software stellt Anforderungen an die Hardware, auf der sie ausgeführt wird. Je schneller diese Anforderungen mit der Weiterentwicklung des Softwareprodukts wachsen und je spezifischer sie sind, desto einschränkender wirken sie sich auf den Einsatz bereits vorhandener Hardwareprodukte aus. Können bereits vorhandene Hardwareprodukte nicht (mehr) eingesetzt werden, um das gegebene Softwareprodukt auszuführen, verkürzt dies die Nutzungsdauer der Hardware.

Das angestrebte Ideal ist ein Softwareprodukt, dessen Entwicklungsdynamik dem Betreiber ein davon unabhängiges, entkoppeltes Management seiner Hardwareprodukte erlaubt.

# <span id="page-99-0"></span>**2.1 Abwärtskompatibilität**

#### **Garantiert der Hersteller des Softwareprodukts, dass das aktuelle Release auf einem Referenzsystem von vor** *n* **Jahren betrieben werden kann?[27](#page-99-2)**

Indikatoren:

-

- a) Zunächst Herstelleraussage (Hardware, ältere Betriebssysteme, ältere Frameworks), da für zurückliegende Jahre keine Standardkonfigurationen definiert sind
- b) Wenn seit der ersten Anwendung dieses Kriteriums auf das Softwareprodukt ausreichend Zeit verstrichen ist, so dass man das Standardnutzungsszenario auch auf früheren Standardkonfigurationen ausführen kann: Ist das Standardnutzungsszenario mit dem aktuellen Release des Softwareprodukts auf einer Konfiguration ausführbar, die vor einer noch festzulegenden Anzahl von Jahren Standardkonfiguration war?

<span id="page-99-1"></span><sup>26</sup> Entkopplung der Software- und Hardware-Erneuerungszyklen bedeutet hohe potenzielle Hardware-Nutzungsdauer. Grundannahme: Jedes Softwareprodukt benötigt eine Systemumgebung als Plattform, auf der es ausgeführt wird. Alle zur Ausführung notwendigen Hard- und Softwarekomponenten des IKT-Systems zählen zu dieser Systemumgebung. Das Softwareprodukt selbst kann Teil der Systemumgebung anderer Softwareprodukte sein. Beispiel: Ein Webbrowser benötigt ein Betriebssystem, weitere Systemsoftware und Hardware als Systemumgebung und bildet zugleich die Systemumgebung für eine Web-Anwendung. Von einem gegebenen Softwareprodukt aus betrachtet interessiert es, welche Ansprüche seine Erneuerung über die verschiedenen Schichten der Systemumgebung an die unterste Schicht – die Hardware – auslöst.

<span id="page-99-2"></span><sup>27</sup> Somit kann das Softwareprodukt mit einer üblichen Hardwarekonfiguration betrieben werden, die schon *n* Jahre in Betrieb ist.

# **2.2 Plattformunabhängigkeit und Portabilität**

**Kann das Softwareprodukt auf verschiedenen aktuell verbreiteten produktiven Systemumgebungen (Hardware und Software) betrieben werden und können die Nutzenden zwischen diesen ohne Nachteil wechseln?[28](#page-100-0)**

Indikatoren:

- a) Herstellerangaben (kompatibel mit verschiedenen Betriebssystemen, Laufzeitumgebungen)
- b) Standardnutzungsszenario auf verschiedenen aktuell verbreiteten produktiven Systemumgebungen ausführen, dabei die Daten- und Softwareeinstellungsportabilität prüfen

# **2.3 Hardwaresuffizienz**

### **Bleibt die Menge an beanspruchter Hardwarekapazität bei Weiterentwicklung des Softwareprodukts auch bei Funktionserweiterungen über die Zeit konstant?**

Dieses Kriterium belohnt Hersteller von Softwareprodukten, die keine über die Zeit wachsenden Anforderungen an die Hardware stellt, wodurch die Hardware nicht aufgerüstet oder erneuert werden muss. Es berücksichtigt bewusst nicht, ob die Funktionalität erweitert wurde. Suffizienz ist so zu verstehen, dass die beanspruchten Ressourcen auch dann *nicht* zunehmen, wenn man mehr Nutzen aus ihnen zieht (was durch Zunahme der Effizienz möglich ist).

Das angestrebte Ideal ist ein Softwareprodukt, das von Version zu Version zwar höheren Anforderungen der Nutzenden genügt, aber dennoch keine höheren Anforderungen an die Hardware stellt.

Dieses Kriterium ist erst anwendbar, wenn Produkte schon mehrfach beurteilt wurden, also mindestens ein zurückliegendes Ergebnis schon vorliegt.

Indikatoren:

<u>.</u>

- a) Intertemporale Vergleiche mit folgenden Ergebnisstufen:
- 1. "sehr gut": Die Versionswechsel haben bisher zu einer Verringerung der benötigten Hardwarekapazitäten geführt.
- 2. "gut": Die Versionswechsel haben bisher nicht zu einer Erhöhung der benötigten Hardwarekapazitäten geführt.
- 3. "genügend": Die Versionswechsel haben bisher zwar zu einer Erhöhung der benötigten Hardwarekapazitäten geführt, diese blieben jedoch im Rahmen des technisch bedingten Effizienzfortschritts, wie er sich in der zeitlichen Abfolge von Referenzsystemen ausdrückt.
- 4. "ungenügend": Die Versionswechsel haben dazu geführt, dass die benötigten Hardwarekapazitäten schneller gewachsen sind als die technische Effizienz entsprechend der Abfolge der Referenzsysteme.

<span id="page-100-0"></span><sup>28</sup> Wir empfehlen, dieses Kriterium nicht zu den Minimalanforderungen zu zählen, da es grundsätzlich sehr ressourcenschonende Software geben kann, die nur auf einer einzigen Plattform läuft. Dennoch ist Plattformunabhängigkeit positiv zu werten, da sie die Freiheitsgrade des Nutzenden bei der Optimierung der Beschaffung Hardware und Systemsoftware vergrößert.

# **3 Nutzungsautonomie**

# **Respektiert der Hersteller des Softwareprodukts die Autonomie des Nutzenden im Umgang mit dem erworbenen Produkt?**

Dieses Hauptkriterium geht von der Annahme aus, dass eine relevante Zahl von Nutzenden an einem ressourcenschonenden Einsatz von Software interessiert ist. Wenn es ihnen ohne funktionelle Nachteile möglich ist, werden sie versuchen, mit geringer Hardwarekapazität auszukommen (für die sie in der Regel bezahlen) und auch den Energieverbrauch gering zu halten (der ebenfalls finanziell relevant ist oder zumindest die Akkulaufzeit mobiler Geräte beeinflusst). Dies ist jedoch nur unter der Voraussetzung möglich, dass die Nutzenden nicht zu unnötiger Beanspruchung von Ressourcen gezwungen werden und verstehen, wie sie sie vermeiden können.

Das angestrebte Ideal ist ein Softwareprodukt, das die Freiheit der Nutzenden über die Beanspruchung von Kapazitäten (und damit indirekt von Ressourcen) bei Nutzung des Produkts selbst zu entscheiden, möglichst weitgehend respektiert.

Die folgenden Kriterien sind aus der Perspektive von technikfernen Zielgruppen zu beurteilen, sie sind also in der Regel nicht dadurch schon erfüllt, dass sie bei Nutzung des Produkts durch eine speziell ausgebildete oder speziell geübte Fachperson erfüllt wären. Eine Ausnahme hiervon bildet Kriterium 3.1.2.

# **3.1 Transparenz und Interoperabilität**

**Sind ressourcenrelevante Aspekte des Softwareprodukts für Nutzende mit vernünftigem Aufwand nachvollziehbar? Können Nutzende die Daten, die sie mit dem Softwareprodukt erzeugt haben, mit anderen Softwareprodukten weiterverwenden?**

# **3.1.1 Transparenz der Datenformate und Datenportabilität**

**Sind die Datenformate (Datei- oder Datenstromformate), die das Softwareprodukt zur Ablage der von Nutzenden erzeugten Daten oder zum Austausch von Daten mit anderen Programmen verwendet, ausreichend dokumentiert, um Interoperabilität zu ermöglichen? Folgen die Datenformate offenen Standard[s,](#page-101-0) so dass eine Weiternutzung der Daten mit einem anderen Softwareprodukt möglich ist?**<sup>29</sup>

Zur Anwendung dieses Kriteriums muss definiert sein, welche Standards zum Zeitpunkt der Vergabe zu den offenen Standards gezählt werden.

Indikatoren:

-

- a) Überprüfung der Handbücher und technischen Datenblätter, ob Datenformate ausreichend dokumentiert sind
- b) Abgleich mit bekannten und offenen Standards

<span id="page-101-0"></span><sup>29</sup> Dies ist entscheidend für Vermeidung einer Abhängigkeit vom Softwareprodukt (Customer Lock-In), welche unnötigen Ressourcenverbrauch erzwingen kann, sowohl im Falle der Beibehaltung eines ineffizienten Produkts als auch im Falle eines (aufwändigen) Umstiegs auf ein anderes Produkt.

# **3.1.2 Transparenz und Interoperabilität der Programme**

# **Sind Anwendungs-Programmier-Schnittstellen (APIs) klar dokumentiert und wird die Verbreitung und Weiterentwicklung des Programms unterstützt? Folgen die Schnittstellen offenen Standards, die Interoperabilität ermöglichen?**

Die Gewichtung der Indikatoren ist möglicherweise stark kontextabhängig. Die Auswirkung von offenem Quellcode und bestimmter Lizenzmodelle auf die Beanspruchung von Ressourcen kann nicht im Sinne einer generellen Regel beurteilt werden.

Indikatoren:

- a) Wenn es APIs gibt: Überprüfung der Schnittstellendokumentation anhand der Dokumentation des Softwareprodukts und seiner APIs
- b) Ist der Quellcode vollständig offengelegt?
- c) Ist das Softwareprodukt unter einer Lizenz veröffentlicht, die es erlaubt, es weiterzuentwickeln?

# **3.1.3 Kontinuität des Softwareproduktes**

#### **Kann das Softwareprodukt über längere Zeiträume genutzt werden, ohne dass schwerwiegende Nachteile (insbesondere Probleme der IT-[Sic](#page-102-0)herheit) auftreten, und hat der Nutzende die Wahl, unnötige Updates zu vermeiden?**<sup>30</sup>

Indikatoren:

- a) Wie lang ist der Zeitraum, für den der Anbieter die zukünftige Unterstützung des Produkts mit Sicherheitsupdates garantiert?
- b) Reagiert der Hersteller zeitnah auf das Bekanntwerden von Sicherheitslücken?
- c) Kann der Nutzende durch Konfiguration die Updatehäufigkeit beeinflussen und dabei insbesondere zwischen Sicherheitsupdates und sonstigen Updates differenzieren?
- d) Besteht die Möglichkeit, nur differenzielle Updates zu erhalten?[31](#page-102-1)

# **3.1.4 Transparenz des Prozessmanagements**

#### **Macht das Softwareprodukt die Nutzenden darauf aufmerksam, dass es im Hintergrund automatisch Prozesse startet oder weiterlaufen lässt, die möglicherweise nicht genutzt werden?**

Indikatoren:

<u>.</u>

a) Prüfung anhand der Installation und der Ausführung von Standardnutzungsmustern, welche Prozesse das Softwareprodukt automatisch startet und ob es darauf aufmerksam macht (es macht auf alles aufmerksam/auf einiges/macht nicht aufmerksam)

<span id="page-102-0"></span><sup>30</sup> Eine hohe Updatefrequenz verursacht Ressourcenverbrauch und erschwert die Aufrechterhaltung von Transparenz. Das Kriterium der Notwendigkeit von Updates ist grundsätzlich schwer objektivierbar; eine Unterscheidung zwischen sicherheitsrelevanten (und damit zweifellos notwendigen) und anderen Updates ist in jedem Fall sinnvoll und wird daher durch Indikator b) adressiert.

<span id="page-102-1"></span><sup>31</sup> Dies vermeidet den Austausch des kompletten Programms, der bei häufigen Updates erheblichen Ressourcenaufwand verursachen kann.

- b) Wenn das Softwareprodukt beim Systemstart automatisch gestartet wird ("Autostart"): Macht es darauf aufmerksam, dass dies der Fall ist?
- c) Wenn der Nutzende eine Aktion durchführt, die als Beendigung des Programms aufgefasst werden kann, aber mindestens einer der Prozesse noch aktiv bleibt: Macht das Softwareprodukt darauf aufmerksam?

# **3.2 Deinstallierbarkeit**

**Lässt sich das Softwareprodukt einfach, rückstandsfrei und ohne vermeidbare Nachteile deinstallieren?** 

# **3.2.1 Deinstallierbarkeit der Programme**

# **Werden Nutzende ausreichend darin unterstützt, das Softwareprodukt rückstandsfrei zu deinstallieren?**

Indikatoren:

a) Deinstallation der Software und Vergleich mit dem Zustand vor der Installation, der gleich sein muss.

# **3.2.2 Löschbarkeit der Daten**

# **Werden Nutzende ausreichend darin unterstützt, die während des Betriebs des Softwareprodukts generierten Daten, die sie nicht explizit angelegt haben, nach Bedarf zu löschen?**

Dieses Kriterium zielt darauf ab, dass die vorübergehende Nutzung eines Softwareprodukts keine Datenspuren hinterlässt, wenn die Nutzenden dies nicht wünschen. Wenn später beispielsweise eine andere Version des Produkts oder ein Konkurrenzprodukt installiert wird, soll die Historie für die neue Software nicht erkennbar sein. Damit soll Lock-In-Effekten und der Missachtung von Datenschutzprinzipien vorgebeugt werden.

Indikatoren:

- a) Ist der Zustand nach dem Löschen der nicht durch den Nutzer ausdrücklich gespeicherten Daten mit dem Zustand vor der Installation in relevanter Hinsicht identisch?
- b) Macht das Softwareprodukt transparent, wo die explizit angelegten Daten gespeichert werden (Speicherort)?
- c) Wird der Nutzende dabei unterstützt, die auf entfernten Speicherkapazitäten angelegten Datenbestände zu löschen?

# **3.3 Wartungsfunktionen**

**Bietet das Softwareprodukt einfach zu benutzende Funktionen, die es erlauben, eingetretene Schäden an Daten und Programmen zu beheben?**

# **3.3.1 Datenwiederherstellbarkeit**

# **Lässt sich der letzte Zustand der Daten nach einem unerwünschten Programmabbruch wiederherstellen?**

Indikatoren:

- a) Macht der Hersteller dazu Angaben, und lassen sich diese im Test bestätigen?
- b) Ist der Zeitraum, in dem Änderungen an den Daten zwischengespeichert werden, parametrisierbar?

# **3.3.2 Selbstreparaturfähigkeit**

# **Lässt sich die installierte Instanz des Softwareprodukts nach dem Eintreten eines inkonsistenten Zustands wiederherstellen?**

Indikatoren:

a) Herstellerangaben und Überprüfung durch Test

# **3.4 Unabhängigkeit von Fremdressourcen**

**Lässt sich das Softwareprodukt möglichst unabhängig von Hardwarekapazitäten betreiben, die nicht der Kontrolle der Nutzenden unterliegen?** 

# **3.4.1 Offlinefähigkeit**

# **Zu welchem Grad vermeidet das Softwareprodukt Zwänge zur Konnektivität, die nicht aus der Funktionserfüllung resultieren?[32](#page-104-0)**

Indikatoren:

a) Überprüfung durch Standardnutzungsszenario (Offline-Betrieb möglich/mit Einschränkungen möglich/unmöglich)

# **3.5 Qualität der Produktinformation**

# **Unterstützt die angebotene Information über das Softwareprodukt seine ressourcenschonende Nutzung?**

# **3.5.1 Verständlichkeit und Überschaubarkeit der Produktdokumentation, Lizenz- und Nutzungsbedingungen**

# **Sind alle Angaben für die Nutzenden leicht nachvollziehbar?**

Indikatoren:

-

a) Augenscheinprüfung durch Prüfende; Test mit tatsächlichen Nutzenden

<span id="page-104-0"></span><sup>32</sup> Beispiele für unnötige Konnektivitätszwänge: Verbindung zum Lizenzserver herstellen, wiederholtes Herunterladen von Fonts notwendig.

# **3.5.2 Ressourcenrelevanz der Produktinformation**

# **Enthält die Produktinformation alle Angaben, die die Nutzenden benötigen, um die Ressourcenbeanspruchung durch das Softwareprodukt gering zu halten, in strukturierter Form, und sind die Angaben korrekt?**

Langfristiges Ziel ist die Entwicklung standardisierter Produktbeschreibungen für ressourcenrelevante Produktinformation. Sobald es hierzu einen befriedigenden Standard gibt, kann seine Einhaltung als Indikator aufgenommen werden.

Indikatoren:

- a) Qualitative Beurteilung der Vollständigkeit und Verständlichkeit
- b) Bezieht sich die Produktinformation auf die aktuelle Produktversion?

Augenscheinprüfung der Korrektheit der Angaben (Angaben sind schlüssig / eingeschränkt schlüssig / nicht schlüssig)

# **Anhang 2 Beispielhafter Ablauf eines Standardnutzungsszenarios für Textverarbeitungssoftware**

Folgender Ablauf zeigt am Beispiel von Textverarbeitungssoftware die Aktionen, die in einem Standardnutzungsszenario durchgeführt werden. Zur Vereinfachung der Standardisierung und Reproduzierbarkeit wurde das englischsprachige Project Gutenberg E-Book "Surgical Anatomy by Joseph Maclise"[33](#page-106-0) verwendet, das für die Messungen in das jeweils von der Textverarbeitungssoftware standardmäßig verwendete Format konvertiert wurde.

Vor Start der Messung sicherstellen:

- ► Von automatisiertem Ablauf erstellte Dateien existieren nicht
- ► Dokument-Zoom auf 125%, Software öffnet im Fullscreen
- ► Lineale sind eingeschaltet
- ► Steuerzeichen sind eingeschaltet
- ► Einzufügenden Text in Zwischenablage kopieren

Ablauf des Makros auf dem SUT:

- 1. Dokumentverknüpfung öffnen
- 2. Warten bis Dokument geöffnet ist
- 3. Gesamten Text ändern
	- a. In den Text klicken
	- b. Alles markieren: Strg+a
	- c. Schriftart ändern in "Ubuntu Condensed"
	- d. Ausrichtung nach Blocksatz ändern
	- e. Schriftgröße auf 9 setzen
	- f. In Text klicken um Auswahl aufzuheben
- 4. Als neues Dokument speichern
- 5. Inhaltsverzeichnis einfügen
	- a. Springe zu Kapitel "Table of Contents"
	- b. Ändere die Formatvorlage für den Text nach "Überschrift"
	- c. Füge ein Inhaltsverzeichnis in die darunterliegende Zeile ein
	- d. Scrolle über das Inhaltsverzeichnis
- 6. Titelseite einfügen
	- a. Mittels Seitenleiste zum Dokumentanfang
	- b. Neue, leere Seite am Anfang des Dokuments einfügen
	- c. Erste Seite formatieren
- 7. Ansicht anpassen
	- a. Lineale aus- und wieder einschalten
	- b. Steuerzeichen aus- und wieder einschalten
- 8. Titel einfügen

 $\ddot{\phantom{a}}$ 

- a. "Surgical Anatomy" als Titel eintippen
- b. Formatvorlage "Titel" auswählen
- c. Titel Formatvorlage ändern: Schriftart "Ubuntu"-fett, Größe: 48 Pixel
- 9. Fußzeile einfügen und formatieren
	- a. Fußzeile einfügen
	- b. In Fußzeile Seitennummer einfügen

<span id="page-106-0"></span><sup>33</sup> Vgl. https://www.gutenberg.org/ebooks/24440

- c. "Page " vor Seitennummer schreiben
- d. Bearbeitung der Fußzeile beenden
- 10. Text einfügen
	- a. Springe zu "Page 9"
	- b. Seitenumbruch hinter Zeile einfügen
	- c. Neue Überschrift "The Heart" eintippen und als Überschrift 1 Formatieren
- 11. Zoom auf 50%
- 12. Bild 1 (Herz) einfügen
- 13. Zoom auf 125%
- 14. Text eintippen und bearbeiten
	- a) Bildunterschrift hinzufügen: "The Heart Muscle"
	- b) Darunter einen Querverweis einfügen: Abbildung 1:
	- c) Folgenden Text eintippen:
		- shows the heart. It is a muscular organ in humans and other animals, which pumps blood through the blood vessels of the circulatory system. Blood provides the body with oxygen and nutrients, as well as assists in the removal of metabolic wastes. The heart is located in the middle compartment of the chest.
	- d) Speichern (Strg-s)
	- e) Die Wörter "pumps blood through the blood vessels of the circulatory system" markieren und Schriftstil "fett" auswählen
	- f) Folgenden Text aus Zwischenablage einfügen:
		- In humans, other mammals, and birds, the heart is divided into four chambers: upper left and right atria; and lower left and right ventricles. Commonly the right atrium and ventricle are referred together as the right heart and their left counterparts as the left heart. Fish in contrast have two chambers, an atrium and a ventricle, while reptiles have three chambers. In a healthy heart blood flows one way through the heart due to heart valves, which prevent backflow. The heart is enclosed in a protective sac, the pericardium, which also contains a small amount of fluid. The wall of the heart is made up of three layers: epicardium, myocardium, and endocardium.
	- g) Zeilenumbruch
- 15. Rechtschreibprüfung ab soeben eingegebenen Text
- 16. Bild einfügen
	- a) Bild 2 (Rippenkäfig) einfügen
	- b) Bildunterschrift hinzufügen: "The Ribcage with Sternum"
	- c) Zeilenumbruch
- 17. Tabelle einfügen
	- a) Tabelle einfügen: 5x5 Felder
	- b) Überschriften eintippen: Bone name, Count, Classification, Location, Latin name
- 18. Inhaltsverzeichnis aktualisieren
- 19. Speichern (Strg-s)
- 20. Im Dokument suchen + ersetzen: "downwards" durch "down" ersetzen → 29 Ersetzungen
- 21. PDF erzeugen
- 22. Programm schließen und speichern
- 23. Bis Minute 10 warten

Nach Ablauf einer Messung werden die erzeugten Dateien wieder mittels eines WinAutomation-Befehls gelöscht um die Konsistenz des Ablaufs sicherzustellen.
# **Anhang 3 Operationalisierung für die Aufnahme der Indikatoren**

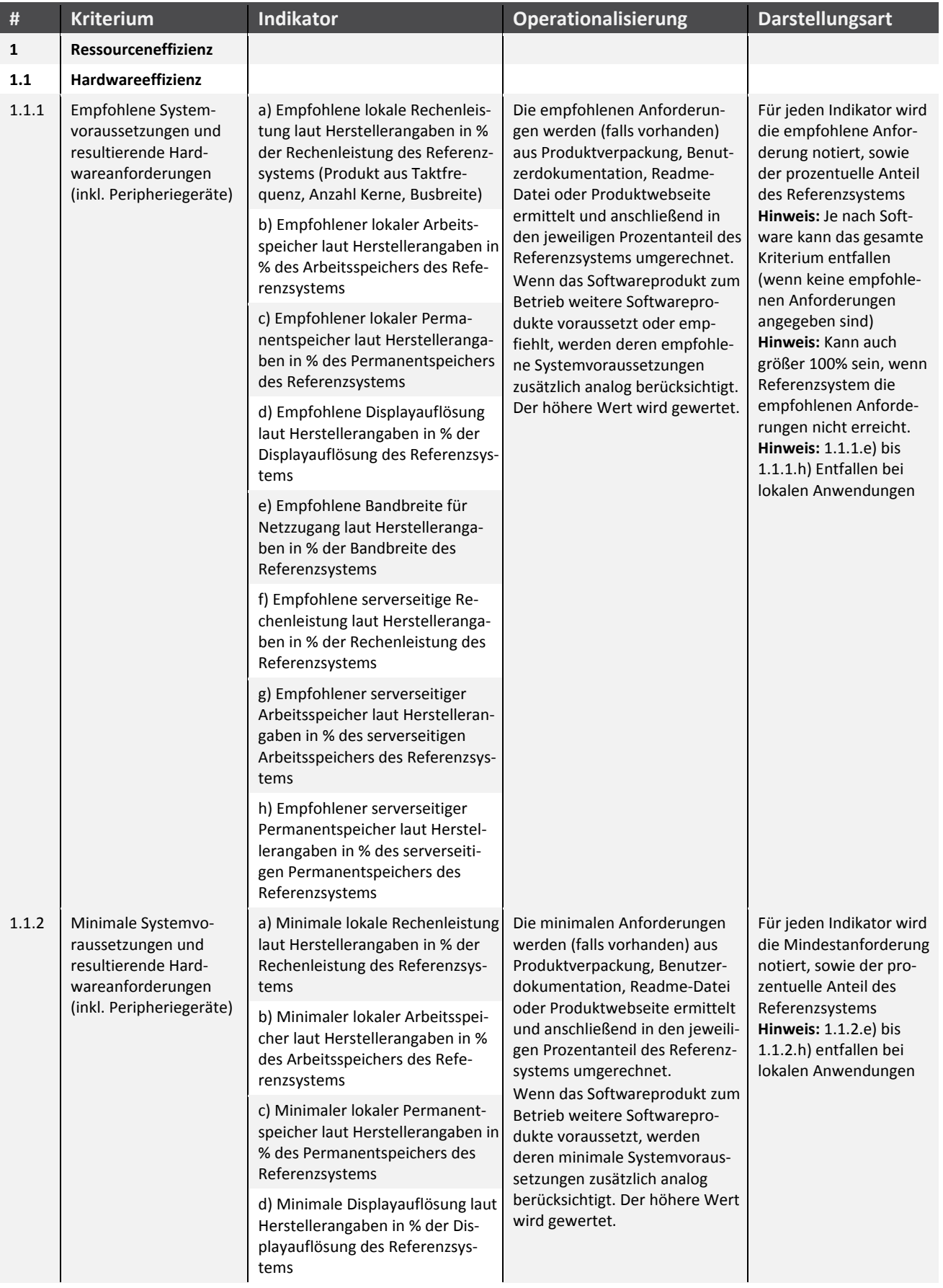

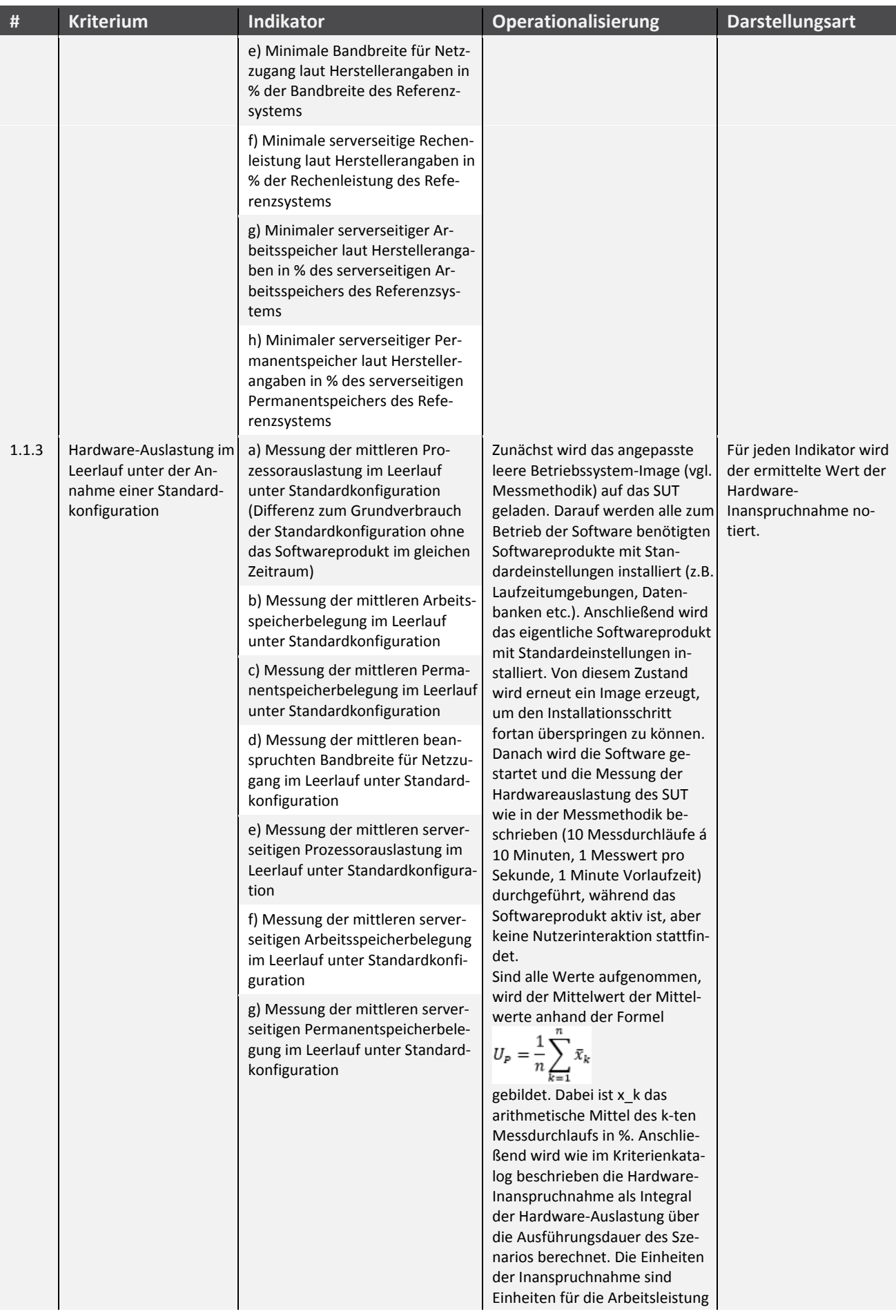

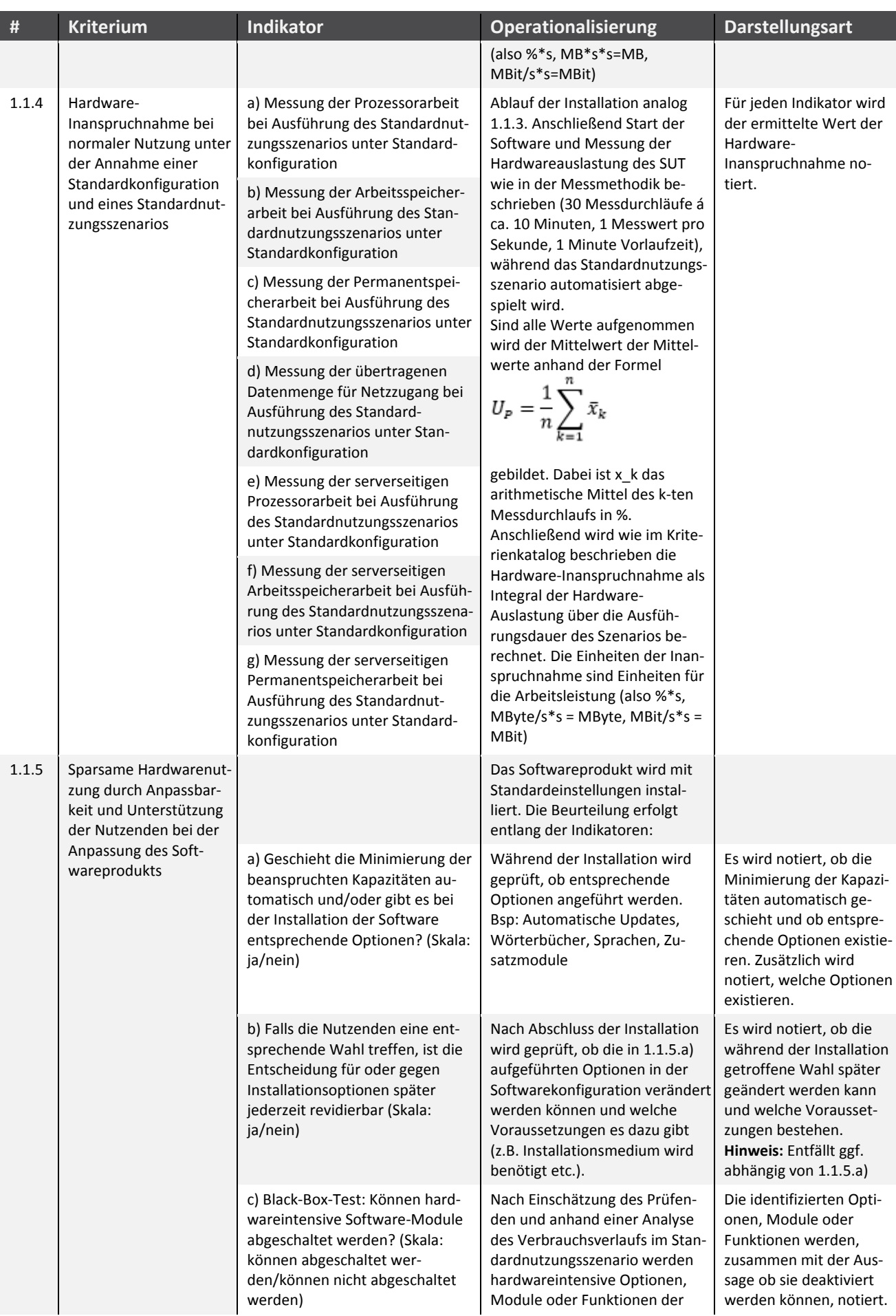

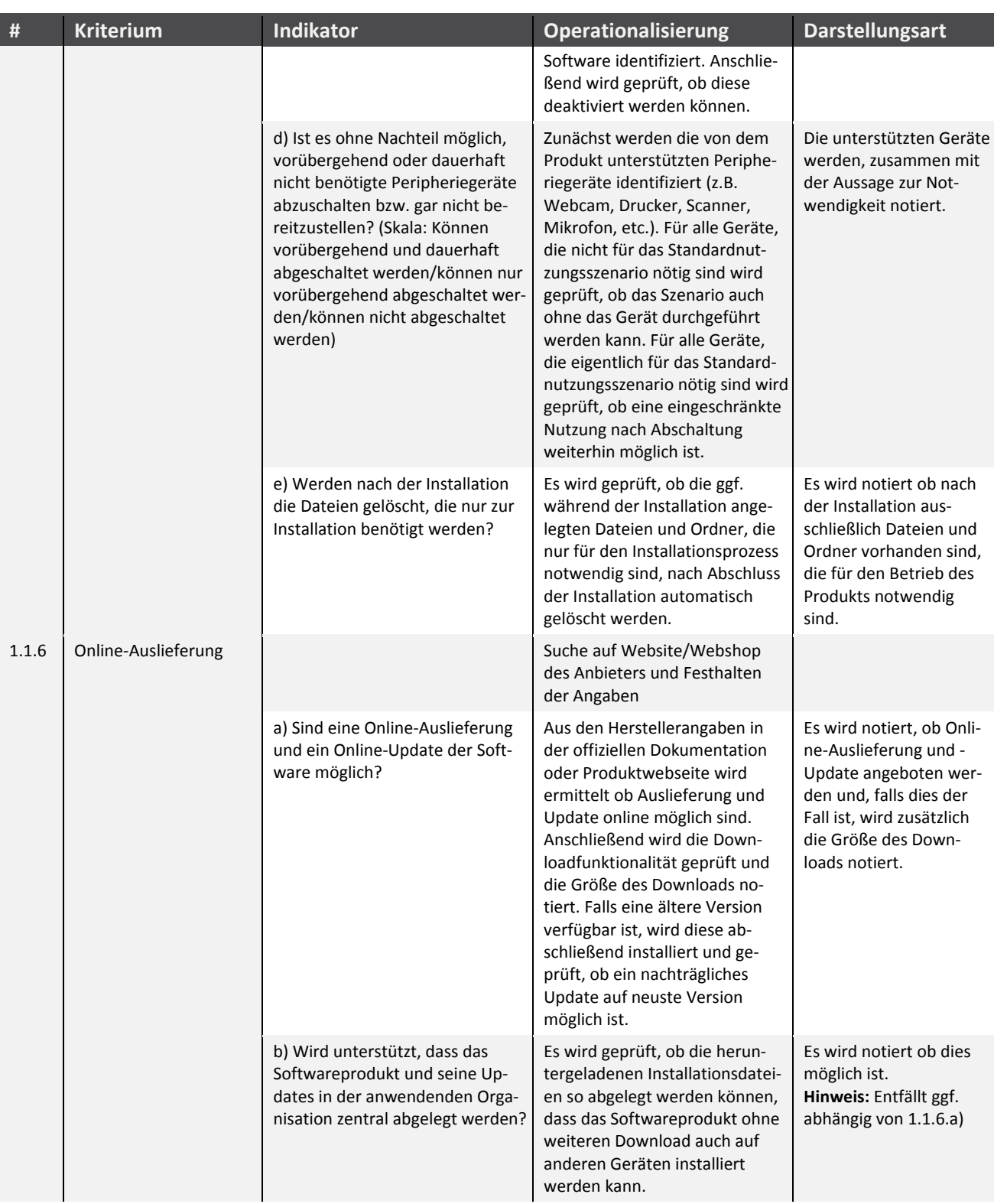

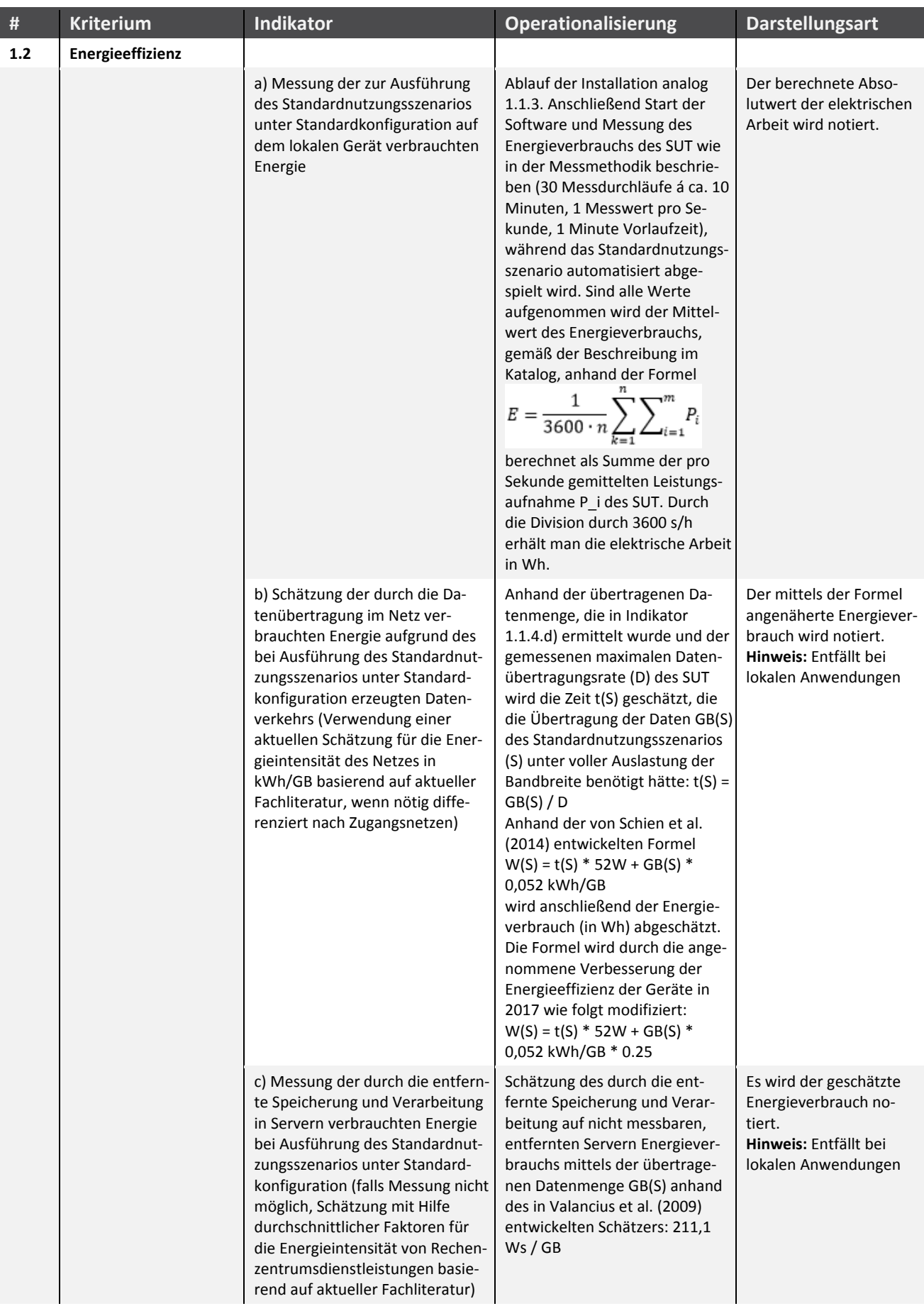

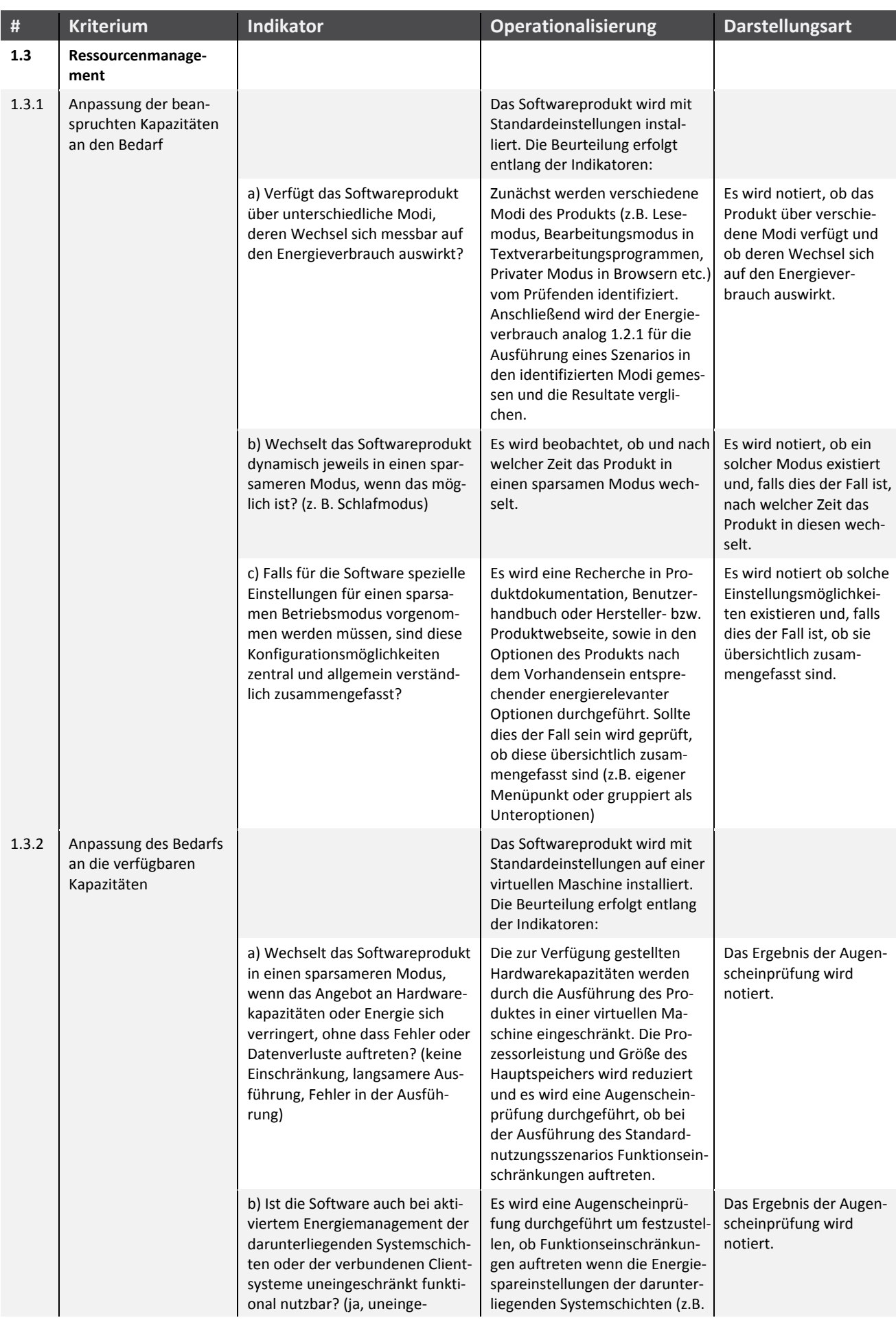

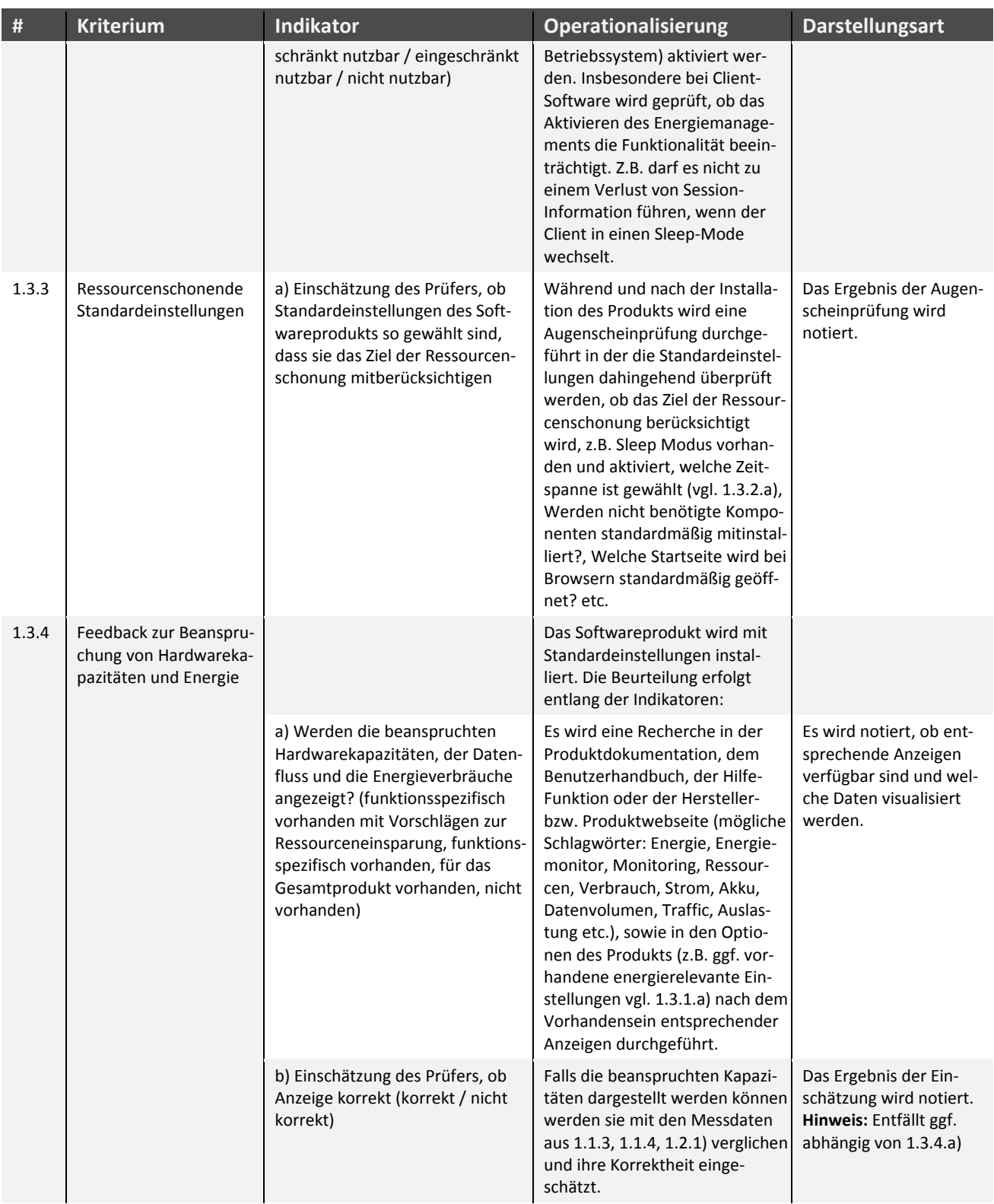

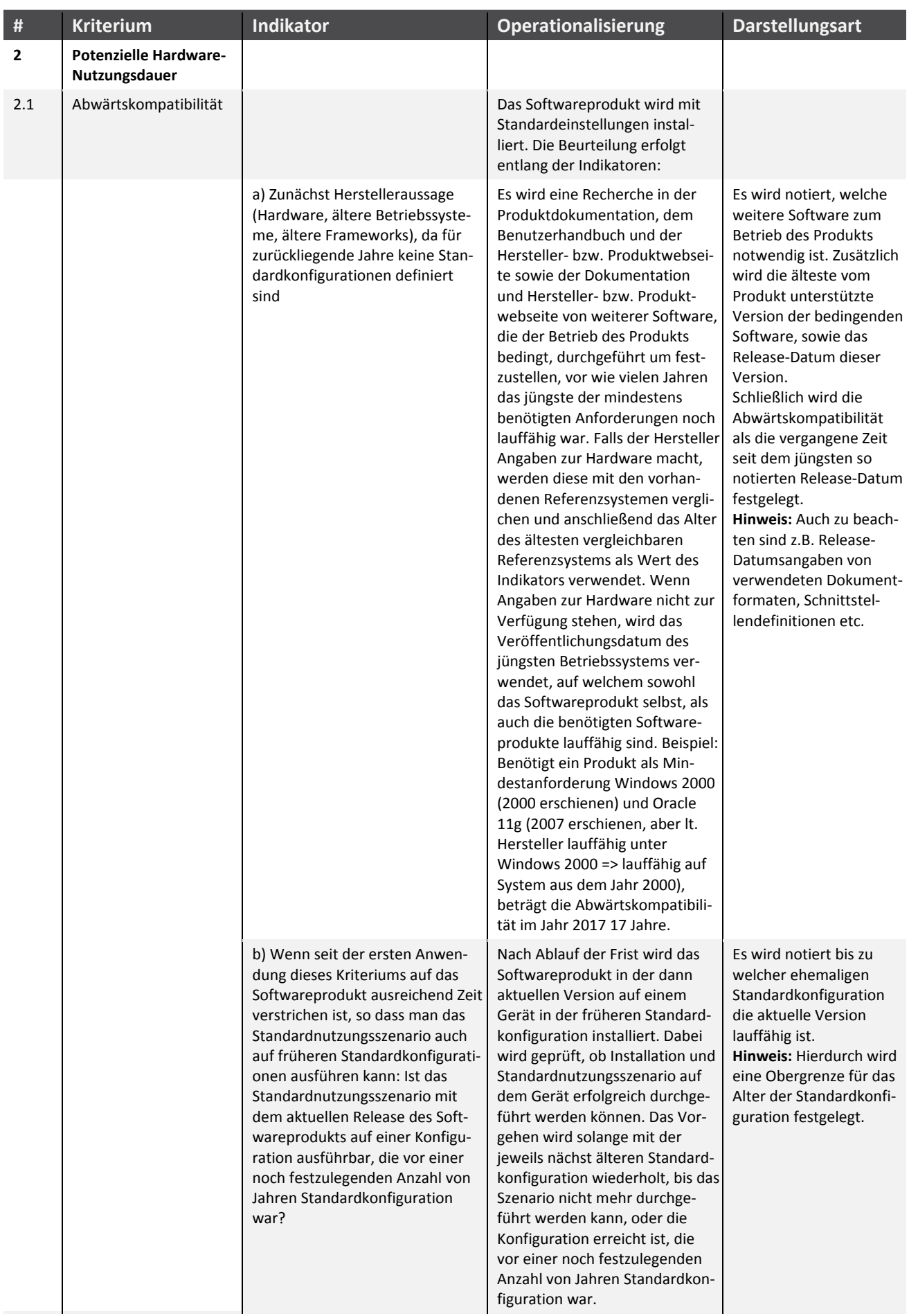

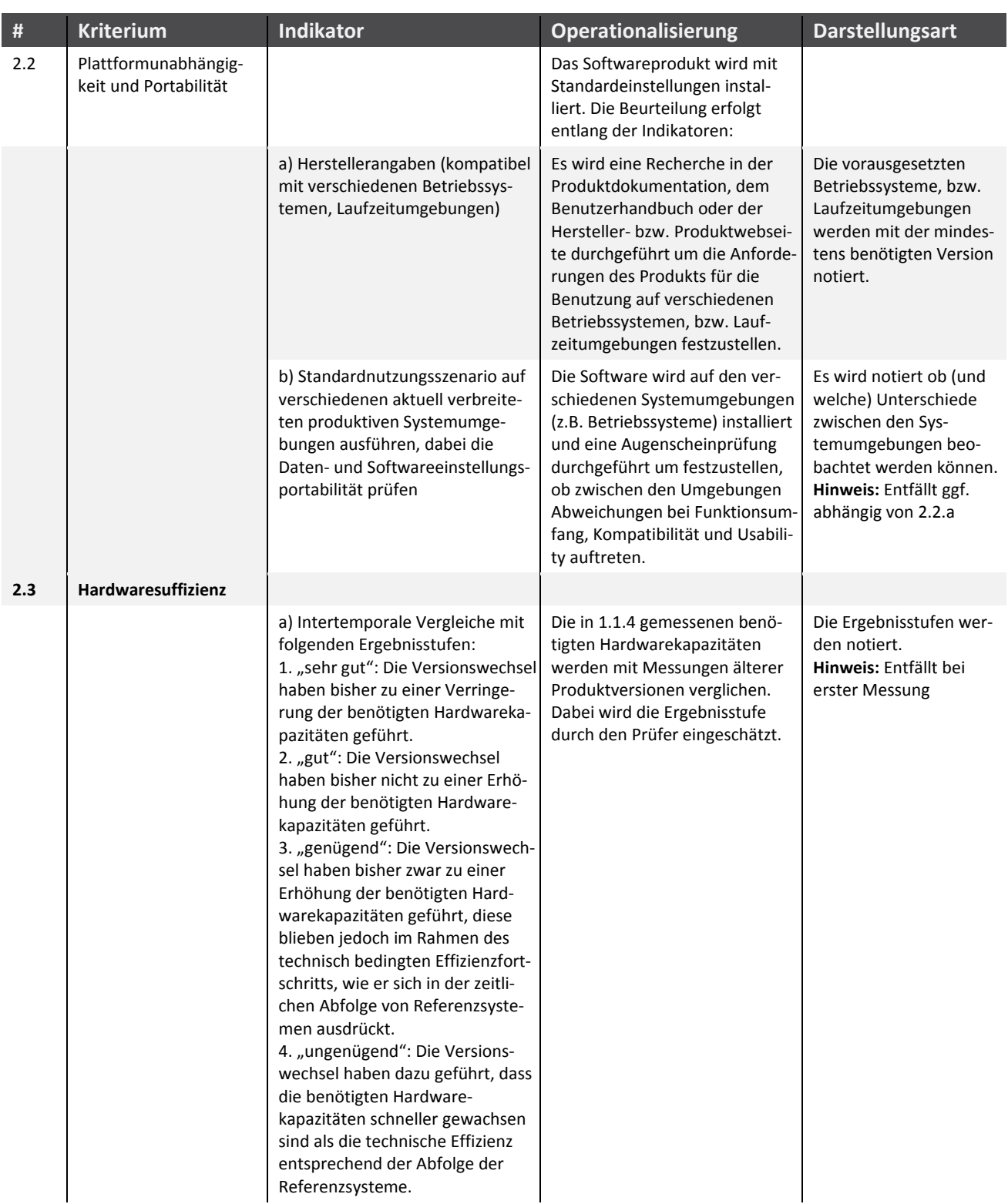

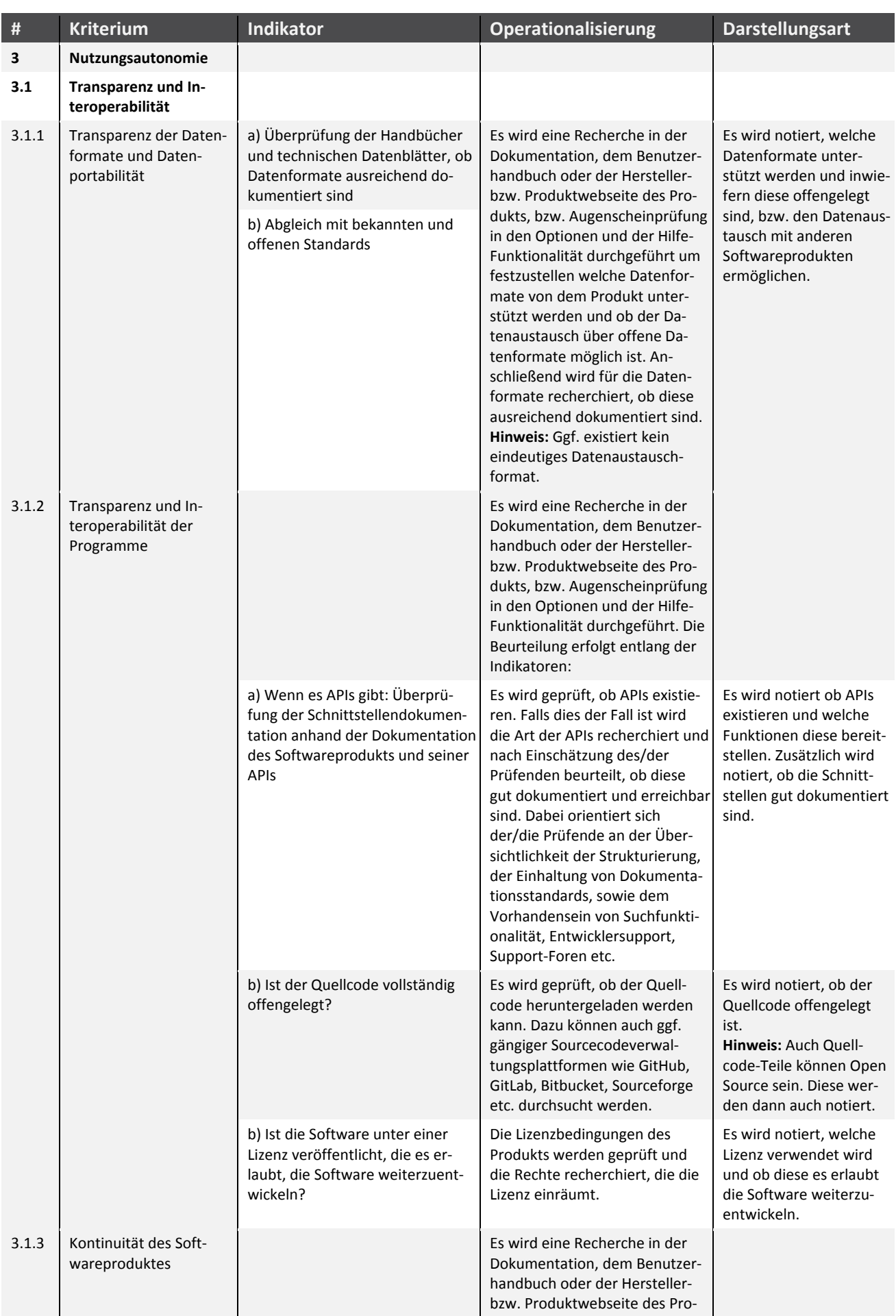

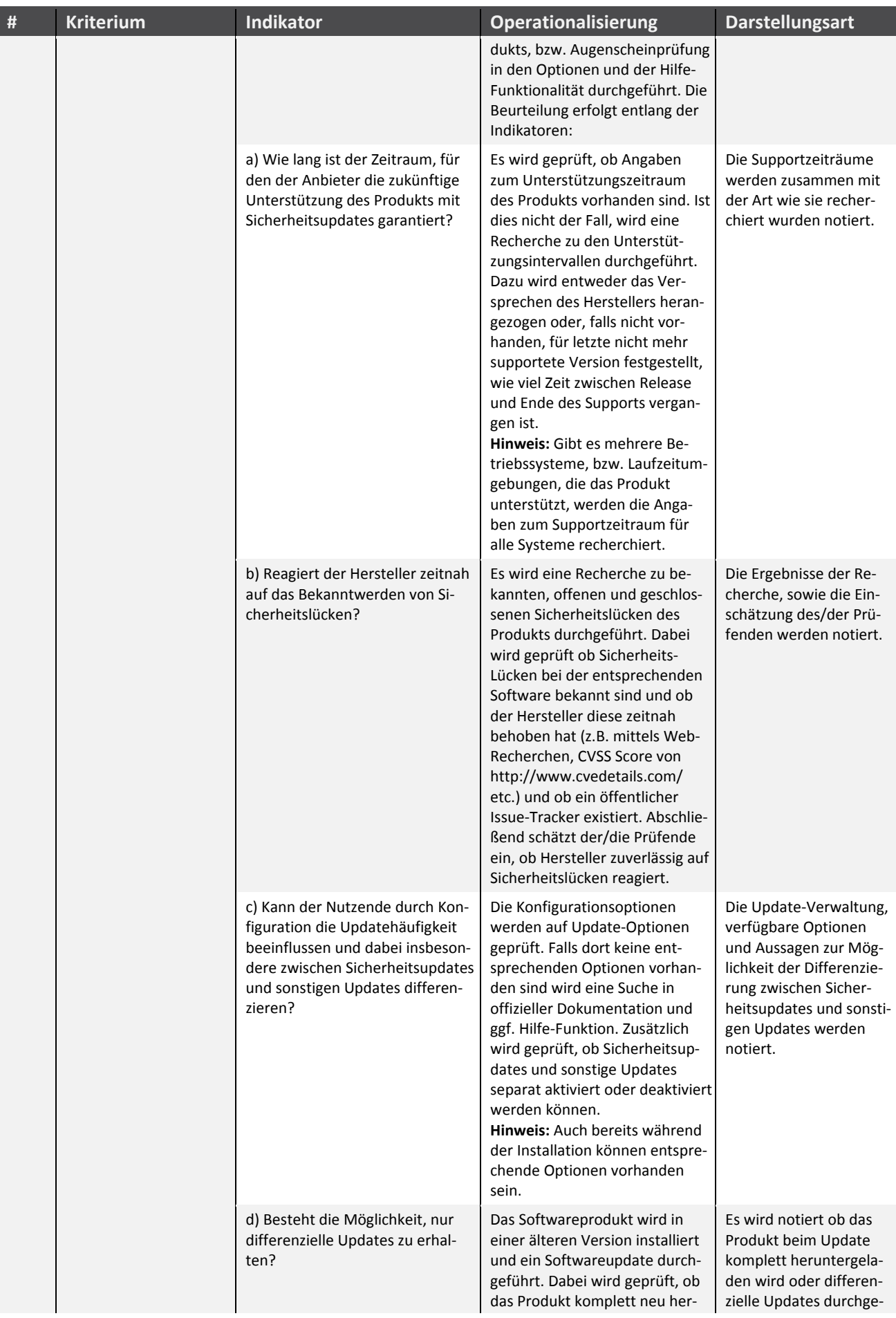

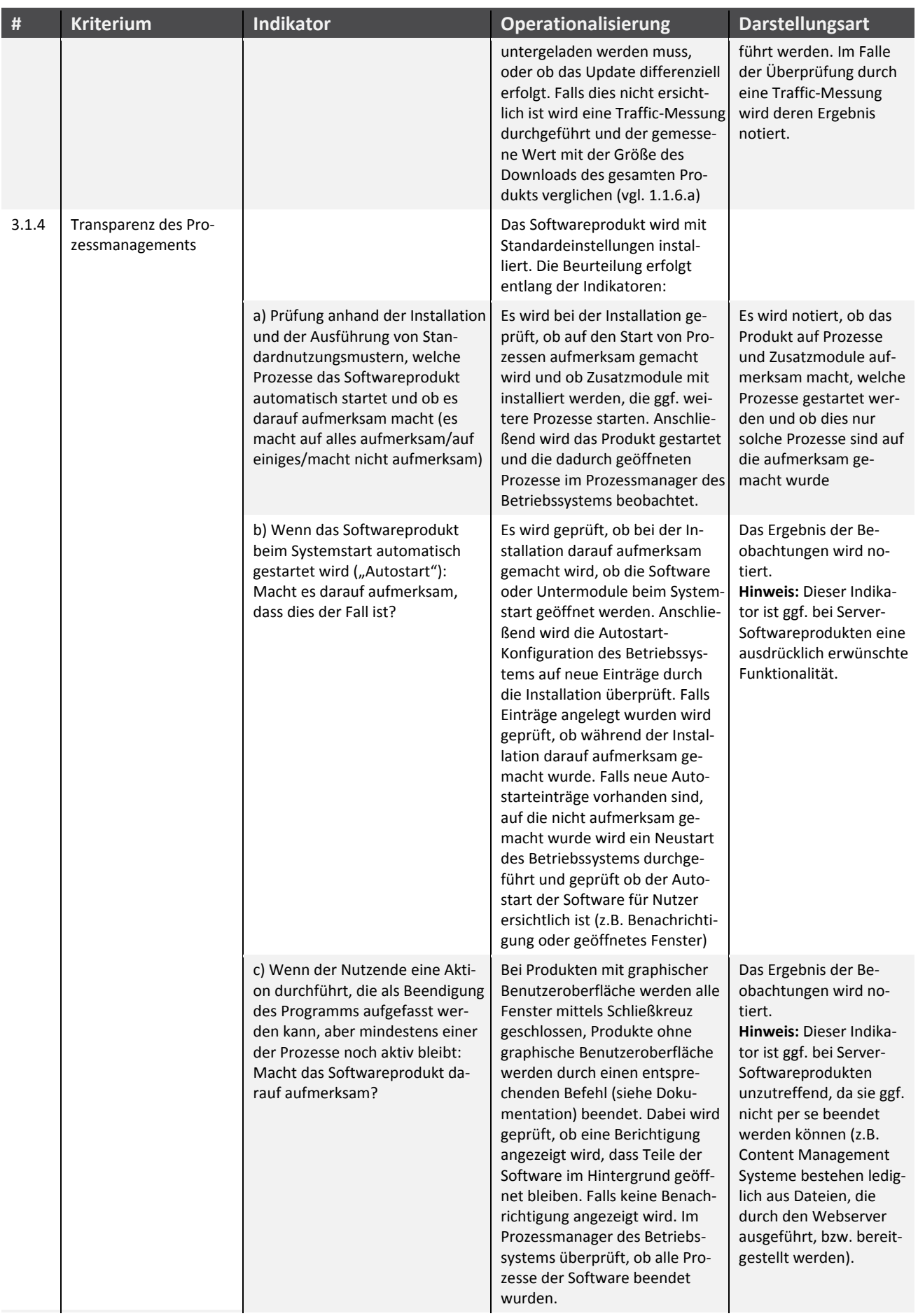

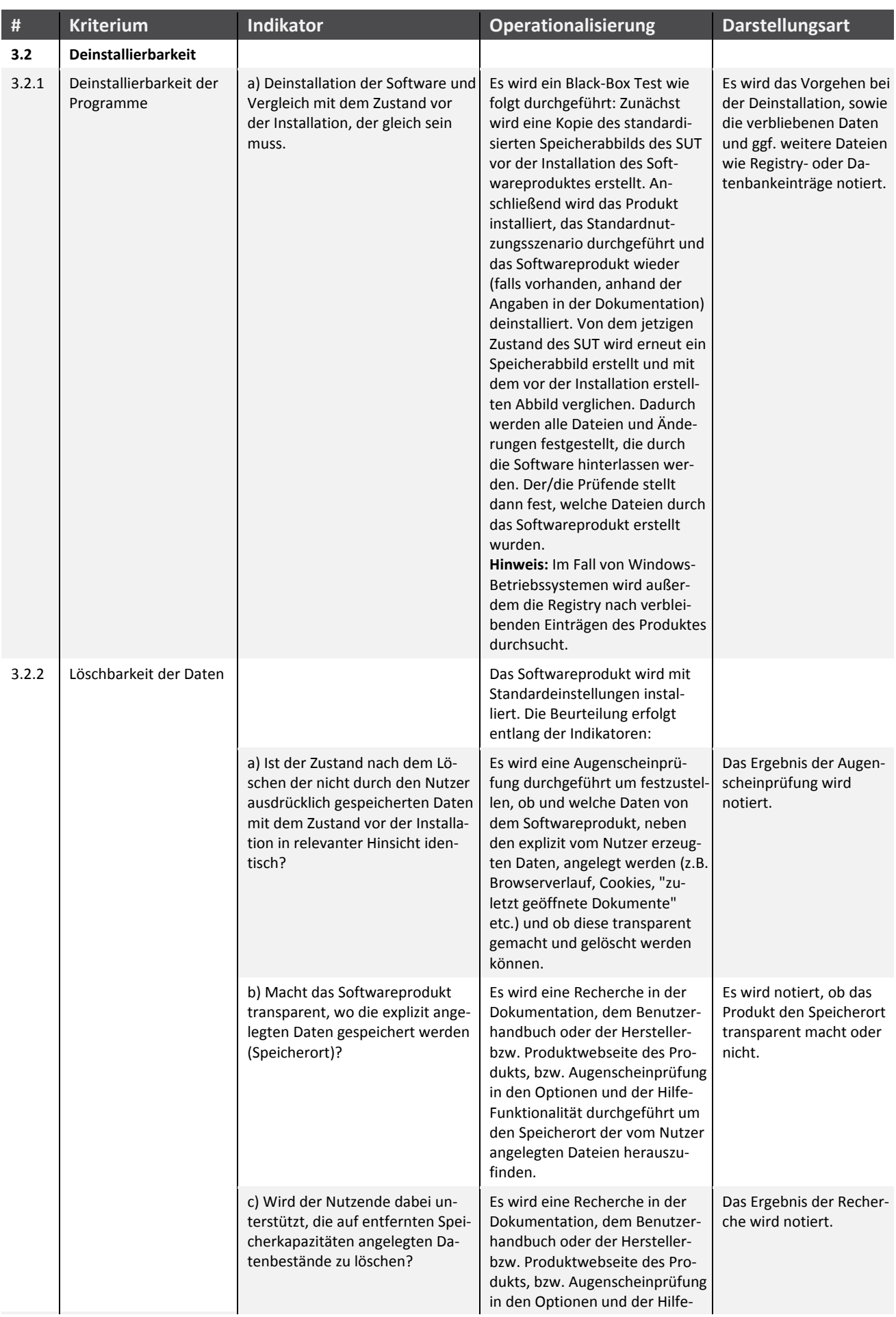

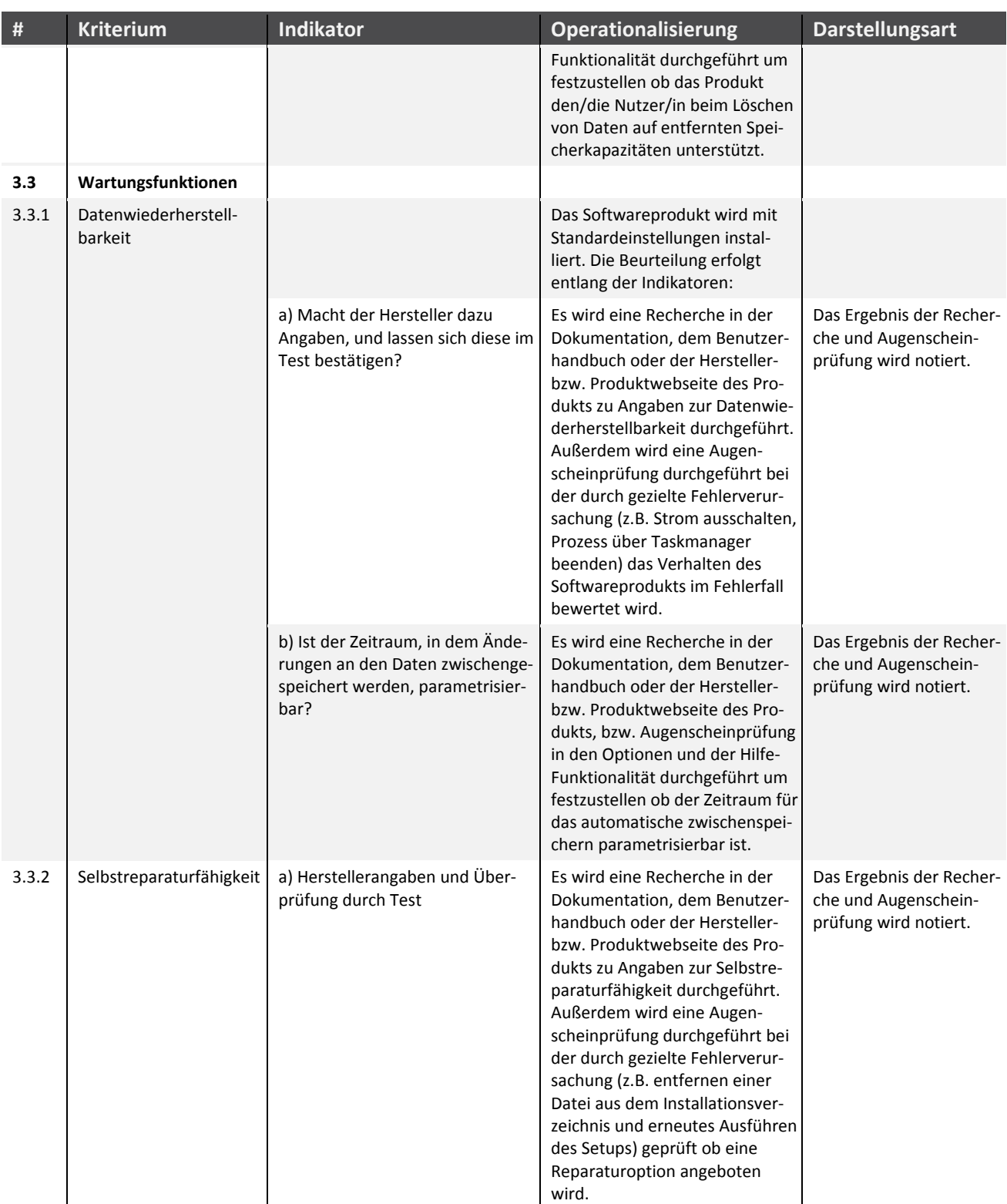

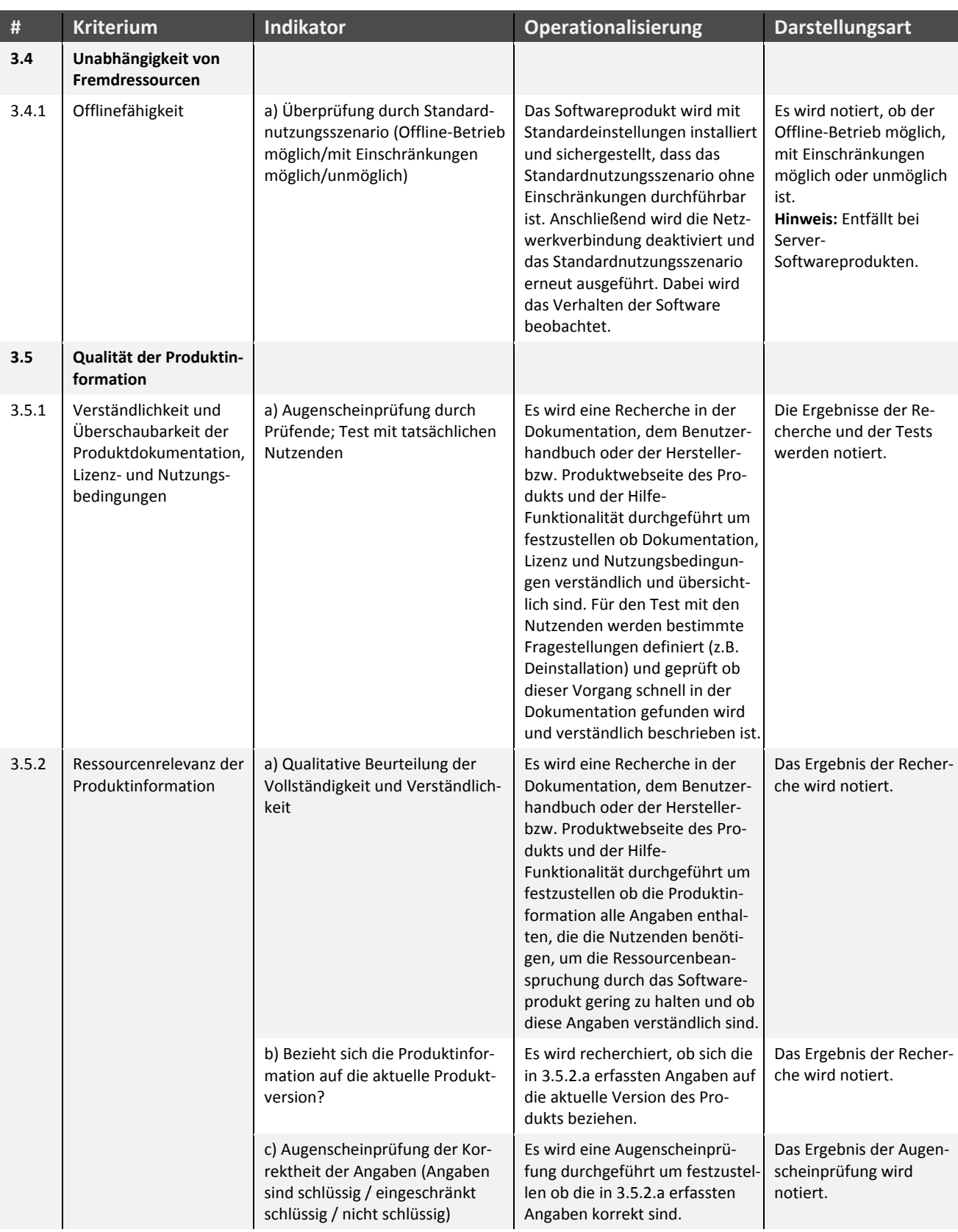

## **Anhang 4 Ergebnisse der Kriterienerfassung im Detail**

Tabelle 20: Ergebnisse der Kriterienerfassung für die Fallbeispiele "Textverarbeitung (TVP)" und "Browser (B)" für die Fallbeispiele "Textverarbeitung", "Browser", "Content Management Systeme" und "Datenbanken"

| $\pmb{\sharp}$ | <b>Kriterium</b>                                                                                                  | <b>Indikator</b>                                                                                                    | TVP1                             | TVP <sub>2</sub>                 | <b>B1</b> | <b>B2</b> | <b>B3</b> |
|----------------|----------------------------------------------------------------------------------------------------|----------------------------------------------------------------------------------------------------|----------------------------------|----------------------------------|-----------|-----------|-----------|
| $\mathbf{1}$   | Ressourceneffizienz                                                                                               |                                                                                                    |                                  |                                  |           |           |           |
| 1.1            | Hardwareeffizienz                                                                                                 |                                                                                                    |                                  |                                  |           |           |           |
| 1.1.1          | Empfohlene Systemvo-<br>raussetzungen und<br>resultierende Hardware-<br>anforderungen (inkl.<br>Peripheriegeräte) | a) Empfohlene lokale Rechenleistung laut<br>Herstellerangaben in % der Rechenleistung<br>des Referenzsystems (Produkt aus Taktfre-<br>quenz, Anzahl Kerne, Busbreite) | k.A.                             | 37,6 % (1 GHz oder<br>schneller) | k.A.      | k.A.      | k.A.      |
|                |                                                                                                    | b) Empfohlener lokaler Arbeitsspeicher<br>laut Herstellerangaben in % des Arbeits-<br>speichers des Referenzsystems                                                   | k.A.                             | 25 % (1 GB)                      | k.A.      | k.A.      | k.A.      |
|                |                                                                                                    | c) Empfohlener lokaler Permanentspeicher   k.A.<br>laut Herstellerangaben in % des Perma-<br>nentspeichers des Referenzsystems                                        |                                  | k.A.                             | k.A.      | k.A.      | k.A.      |
|                |                                                                                                    | d) Empfohlene Displayauflösung laut Her-<br>stellerangaben in % der Displayauflösung<br>des Referenzsystems                                                           | k.A.                             | k.A.                             | k.A.      | k.A.      | k.A.      |
|                |                                                                                                    | e) Empfohlene Bandbreite für Netzzugang<br>laut Herstellerangaben in % der Bandbreite Anwendung<br>des Referenzsystems                                                | entfällt, da lokale              | entfällt, da lokale<br>Anwendung | k.A.      | k.A.      | k.A.      |
|                |                                                                                                    | f) Empfohlene serverseitige Rechenleis-<br>tung laut Herstellerangaben in % der Re-<br>chenleistung des Referenzsystems                                               | entfällt, da lokale<br>Anwendung | entfällt, da lokale<br>Anwendung | k.A.      | k.A.      | k.A.      |
|                |                                                                                                    | g) Empfohlener serverseitiger Arbeitsspei-<br>cher laut Herstellerangaben in % des ser-<br>verseitigen Arbeitsspeichers des Referenz-<br>systems                      | entfällt, da lokale<br>Anwendung | entfällt, da lokale<br>Anwendung | k.A.      | k.A.      | k.A.      |
|                |                                                                                                    | h) Empfohlener serverseitiger Permanent-<br>speicher laut Herstellerangaben in % des<br>serverseitigen Permanentspeichers des<br>Referenzsystems                      | entfällt, da lokale<br>Anwendung | entfällt, da lokale<br>Anwendung | k.A.      | k.A.      | k.A.      |

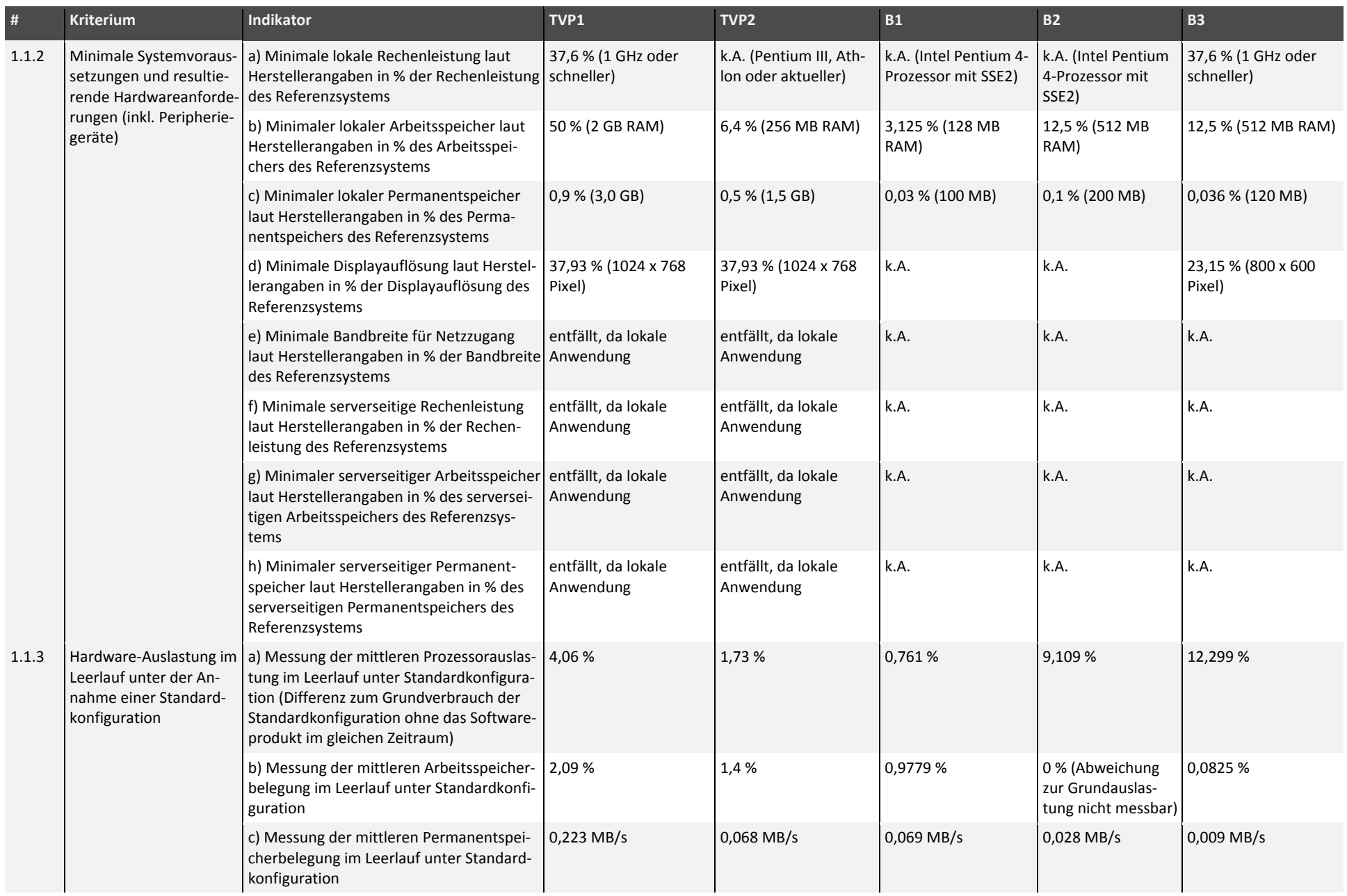

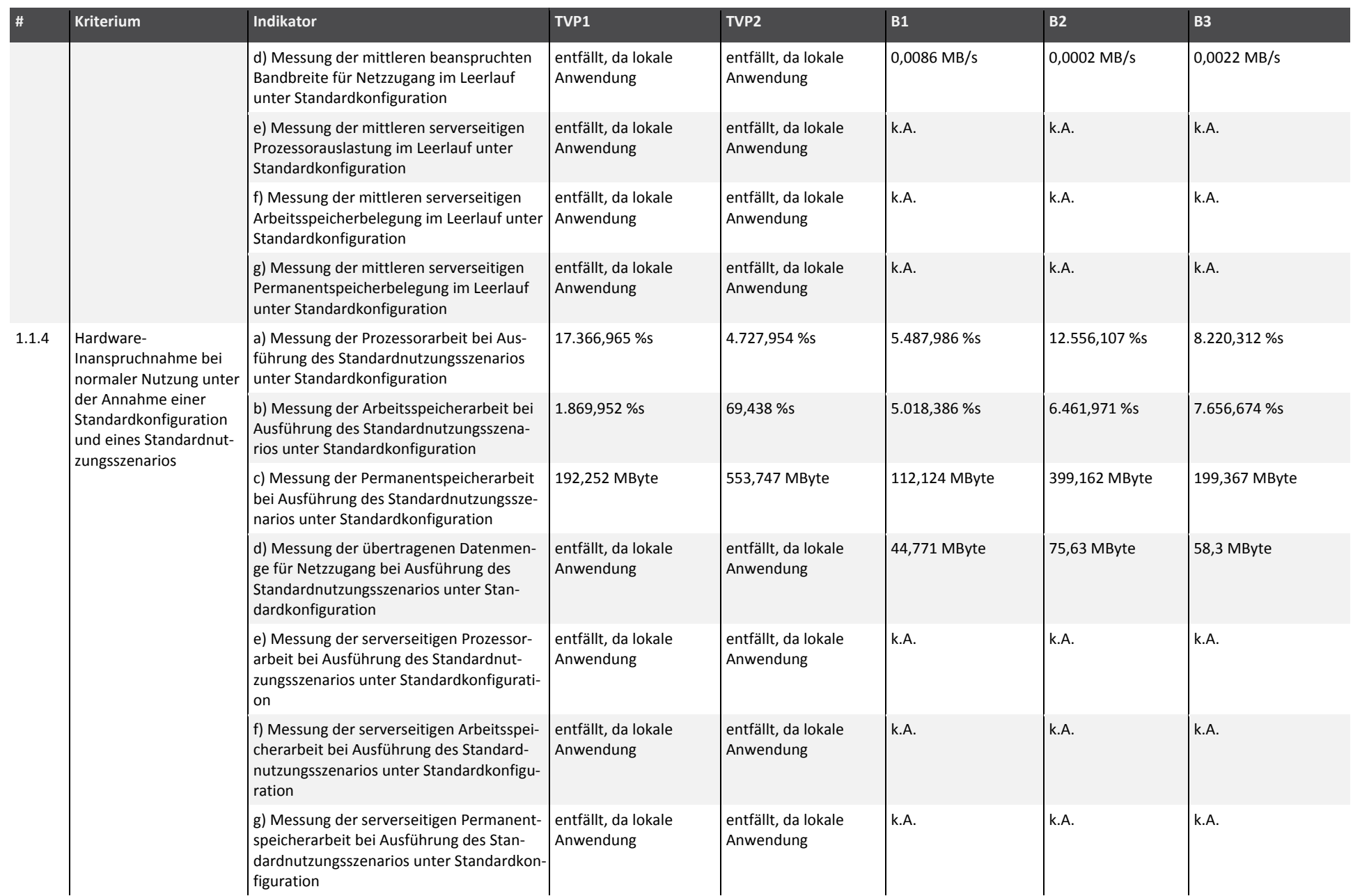

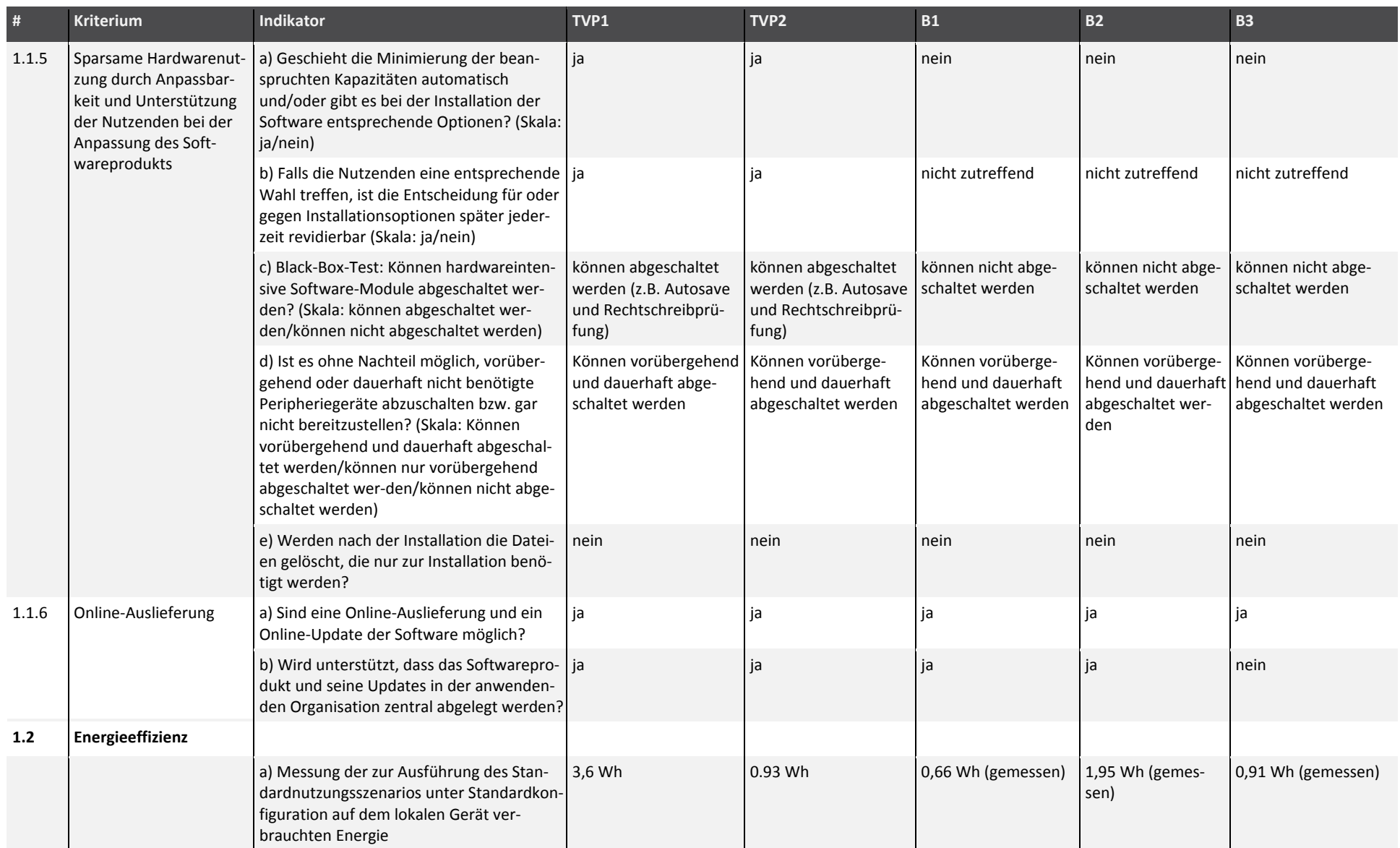

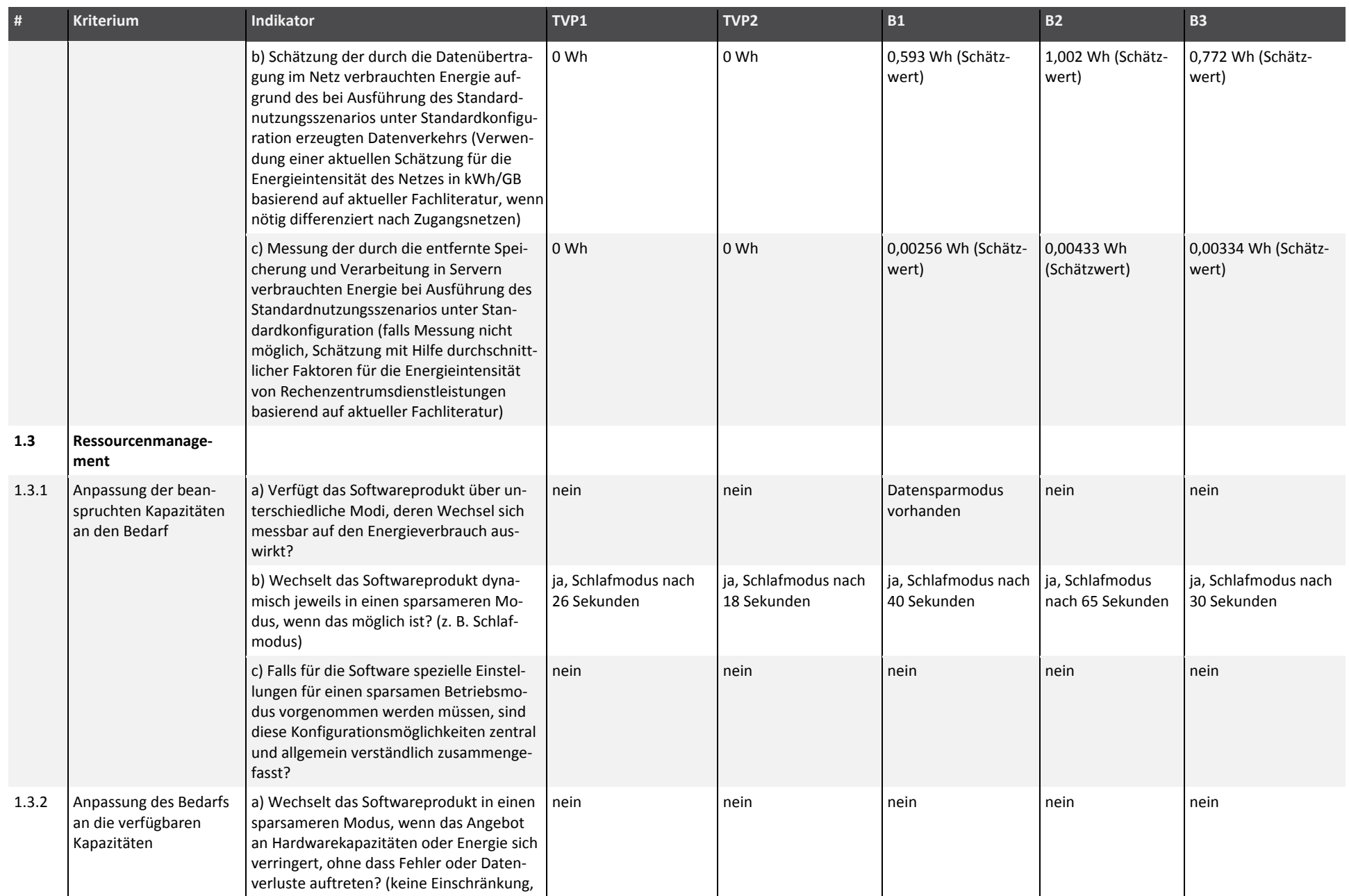

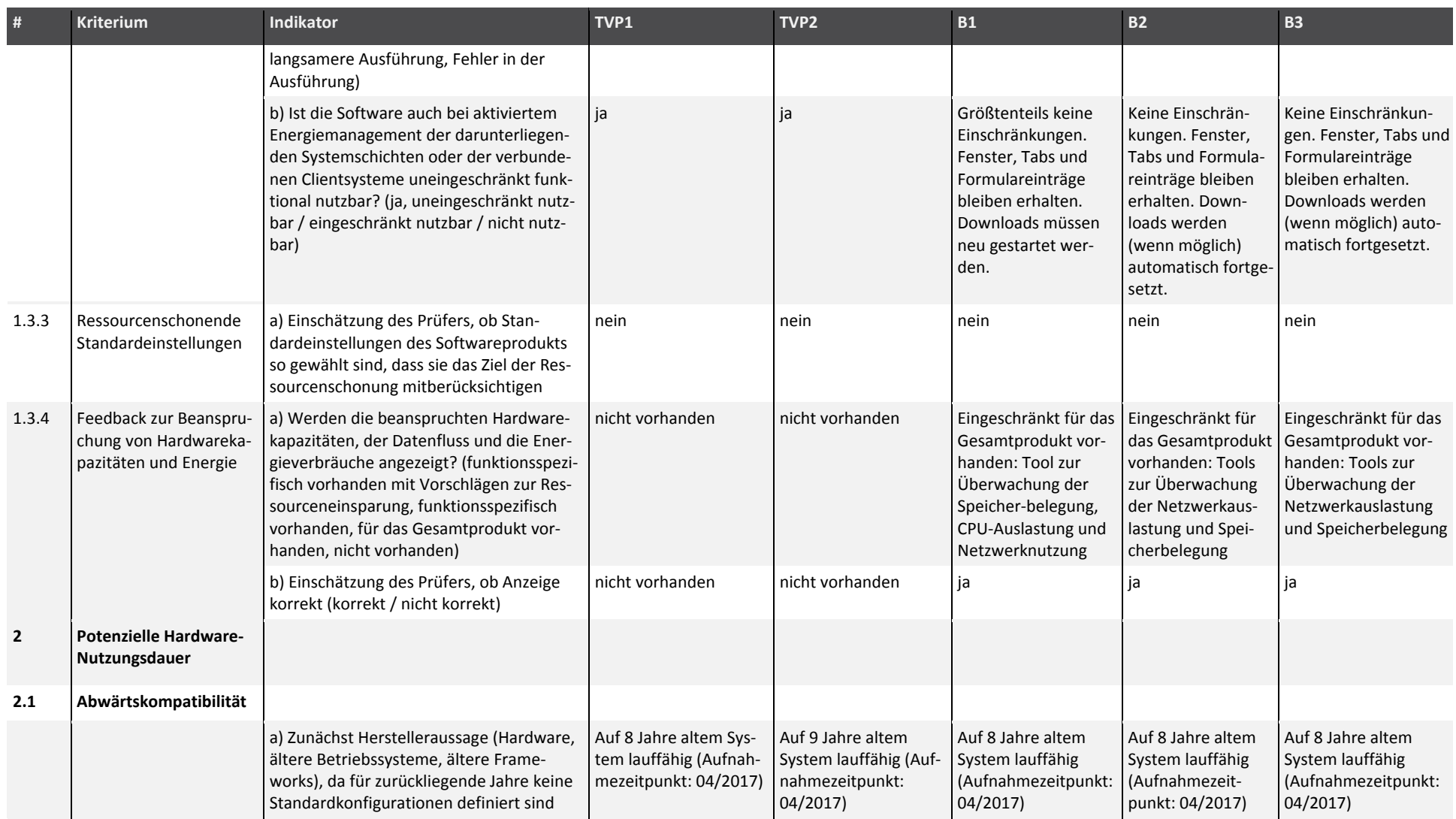

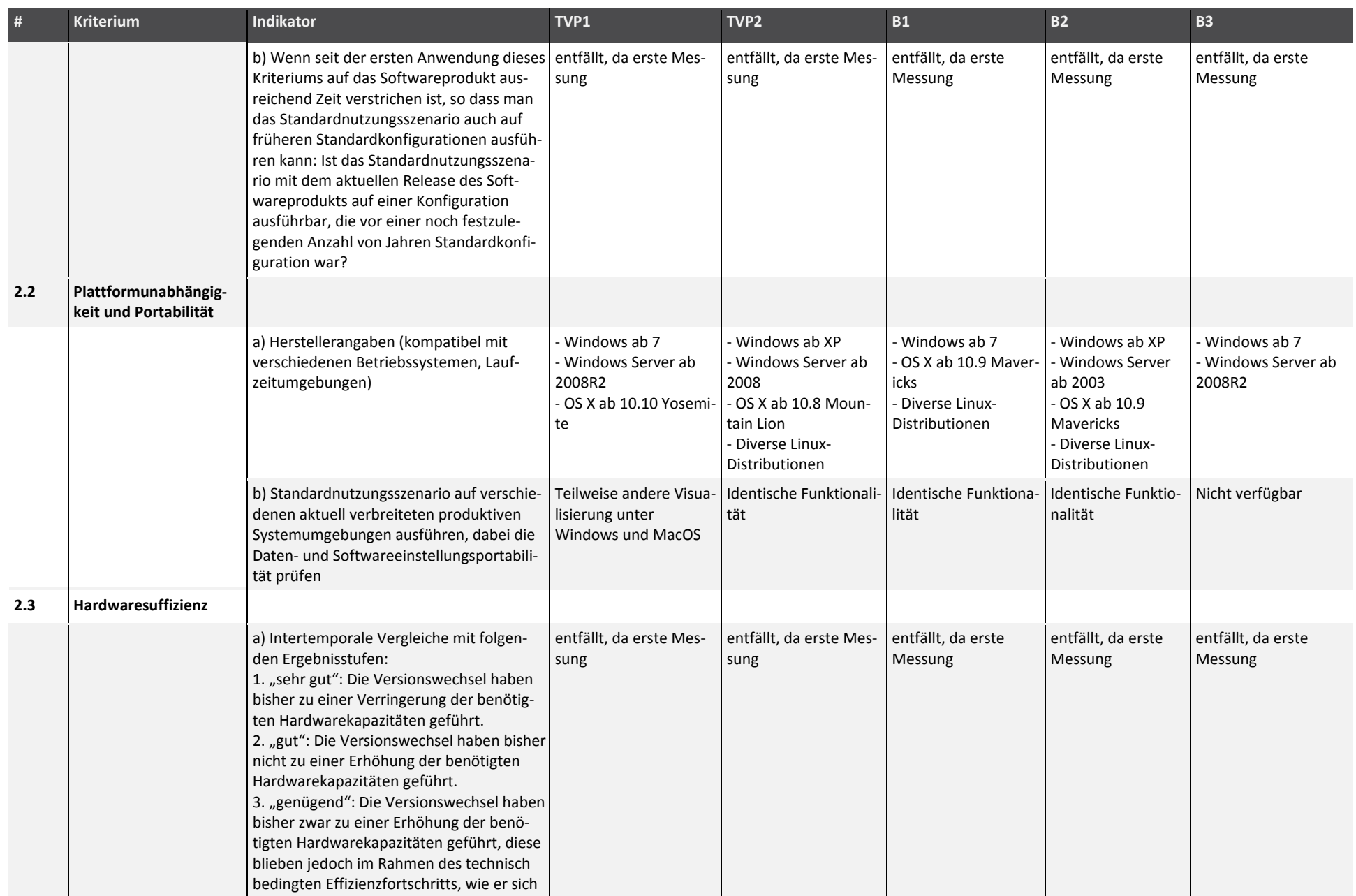

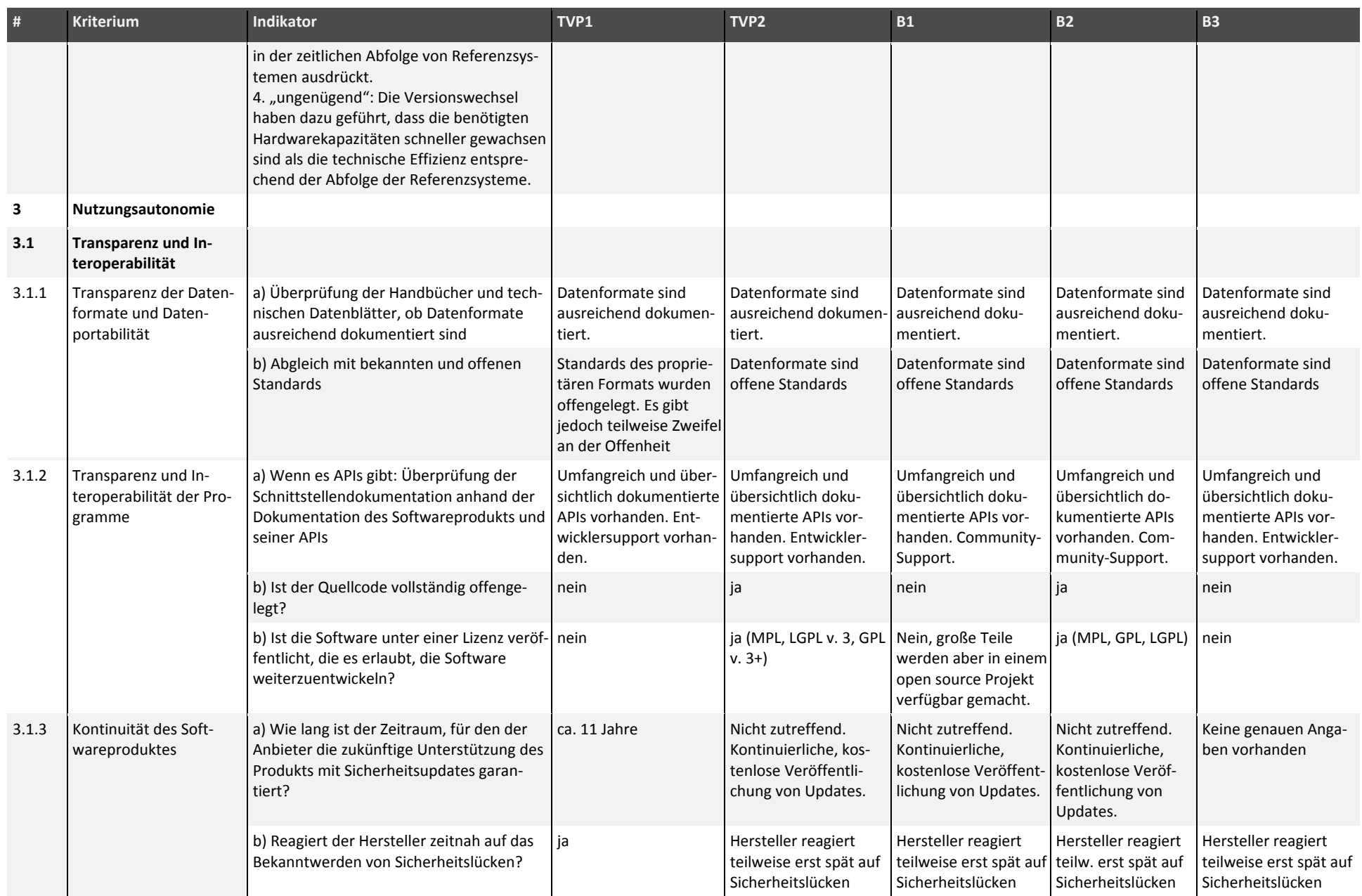

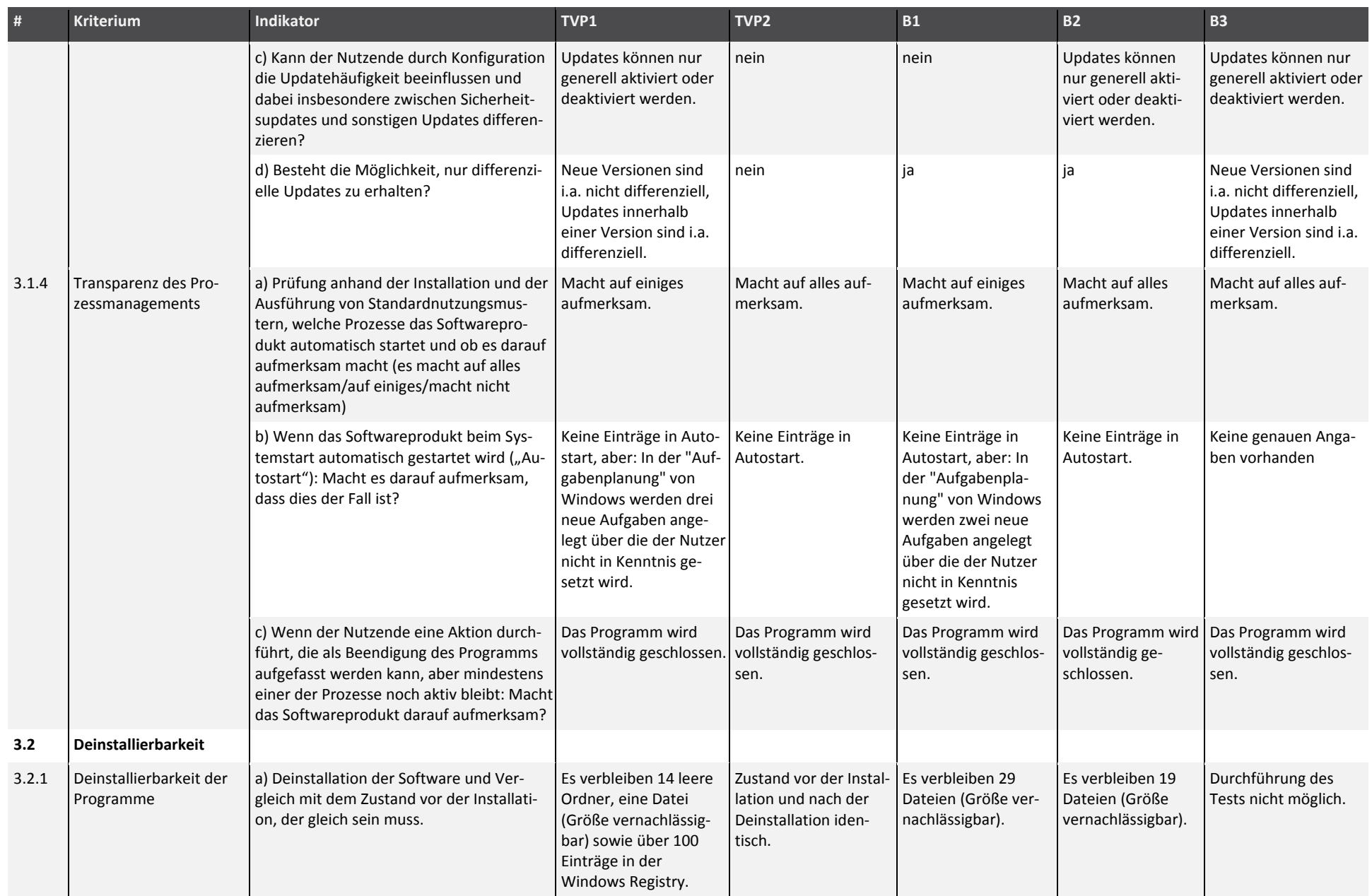

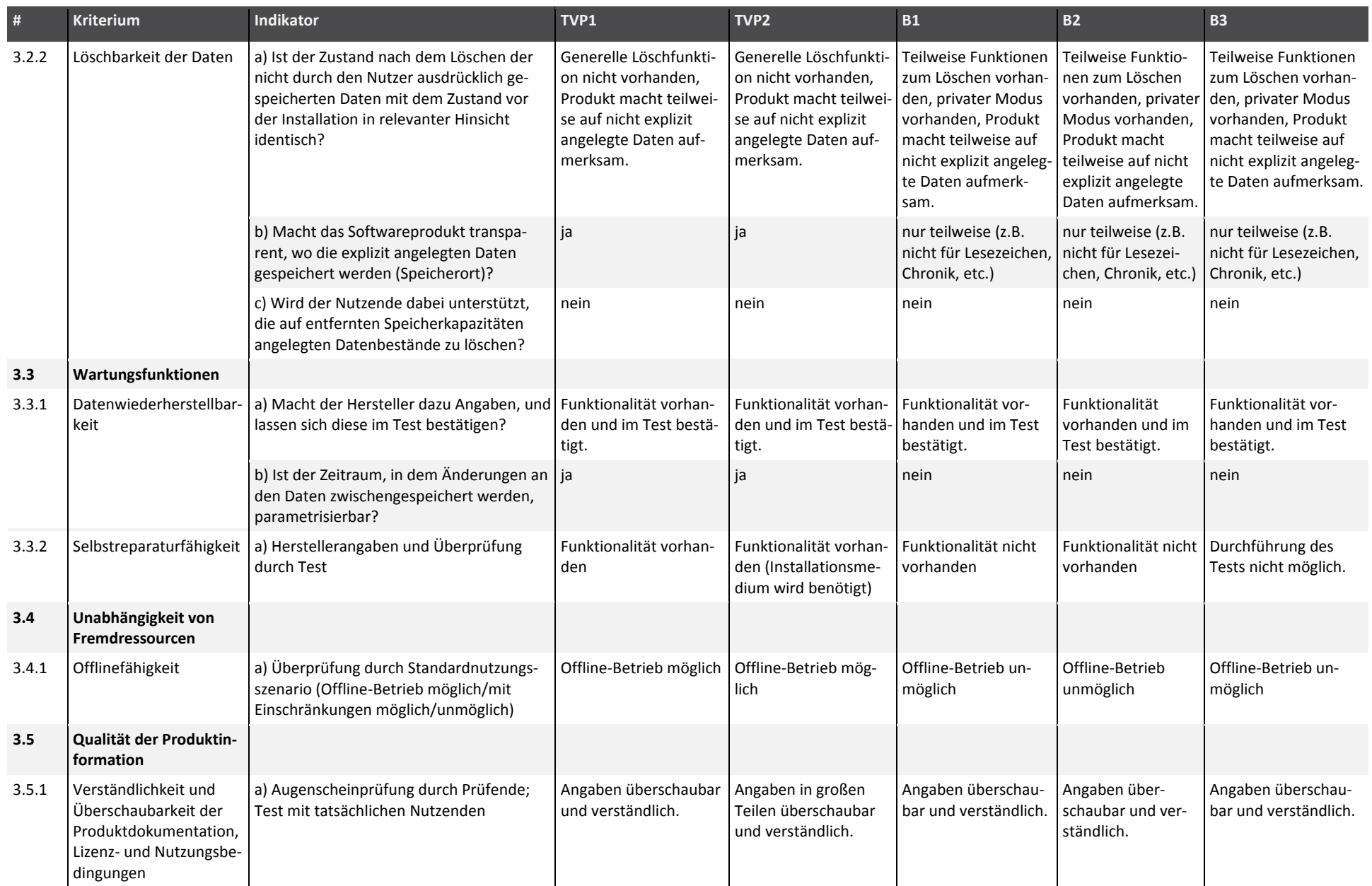

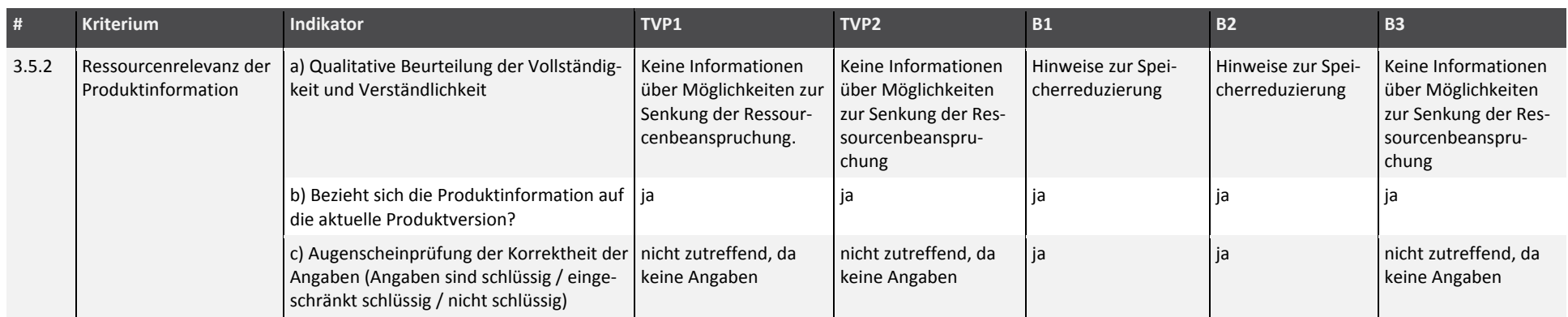

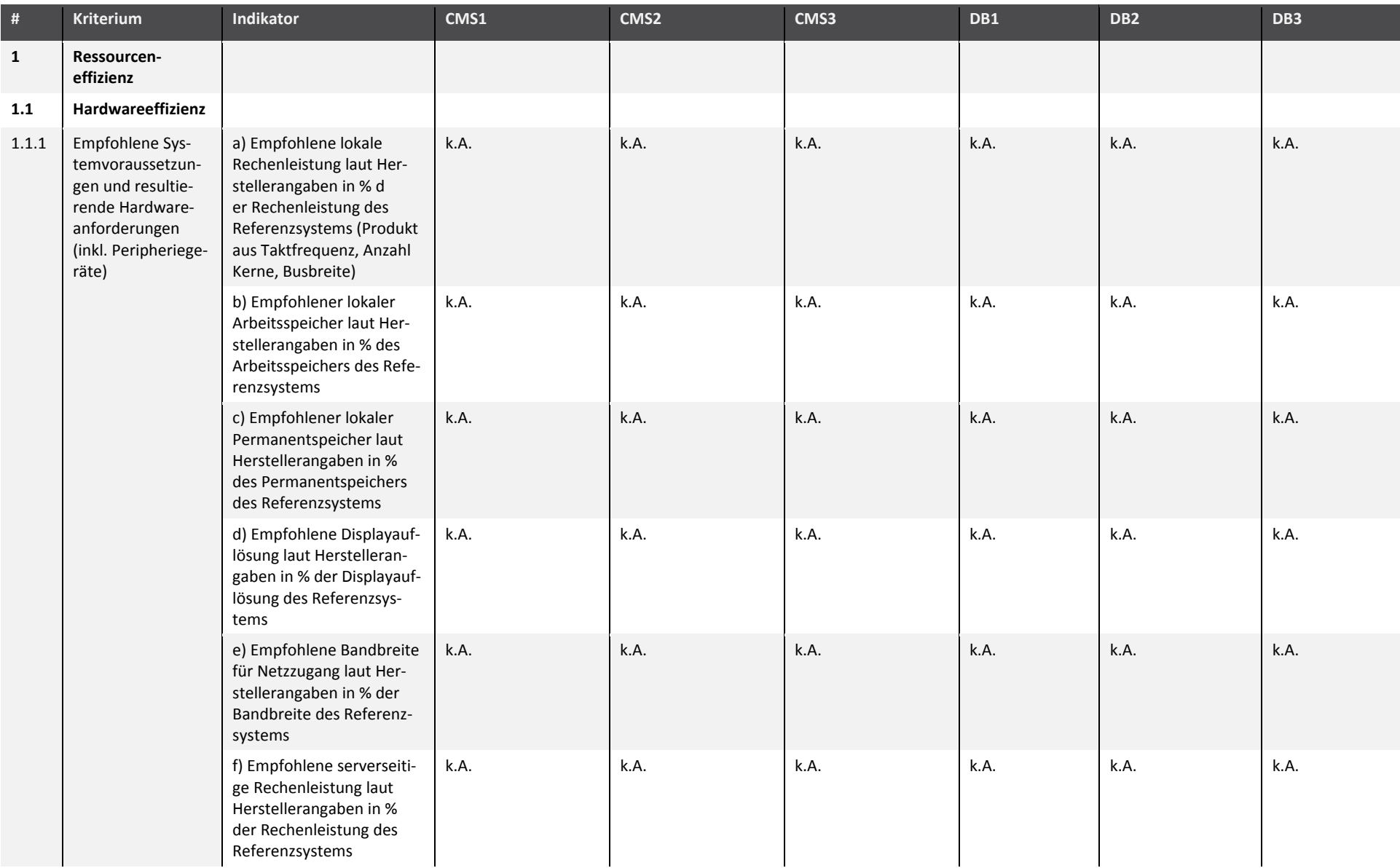

### Tabelle 21: Ergebnisse der Kriterienerfassung für die Fallbeispiele "Content Management Systeme (CMS)" und "Datenbanken (DB)"

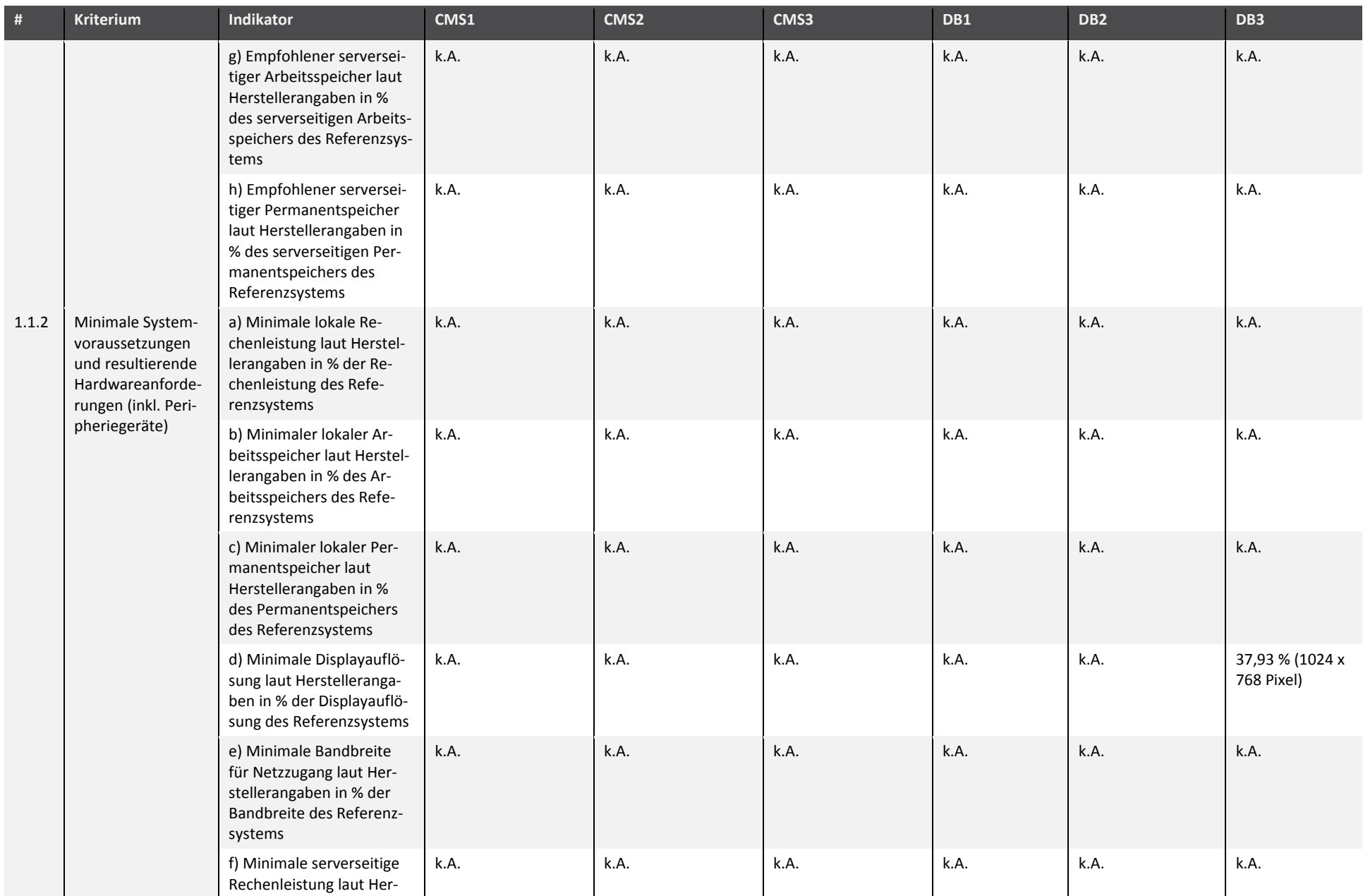

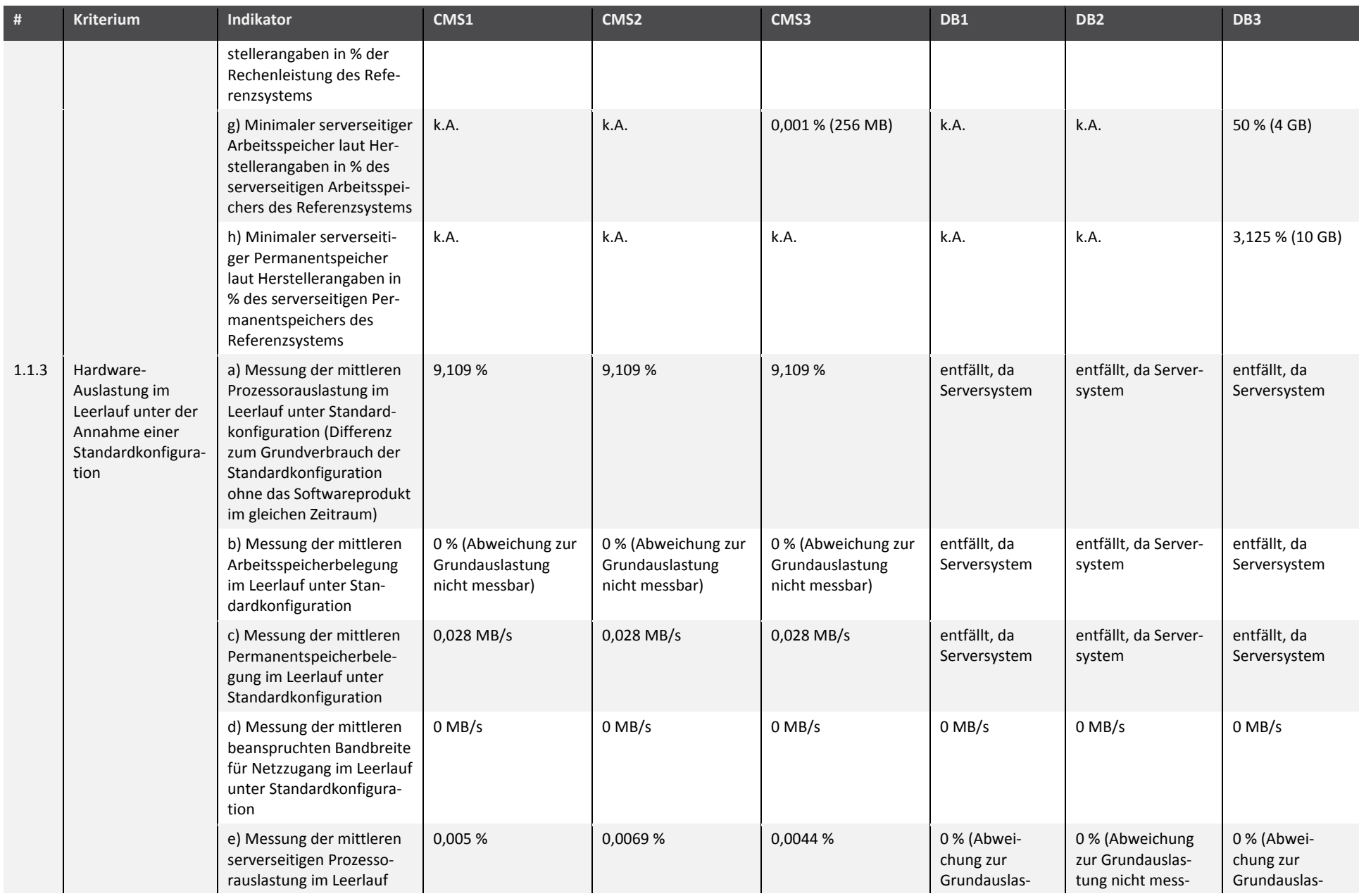

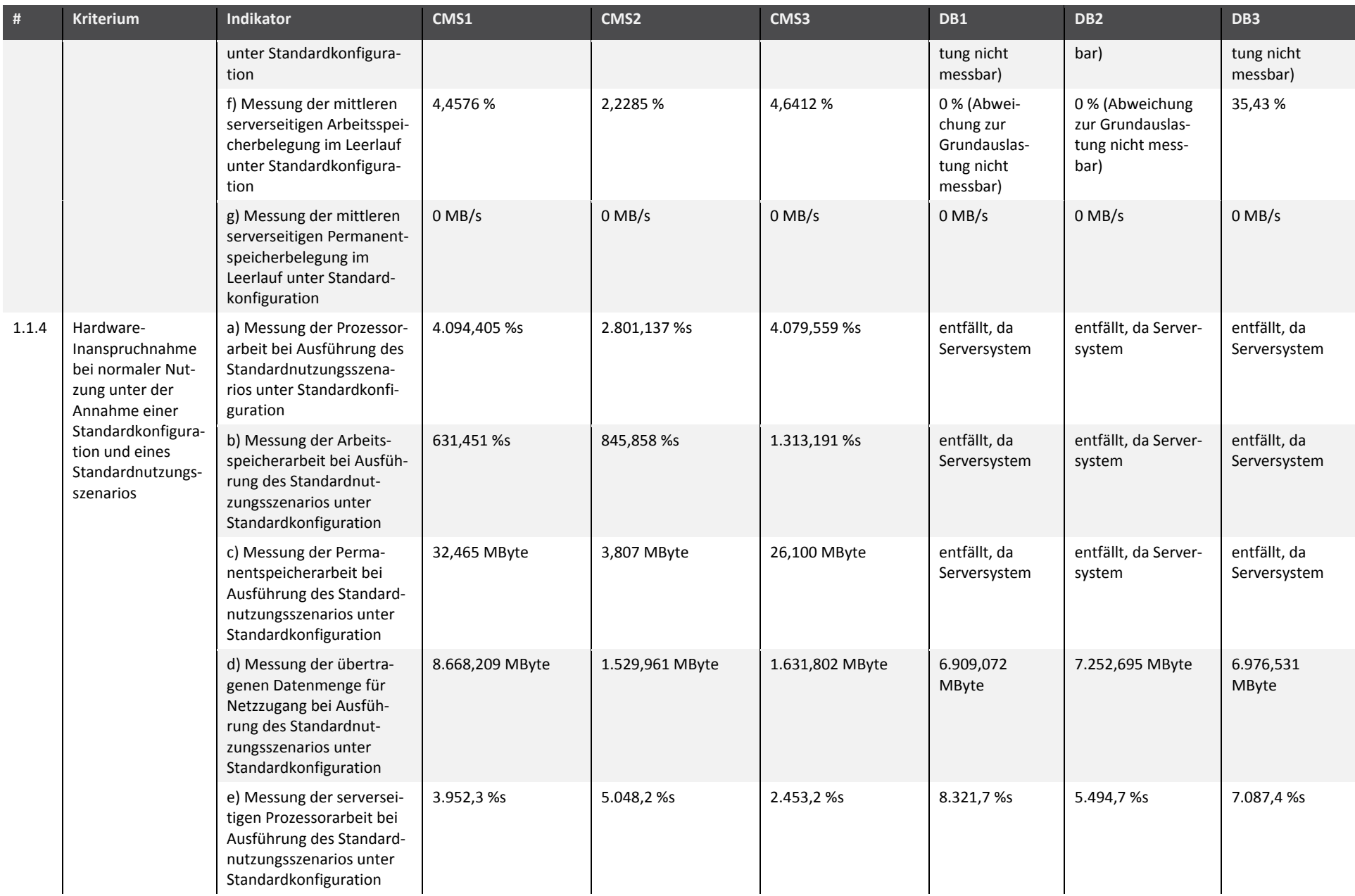

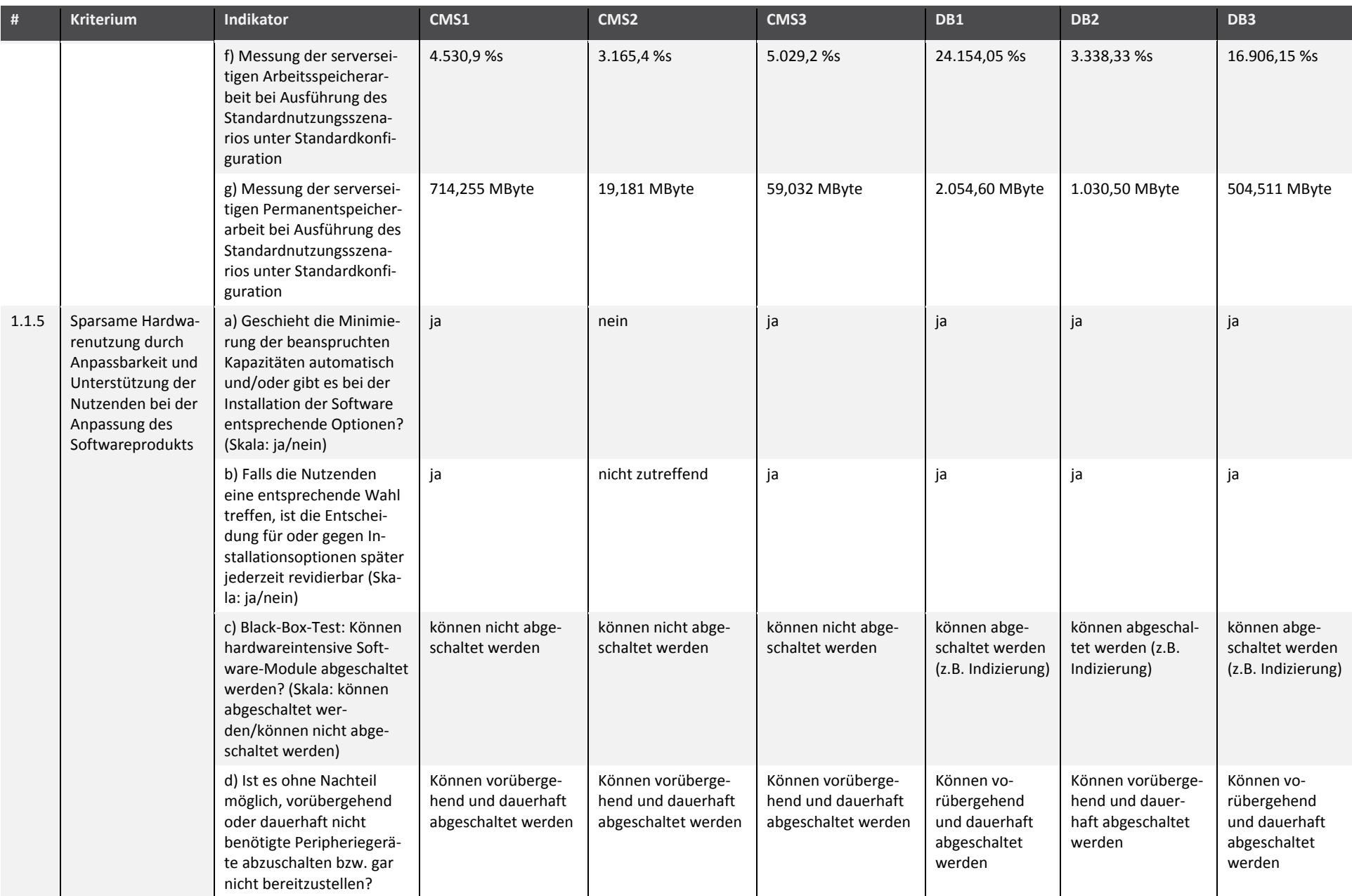

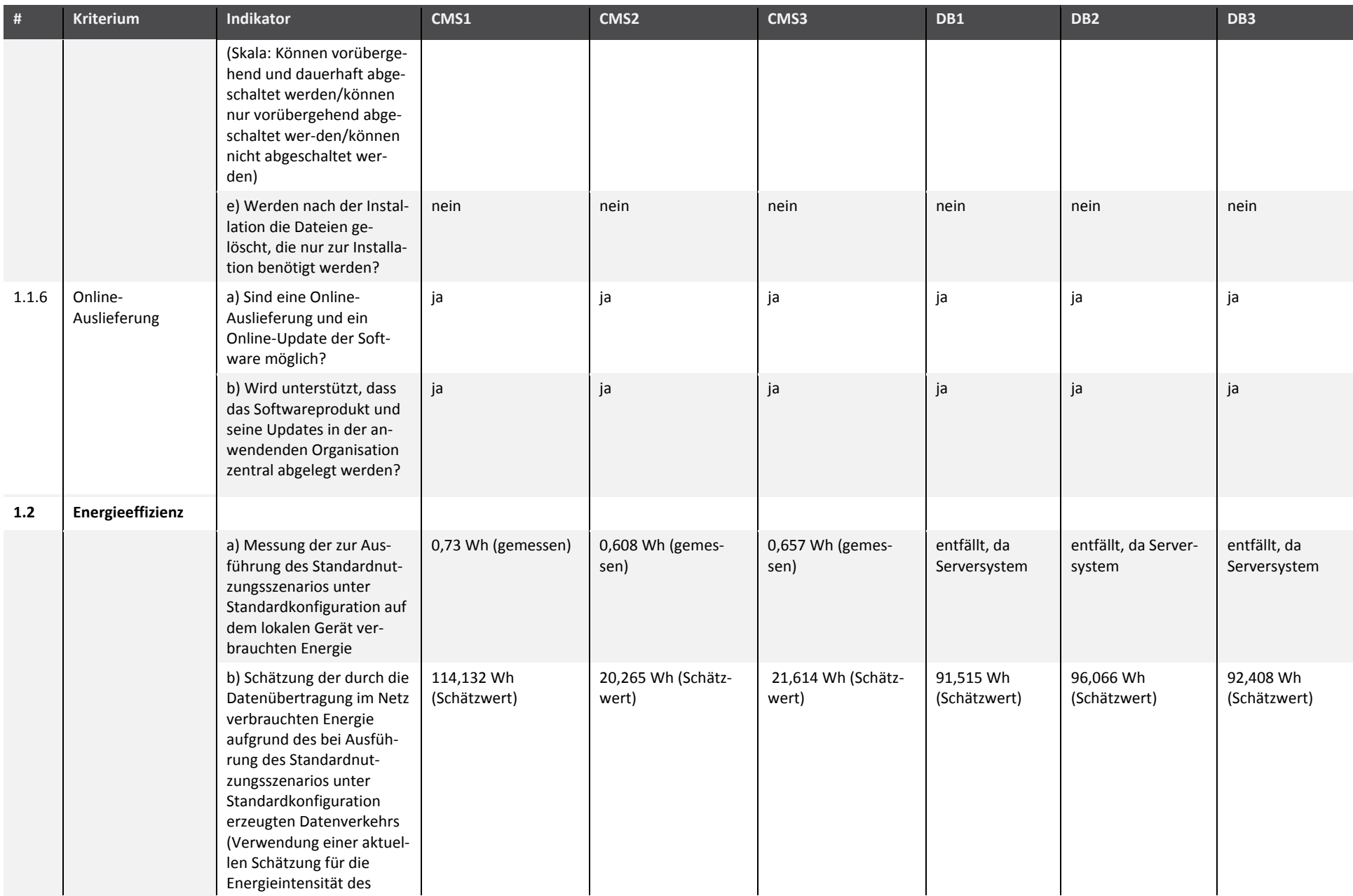

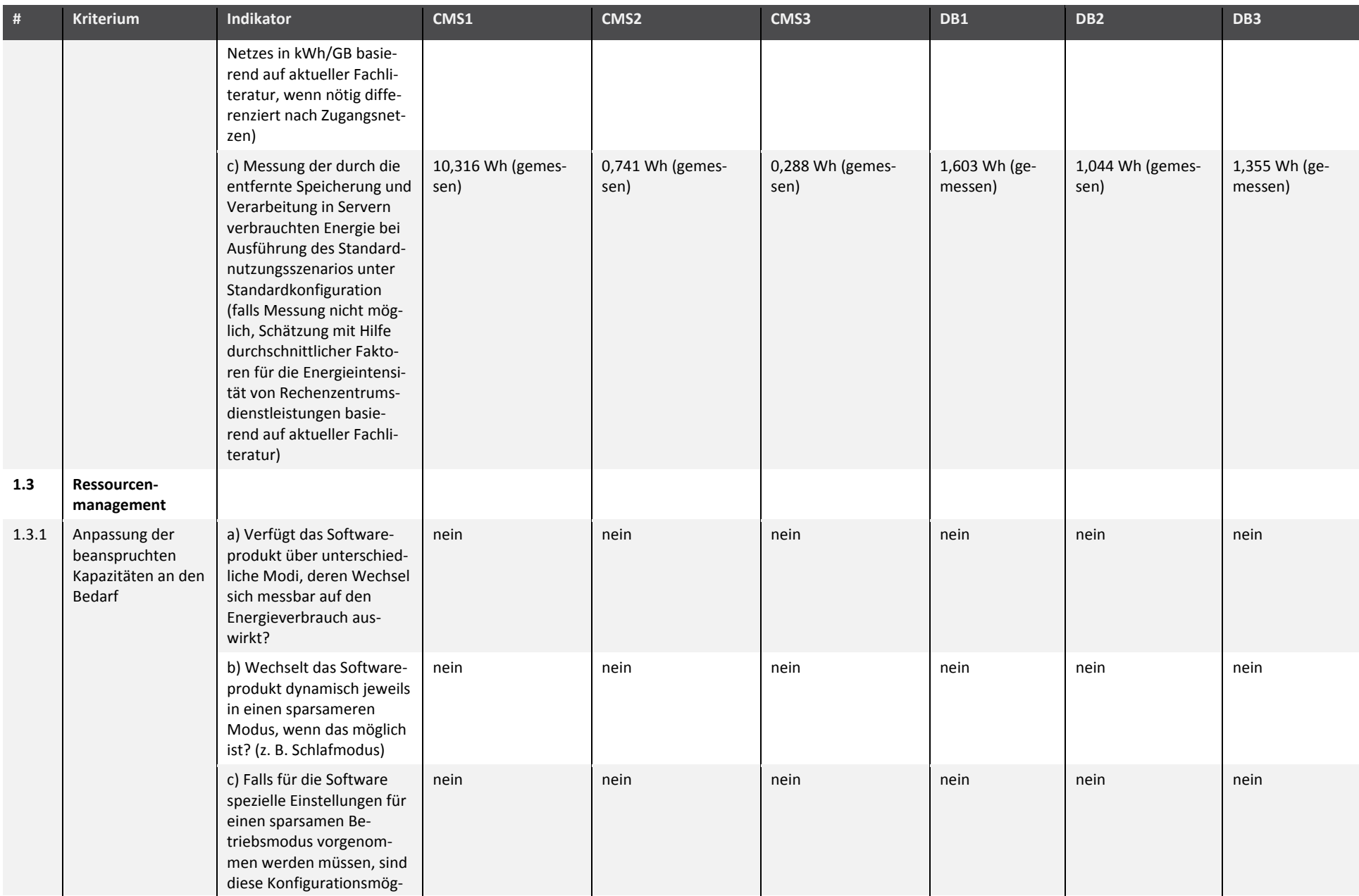

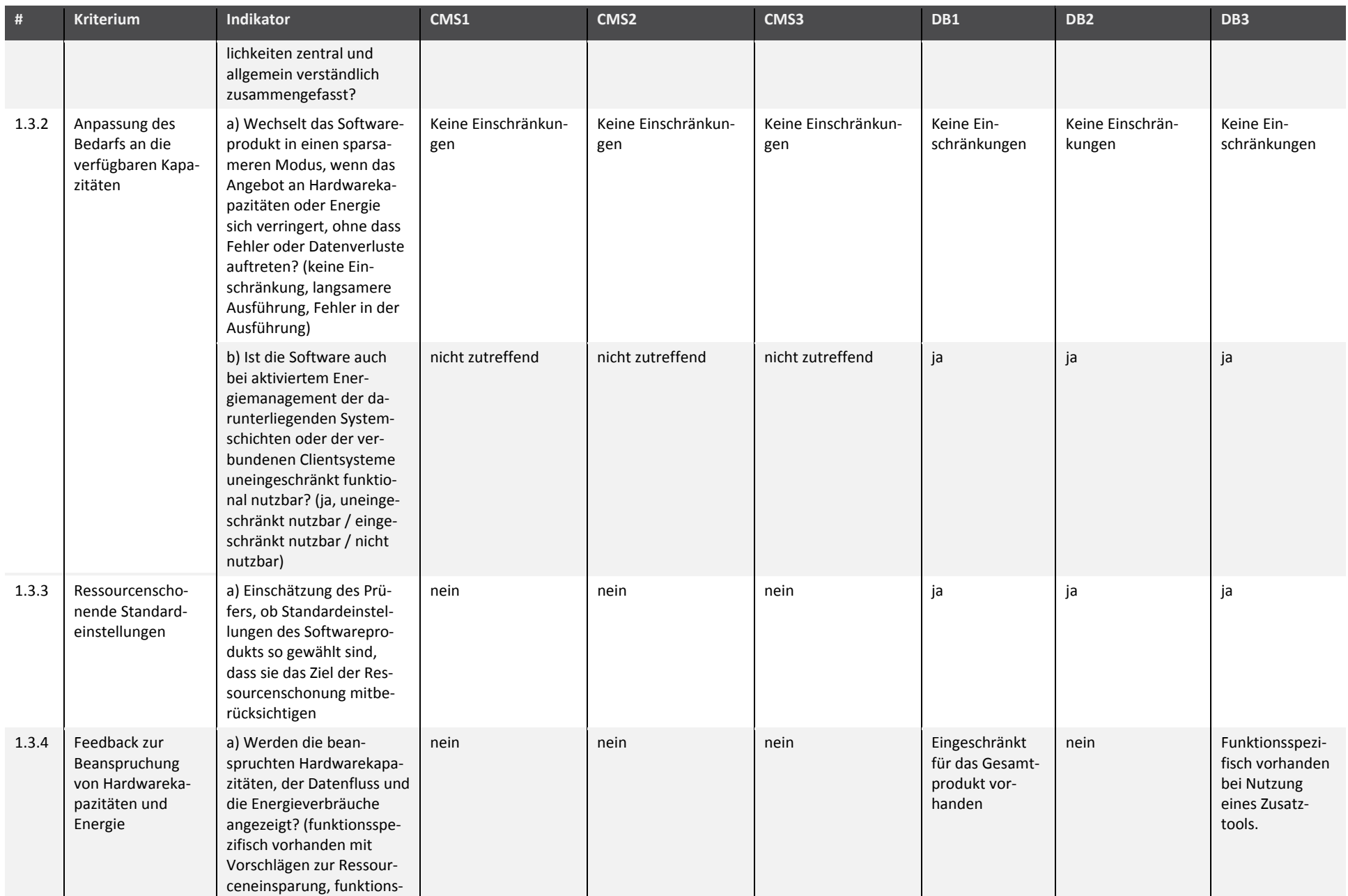

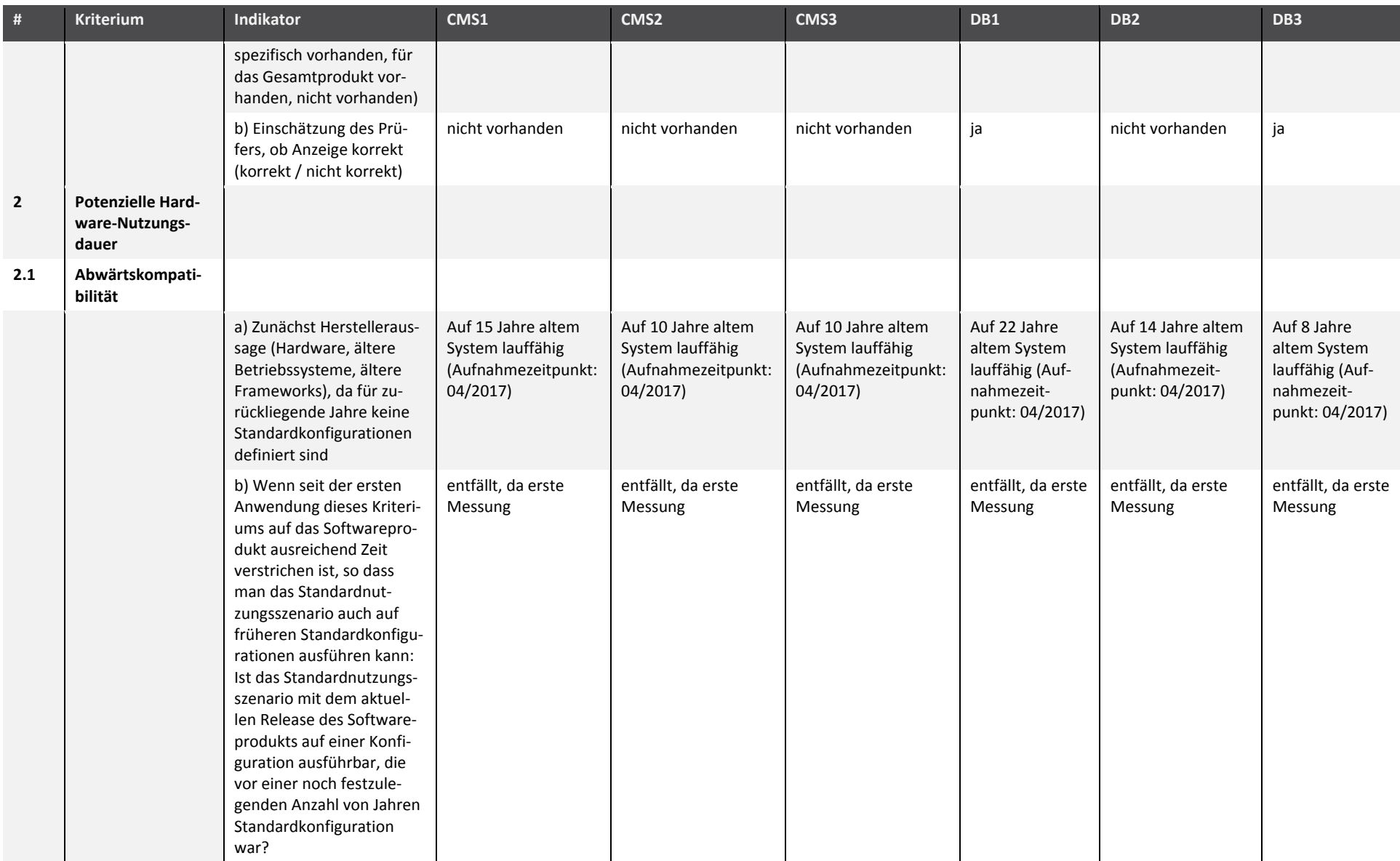

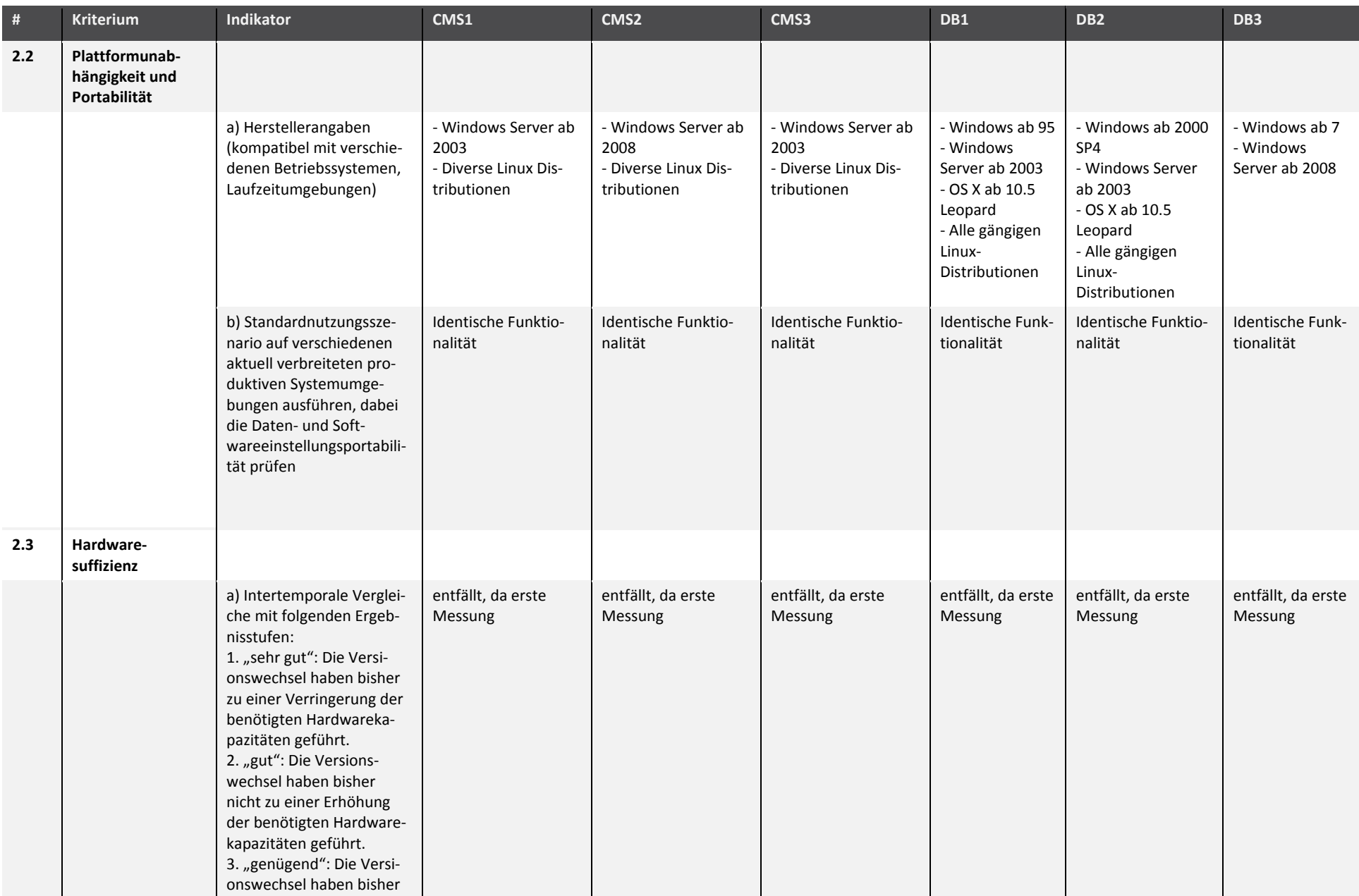
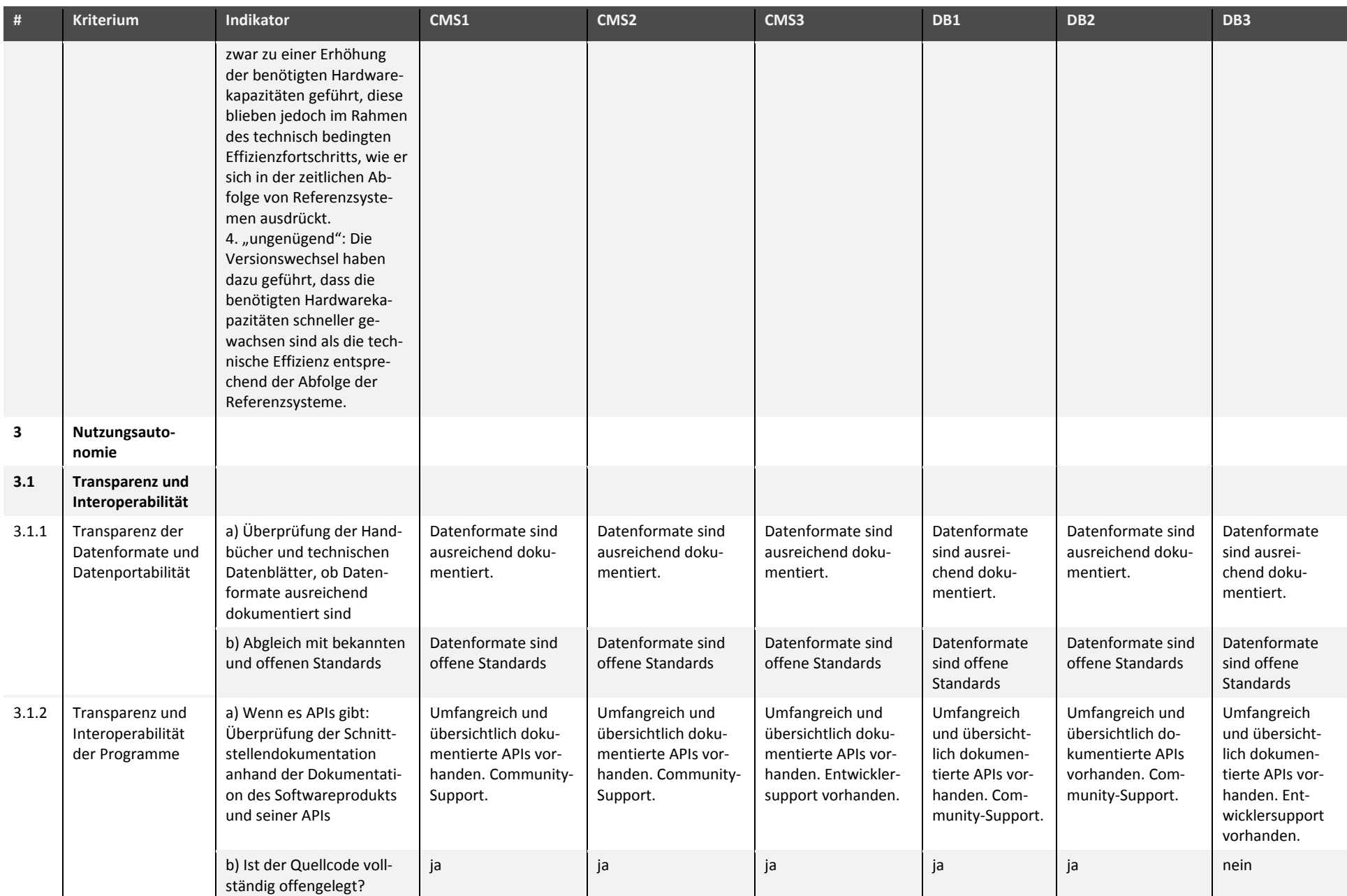

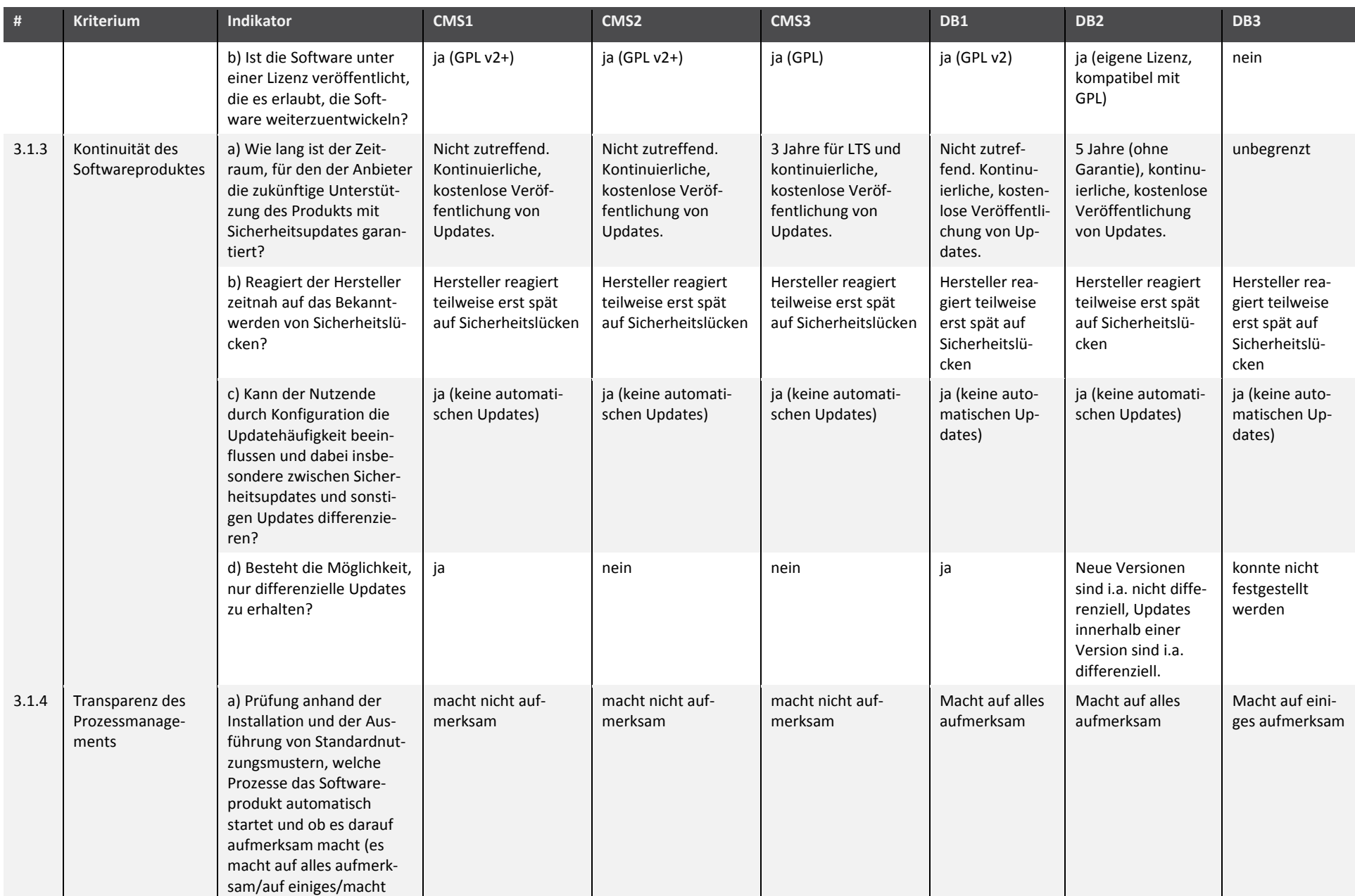

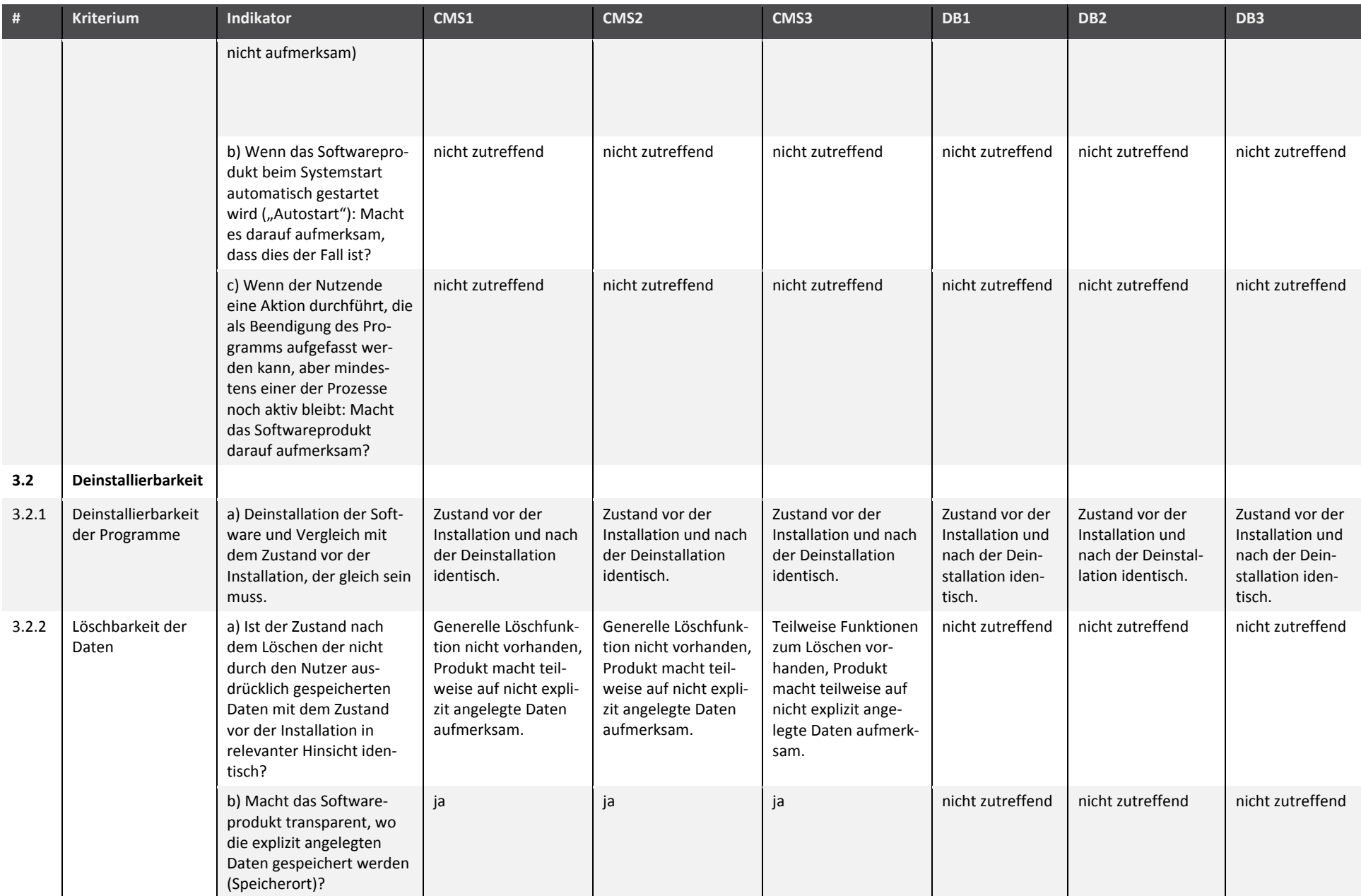

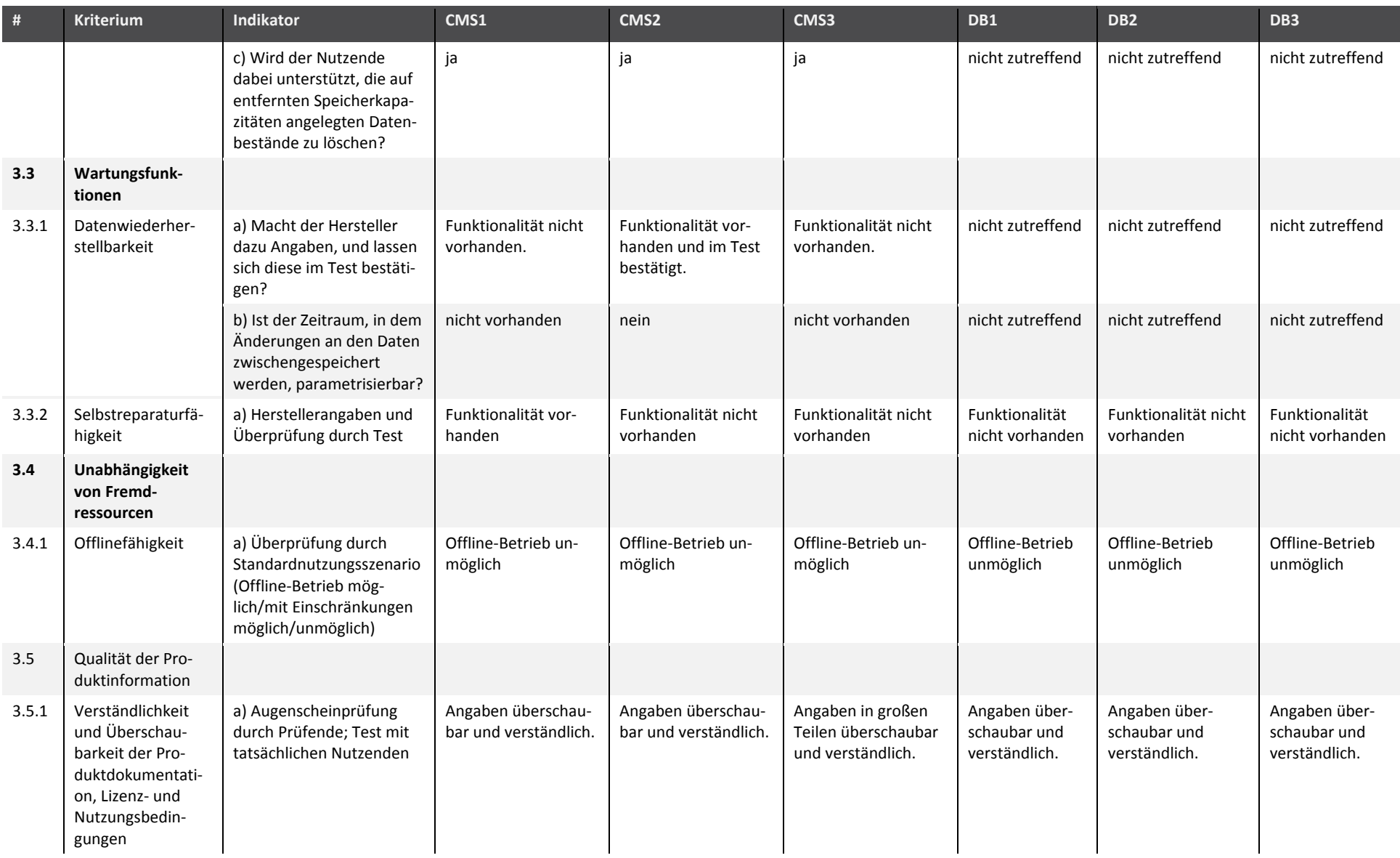

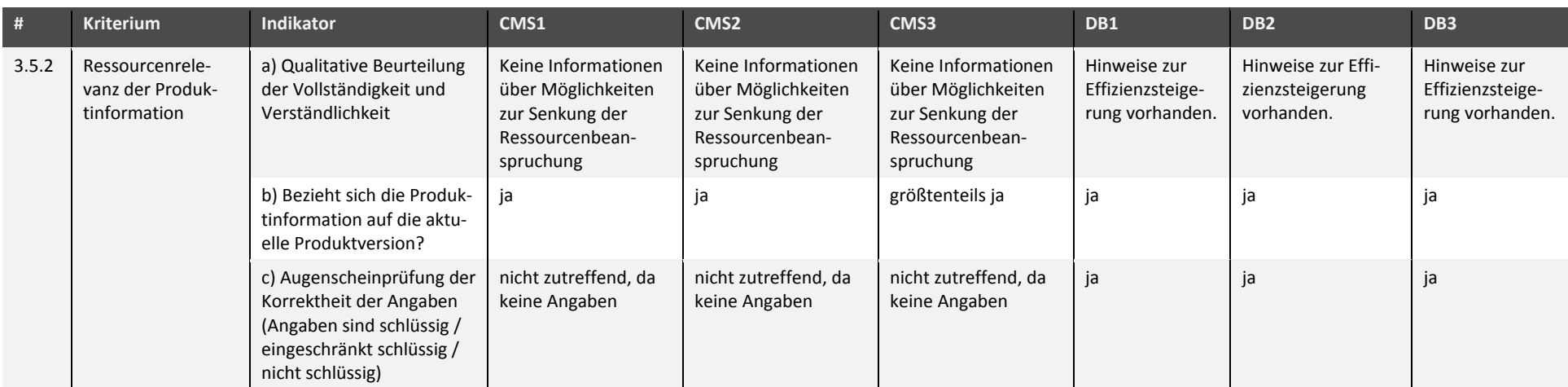

# **Anhang 5 XML-Schema ..ssd-info"**

```
<xs:schema attributeFormDefault="unqualified" elementFormDefault="qualified"
xmlns:xs="http://www.w3.org/2001/XMLSchema">
  <xs:element name="ufoplan-ssd-kriterien">
    <xs:complexType>
       <xs:sequence>
         <xs:element name="Produkt">
           <xs:complexType>
             <xs:sequence>
               <xs:element type="xs:string" name="ProduktBezeichnung"/>
               <xs:element type="xs:string" name="ProduktVersion"/>
               <xs:element type="xs:string" name="ProduktHersteller"/>
               <xs:element type="xs:string" name="SoftwareArchitektur"/>
             </xs:sequence>
           </xs:complexType>
         </xs:element>
         <xs:element name="MessungPersonelleAngaben">
           <xs:complexType>
             <xs:sequence>
               <xs:element type="xs:string" name="MessungDatum"/>
               <xs:element name="Messender">
                 <xs:complexType>
                   <xs:sequence>
                     <xs:element type="xs:string" name="MessenderName"/>
                      <xs:element type="xs:string" name="MessenderMail"/>
                      <xs:element type="xs:string" name="MessenderSonst"/>
                   </xs:sequence>
                 </xs:complexType>
               </xs:element>
               <xs:element name="MessenderInstitut">
                 <xs:complexType>
                   <xs:sequence>
                      <xs:element type="xs:string" name="InstitutBezeichnung"/>
                     <xs:element type="xs:string" name="InstitutAdresse"/>
                     <xs:element type="xs:string" name="InstitutWebsite"/>
                     <xs:element type="xs:string" name="InstitutSonst"/>
                   </xs:sequence>
                 </xs:complexType>
               </xs:element>
               <xs:element type="xs:string" name="MessungBemerkung"/>
             </xs:sequence>
           </xs:complexType>
         </xs:element>
         <xs:element name="MessungTechnischeAngaben">
           <xs:complexType>
             <xs:sequence>
               <xs:element type="xs:string" name="Messgeraet"/>
               <xs:element type="xs:string" name="Abtastfrequenz"/>
               <xs:element type="xs:string" name="SzenarioLaenge"/>
               <xs:element type="xs:string" name="Stichprobenumfang"/>
             </xs:sequence>
           </xs:complexType>
         </xs:element>
         <xs:element name="SystemUnderTestDetails">
           <xs:complexType>
             <xs:sequence>
               <xs:element type="xs:string" name="sutSystem"/>
               <xs:element type="xs:string" name="sutBetriebssystem"/>
               <xs:element type="xs:string" name="sutKonfiguration"/>
               <xs:element type="xs:string" name="sutMainboard"/>
               <xs:element type="xs:string" name="sutProzessor"/>
               <xs:element type="xs:string" name="sutCache"/>
               <xs:element type="xs:string" name="sutRAM"/>
               <xs:element type="xs:string" name="sutGrafikkarte"/>
               <xs:element type="xs:string" name="sutSSD"/>
               <xs:element type="xs:string" name="sutHDD"/>
               <xs:element type="xs:string" name="sutNetzwerk"/>
               <xs:element type="xs:string" name="sutStromversorgung"/>
             </xs:sequence>
           </xs:complexType>
         </xs:element>
         <xs:element name="Ressourceneffizienz">
```

```
 <xs:complexType>
            <xs:sequence>
              <xs:element name="Hardwareeffizienz">
                <xs:complexType>
                  <xs:sequence>
                    <xs:element name="MinimaleSystemvoraussetzungen">
                     <xs:complexType>
                       <xs:sequence>
                         <xs:element name="Indikator" maxOccurs="unbounded" minOccurs="0">
                           <xs:complexType>
                             <xs:sequence>
                               <xs:element type="xs:string" name="IndikatorID"/>
                               <xs:element type="xs:string" name="IndikatorBezeichnung"/>
                               <xs:element type="xs:string" name="IndikatorBeschreibung"/>
                               <xs:element type="xs:string" name="IndikatorErgebnis"/>
                               <xs:element type="xs:string" name="IndikatorEinheit"/>
                               <xs:element type="xs:string" name="IndikatorBemerkung"/>
                             </xs:sequence>
                           </xs:complexType>
                         </xs:element>
                       </xs:sequence>
                     </xs:complexType>
                    </xs:element>
                   <xs:element name="HWAuslastungLeerlauf">
                     <xs:complexType>
                       <xs:sequence>
                         <xs:element name="Indikator" maxOccurs="unbounded" minOccurs="0">
                           <xs:complexType>
                             <xs:sequence>
                               <xs:element type="xs:string" name="IndikatorID"/>
                               <xs:element type="xs:string" name="IndikatorBezeichnung"/>
                               <xs:element type="xs:string" name="IndikatorBeschreibung"/>
                               <xs:element type="xs:string" name="IndikatorErgebnis"/>
                               <xs:element type="xs:string" name="IndikatorEinheit"/>
                               <xs:element type="xs:string" name="IndikatorBemerkung"/>
                             </xs:sequence>
                           </xs:complexType>
                         </xs:element>
                       </xs:sequence>
                     </xs:complexType>
                    </xs:element>
                   <xs:element name="HWInanspruchnahmeNormal">
                     <xs:complexType>
                       <xs:sequence>
                         <xs:element name="Indikator" maxOccurs="unbounded" minOccurs="0">
                           <xs:complexType>
                             <xs:sequence>
 <xs:element type="xs:string" name="IndikatorID"/>
 <xs:element type="xs:string" name="IndikatorBezeichnung"/>
                               <xs:element type="xs:string" name="IndikatorBeschreibung"/>
 <xs:element type="xs:string" name="IndikatorErgebnis"/>
 <xs:element type="xs:string" name="IndikatorEinheit"/>
                               <xs:element type="xs:string" name="IndikatorBemerkung"/>
                             </xs:sequence>
                           </xs:complexType>
                         </xs:element>
                       </xs:sequence>
                     </xs:complexType>
                    </xs:element>
                  </xs:sequence>
                </xs:complexType>
              </xs:element>
              <xs:element name="Energieeffizienz">
                <xs:complexType>
                  <xs:sequence>
                    <xs:element name="EnergieeffizienzInd">
                     <xs:complexType>
                       <xs:sequence>
                         <xs:element name="Indikator" maxOccurs="unbounded" minOccurs="0">
                           <xs:complexType>
                             <xs:sequence>
                               <xs:element type="xs:string" name="IndikatorID"/>
                               <xs:element type="xs:string" name="IndikatorBezeichnung"/>
                               <xs:element type="xs:string" name="IndikatorBeschreibung"/>
 <xs:element type="xs:string" name="IndikatorErgebnis"/>
 <xs:element type="xs:string" name="IndikatorEinheit"/>
```

```
 <xs:element type="xs:string" name="IndikatorBemerkung"/>
                              </xs:sequence>
                           </xs:complexType>
                          </xs:element>
                        </xs:sequence>
                      </xs:complexType>
                    </xs:element>
                  </xs:sequence>
                </xs:complexType>
              </xs:element>
            </xs:sequence>
          </xs:complexType>
        </xs:element>
        <xs:element name="HWNutzungsdauer">
          <xs:complexType>
            <xs:sequence>
              <xs:element name="Abwaertskompatibilitaet">
                <xs:complexType>
                  <xs:sequence>
                    <xs:element name="AbwaertskompatibilitaetInd">
                      <xs:complexType>
                        <xs:sequence>
                          <xs:element name="Indikator" maxOccurs="unbounded" minOccurs="0">
                           <xs:complexType>
                              <xs:sequence>
                               <xs:element type="xs:string" name="IndikatorID"/>
                               <xs:element type="xs:string" name="IndikatorBezeichnung"/>
                               <xs:element type="xs:string" name="IndikatorBeschreibung"/>
                               <xs:element type="xs:string" name="IndikatorErgebnis"/>
 <xs:element type="xs:string" name="IndikatorEinheit"/>
 <xs:element type="xs:string" name="IndikatorBemerkung"/>
                              </xs:sequence>
                            </xs:complexType>
                          </xs:element>
                        </xs:sequence>
                      </xs:complexType>
                    </xs:element>
                  </xs:sequence>
                </xs:complexType>
              </xs:element>
              <xs:element name="Plattformunabhaengigkeit">
                <xs:complexType>
                  <xs:sequence>
                    <xs:element name="PlattformunabhaengigkeitPortabiliaet">
                      <xs:complexType>
                        <xs:sequence>
                          <xs:element name="Indikator" maxOccurs="unbounded" minOccurs="0">
                           <xs:complexType>
                              <xs:sequence>
                               <xs:element type="xs:string" name="IndikatorID"/>
 <xs:element type="xs:string" name="IndikatorBezeichnung"/>
 <xs:element type="xs:string" name="IndikatorBeschreibung"/>
                               <xs:element type="xs:string" name="IndikatorErgebnis"/>
                               <xs:element type="xs:string" name="IndikatorEinheit"/>
                               <xs:element type="xs:string" name="IndikatorBemerkung"/>
                              </xs:sequence>
                           </xs:complexType>
                          </xs:element>
                        </xs:sequence>
                      </xs:complexType>
                    </xs:element>
                  </xs:sequence>
                </xs:complexType>
              </xs:element>
              <xs:element name="Hardwaresuffizienz">
                <xs:complexType>
                  <xs:sequence>
                    <xs:element name="HardwaresuffizienzInd">
                      <xs:complexType>
                        <xs:sequence>
                          <xs:element name="Indikator" maxOccurs="unbounded" minOccurs="0">
                           <xs:complexType>
                              <xs:sequence>
                               <xs:element type="xs:string" name="IndikatorID"/>
 <xs:element type="xs:string" name="IndikatorBezeichnung"/>
 <xs:element type="xs:string" name="IndikatorBeschreibung"/>
```

```
 <xs:element type="xs:string" name="IndikatorErgebnis"/>
                          <xs:element type="xs:string" name="IndikatorEinheit"/>
                          <xs:element type="xs:string" name="IndikatorBemerkung"/>
                        </xs:sequence>
                      </xs:complexType>
                    </xs:element>
                  </xs:sequence>
               </xs:complexType>
             </xs:element>
           </xs:sequence>
         </xs:complexType>
       </xs:element>
     </xs:sequence>
   </xs:complexType>
 </xs:element>
 <xs:element name="Nutzungsautonomie">
   <xs:complexType>
     <xs:sequence>
       <xs:element name="TransparenzInteroperabilitaet">
         <xs:complexType>
           <xs:sequence>
             <xs:element name="TransparenzDaten">
               <xs:complexType>
                 <xs:sequence>
                    <xs:element name="Indikator" maxOccurs="unbounded" minOccurs="0">
                      <xs:complexType>
                        <xs:sequence>
                          <xs:element type="xs:string" name="IndikatorID"/>
                          <xs:element type="xs:string" name="IndikatorBezeichnung"/>
                          <xs:element type="xs:string" name="IndikatorBeschreibung"/>
                          <xs:element type="xs:string" name="IndikatorErgebnis"/>
                          <xs:element type="xs:string" name="IndikatorEinheit"/>
                          <xs:element type="xs:string" name="IndikatorBemerkung"/>
                        </xs:sequence>
                      </xs:complexType>
                    </xs:element>
                  </xs:sequence>
               </xs:complexType>
             </xs:element>
            <xs:element name="TransparenzInteroperabilitaetInd">
               <xs:complexType>
                 <xs:sequence>
                    <xs:element name="Indikator" maxOccurs="unbounded" minOccurs="0">
                      <xs:complexType>
                        <xs:sequence>
                          <xs:element type="xs:string" name="IndikatorID"/>
                          <xs:element type="xs:string" name="IndikatorBezeichnung"/>
                          <xs:element type="xs:string" name="IndikatorBeschreibung"/>
                          <xs:element type="xs:string" name="IndikatorErgebnis"/>
                          <xs:element type="xs:string" name="IndikatorEinheit"/>
                          <xs:element type="xs:string" name="IndikatorBemerkung"/>
                        </xs:sequence>
                      </xs:complexType>
                    </xs:element>
                  </xs:sequence>
                </xs:complexType>
            \langle/ys:element>
            <xs:element name="Kontinuitaet">
               <xs:complexType>
                 <xs:sequence>
                    <xs:element name="Indikator" maxOccurs="unbounded" minOccurs="0">
                      <xs:complexType>
                        <xs:sequence>
                          <xs:element type="xs:string" name="IndikatorID"/>
                          <xs:element type="xs:string" name="IndikatorBezeichnung"/>
                          <xs:element type="xs:string" name="IndikatorBeschreibung"/>
                          <xs:element type="xs:string" name="IndikatorErgebnis"/>
                          <xs:element type="xs:string" name="IndikatorEinheit"/>
                          <xs:element type="xs:string" name="IndikatorBemerkung"/>
                        </xs:sequence>
                      </xs:complexType>
                    </xs:element>
                  </xs:sequence>
               </xs:complexType>
             </xs:element>
           </xs:sequence>
```

```
 </xs:complexType>
               </xs:element>
               <xs:element name="Deinstallierbarkeit">
                 <xs:complexType>
                   <xs:sequence>
                     <xs:element name="DeinstallierbarkeitInd">
                       <xs:complexType>
                         <xs:sequence>
                           <xs:element name="Indikator" maxOccurs="unbounded" minOccurs="0">
                             <xs:complexType>
                               <xs:sequence>
                                 <xs:element type="xs:string" name="IndikatorID"/>
                                 <xs:element type="xs:string" name="IndikatorBezeichnung"/>
                                 <xs:element type="xs:string" name="IndikatorBeschreibung"/>
 <xs:element type="xs:string" name="IndikatorErgebnis"/>
 <xs:element type="xs:string" name="IndikatorEinheit"/>
                                 <xs:element type="xs:string" name="IndikatorBemerkung"/>
                               </xs:sequence>
                             </xs:complexType>
                           </xs:element>
                         </xs:sequence>
                       </xs:complexType>
                     </xs:element>
                   </xs:sequence>
                 </xs:complexType>
               </xs:element>
               <xs:element name="UnabhaengigkeitFremdressourcen">
                 <xs:complexType>
                   <xs:sequence>
                     <xs:element name="Offlinefaehigkeit">
                       <xs:complexType>
                         <xs:sequence>
                           <xs:element name="Indikator" maxOccurs="unbounded" minOccurs="0">
                             <xs:complexType>
                               <xs:sequence>
                                 <xs:element type="xs:string" name="IndikatorID"/>
                                 <xs:element type="xs:string" name="IndikatorBezeichnung"/>
                                 <xs:element type="xs:string" name="IndikatorBeschreibung"/>
                                 <xs:element type="xs:string" name="IndikatorErgebnis"/>
                                 <xs:element type="xs:string" name="IndikatorEinheit"/>
                                 <xs:element type="xs:string" name="IndikatorBemerkung"/>
                               </xs:sequence>
                             </xs:complexType>
                           </xs:element>
                         </xs:sequence>
                       </xs:complexType>
                     </xs:element>
                   </xs:sequence>
                 </xs:complexType>
               </xs:element>
               <xs:element name="Produktinformation">
                 <xs:complexType>
                   <xs:sequence>
                     <xs:element name="Verstaendlichkeit">
                       <xs:complexType>
                         <xs:sequence>
                           <xs:element name="Indikator" maxOccurs="unbounded" minOccurs="0">
                             <xs:complexType>
                               <xs:sequence>
                                 <xs:element type="xs:string" name="IndikatorID"/>
                                 <xs:element type="xs:string" name="IndikatorBezeichnung"/>
                                 <xs:element type="xs:string" name="IndikatorBeschreibung"/>
                                 <xs:element type="xs:string" name="IndikatorErgebnis"/>
                                 <xs:element type="xs:string" name="IndikatorEinheit"/>
                                 <xs:element type="xs:string" name="IndikatorBemerkung"/>
                               </xs:sequence>
                             </xs:complexType>
                           </xs:element>
                         </xs:sequence>
                       </xs:complexType>
                     </xs:element>
                   </xs:sequence>
                 </xs:complexType>
               </xs:element>
             </xs:sequence>
           </xs:complexType>
```

```
 </xs:element>
 </xs:sequence>
 </xs:complexType>
 </xs:element>
</xs:schema>
```